**ISSN 2072-0297** 

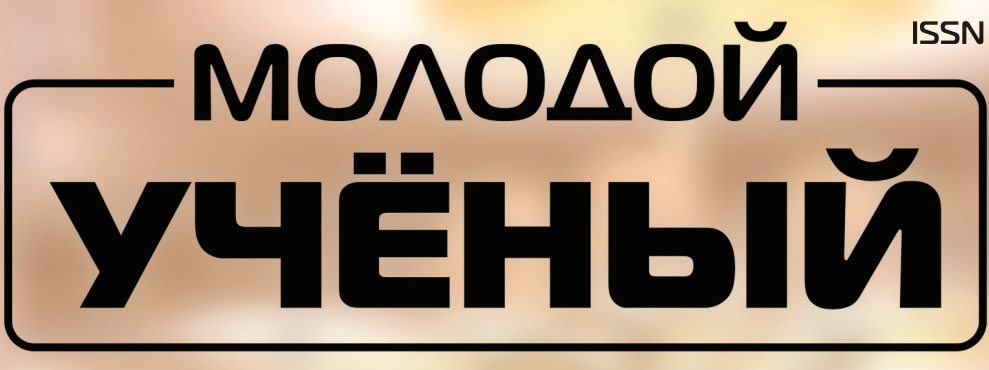

# **МЕЖДУНАРОДНЫЙ НАУЧНЫЙ ЖУРНАЛ**

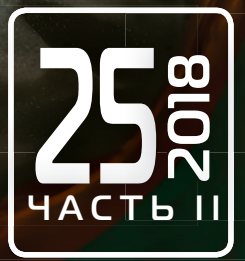

Международный научный журнал Выходит еженедельно № 25 (211) / 2018

### Редакционная коллегия:

**Главный редактор:** Ахметов Ильдар Геннадьевич, *кандидат технических наук* **Члены редакционной коллегии:** Ахметова Мария Николаевна, *доктор педагогических наук* Иванова Юлия Валентиновна, *доктор философских наук* Каленский Александр Васильевич, *доктор физико-математических наук* Куташов Вячеслав Анатольевич, *доктор медицинских наук* Лактионов Константин Станиславович, *доктор биологических наук* Сараева Надежда Михайловна, *доктор психологических наук* Абдрасилов Турганбай Курманбаевич, *доктор философии (PhD) по философским наукам* Авдеюк Оксана Алексеевна, *кандидат технических наук* Айдаров Оразхан Турсункожаевич, *кандидат географических наук* Алиева Тарана Ибрагим кызы, *кандидат химических наук* Ахметова Валерия Валерьевна, *кандидат медицинских наук* Брезгин Вячеслав Сергеевич, *кандидат экономических наук* Данилов Олег Евгеньевич, *кандидат педагогических наук* Дёмин Александр Викторович*, кандидат биологических наук* Дядюн Кристина Владимировна, *кандидат юридических наук* Желнова Кристина Владимировна, *кандидат экономических наук* Жуйкова Тамара Павловна, *кандидат педагогических наук* Жураев Хусниддин Олтинбоевич, *кандидат педагогических наук* Игнатова Мария Александровна, *кандидат искусствоведения* Искаков Руслан Маратбекович, *кандидат технических наук* Калдыбай Кайнар Калдыбайулы, *доктор философии (PhD) по философским наукам* Кенесов Асхат Алмасович, *кандидат политических наук* Коварда Владимир Васильевич, *кандидат физико-математических наук* Комогорцев Максим Геннадьевич, *кандидат технических наук* Котляров Алексей Васильевич, *кандидат геолого-минералогических наук* Кошербаева Айгерим Нуралиевна, *доктор педагогических наук, профессор* Кузьмина Виолетта Михайловна, *кандидат исторических наук, кандидат психологических наук* Курпаяниди Константин Иванович, *доктор философии (PhD) по экономическим наукам* Кучерявенко Светлана Алексеевна, *кандидат экономических наук* Лескова Екатерина Викторовна, *кандидат физико-математических наук* Макеева Ирина Александровна, *кандидат педагогических наук* Матвиенко Евгений Владимирович, *кандидат биологических наук* Матроскина Татьяна Викторовна, *кандидат экономических наук* Матусевич Марина Степановна, *кандидат педагогических наук* Мусаева Ума Алиевна, *кандидат технических наук* Насимов Мурат Орленбаевич, *кандидат политических наук* Паридинова Ботагоз Жаппаровна, *магистр философии* Прончев Геннадий Борисович, *кандидат физико-математических наук* Семахин Андрей Михайлович, *кандидат технических наук* Сенцов Аркадий Эдуардович, *кандидат политических наук* Сенюшкин Николай Сергеевич, *кандидат технических наук* Титова Елена Ивановна, *кандидат педагогических наук* Ткаченко Ирина Георгиевна, *кандидат филологических наук* Федорова Мария Сергеевна*, кандидат архитектуры* Фозилов Садриддин Файзуллаевич, *кандидат химических наук* Яхина Асия Сергеевна, *кандидат технических наук* Ячинова Светлана Николаевна, *кандидат педагогических наук*

Журнал зарегистрирован Федеральной службой по надзору в сфере связи, информационных технологий и массовых коммуникаций.

**Свидетельство о регистрации средства массовой информации ПИ № ФС77-38059 от 11 ноября 2009 г.**

Журнал размещается и индексируется на портале eLIBRARY.RU, на момент выхода номера в свет журнал не входит в РИНЦ Журнал включен в международный каталог периодических изданий «Ulrich's Periodicals Directory».

Статьи, поступающие в редакцию, рецензируются. За достоверность сведений, изложенных в статьях, ответственность несут авторы. Мнение редакции может не совпадать с мнением авторов материалов. При перепечатке ссылка на журнал обязательна.

#### **Международный редакционный совет:**

Айрян Заруи Геворковна, *кандидат филологических наук, доцент (Армения)* Арошидзе Паата Леонидович, *доктор экономических наук, ассоциированный профессор (Грузия)* Атаев Загир Вагитович, *кандидат географических наук, профессор (Россия)* Ахмеденов Кажмурат Максутович, *кандидат географических наук, ассоциированный профессор* (Казахстан) Бидова Бэла Бертовна, *доктор юридических наук, доцент (Россия)* Борисов Вячеслав Викторович, *доктор педагогических наук, профессор (Украина)* Велковска Гена Цветкова, *доктор экономических наук, доцент (Болгария)* Гайич Тамара, *доктор экономических наук (Сербия)* Данатаров Агахан, *кандидат технических наук (Туркменистан)* Данилов Александр Максимович, *доктор технических наук, профессор (Россия)* Демидов Алексей Александрович, *доктор медицинских наук, профессор (Россия)* Досманбетова Зейнегуль Рамазановна, *доктор философии (PhD) по филологическим наукам (Казахстан)* Ешиев Абдыракман Молдоалиевич, *доктор медицинских наук, доцент, зав. отделением (Кыргызстан)* Жолдошев Сапарбай Тезекбаевич, *доктор медицинских наук, профессор (Кыргызстан)* Игисинов Нурбек Сагинбекович, *доктор медицинских наук, профессор (Казахстан)* Искаков Руслан Маратбекович*, кандидат технических наук (Казахстан)* Кадыров Кутлуг-Бек Бекмурадович, *кандидат педагогических наук, декан (Узбекистан)* Кайгородов Иван Борисович, *кандидат физико-математических наук (Бразилия)* Каленский Александр Васильевич, *доктор физико-математических наук, профессор (Россия)* Козырева Ольга Анатольевна, *кандидат педагогических наук, доцент (Россия)* Колпак Евгений Петрович, *доктор физико-математических наук, профессор (Россия)* Кошербаева Айгерим Нуралиевна, *доктор педагогических наук, профессор* (*Казахстан*) Курпаяниди Константин Иванович, *доктор философии (PhD) по экономическим наукам (Узбекистан)* Куташов Вячеслав Анатольевич*, доктор медицинских наук, профессор (Россия)* Кыят Эмине Лейла*, доктор экономических наук, Турция* Лю Цзюань, *доктор филологических наук, профессор (Китай)* Малес Людмила Владимировна, *доктор социологических наук, доцент (Украина)* Нагервадзе Марина Алиевна, *доктор биологических наук, профессор (Грузия)* Нурмамедли Фазиль Алигусейн оглы, кандидат геолого-минералогических наук *(Азербайджан)* Прокопьев Николай Яковлевич, *доктор медицинских наук, профессор (Россия)* Прокофьева Марина Анатольевна, *кандидат педагогических наук, доцент (Казахстан)* Рахматуллин Рафаэль Юсупович, *доктор философских наук, профессор (Россия)* Ребезов Максим Борисович, *доктор сельскохозяйственных наук, профессор (Россия)* Сорока Юлия Георгиевна, *доктор социологических наук, доцент (Украина)* Узаков Гулом Норбоевич, *доктор технических наук, доцент (Узбекистан)* Федорова Мария Сергеевна*, кандидат архитектуры, г. Екатеринбург, Россия* Хоналиев Назарали Хоналиевич, *доктор экономических наук, старший научный сотрудник (Таджикистан)* Хоссейни Амир, *доктор филологических наук (Иран)* Шарипов Аскар Калиевич, *доктор экономических наук, доцент (Казахстан)* Шуклина Зинаида Николаевна, *доктор экономических наук (Россия)*

### **Руководитель редакционного отдела:** Кайнова Галина Анатольевна

**Ответственный редактор:** Осянина Екатерина Игоревна **Художник:** Шишков Евгений Анатольевич **Верстка:** Бурьянов Павел Яковлевич, Голубцов Максим Владимирович, Майер Ольга Вячеславовна

Почтовый адрес редакции: 420126, г. Казань, ул. Амирхана, 10а, а/я 231. Фактический адрес редакции: 420029, г. Казань, ул. Академика Кирпичникова, д. 25. E-mail: info@moluch.ru; http://www.moluch.ru/. Учредитель и издатель: ООО «Издательство Молодой ученый». Тираж 500 экз. Дата выхода в свет: 11.07.2018. Цена свободная. Материалы публикуются в авторской редакции. Все права защищены.

Отпечатано в типографии издательства «Молодой ученый», 420029, г. Казань, ул. Академика Кирпичникова, д. 25.

На обложке изображен *Николай Платонович Карабчевский* (1851–1925 гг.), один из выдающихся адвокатов и судебных ораторов дореволюционной России.

Карабчевский родился в семье полкового командира в военном поселении под Николаевом Херсонской губернии. В 1868 году окончил Николаевскую реальную гимназию с серебряной медалью, однако поведение у мальчика было не совсем прилежным: он состоял под негласным надзором местной полиции. Окончив курс на юридическом факультете Петербургского университета, стал присяжным поверенным округа Петербургской судебной палаты. Много лет был членом совета присяжных поверенных, а в 1913 году был избран председателем совета, но выборы эти были отменены судебной палатой. Как судебный оратор Карабчевский обратил на себя внимание речью в защиту Е. К. Брешко-Брешковской в политическом процессе «193-х» в 1877 году. Целый ряд громких уголовных процессов прошел при его участии: дело мултанских вотяков, которых обвинили в убийстве крестьянина-нищего с целью приношения в жертву языческим богам; дело братьев Скитских, обвиненных в убийстве на основании косвенных улик; дело мещанина еврейского происхождения Бейлиса, которого обвиняли в ритуальном убийстве киевского мальчика. Все эти громкие процессы завершились оправдательным приговором, поскольку Карабчевский не просто был убедительным оратором, но и нашел несостыковки и несоответствия в материалах следствия. Хотя, конечно, слушатели сразу заметили его воодушевлённые речи по политическим делам, произнесенные в адрес российских революционеров-террористов Г. А. Гершуни и Е. С. Созонова. Что примечательно, речь по делу Созонова была переведена на французский язык и помещена в сборник «Revue des grands proces» за 1905 год.

Кроме адвокатской деятельности, Н. П. Карабчевский известен и как писатель и публицист. Он написал беллетристический роман «Господин Арсков», а также статьи «О французской адвокатуре» и «Смерть Л. Н. Толстого». В 1902 году он издал свои публицистические произведения, сообщения и судебные очерки под общим названием «Около правосудия». В 1905 году вышла книга «Приподнятая Завеса», в которой автор собрал все свои беллетристические произведения, стихи и прозу, а в 1921 году в Берлине — мемуары «Что глаза мои видели».

В 1917 году Карабчиевский выехал в Скандинавские страны для сбора сведений о положении русских военнопленных и остался в эмиграции. Жил в Италии, стал официальным генеральным представителем великого князя Кирилла Владимировича. Если до революции Карабчесвкий считался приверженцем левого лагеря, то в послереволюционный период он жестко осудил думскую оппозицию и Временное правительство, считая их главными виновниками развала России.

Карабчевский очень гордился тем, что ни один из его подзащитных не был казнен. Свое профессиональное кредо он сформулировал так: «Несправедливый приговор — огромное общественное бедствие. Накопление подобных приговоров в общественной памяти и народной душе есть зло — такое же зло, как и накопление умственной лжи в сфере умственной жизни общества».

Имя Карабчевского связывают со старой школой русской присяжной адвокатуры. Один из его современников сказал о нем: «Есть что-то величественное и жуткое в том, что этот Самсон русской адвокатуры погиб вместе с адвокатурой, и что даже само здание петербургского суда сгорело после того, как Карабчевский оставил его навсегда: нет жреца — нет больше храма!»

*Екатерина Осянина, ответственный редактор*

# **СОДЕРЖАНИЕ**

# МАТЕМАТИКА

## **Uralova Z.V., Scientific a.A.**

The application of a definite integral to solving the problem of the economy.................................91

# ИНФОРМАТИКА

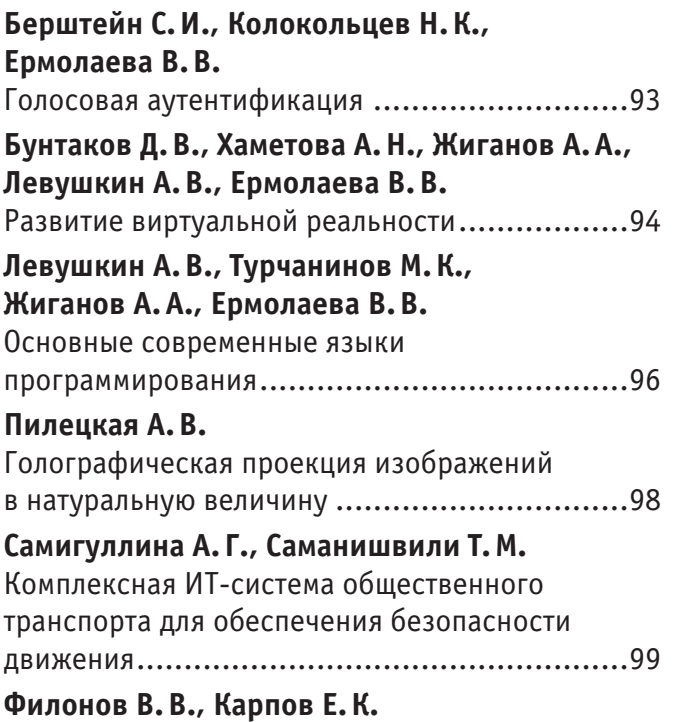

Применение акселерометров-гироскопов для регистрации параметров движения мобильной платформы................................................101

# ТЕХНИЧЕСКИЕ НАУКИ

## **Антипова А.Н., Волох Я.В.**

Разработка технологии создания систем интеллектуального освещения .....................104

# **Akhmadjonov M.M.**

All determined formulas for all the parameters of the right triangle by knowing t angle bisector and h altitude which belong to the right angle will be checked out automatically in various programs...107

# **Akhmadjonov M.M.** Determining new formulas for all the parameters of the right triangle by knowing t angle bisector and h altitude which belong to the right angle........110 **Бодров В.В., Никишечкин П.А.** Визуализация работы циклов управления промышленной печью CODERE251 на базе программно-реализованного контроллера SoftPLC ......................................................114 **Калинина А.И.** Архитектура морских космодромных комплексов на территории Российской Федерации..........117 **Килина Н.А.** Влияние низкого качества электроэнергии на потери в электрических сетях с тяговой нагрузкойУ................................................121 **Козлова Е. Е., Залипаева Е.А.** Этапы развития средств связи......................123 **Кокчоева С.Б.** Сравнение технико-экономических показателей распределительных трансформаторов ..........125 **Филонов В.В., Кузнецова Е.М.** Автоматическое управление процессом резания с помощью нечеткой логики ........................128 **Мурзина К.И., Ведекинд Д.В.** Необходимость модернизации релейной защиты турбогенератора Якутской ГРЭС ПАО «Якутскэнерго»..........................................130 **Натрадзе А. Т., Ярошенко А.А.** Геомагнитное поле и его основные свойства... 132 **Натрадзе А. Т., Ярошенко А.А.** Особенности намагничения конструкционных сталей ......................................................134 **Прокопьев А.П., Полющенко А. Е.** Разработка модели цифровой системы управления скоростью движения асфальтоукладчика ....................................137 **Турсинбоева З.У., Абдуллаева Д.А.** Синтез адаптивно-интервальных систем управления технологическими объектами .....140

## **Удинцев П.В.**

Пример реализации инструмента для автоматизации процесса миграций баз данных в корпоративных информационных системах на базе инкрементного подхода .......................142

### **Филонов В.В., Карпов Е.К.**

Разработка и расчёт мехатронного узла токарного деревообрабатывающего станка ...146

## **Хамидов Б. Т., Сокиева К.У., Жабборов А.О.** Экстрагирование масла из мелкодисперсных

маслосодержащих материалов.....................148

### **Хонин К.А., Ермолаев Р.А.**

Совершенствование технологического процесса в условиях автоматизированного производства ............................................151

## **Шачнева Я.В.**

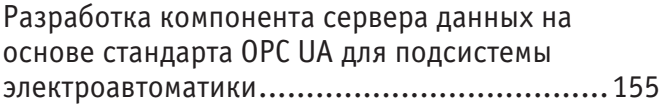

## **Янгулова Л.Р.**

Перспективы применения установок низкотемпературной сепарации при подготовке газа в Надым-Пур-Тазовском регионе ...........157

# МЕДИЦИНА

### **Алейник В.А., Бабич С.М., Мамажонова О. С.**

Зависимость перевариваемости жиров от белков и их гидролизатов ......................................159

#### **Бабич С.М., Алейник В.А., Жураева М.А., Ибрагимова С.Р.**

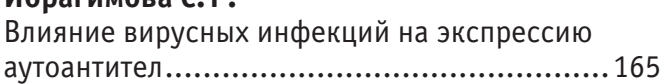

## **Булкин А.М., Шаковец Н.В.**

```
Профилактические знания и навыки студентов-
стоматологов.............................................168
Демидов А.А., Башкина О.А., Старичкова С.З.
```
Анализ активности нейтрофилов крови у здоровых детей .......................................169

### **Еремеев А. Г.**

Антиаритмический эффект психотропной терапии у больной с желудочковой экстрасистолией на фоне невротического расстройства ..............171

## **Жураева М.А., Алейник В.А., Бабич С.М., Маниёзова Г.М.**

Особенности инкреции пищеварительных гидролаз желудка и поджелудочной железы при хроническом вирусном гепатите С ................175

# **Иштокина А.А., Климов А.В., Рябченко А.Ю., Денисов Е.Н.**

Сравнительный анализ электролитного состава крови у больных с идиопатической и симптоматической формами эпилепсии......178

## **Ольшевский В.А.**

Анатомия безопасного труда медицинских работников ...............................................180

## **Печенкина А.А.**

Механизм формирования филадельфийской хромосомы и ее роль в развитии хронического миелоидного лейкоза .................................183

# ВЕТЕРИНАРИЯ

## **Омарбаева Д.А.**

Распространение бешенства животных в Восточно-Казахстанской области...............187

# **МАТЕМАТИКА**

## **The application of a definite integral to solving the problem of the economy**

Uralova Zilola Vokhid qizi, young researcher, a cadet; Scientific adviser: Avazov Umarbek Atabayevich, teacher Supreme Military Customs Institute of the Republic of Uzbekistan (Tashkent)

*In this article we consider the importance of a definite integral in the construction of economic problems for research and modeling processes in the economy.*

*Keywords: integral calculus, definite integral, forecasting of economic processes, mathematical analysis.*

Elements of mathematical analysis occupy a significant place in the field of mathematics. The language of the derivative<br>and integral allows us to formulate many laws of nature. In the course of mathematics with the help o integral calculus, the properties of functions are investigated, their graphs are constructed, the problems for the largest and smallest values are solved, the lengths, areas and volumes of geometric figures are calculated. However, the possibilities of mathematical analysis methods by such problems are not exhausted. In physics, the integral is used to calculate the work of the variable force, the path traveled by the body, finding the fluid pressure on the vertical plate, calculating the static moments and the coordinates of the center of gravity of the plane curve; biology of populations, average length of flight of birds. The above examples do not exhaust the possible applications of a definite integral. We can also give a lot of examples of the application of a definite integral. We were interested in the use of a certain integral for solving various economic problems. The integral appeared as a response to the need to find volumes and areas.

For the first time such calculi were asked by mathematicians of ancient Greece. In our time, the integral is applied in various spheres, in the work the authors examined the application of a definite integral for solving economic problems on finding the productivity of labor, the volume of output and depreciation charges.

Integration is the opposite of differentiation. I. Barrow first saw the connection between integration and differentiation. Later, Newton and Leibniz, independently of each other, derived a formula that we know as Newton-Leibniz:

$$
\int_{a}^{b} f(x)dx = F(b) - F(a)
$$

This event marked the emergence of a general method of integral and differential calculus. The Russian scientist P.L. Chebyshev proved that there exist integrals which can not be expressed in terms of elementary functions. A rigorous presentation of the theory of integrals was due to the work of O. Cauchy.

The symbol of the integral — ∫ was introduced by Leibniz in 1675. It is a modified Latin letter S, which is the first letter in the word sum. Termin integral was invented by J. Bernoulli in 1690. Most likely, it comes from the Latin word «integero», which in translation means «to restore, restore», because the integration operation as if «restores» the function, from which the integrand was obtained by differentiation.

The integral is the result of the addition of an infinite large number of infinitely small summands, in other words, we mean the partition of the domain of integration that is a segment into a set of infinitesimal segments, and also the sum of the products of the value of the argument function that belongs to each segment, and the length of the corresponding infinitesimal segment of the integration domain, in the limit, infinitely small partition:

$$
\sum_i f(x_i) \Delta x_i \to f(x) dx
$$

An indefinite integral of  $f(x)$  is the collection of all antiderivatives for a function  $f(x)$  on the interval X

$$
\int f(x)dx = F(x) + C
$$

The definite integral, in the geometric sense, is numerically equal to the area of the figure, which is bounded by the abscissa axis, the lines  $x = a$  and  $x = b$  and the graph of the function  $f(x)$ , formula definite integral:

$$
\int_{a}^{b} f(x)dx = \lim_{\Delta x \to 0} \sum_{i=0}^{n-1} f(\varepsilon_i) \Delta x_i
$$

In the modeling of economic processes, the role of the integral is not considered so often, but, despite this integral calculus, a rich mathematical apparatus provides the modeling and research of the processes taking place in the economy. The calculation of the areas of different figures, the determination of the volumes of geometric bodies, and certain applications in physics and technology are illustrated by an application of the integral.

Let us dwell on some examples of the use of integral calculus in the economy. To begin with, consider the concept of consumer surplus in a market economy. And therefore we will consider some economic concepts and notation. Application of a definite integral in modeling and solving economic problems.

#### **Average time of product manufacturing**

Let the function  $t=t(x)$  be known, describing the change in the time spent *t* on the manufacture of the product, depending on the degree of production mastering, where  $x$  is the serial number of the product of the batch. Then the average time  $t_{\perp}$  spent

on making one product in the period from  $x_1$  to  $x_2$  products is calculated by the mean value theorem:

$$
t_{av} = \frac{1}{x_2 - x_1} \int_{x_1}^{x_2} t(x) dx \tag{1}
$$

The function of changing the time spent on manufacturing products  $t=t(x)$  often has the form:  $t=\alpha x^{-b}$ , where *a* is the time spent on the first product, and *b* is the production process indicator.

**Task**  $\mathbb{N}$  **1.** Find the average time spent on mastering one product during the development period from  $x_1 = 50$  to  $x_2 = 75$ 

products, if the function of changing the time expenditure  $t(x)= 100x^{-\frac{1}{2}}$  (hour)

**Solution:** Using formula (1), we obtain

$$
t_{av} = \frac{1}{75-50} \int_{50}^{75} 100x^{-\frac{1}{2}} dx = \frac{100}{25} \int_{50}^{75} x^{-\frac{1}{2}} dx = 8x^{-\frac{1}{2}} \Big|_{50}^{75} \approx 12.7 \text{ (hour)}
$$

When using the integral method, the condition of continuous differentiability of the function must be observed, where as an argument any economic coefficient is taken. Regardless of the number of components that are included in the model, and in addition, regardless of the form of communication between these components, integral calculus determines the cumulative approach to solving models of different types. With its use, there is a way to obtain more reasoned results of calculating the effects of individual factors, rather than using other methods. It is difficult to name a scientific field in which mathematical methods of studying real objects and processes were not applied. One of the most important branches of mathematics used to describe and solve applied problems is integral calculus. The examples of practical problems considered in this paper give us a clear idea of the significance of a definite integral. So in the process of implementation, examples of practical problems in the field of economics solved using a definite integral were considered. Of course, this is far from an exhaustive list of problems that use the integral method, but even they show a wide application of this method in solving real applied problems. Of course, the economy is by no means the only sphere of application of integrals, but the solution of economic problems with the help of a definite integral helped us to realize importance of the method of integral calculus. The examples given are only emphasize the need to use a mathematical tool to solve problems with economic content.

References:

Mathematical analysis. T. Azlarov., X. Mansurov. Tashkent «Teacher»—1994. S.M. Krass, P.B. Chuprinov. The foundations of mathematics and its application in economic education. 2003. M.R. Nureev. Microeconomics course: textbook for high schools.—М.: Norm, 2005.

# **ИНФОРМАТИКА**

#### **Голосовая аутентификация**

Берштейн Семён Игорьевич, студент; Колокольцев Никита Константинович, студент; Ермолаева Вероника Викторовна, кандидат технических наук, доцент Саратовский государственный технический университет имени Ю.А. Гагарина

Безопасное хранение информации в современном мире представляется одной из важнейших задач информационной безопасности. Значимую роль в этом деле играет аутентификация пользователей. Одним из перспективных и современных способов защиты информации пользователей является голосовая аутентификация.

Голосовая аутентификация (распознавание по голосу) — один из методов биометрической аутентификации, при котором в качестве идентификатора выступает голос пользователя. Метод основан на определении по характеристикам речевого сигнала принадлежности данного речевого сигнала конкретному диктору.

В зависимости от системы распознавания, голос может быть измерен как пассивно, т.е. при естественном разговоре, так и активно, если пользователь должен произнести определенную фразу или кодовое слово.

Преимущества идентификации по голосу следуют из характеристик голоса: не отчуждаем от человека; не требует непосредственного контакта; не требует сложных технических устройств. Голос диктора, а как следствие и сам речевой сигнал уникален ввиду специфики физиологического строения его артикуляционного аппарата и специфики его речи. Это обусловливает интерес к нему как биометрическому объекту.

Технологически системы распознавания разделяются на системы индивидуального и коллективного пользования. При санкционировании, например, доступа к операционной системе или каким-либо данным в персональном компьютере, распознавание диктора выполняется непосредственно в этом компьютере. При удаленном доступе, например, по телефонному каналу или Интернету, распознавание может осуществляться на сервере с множественным доступом.

Система распознавания должна содержать образцы голосов пользователей. Для этого каждый пользователь регистрируется в системе, записав свой голос. Образец голоса пользователя подвергается обработке и формируется в модель, которая заносится в базу данных для будущего сравнения с идентификаторами дикторов.

Алгоритм регистрации пользователя можно описать следующим образом. Голос поступает на вход в виде сигнала, закодированного с использованием импульсно-кодовой модуляции. Образец голоса подвергается предварительной подготовке, которая может заключаться в удалении участков, не содержащих речь, а также обработке фильтрами, делающими сигнал более пригодным для дальнейшей обработки.

После предварительной обработки из образца голоса извлекаются признаки — информация, отражающая индивидуальные признаки голоса человека. Индивидуальные голосовые качества разных людей определяются целым рядом параметров, включающих анатомические, артикуляционные, возрастные, социальные характеристики, дефекты речи, а также различные сочетания этих параметров.

Далее на основе извлеченных признаков строится модель голоса пользователя. Модель представляет собой некоторую структуру, позволяющую при данных признаках, оценить степень сходства либо сразу принять решение. Чем именно является эта структура, определяется системой распознавания. База данных системы распознавания содержит образцы голосов легальных пользователей в виде моделей.

Задача системы распознавания по голосу — осуществить идентификацию диктора. Первыми действиями решения данной задачи аналогично регистрации пользователей являются предварительная обработка и извлечение признаков.

Далее признаки, извлеченные из предъявленного образца, прошедшего предварительную обработку, сравниваются с моделями всех зарегистрированных пользователей в системе пользователей, либо предварительно отобранных. Принятие решения заключатся в определении зарегистрированного пользователя, которым наиболее вероятно может являться диктор. Результат сравнивается с заданным порогом и выдает положительное или отрицательное решение о допуске.

Задачи распознавания—это информационные задачи, состоящие из двух этапов:

преобразование исходных данных к виду, удобному для распознавания;

собственно, распознавание (указание принадлежности объекта определенному классу).

Выполняя извлечение признаков, построение модели и принятие решения, система распознавания решает задачу распознавания образа. В зависимости от того, какие методы распознавания встроены в алгоритмы системы, можно выделить три класса систем распознавания: статистические системы, кластерные системы и нейронные системы.

Статистические системы при идентификации образа используют метод перебора. В этом случае производится сравнение с базой данных, где для каждого вида объектов представлены всевозможные модификации отображения. В случае распознавания по голосу голос измеряется активно, производится сравнение записи кодового слова с записями кодовых слов зарегистрированных пользователей.

Кластерные системы производят более глубокий анализ характеристик образа. Используются математические преобразования. В случае распознавания по голосу при извлечении признаков из образца голоса формируется вектор признаков. После чего производится сравнение вектора признаков с моделями зарегистрированных пользователей.

Нейронные системы используют искусственные нейронные сети (ИНС). Этот метод требует либо большого

количества примеров задачи распознавания при обучении, либо специальной структуры нейронной сети, учитывающей специфику данной задачи. Тем не менее, его отличает более высокая эффективность и производительность.

Данное разделение на классы является условным, т.к. система распознавания может в своих алгоритмах использовать комбинацию методов. Например, система распознавания, результат идентификации которой основывается на использовании ИНС и дополнительном статистическом подходе.

Нами были рассмотрены особенности структуры системы идентификации по голосу, состоящей из двух этапов: регистрации пользователей, идентификации, которые основаны на извлечении признаков из поступающих образцов голоса. При регистрации выполняется построение модели пользователя, которая заносится в базу данных системы. При идентификации извлеченных признаков из образца диктора выполняется сравнение извлеченных признаков с моделями зарегистрированных пользователей. Результат сравнения определяется допуском/ недопуском диктора.

Рассмотрев метод распознавания по голосу, можем сделать вывод, что данный способ защиты информационных данных возможно успешно интегрировать в современную информационную инфраструктуру в виде части глобального биометрического аутентификатора.

#### Литература:

- 1. Биометрическая аутентификация: защита систем и конфиденциальность пользователей. [Электронный ресурс] // URL: https://www.osp.ru/os/2012/10/13033122 (дата обращения 17.06.18).
- 2. Задорожный В. Обзор биометрических технологий [Электронный ресурс] // URL: http://www.bre.ru/security/20234.html (дата обращения 17.06.18).
- 3. Распознавание по голосу/распознавание речи [Электронный ресурс] // URL: http://www.allbiometrics.ru/ voice-recognition (дата обращения 17.06.18).

#### **Развитие виртуальной реальности**

Бунтаков Данил Владиславович, студент; Хаметова Анастасия Николаевна, студент; Жиганов Алексей Александрович, студент; Левушкин Александр Владимирович, студент; Ермолаева Вероника Викторовна, кандидат технических наук, доцент Саратовский государственный технический университет имени Ю.А. Гагарина

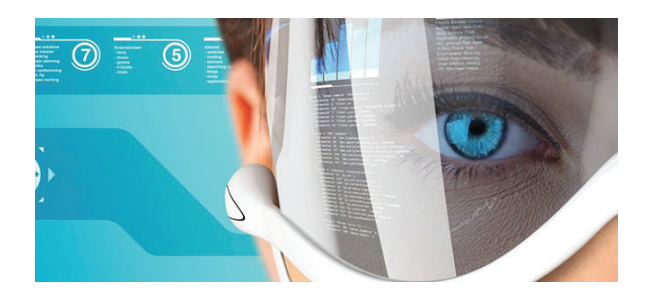

### **Краткая история развития технологии виртуальной реальности (VR)**

В течение долгого времени VR казалась концепцией научной фантастики. Затем, поскольку технология перестала похожей на просто фантазию: ученых, изобретателей и футуристов, которые собираются в совершенно новые миры, оставляя свои ноги в реальности.

С выпуском Oculus Rift, Microsoft HoloLens и HTC Vive, кажется, что настало идеальное время взглянуть в прошлое виртуальной реальности.

**1956: Sensorama — 3D-дисплеи Самое первое устройство VR.**

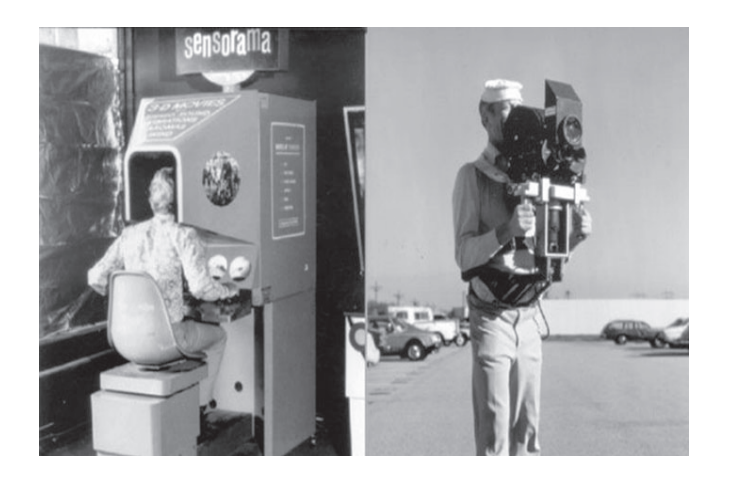

Оно было создано в 1957 году и запатентовано в 1962 году американским режиссером и изобретателем Мортоном Хайлигом, которого часто называют «отцом виртуальной реальности». Благодаря своим разработкам он положил начало развитию технологий VR.

Устройство, которое является одним из самых ранних примеров применения технологии мультисенсорного погружения; первый в мире виртуальный симулятор. На первый взгляд, устройство похоже на какое-то медицинское оборудование. У Sensorama был стереофонический звук, 3D-дисплей, небольшой генератор и даже место, которое вибрировало, когда это требовалось на экране.

Со временем потребности человечества возросли, старые устройства были громоздкими, тяжелыми и недоступными большинству людей того времени, поэтому разработчикам пришлось упростить систему, чтобы создать новую более легкую версию оборудования. Чтобы не сосредоточиться на небольших частях совершенства устройства «виртуальной реальности», я решил переключиться на современные устройства. Первое устройство, которое было заметно лучше первого VR, по моему мнению, было «Oculus Rift». О нем я расскажу вам небольшую статистику.

### **Oculus Rift (2012 г.)**

В 2012 году Палмер Лаки и Джон Кармак (создатель игр Quake, Doom) основали Oculus и создали первый прототип Oculus Rift. Этот прототип значительно продвинулся технически, но имел недостаток: несмотря на то, что его можно было носить на голове без дополнительных креплений, дизайн оставался довольно громоздким. Статистика на 2012 год говорит о том, что не все люди могли приобрести такое оборудование, поэтому популярность была слишком низкой.

На данный момент крупные и не очень компании начали создавать свою собственную VR (SAMSUNG Gear VR, HTC VIVE VR, VR BOX и другие).

#### **VR без проводов**

Какая самая неудобная вещь для стационарного шлема VR? Правильно — провода. Толстый кабель с HDMI и USB должен быть достаточно длинным для свободного перемещения в пространстве, а также толстым, защищая провода от повреждений. Кабель становится серьезным источником дискомфорта, ограничивает движение, попадает под ногу и создает целую нишу проблем для аксессуаров и для проводов. У мобильных VRшлемов нет таких проблем, потому что им не нужны кабели для связи с компьютером, поэтому они называются мобильными. Очевидное решение — создание беспроводных шлемов и трансляция VR-контента по воздуху, но таких шлемов на рынке еще нет. Это технологически непростая задача, над которой компании бьются уже не один год.

Статистика показывает, что с 2016 года дополненная реальность несколько раз превосходит VR, поскольку она более удобна и практична. Среди наиболее распространенных примеров взаимодополняющей воспринимаемой реальности является параллельная линия цвета лица, показывающая расположение ближайшего полевого игрока к воротам, когда телевизионное шоу футбольных матчей, стрелки, указывающие расстояние от штрафного удара до ворот, траектория полета шайбы во время хоккейного матча и вымышленные объекты в фильмах и компьютерных играх или гаджетах.

Microsoft HoloLens — очки смешанной реальности, разработанные Microsoft. Использует 64-битную операционную систему Windows Holographic (версия Windows 10). HoloLens представляет собой надеваемый на голову обруч с расположенными перед глазами тонированными линзами с волнообразной призматической структурой, которые преломляют и отправляют в глаза пользователя изображения с расположенных по бокам микродисплеев. Для использования HoloLens должно быть откалибровано межзрачковое расстояние. Размер устройства можно настроить на размер головы специальным колесом. В верхней части находятся две пары кнопок—для управления яркостью экрана (над левым ухом) и громкостью звука (выше правого). Смежные кнопки имеют разные формы (один выпуклый, другой вогнутый), чтобы их можно было отличить прикосновением. Динамики расположены на нижнем краю устройства; они позволяют слышать как звуки виртуальной реальности, так и звуки, исходящие извне. В отличие от большинства других виртуальных, дополненных или смешанных реалий, HoloLens являются автономными и не требуют подключения к ПК, смартфону или игровой консоли.

**HTC Vive—**разработан компанией HTC и Valve шлем виртуальной реальности.

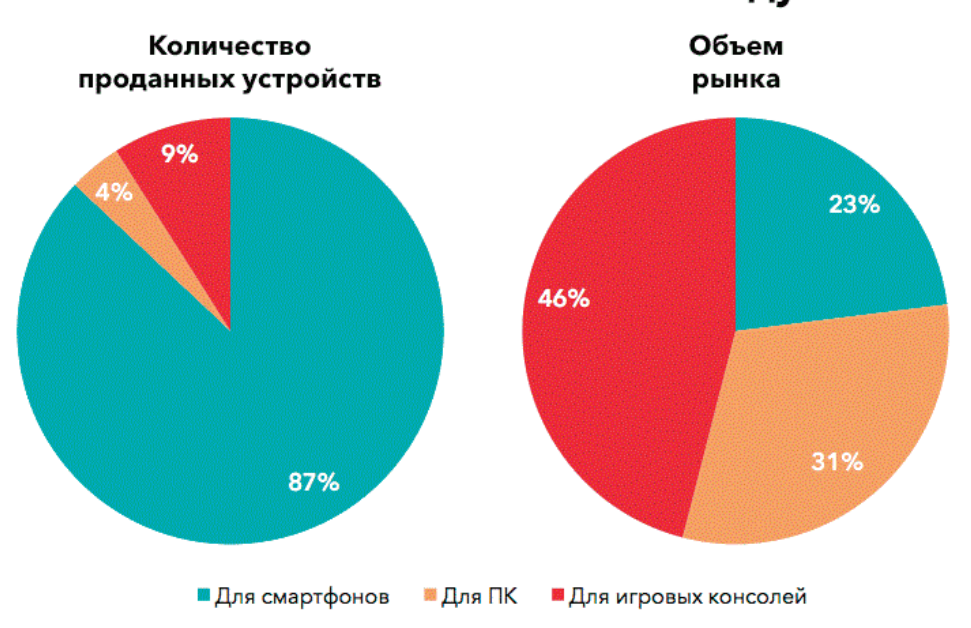

# Рынок VR-шлемов в 2016 году

#### Литература:

- 1. HTC Vive // Википедия. URL: https://ru.wikipedia.org/wiki/HTC\_Vive (дата обращения: 16.06.2018).
- 2. Дополненная реальность // Википедия. URL: https://ru.wikipedia.org/wiki/Дополненная\_реальность (дата обращения: 16.06.2018).
- 3. Сенсорама // Википедия. URL: https://ru.wikipedia.org/wiki/Сенсорама (дата обращения: 16.06.2018).
- 4. Oculus Rift // Википедия. URL: https://ru.wikipedia.org/wiki/Oculus\_Rift (дата обращения: 16.06.2018).

#### **Основные современные языки программирования**

Левушкин Александр Владимирович, студент; Турчанинов Максим Константинович, студент; Жиганов Алексей Александрович, студент; Ермолаева Вероника Викторовна, кандидат технических наук, доцент Саратовский государственный технический университет имени Ю.А. Гагарина

*Данная статья посвящена рассмотрению языков программирования, которые являются наиболее распространенными в современное время, а также их сравнительному анализу и изучению перспектив их использования в дальнейшем.*

*Ключевые слова: язык, С++, программирование, Java, ЭВМ, Python, код, синтаксис.*

Рабочим инструментом для создания компьютерных программ являются языки программирования. Их развитие происходит уже порядка пятидесяти лет. Наиболее совершенными и, следовательно, популярными среди программистов являются языки программирования, рассмотренные ниже.

#### **С++**

Несмотря на то, что данный язык программирования и был создан еще в начале восьмидесятых годов прошлого века, его можно отнести к современным, так

как он не утратил популярности среди программистов, а напротив используется профессионалами высокого уровня. И по сей день Си-плюс-плюс считается самым распространенным языком программирования (постепенно сдает позиции, уступая языкам семейства Java), умение владеть которым входит в обязанности любого программиста. C++ создан на основе компилируемого статистически типизированного языка программирования Си, в результате чего унаследовал от него некоторые минусы:

– относительно неудобный синтаксис, из-за которого могут возникать ошибки, которые труднее распознать,

а следовательно, и устранить. В совокупности со сложной спецификации языка неудобство синтаксиса делает его трудным для изучения;

– длинный программный код, что приводит к увеличению времени компиляции и сложностям при использовании программ;

– плохо реализованная поддержка модулей.

К основным плюсам С++ можно отнести следующие: – легкость обработки компилятором языка С, а следовательно? и высокая совместимость кода. Код на С++ может с минимальными изменениями использоваться в С, и наоборот;

– практически полная универсальность. Си-плюсплюс подходит для решения практически любых программных задач;

– кроссплатформенность и низкие требования к вычислительной мощности ЭВМ;

– свобода программисту выбирать различные стили программирования: структурное, объектно-ориентированное, функциональное, порождающее.

Стандарты языка периодически обновляются. Последний вышел в декабре 2017 года. С++ продолжает развиваться в направлении увеличения производительности и расширения возможностей за счет новых дополнений для стандартной библиотеки. При этом основным правилом для языка остается сохранения совместимости с языком предшественником — Си. При этом, как отмечают разработчики, писать код на С++ значительно легче.

#### **Java**

Язык программирования Java является сильно типизированным и предназначен для объектно-ориентированного программирования. Основан Java, как и С++, на базовом языке Си. Основной особенностью языка является использование виртуальной машины, которая обрабатывает программный код независимо от операционной системы и оборудования ЭВМ. К достоинствам данного способа обработки относится повышенная безопасность, а к недостаткам можно отнести снижение производительности, с которым борются при помощи усовершенствований способов работы с байт-кодом.

К плюсам самого языка Java можно отнести:

– развитые стандартные библиотеки, не требующие дополнений;

– высокая степень переносимости программ;

– относительная простота изучения;

– имеет встроенную поддержку работы в компьютерных сетях.

К отрицательным качествам можно отнести:

– сильная загрузка оперативной памяти машины, и как следствие низкое быстродействие и малая производительность работы;

– язык развивается уже долгое время, поэтому среди дополнений и базовых средств языка имеются средства с полностью одинаковым функциональным значением.

На протяжении нескольких последних лет Java лидирует в списках лучших программ для всех видов разработчиков. Поэтому актуальность данного языка, основанного в 1990 году, еще не полностью исчерпана. Java является лидером среди языков программирования в сегменте мобильных приложений, доля разработки которых на рынке труда, для программистов, постоянно увеличивается. Также высока доля языков, относящихся к семейству Java в веб-проектах.

#### **Python**

Набирающий популярность и активно развивающийся язык программирования общего назначения. Имеет относительно небольшое количество простых команд, что несомненно делает его синтаксис одним из простейших среди современных языков. Легкость обучения и большое количество стилей программирования (среди которых структурное, функциональное, объектно-ориентированное, императивное и аспектно-ориентированное) являются несомненными плюсами так называемого Питона. Код написанный на Python одним программистом с легкостью читается другими, что облегчает работу с кодом.

Прочие плюсы Python:

– возможность проверки на ошибки отдельных участком программы, а не только всей целиком;

– портатируемость практически под все современные платформы;

– большая стандартная библиотека;

– интергируемость с такими языками как  $C++$  и  $C$ . Недостатки данного языка:

– относительно малая скорость выполнения алгоритмов, свойственная многим интерпретируемым языкам программирования;

– большое количество ошибок в системном коде;

– проблемы с типами данным при передаче файлов в больших проектах, из-за использования динамической типизации.

Python стал одним из лидеров в сегменте разработки веб-приложений, при этом он постоянно находит себе новых поклонников и укрепляет свои позиции в среде программистов. Язык имеет множество реализаций заточенных для решения различных задач на любых платформах. Среди них: PyPy, IronPython, Stackless, Jython, Unladen Swallow, Micro Python и другие.

В современное время перед программистами лежит целый ассортимент языков программирования, обладающих множеством различных свойств. Их развитие не останавливается, а, наоборот, только ускоряется, причем в сторону увеличения числа разновидностей языков. Поэтому выбор основной специализации становится все труднее, но при этом знание основных и самых распространенных языков, которые были рассмотрены в данной статье, является необходим для каждого уважающего себя специалиста.

# **Голографическая проекция изображений в натуральную величину**

Пилецкая Антонина Валерьевна, студент Самарский государственный технический университет

С развитием голографии возникла голографическая интерферометрия, выполняемая гораздо проще, чем обычная, с меньшими затратами и ограничениями. Ее сущность такова: если совместить две голограммы объекта, записанные в различное время при разных состояниях поверхности объекта (один из способов — записать на одну фотопластинку), то при освещении этой фотопластинки лазерным лучом возникает результирующая интерферограмма, отражающая разницу геометрических состояний объекта. Линии интерферограммы показывают как перемещения целого объекта, так и деформацию его поверхности. Общие и локальные перемещения обычно хорошо разделяются.

В индустрии развлечений Фрэнк Синатра, Элвис Пресли, Майкл Джексон и Тупак Шакур в какой-то момент практически были воскрешены с помощью голограммы. Благодаря этой технологии, которая постоянно развивается, мы скоро увидим, что Уитни Хьюстон снова играет на концерте «Live on stage» или Freddy Mercury с Королевой. Банды могли давать концерты в различных местах по всему миру одновременно, и Мэрилин Монро и Элвис могли даже выступать на сцене вместе.

Технология голограммы, используемая в настоящее время в развлекательных целях, еще не создает настоящие голограммы, которые полностью отображают 3D-формы. Большинство сегодняшних голограмм—это, в основном, современная версия оптической иллюзии «Призрачный перчик», 150-летняя технология, которая простыми словами отражает 2D-изображение через кусок прозрачного пластика. Хотя фотореалистичные анимации мертвых знаменитостей становятся все более правдоподобными, проблема заключается в том, что технология проекции голограмм, которая производит изображения, которые видны с разных точек зрения, не так развита, как хотелось бы. Кроме того, для гиперреалистичной проекции вам нужно начать 3D-изображений высокого разрешения, которые, как правило, недоступны для мертвых знаменитостей.

Исследователи из Лаборатории Human Media в Королевском университете в Канаде недавно продемонстрировали свои новые голографические технологии: HoloFlex, гибкий голографический телефон с OLED-дисплеем, который может быть просто будущим смартфонов. С Holo-Flex вам больше не нужны устройства, такие как 3D-очки; голограммы можно просмотреть, сгибая и наклоняя экран, чтобы получить оптимальный угол. Вот как это работает: дисплей телефона покрыт десятками тысяч линз рыбий глаз. Эти линзы сгибают свет с экрана, как будто изображение проецируется через стеклянный шар. Когда вы меняете угол обзора, кривые линз показывают разные части изображения, рассеивая свет в нескольких направлениях,

создавая стереоскопическое изображение, которое выглядит как голограмма, буквально выскакивая из экрана.

Тогда есть функция изгиба телефона, что больше, чем просто новинка. Он позволяет пользователю взаимодействовать со всем, что видимо на экране в третьем измерении, например, во время голографических видеозвонков. Когда дисплей согнут, вызывающие абоненты фактически выходят из экрана и могут смотреть друг на друга, их изображения визуализируются отлично со всех сторон. Хотя фактический экран HoloFlex составляет 1080 пикселей, после просмотра изображений через линзы рыбий глаз вы остаетесь только с 160 x 104 пикселями. Но как бы то ни было, с HoloFlex, Skyping или видеоигра буквально введут вас в новое измерение и никогда не будут прежними.

Китайский производитель смартфонов Takee Technology также разработал голографический смартфон Estar Takee 1. Он был выпущен в конце 2014 года и сильно отличается от HoloFlex. Он захватывает движения глаз пользователя с помощью передней камеры, позволяя пользователю просматривать 3D-голографический эффект с разных сторон. Добавляя к устройству дополнительную оболочку с четырьмя дополнительными камерами, она может распознавать жесты пользователя, позволяя ему или ей прокручивать воздух, чтобы перемещаться по экранам. Это тот же подход, что и в Fire Phone от Amazon, и аналогичная функция доступна в Galaxy Note 3. Однако Takee 1 берет голографический эффект и перемещает его за пределы интерфейса; он также применяет его к фильмам, играм, видео-звонкам и другим функциям.

Возможность просмотра голографических объектов, плавающих в воздухе и идущих вокруг них, уже является невероятным технологическим достижением, но есть и больше. Команда исследователей из Digital Nature Group (DNG) в Японском университете Цукуба создала систему голограмм, с которыми вы можете касаться и взаимодействовать. Например, голограмма желтого шара может ощущать, где находится ваша рука и отскакивает от нее. Команда смогла сделать физическое взаимодействие с голограммой возможной благодаря использованию лазеров, линз, зеркал и интеллектуального программирования. Молекулы воздуха в основном забиты сфокусированной энергией лазеров, чтобы создать крошечные плавающие карманы плазменных световых форм 1 см<sup>3</sup>. Из-за кратковременности лазерных всплесков голограммы безопасны для прикосновения и фактически «только» чувствуют себя как нечто между статическим электричеством и наждачной бумагой. Следующий этап—увеличить размер голограмм и использовать другие элементы, кроме воздуха. Конечно, технология все еще находится в зачаточном состоянии, и есть долгий путь. Но если ученым удастся сделать голограммы более крупными и разнообразными по форме, нет никаких ограничений на то, как они могут использоваться в будущем. Подумайте, касаясь животных на голографическом сафари, интерактивных меню в вашем любимом ресторане или отметьте контрольные списки, плавающие над вашим столом.

Голографическая технология должна стать огромной сменой игры во многих отраслях промышленности

и может существенно повлиять на нашу повседневную жизнь. Мы обсуждали только несколько примеров в этой статье, но потенциальные приложения почти бесконечны; исследование недвижимости, космические исследования, технологии 3D-картографии, архитектура и интерьер, экстренная помощь в отдаленных районах, телемедицина, производство, удаленная видеоконференция и многое другое.

#### Литература:

- 1. Кольер Р., Беркхарт К., Лин Л.—Оптическая голография—М.: Мир, 1973.—686 с.
- 2. Корешев С.Н. Основы голографии иголограммной оптики: Учебное пособие.—СПб: СПбГУ ИТМО, 2009.— 97 с.
- 3. Ландсберг Г.С. Оптика—М.: ФИЗМАТЛИТ, 2003, 848 с.
- 4. Андреева О. В., Чистякова О.В., Андреев Н.В. Демонстрация свойств объемных голограмм // Физическое образование в вузах, Т. 8, № 1, 2002, с. 65–73.

# **Комплексная ИТ-система общественного транспорта для обеспечения безопасности движения**

Самигуллина Анастасия Гаптлахатовна, студент; Саманишвили Тамилла Мехмановна, студент Тюменский индустриальный университет

сновной целью обеспечения безопасности дорожного движения является предупреждение, предотвращение и ликвидация ситуаций, которые могут угрожать жизни и здоровью людей. Для выполнения данных задач необходима разработка комплексной автоматизированной системы управления дорожным движением.

Автоматизированная система управления дорожным движением — одна из систем уличной сети автодорог, которая создана для технической организации движения. Это целый комплекс программно-технических средств и операций, которые были направлены на обеспечение автоматического наблюдения, изучения и управления безопасностью движения общественного транспорта в целях предупреждения дорожно-транспортных происшествий и понижения тяжести их последствий. Комплексная система обязана позволять производить поиск и реализацию оптимальных решений по управлению дорожно-транспортным комплексом, также его интеграции с отраслевыми информационными системами на основе технологий ГЛОНАСС/GPS.

Структура такой системы должна включать все основные элементы, отвечающие за сбор, обработку, мониторинг, анализ и управление всем объемом информации, необходимой для оценки безопасности движения транспортного средства (рисунок 1). Для обеспечения своевременной реакции и предотвращения предаварийного состояния на дороге необходимо полностью наблюдать за ситуацией на всех этапах обеспечения движения с учетом следующих особенностей:

– состояние, вид и характеристики транспортного средства;

- особенности участка проезжей части;
- интенсивность пассажиропотока;
- ситуация в салоне общественного транспорта;
- психологическое и физическое состояние водителя;

То есть, система по обеспечению безопасности дорожного движения должна осуществлять мониторинг пассажирского транспорта в реальном масштабе времени на протяжении всего рейса. В результате использования данной системы не только сократится время на ремонт транспортного средства, а также уменьшится риск возникновения неисправности на линии, путем отслеживания показаний датчиков двигателя, состояния водителя, скорости транспортного средства.

Так как одной из составляющей безопасности на дороге является хорошее самочувствие водителя, и исправность транспортного средства на рисунке 2 представим алгоритм совместной работы устройств отслеживания данных показателей, который представим в виде блок-схемы.

Перед началом движения и при наступлении рабочей смены водителю автобуса предлагается активировать карту водителя в слоте, который находится по левой стороне «тахографа». Аутентификация и идентификация карты водителя происходит только при введении пинкода. После ввода пин-кода, оператору диспетчерского центра необходимо обработать информацию в целях допуска транспортного центра и водителя на рейс. Если во время рейса выявляется неисправность транспорт-

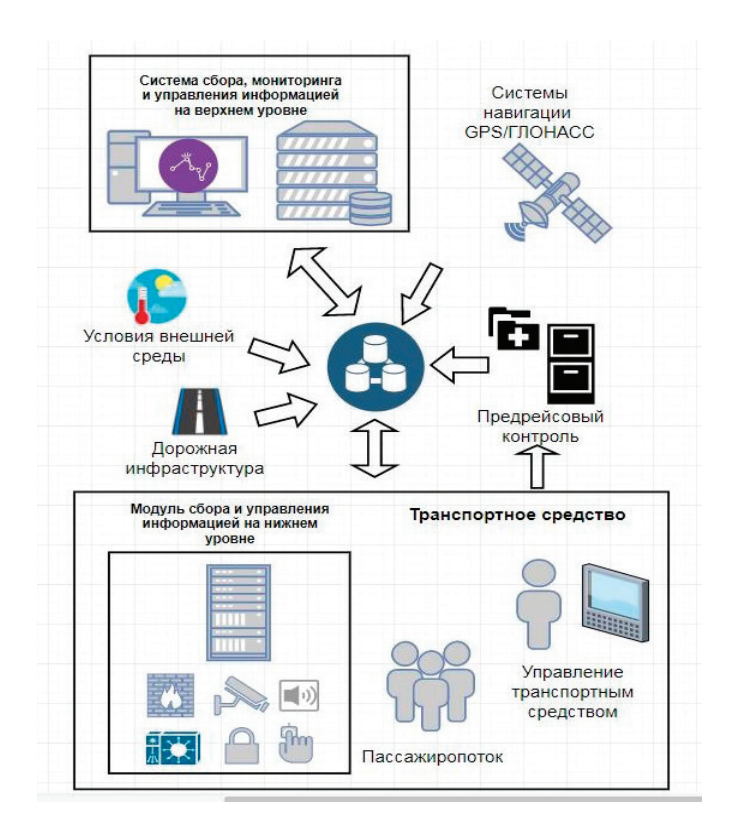

Рис. 1. **Структурная схема комплексной информационной системы**

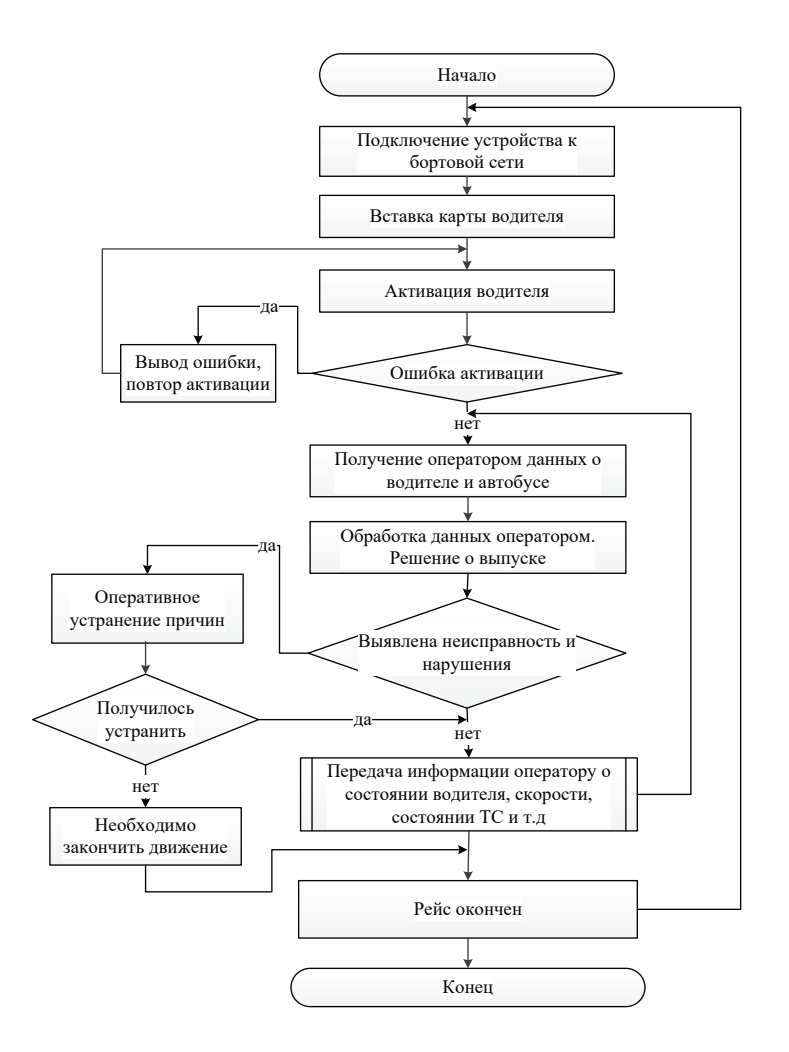

Рис. 2. **Алгоритм совместной работы устройств**

ного средства или нарушение правил дорожного движения водителем автобуса, которые оперативно не исправляются, тогда водителю ТС необходимо закончить движение.

Среди первоочередных задач, которые будут решаться с помощью комплексной информационной системы по обеспечению безопасного движения с участием общественного транспорта, можно выделить:

– улучшение качества услуг в транспортной сфере;

– обеспечение безопасности дорожного движения и пассажирских перевозок;

– повышение оперативности реагирования экстренных служб в случае возникновения чрезвычайных ситуаций на транспорте;

– формирование единого навигационно-информационного пространства транспортного комплекса региона.

#### Литература:

- 1. Балакин В.Д. Экспертиза дорожно–транспортных происшествий: учебное пособие / В.Д. Балакин.— Омск: СибАДИ, 2010.— 136 с.
- 2. Пугачев И.Н. Организация и безопасность дорожного движения: учеб. пособие для студентов вузов, обучающихся по специальности «Организация перевозок и управление на транспорте» / И.Н. Пугачев, А.Э. Горев, Е.М. Олещенко.—СПб.: Академия, 2009.— 272 с.
- 3. Левченко, И.В. Использование структурных схем при обучении основам алгоритмизации // URL: kamgpu.ru/ dir/mpi/Seminar10 /struktura.htm.
- 4. Блок-схемы. Графическая реализация алгоритмов // НОУ «ИНТУИТ». URL: intuit.ru/studies/ courses/16740/1301/lecture/25625?page=4\$.
- 5. Валиуллина В. А., Садофьев В.А. Разработка функциональных схем автоматизации.—Казань: КНИТУ, 2013.— 35 с.

# **Применение акселерометров-гироскопов для регистрации параметров движения мобильной платформы**

Филонов Виталий Витальевич, студент; Карпов Егор Константинович, доцент Курганский государственный университет

*Целью данной работы является изучение возможности одновременного применения двух модулей гироскопов-акселерометров с микроконтроллером Atmega328 или ATmega 32u4 для регистрации данных.*

*Ключевые слова: мобильная платформа, SCL, подключение модулей, модуль гироскопов-акселерометров, режим мастера.*

При исследовании процессов управляемого движения и поворота мобильных платформ важно регистрировать большой объём различных параметров. Это и скорость вращения колёс, и угловые ускорения платформы вокруг оси, перпендикулярной к плоскости движения. Для случая, когда движение осуществляется по трассе на наклонной поверхности, необходимо также измерять скорость и направления вращения мобильного робота вокруг его поперечной и продольной осей.

В работе используются два модуля GY-521 (рис. 1) с гироскопом, акселерометром и термометром—MPU-6050. Эти модули имеют следующие характеристики:

- 16-битный АЦП;
- напряжение питания от 3В до 5В;
- поддержка протокола I2C;

– возможность одновременной передачи информации с встроенного трёхосевого гироскопа, трёхосевого акселерометра и датчика температуры.

На микросхеме расположены следующие контакты:

- VCC—напряжение питания;
- GND—общий провод;
- SCL—тактовый сигнал I2C;
- $-$  SDA данные I2C;

– XDA—данные шины I2C при работе в режиме мастера;

– XCL—тактовый сигнал шины I2C при работе в режиме мастера;

– ADO—бит 0 адреса I2C;

– INT — выход сигнала о готовности данных для использования как внешнего прерывания микроконтроллера.

Выбранные датчики можно использовать с микроконтроллерами серий Atmega328 иATmega 32u4, причём применение стандартной библиотеки «Wire.h» значительно упрощает процесс программирования. В качестве платформы для подключения модулей был выбран мобильный

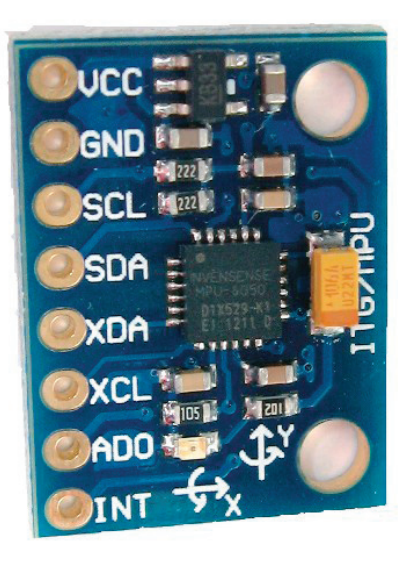

Рис. 1. **Внешний вид модуля GY-521**

двухколёсный робот «Arduino Robot» [2] (Рисунок 2). Информация, получаемая с них, позволила бы рассчитывать мгновенный центр скоростей мобильной платформы при плоскопараллельном движении. Эти данные используются, например, для улучшения тормозных характеристик автомобилей.

Для достижения поставленной цели важны следующие его характеристики:

– два используемых в платформе микроконтроллера ATmega 32u4;

– наличие выходов питания для подключаемых датчиков с напряжением 5В;

– наличие входов, поддерживающих протокол I2C;

– поддержка библиотек, необходимых для работы с модулями;

– наличие флеш-карты памяти объёмом до 2 гигабайт, которую можно в дальнейшем использовать для хранения регистрируемых данных.

Для подключения и дальнейшего использования модулей на мобильной платформе необходимо соединить контакты так, как указано в таблице 1.

Отдельно стоит отметить, что контакт ADO у используемых датчиков подключается к разным выходам на платформе. Это делается для того, чтобы оба модуля корректно распознавались в процессе работы.

Для проверки собранной системы в «Arduino IDE» была написана простая программа, сделанная из примера для одного модуля, считывающая данные с двух датчиков и выводящая их на последовательный порт для дальнейшей обработки.

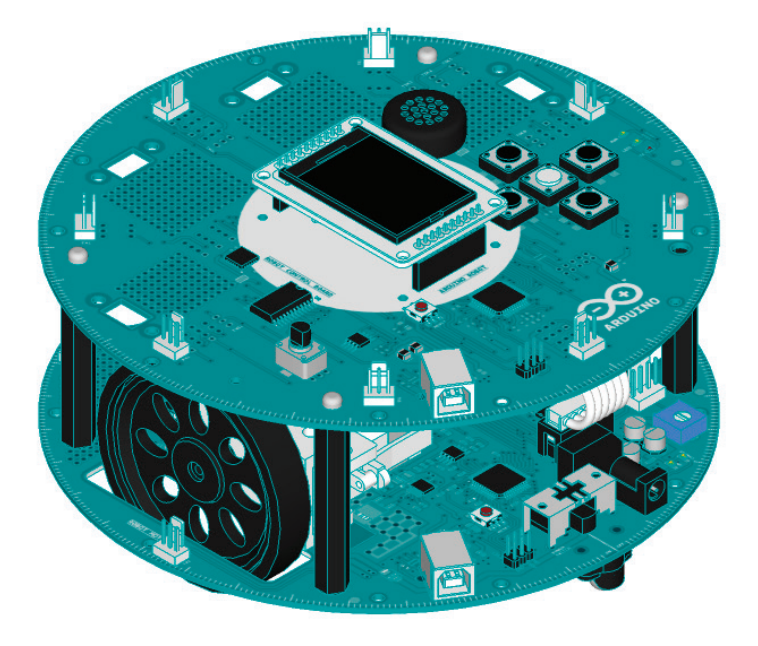

Рис. 2. **Мобильная платформа «Arduino Robot»**

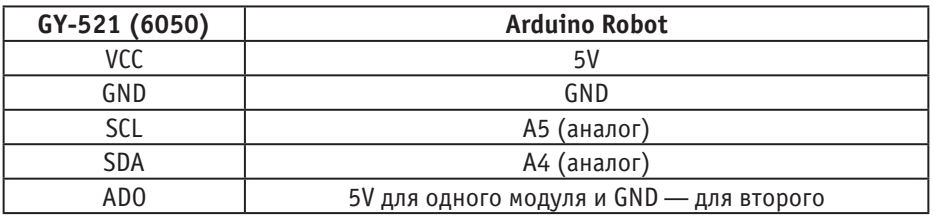

#### Таблица 1. **Подключение модулей к мобильной платформе**

#### **Заключение**

В ходе выполнения работы была собрана схема с микроконтроллером и двумя модулями гироскопов-акселерометров, а также написана программа для одновременной обработки данных, получаемых с них.

Дальнейшим развитием работы будет дополнение программы алгоритмами калибровки датчиков и подпрограммой сохранения полученных данных на флеш-карту.

Литература:

- 1. MPU-6050 Accelerometer + Gyro [Электронный ресурс] // Arduino [Web-сайт].— Режим доступа: playground. arduino.cc/Main/MPU-6050—Дата обращения 16.06.2018.
- 2. Getting Started with the Arduino Robot [Электронный ресурс] // Arduino [Web-сайт].—Режим доступа: www.arduino.cc/en/guide/robot—Дата обращения 16.06.2018.

# **ТЕХНИЧЕСКИЕ НАУКИ**

# **Разработка технологии создания систем интеллектуального освещения**

Антипова Алена Николаевна, кандидат геолого-минералогических наук, доцент; Волох Ярослав Васильевич, студент магистратуры Тюменский индустриальный университет

*Проектирование и разработка систем интеллектуального освещения (СИО) является в настоящее время одним из перспективных направлений развития в сфере энергосберегающих технологий. Проекты СИО позволяют экономить большое количество электроэнергии, имеют быструю окупаемость и их высокую эффективность в процессе эксплуатации. В статье рассматриваются проблемы существующих систем освещения, опыт внедрения умного освещения, разработка технологии проектирования и реализации подобных систем, приведены требования к подобным системам и рекомендуемые решения.*

*Ключевые слова: энергоэффективность, система интеллектуального освещения, Умный дом, Умный город, Интернет вещей.*

Та сегодняшний день проектирование и разработка систем интеллектуального освещения (СИО) является наиболее актуальной задачей в связи с повышением необходимости развития энергоэффективных проектов. Главным вектором направления в сторону решения задач экономии энергоресурсов является движение в сторону энергоэффективных решений. Ежегодно в России на освещение расходуется около 109 млрд кВт⋅ч, или приблизительно 12% от общего энергопотребления. При этом потенциал энергосбережения в освещении составляет около 60 млрд кВт⋅ч/год [1].

Одной из основных проблем на данный момент является отсутствие механизмов повсеместной замены устаревшего оборудования. Государство имеет в данном случае несколько способов воздействия на потребителей: стимулирование (даже с учетом того, что стоимость энергосберегающих ламп понизилась в несколько раз), принудительная замена (путем создания законопроектов по запрету неэффективных продуктов) и просветительство (деятельность, направленная на популяризацию информации об энергоэффективных решений, разъяснения о необходимости использования данных решений).

Актуальным также остается вопрос использования динамического освещения. С одной стороны, ведутся активные исследования влияния света на физическое и психическое состояние человека. С другой стороны, такие системы редко устанавливаются на рабочие места, возможно, по причине малой обоснованности этих решений или боязни нововведений на местах.

В настоящее время на рынке систем освещения представлено множество решений в области интеллектуальных систем освещения. Также в ходе развития подобных систем было реализовано несколько экспериментальных проектов, в том числе в образовательных учреждениях.

В 2016 году в Челябинской области проходило тестирование нескольких пилотных проектов по энергосбережению в образовательных учреждениях. Стартовой площадкой была выбрана школа № 12. Компания «Ивелси» совместно с МБУ «ЧГФЭиИТ» оборудовали 4 учебных помещения системами градиентного освещения. В 2017 году также были оборудованы еще несколько помещений и части уличного освещения.

Результатами проведения данного эксперимента стали:

– проект был успешно закончен и распространен еще на несколько объектов;

– за 6 месяцев сэкономлено 30000 КВт⋅ч, это на 74,74% ниже, чем в кабинетах с обычным освещением;

– общие расходы на электроэнергию в образовательном учреждении сократились на 30%.

Исходя из вышеизложенного, можно сделать вывод, что опыт внедрения СИО в Челябинске оказался успешным, что доказывает целесообразность применения таких систем в образовательных учреждениях.

Компания «Световые технологии» разработала концепцию автоматизированного биоритмического освещения помещений, согласно которой система учитывает воздействия на состояние человека и регулирует искусственные источники света согласно рассчитанным параметрам. Эта компания является разработчиком уникального на отечественном рынке решения по организации динамического освещения согласно концепции Human Centric Lighting — светодиодных светильников серии Color Fusion (CH CF). Эта система освещения позволяет воздействовать на человека, подстраиваясь под его биологические ритмы с помощью изменения цветовой температуры (Тцв) [2].

Организация совместно с кафедрой Казанского государственного энергетического университета «Светотехника и медико-биологическая электроника» провела исследование по влиянию спектра окружающего освещения на организм человека. На основе полученных данных была разработана вышеописанная концепция. В системах компании используются собственные компоненты, которые связываются при помощи цифрового интерфейса, разработанного специально для освещения, DALI (*Digital Addressable Lighting Interface)*. Данный протокол имеет ряд преимуществ, среди которых возможность использования его шин с силовыми кабелями, произвольная децентрализованная топология устройств, открытость, устойчивость к шуму, большое количество устройств в схеме, возможность интеграции с другими автоматизированными системами.

Компания Philips еще в 2005 году разрабатывала решения в области интеллектуального освещения. Одним из их проектов, начавшихся в то время, являлась разработка СИО для великобританской компании Citi. Целью проекта было повышение энергоэффективности на 20% к 2015 году. В ходе проведения эксперимента были проделаны следующие шаги:

– разделение площади офисов на тестовые и рабочие зоны;

– замена старых светильников на светодиодные;

– разработка индивидуальных светильников с функцией автоматического понижения яркости;

– применение технологии Philips LightMaster.

Итогами проекта стала экономия электроэнергии (в сравнении с предыдущей системой) на 45%. Общие затраты на электроэнергию уменьшились на 36%. Окупаемость проекта составила 3,5 года.

Как было описано ранее, основными проблемами систем освещения в настоящее время являются проблемы использования устаревшего неэффективного оборудования и отсутствие системы рационального использования электроэнергии. В связи с необходимостью решения перечисленных проблем в совокупности с задачей использования динамического освещения формируется цель работы: повышение эффективности использования электроэнергии, а также работоспособности людей на рабочих местах путем проектирования и разработки технологии систем интеллектуального освещения. Данной целью обуславливается выполнение следующих задач:

1. Анализ области энергоэффективности систем освещения.

2. Изучение исследований в области биоритмического освещения, определение возможности влияния динамического освещения на организм человека.

3. Анализ существующих систем интеллектуального освещения.

4. Разработка технологии, которая позволит проектировать и реализовывать системы умного освещения, предоставление соответствующих гигиеническим, строительным и другим нормам требований и решений.

В ходе реализации проекта был сформирован набор требований и рекомендаций к умному освещению. Система интеллектуального освещения должна реализовывать следующие функции:

1. Адаптивное изменение яркости светильников. Система должна учитывать уровень естественного освещения и, в зависимости от параметров конфигурации, регулировать яркость осветительных приборов. Одно из основных требований к реализации — это плавность изменения интенсивности, отсутствие скачков и морганий. Данное требование диктуется разделом нормативов СанПин, а конкретно максимальным коэффициентом пульсации. Система освещения должна поддерживать минимальный уровень освещенности согласно нормам для помещения. Необходима реализация функции выключения системы при высоком уровне естественного освещения. Также рекомендуется определить минимальный порог яркости.

2. Регулирование цветовой температуры света в зависимости от выбранного режима работы. Требуется создание цикла системы, подобно биологическому, в течение которого изменяется тон светильников в пределах допустимых значений 2700К—5000К.

3. Отслеживание движения в помещении и своевременное выключение системы освещения при отсутствии такового. Период выключения должен настраиваться в конфигурации системы. При первом обнаружении движения система должна плавно перейти на необходимый уровень яркости.

4. Возможность ручного выключения системы, например, в случаях необходимости затемнения помещения (с целью использования мультимедиа оборудования).

5. Настройка параметров системы через программное приложение. Рекомендуется использование для подключения беспроводных каналов связи.

6. Возможна реализация режима ручного управления. В таком случае требуется разработка удобного приложения, например, на мобильной платформе.

Все функции, кроме последней, являются обязательными для создания максимально энергоэффективной системы и входят в техническое задание на разработку СИО.

Вариантов компоновки такой системы может быть несколько:

− отдельные модули со светильником, контроллером, датчиками;

– модули с несколькими светильниками, датчиками для каждого из них и одним контроллером;

– другие.

Для апробирования разработанной технологии реализована схема, состоящая из следующих элементов:

– один микроконтроллер,

#### – четыре светильника,

– 1 датчик движения,

– 2 датчика освещения.

Эскиз решения представлен на рисунке 1.

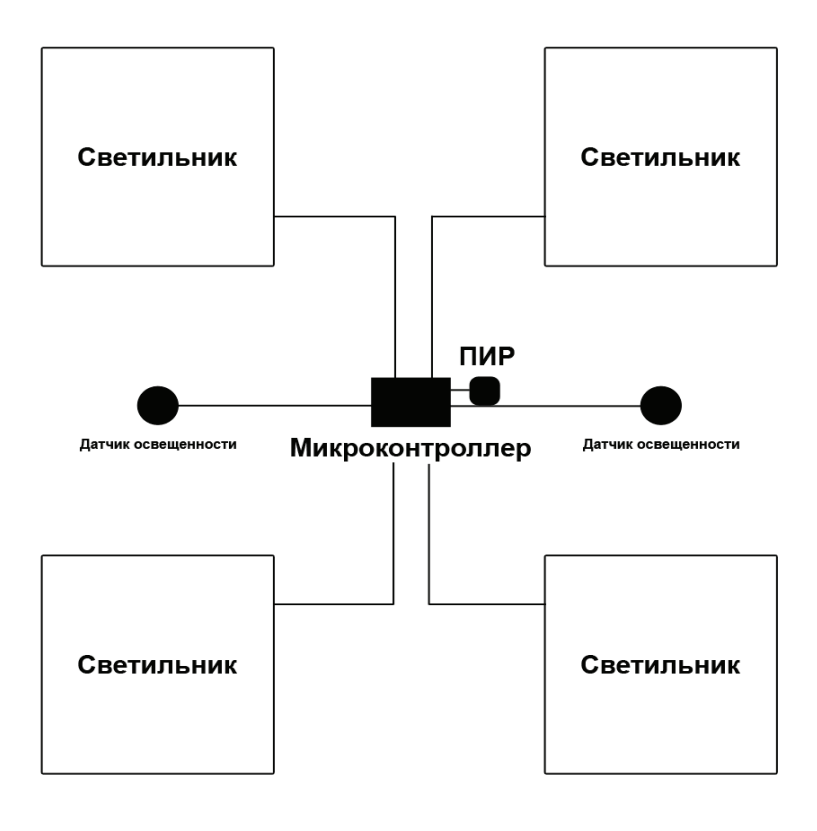

Рис. 1. **Схема соединения компонентов системы**

Такая схема позволяет при небольшом наборе компонентов достаточно точно и индивидуально регулировать освещение для нескольких рабочих мест.

Представленная технология была апробирована при проектировании системы освещения для образовательного учреждения. Процесс тестирования показал, что она действительно намного эффективней обычного освещения. Кроме того, такое исполнение более удобно и практично, поскольку исключает возможность оставления света включенным, создает комфортную атмосферу на рабочем месте с правильным уровнем света и его цветовой температурой.

#### Литература:

- 1. Об актуализации требований к осветительным устройствам и электрическим лампам в цепях переменного тока // Энергоэффективность и энергосбережение. URL: http://government.ru/docs/30118/ (дата обращения: 15.06.2018).
- 2. Биологически и эмоционально эффективное освещение Human Centric Lighting // Световые технологии. URL: https://www.ltcompany.com/ru/solutions/hcl/ (дата обращения: 21.06.2018).
- 3. Human Сеntric Lighting, биодинамические светильники и комфортное освещение // комфортная световая среда. URL: http://www.humancentriclighting.ru/ (дата обращения: 14.06.2018).

# **All determined formulas for all the parameters of the right triangle by knowing t angle bisector and h altitude which belong to the right angle will be checked out automatically in various programs**

Akhmadjonov Mukhammadrizo Mukhammadamin ogli, student Andijan Machine Building Institute (Uzbekistan)

#### **1. Checking out the formulas in Code:: Blocks program. This checking way will prove the formulas how they are correct or incorrect.**

During the working in the **Code:: Blocks** program, the special codes are inserted, **F9** button will have been pressed and **h** altitude and **t** angle bisector will have been given and the values of all parameter will be shown.

```
#include <iostream> 
#include <math.h>
using namespace std; 
int main() 
{ 
float t, h, S, a, b, c, f, g, R, r, m, L; 
cout \lt "t="; cin \gt t; cout \lt "h="; cin \gt h;
S = t * t * h * h / (2 * h * h - t * t);a = sqrt(2) * t * h / (h - sqrt(t * t - h * h));b = sqrt(2) * t * h / (h + sqrt(t * t - h * h)); c = 2 * t * t * h / (2 * h * h - t * t);f = h * (t * t + 2 * h * sqrt(t * t - h * h)) / (2 * h * h - t * t);g = h * (2 * h * h - t * t) / (t * t + 2 * h * sqrt(t * t - h * h));R = t * t * h / (2 * h * h - t * t);r = t * h / (sqrt(2) * h + t);m = t * t * h / (2 * h * h - t * t);L = 2 * t * h / (sqrt(2) * h - t);cout<< "S=" << S <<endl:
cout << "a=" << a << endl:
cout <<<<<<<< "b=" << b <<<<<<<<<<<<<<<<
cout << "c="<< c<<endl;
cout << "f ="<< f << endl:
cout<< "g=" << g <<endl; 
cout<< "R="<< R<<endl:
cout <<< r = "r = " << r <<endl;
cout <<< m = " << m << endl;
cout<< "L=" << L <<endl; 
return 0; 
}
```
The values will be inserted to *t* angle bisector and *h* altitude after the codes have been input which are stated above. For instance  $h = 3$ ,  $t = 4$  are accepted in order to get all-in-one values which belong to others.

#### **2. The checking out the formulas in the Borland C++ Builder 6.**

When entered to the **Borland C++ Builder 6** program too, special codes are inserted, after **F9** button will have been pressed and **h** altitude and **t** angle bisector of the values will have been given, «Calculate» button will be pressed and then the values of all parameters are going to be shown. The following formulas which has been needed to be inserted:

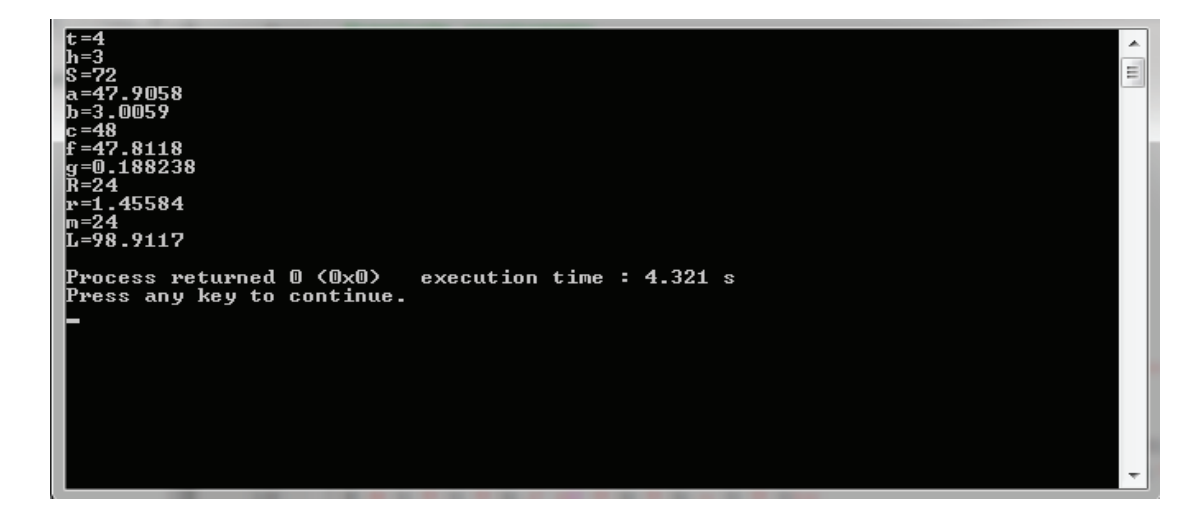

#include <vcl.h>#include <math.h>#pragma hdrstopvoid \_\_fastcall TForm1::Button1Click(TObject \*Sender){ float t, h, S, a, b, c, f, g, R, r, m, L;t = StrToFloat(Edit1->Text);h = StrToFloat(Edit2->Text);S = t \* t \* h \* h / (2 \* h \* h  $t * t$ );  $a = sqrt(2) * t * h / (h - sqrt(t * t - h * h));$  $b = sqrt(2) * t * h / (h + sqrt(t * t - h * h))$ ;c = 2 \* t \* t \* h / (2 \* h \* h - t \* t);  $f = h * (t * t + 2 * h * sqrt(t * t - h * h)) / (2 * h * h - t * t);$  $g = h * (2 * h * h - t * t) / (t * t + 2 * h * s)$  sqrt(t \* t - h \* h));  $R = t * t * h / (2 * h * h - t * t);$  $r = t * h / (sqrt(2) * h + t);$  $m = t * t * h / (2 * h * h - t * t);$ L = 2  $*$  t  $*$  h / (sqrt(2)  $*$  h - t);Label13->Caption=FloatToStr(S); Label14->Caption=FloatToStr(a); Label15->Caption=FloatToStr(b); Label16->Caption=FloatToStr(c); Label17->Caption=FloatToStr(f); Label18->Caption=FloatToStr(g); Label19->Caption=FloatToStr(R); Label20->Caption=FloatToStr(r); Label21->Caption=FloatToStr(m); Label22->Caption=FloatToStr(L); }

The values will be inserted to *t* angle bisector and *h* altitude after the codes have been input which are stated above. For instance  $h = 3$ ,  $t = 4$  are accepted in order to get all-in-one values which belong to others. The following values of all parameters can be shown.

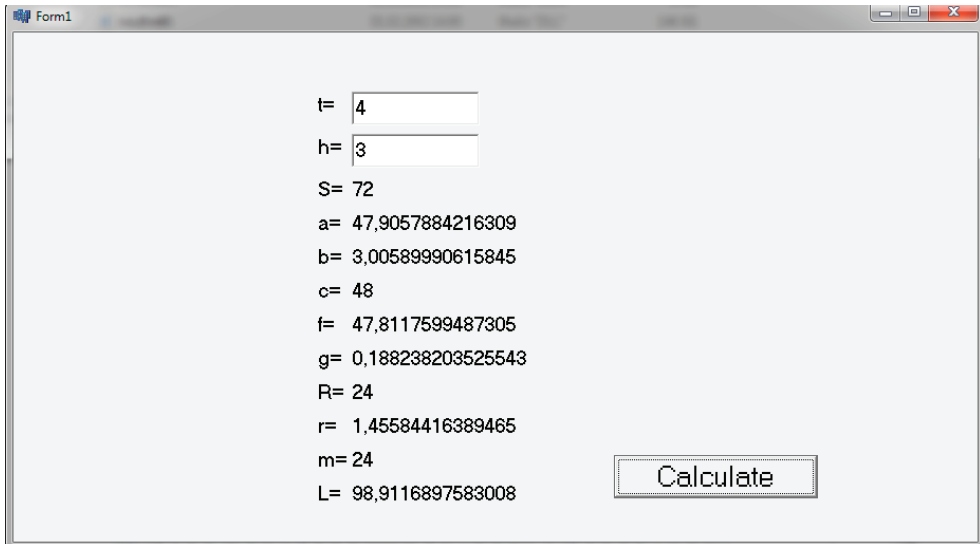

#### **3. The checking out the formulas in the Microsoft Excel 2010.**

The specific codes will be added to the cells in this program as well. For instance, to **B6** cell **B6=2\*B1\*B1\*B2/(2\*B2\*B2- B1\*B1)**, namely this formula is written which determines **P** perimeter. After that to **t** and **h** the values is going to be input. Such as  $h = 3$ ,  $t = 4$ are accepted in order to get all-in-one values which belong to others. The following values of all parameters can be viewed.

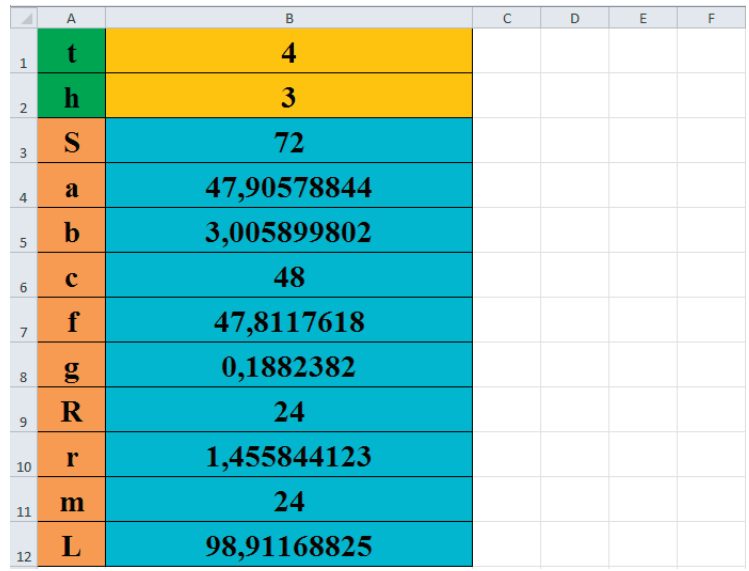

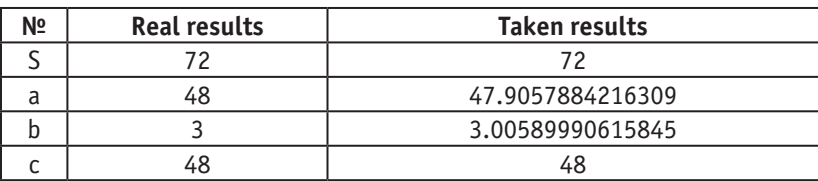

In above, the checking ways of the formulas have been seen in these three programs and all the values of the parameters have been resulted similar. That is why the respectively mistake of the formulas is calculated by comparing the real results and

the taken results. Respectively mistake will be signed as  $\varphi$ .In order to calculate the respectively mistake, a leg will be taken as an example. The taken value of the **a** leg is **a = 47.9057884216309** and the real value of the **a** leg should be **a = 48**.The following calculating the value of the respectively mistake will be shown:

The respectively mistake 
$$
\varphi = \frac{48-47.9057884216309}{48} \approx 0.002
$$

In above the value of the respectively mistake of the formulas have been determined. The respectively mistake of the formulas is  $\varphi \approx 0.002$ . That means two percent out of thousand percent might be wrong.

References:

- 1. Alex Svirin «1300 Math Formulas» Copyright © 2004.
- 2. A.V. Pogorelov «Analytical Geometry» Mir Publishers, Moscow, 1980.
- 3. Israilov I. I; Pashayev Z.A. «GeometriyadanMasalalarTo'plami» Toshkent, «o'qituvchi», 2005.

# **Determining new formulas for all the parameters of the right triangle by knowing t angle bisector and h altitude which belong to the right angle**

Akhmadjonov Mukhammadrizo Mukhammadamin ogli, student Andijan Machine Building Institute (Uzbekistan)

#### **Right Triangle**

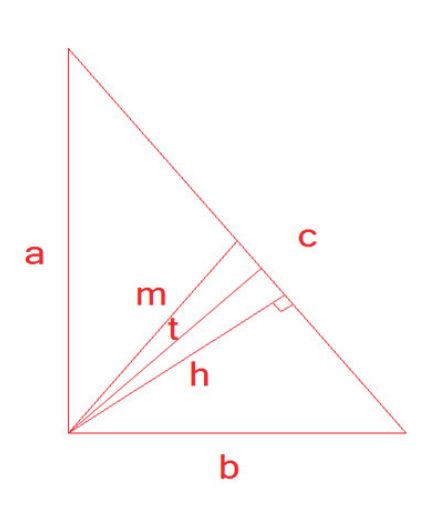

Legs of the right triangle: a, b Hypotenuse: c Altitude: h Medians:  $m_{a}$ ,  $m_{b}$ ,  $m_{c}$ Angles: *α*, *β* Radius of circumscribed circle: R Radius of inscribed circle: r Projections of the legs a and b, respectively, onto the hypotenuse c: f, g Angle bisectors:  $\mathfrak{t}_{_{\boldsymbol{a}}},\,\mathfrak{t}_{_{\boldsymbol{b}}},\,\mathfrak{t}_{_{\boldsymbol{c}}}$  Area: S Perimeter: L

1. Determining the formula of *S* area for the right triangle by knowing *t* angle bisector and *h* altitude which belong to the right angle. The most important formulas to find this form: 2.

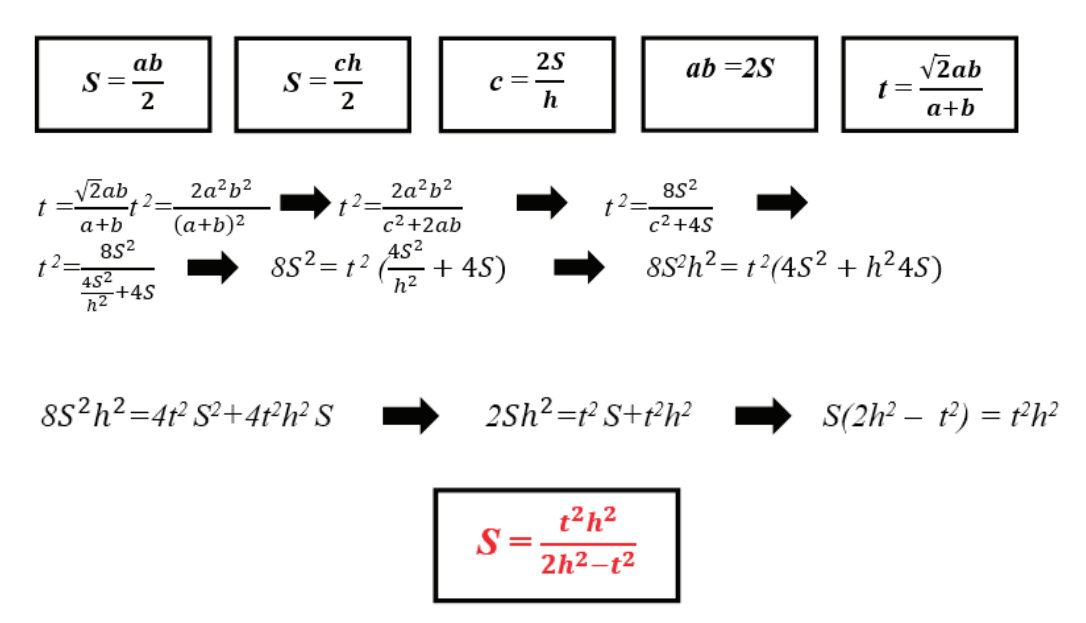

This formula is used for determining *S* area of the right triangle by knowing *t* angle bisector and *h* altitude which belong to the right angle.

3. Determining the formula of *c* hypotenuse for the right triangle by knowing *t* angle bisector and *h* altitude which belong to the right angle. The most important formulas to find this form:

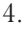

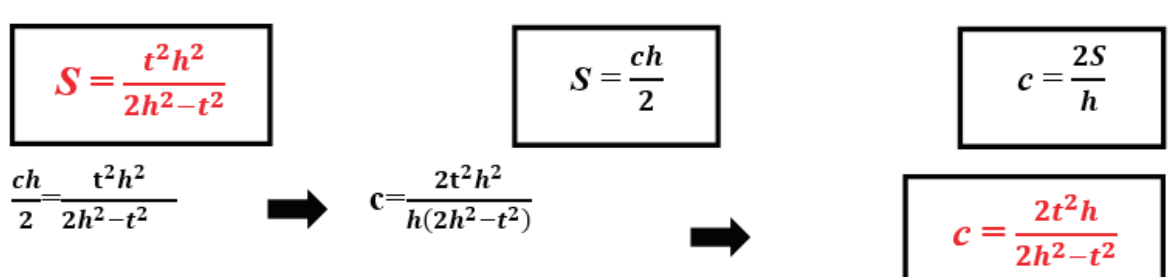

This formula is used for determining *c* hypotenuse of the right triangle by knowing *t* angle bisector and *h* altitude which belong to the right angle.

5. Determining the formula of *R* radius of circumscribed circle for the right triangle by knowing *t* angle bisector and *h* altitude which belong to the right angle.The most important formulas to find this form:

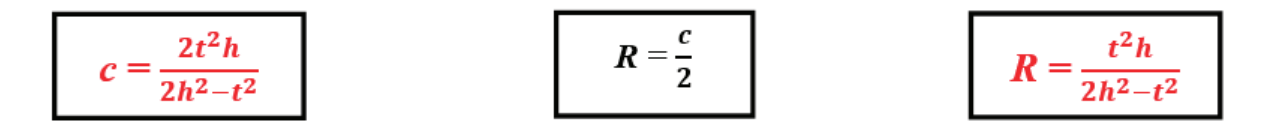

The last formula is used for determining *R* radius of circumscribed circle of the right triangle by knowing *t* angle bisector and *h* altitude which belong to the right angle.

6. Determining the formula of *a* leg for the right triangle by knowing *t* angle bisector and *h* altitude which belong to the right angle. The following system is made by using *Pythagorean Theorem*.

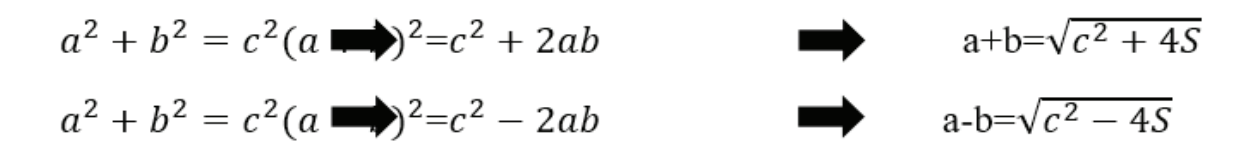

The equation is written as system appearance and then unknown parameter will be determined.

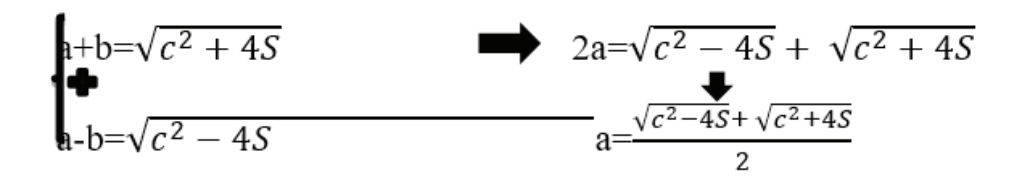

In here, the following formulas in order to determine **a** leg:

$$
c = \frac{2t^2h}{2h^2 - t^2}
$$
\n
$$
a = \frac{\sqrt{\left(\frac{2t^2h}{(2h^2 - t^2)}\right)^2 - 4\left(\frac{th^2}{(2h^2 - t^2)}\right) + \sqrt{\left(\frac{2t^2h}{(2h^2 - t^2)}\right)^2 + 4\left(\frac{t^2h^2}{(2h^2 - t^2)}\right)}}{2}
$$

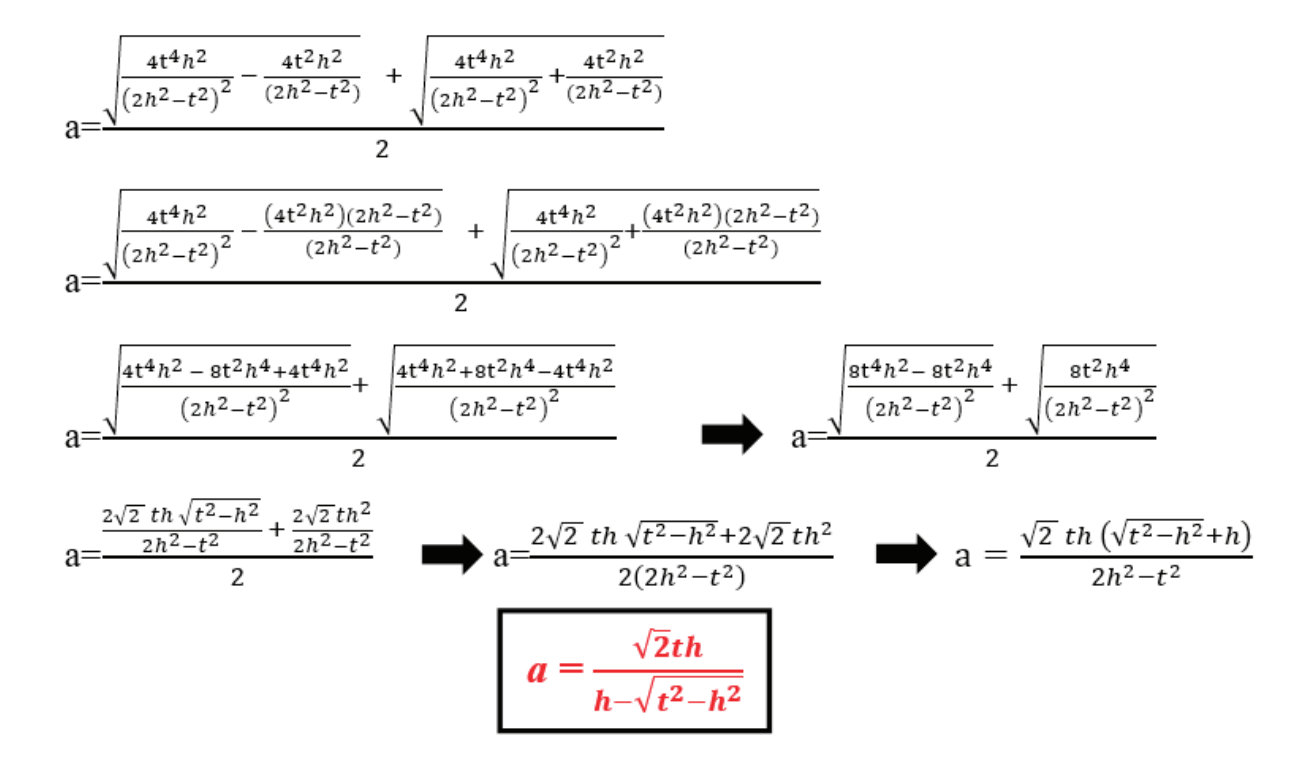

This formula is used for determining *a* leg of the right triangle by knowing *t* angle bisector and *h* altitude which belong to the right angle.

7. As the formula is known of the *S* area for the right triangle, *b* leg will be determined by using following formulas:

$$
S = \frac{t^2 h^2}{2h^2 - t^2}
$$
  
\n
$$
a = \frac{\sqrt{2}th}{h - \sqrt{t^2 - h^2}}
$$
  
\n
$$
b = \frac{2t^2}{a}
$$
  
\n
$$
b = \frac{2t^2}{2h^2 - t^2}
$$
  
\n
$$
b = \frac{2t^2 h^2}{2h^2 - t^2}
$$
  
\n
$$
b = \frac{2t^2 h^2}{2h^2 - t^2}
$$
  
\n
$$
b = \frac{\sqrt{2}th}{h + \sqrt{t^2 - h^2}} = \frac{2t^2 h^2}{2h^2 - t^2}
$$
  
\n
$$
b = \frac{\sqrt{2}th}{h + \sqrt{t^2 - h^2}}
$$

This formula is used for determining *b* leg of the right triangle by knowing *t* angle bisector and *h* altitude which belong to the right angle.

8. Determining the formula of *r* radius of inscribed circle for the right triangle by knowing *t* angle bisector and *h* altitude which belong to the right angle. The most important formulas to find this form:

$$
a = \frac{\sqrt{2}th(\sqrt{t^2 - h^2} + h)}{2h^2 - t^2}
$$
\n
$$
b = \frac{\sqrt{2}th}{h + \sqrt{t^2 - h^2}} \qquad c = \frac{2t^2h}{2h^2 - t^2}
$$
\n
$$
r = \frac{a+b-c}{2}
$$
\n
$$
r = \frac{a+b-c}{2}
$$
\n
$$
2r = a + b - cr
$$
\n
$$
\sum_{n=2}^{\infty} \frac{t^2\ln(\sqrt{t^2 - h^2} + h)}{2h^2 - t^2} + \frac{\sqrt{2}th}{\sqrt{t^2 - h^2} + h} - \frac{2t^2h}{(2h^2 - t^2)}
$$
\n
$$
2r = \frac{\sqrt{2}th(\sqrt{t^2 - h^2} + h)(\sqrt{t^2 - h^2} + h) + 2\sqrt{2}th^2 - \sqrt{2}t^2h - 2t^2h\sqrt{t^2 - h^2} - 2t^2h^2}{(2h^2 - t^2)(\sqrt{t^2 - h^2} + h)}
$$

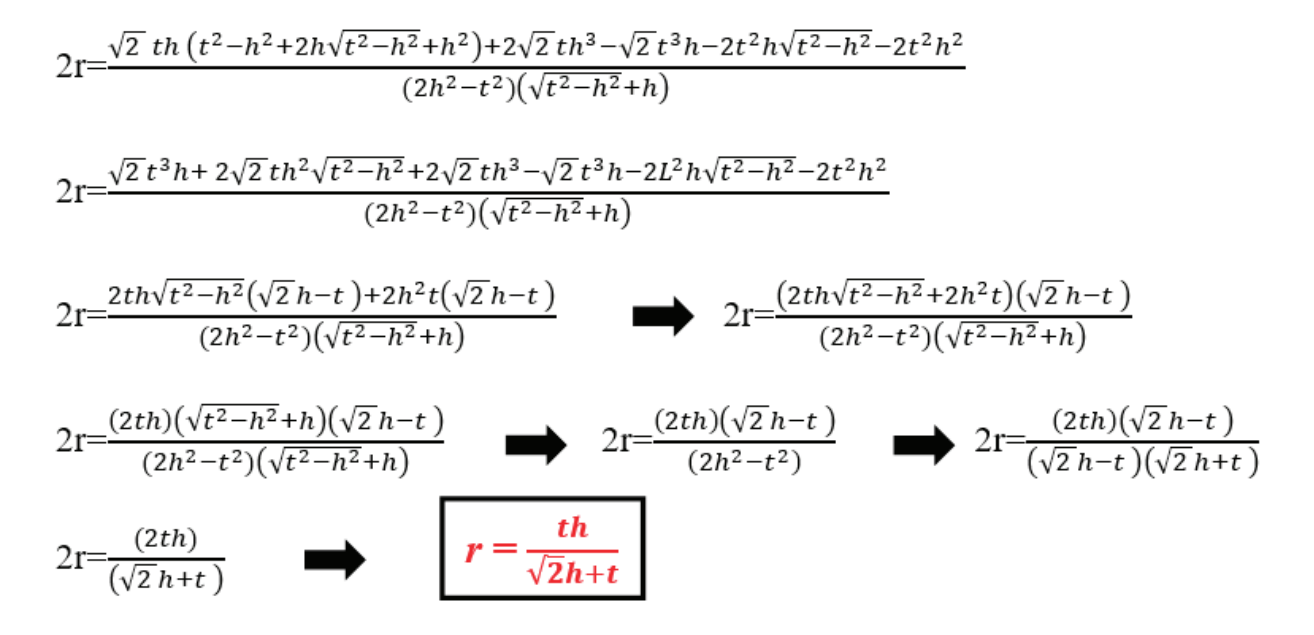

This formula is used for determining *r* radius of inscribed circle of the right triangle by knowing *t* angle bisector and *h* altitude which belong to the right angle.

9. Determining the formula of *L* perimeter for the right triangle by knowing *t* angle bisector and *h* altitude which belong to the right angle. The most important formulas to find this form:

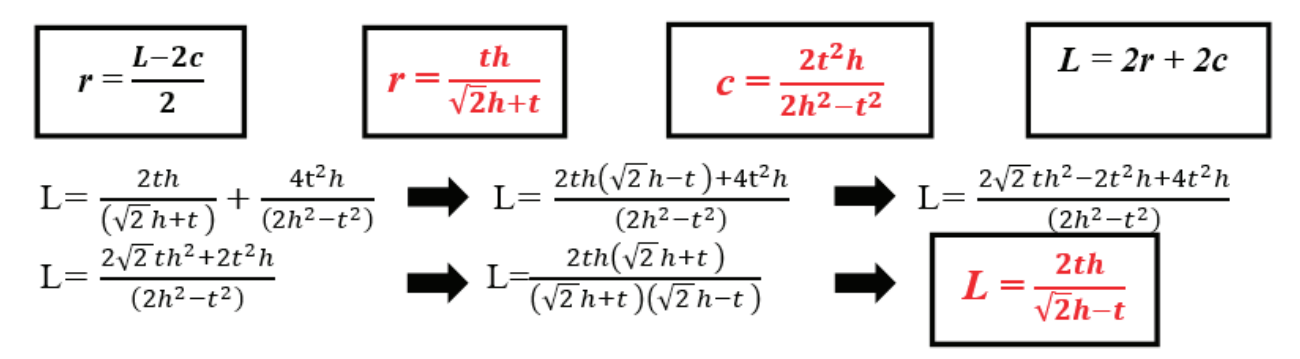

This formula is used for determining *L* perimeter of the right triangle by knowing *t* angle bisector and *h* altitude which belong to the right angle.

10. Determining the formula of *m* median for the right triangle by knowing *t* angle bisector and *h* altitude which belong to the right angle. The most important formulas to find this form:

$$
c = \frac{2t^2h}{2h^2 - t^2}
$$
  $m = \frac{c}{2}$   $m = \frac{t^2h}{2h^2 - t^2}$ 

The last formula is used for determining *m* median of circumscribed circle of the right triangle by knowing *t* angle bisector and *h* altitude which belong to the right angle.

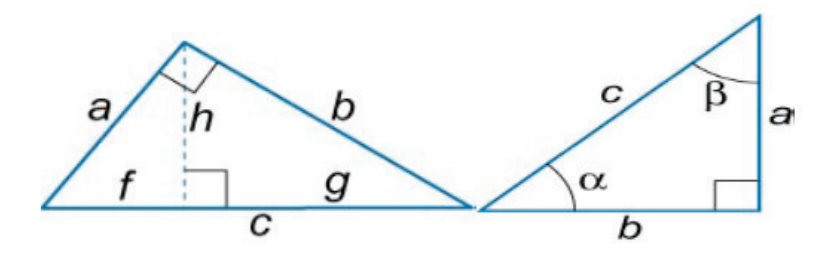

11. Determining the formula of projection of the leg a, respectively, onto the hypotenuse c for the right triangle by knowing t angle bisector and h altitude which belong to the right angle. The most important formulas to find this form:

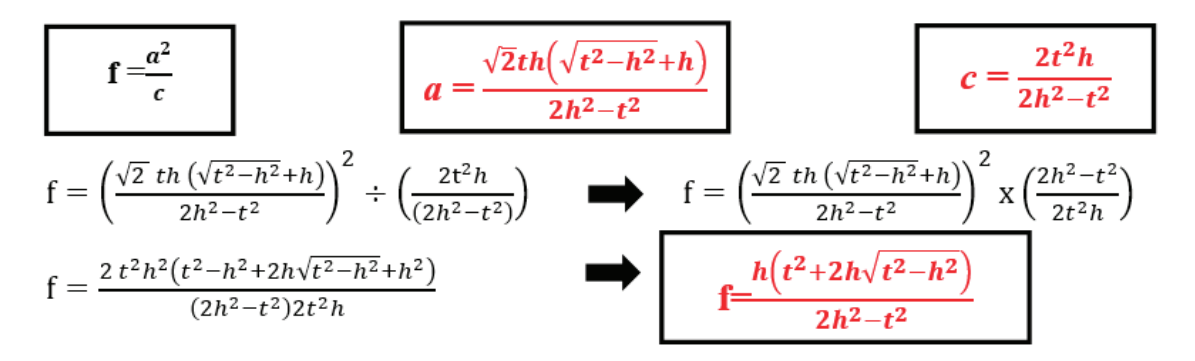

This formula is used for determining f projection of the leg a respectively, onto the hypotenuse *c* of the right triangle by knowing *t* angle bisector and *h* altitude which belong to the right angle.

12. Determining the formula of g projection of the leg  $b$ , respectively, onto the hypotenuse  $c$  for the right triangle by knowing *t* angle bisector and *h* altitude which belong to the right angle. The most important formulas to find this form:

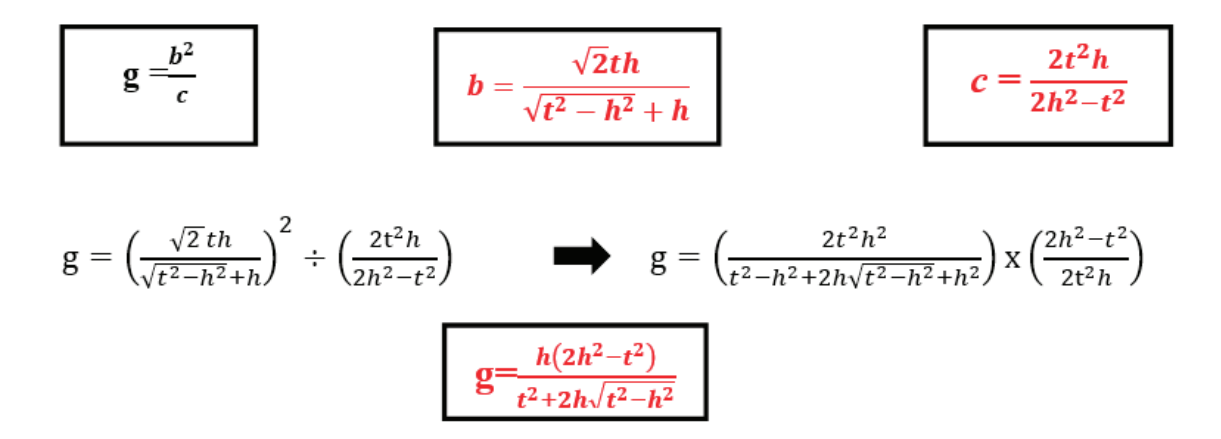

This formula is used for determining g projection of the leg b, respectively, onto the hypotenuse *c* of the right triangle by knowing *t* angle bisector and *h* altitude which belong to the right angle.

#### References:

- 1. Alex Svirin «1300 Math Formulas» Copyright © 2004.
- 2. A.V. Pogorelov «Analytical Geometry» Mir Publishers, Moscow, 1980.
- 3. Israilov I. I; Pashayev Z.A. «Geometriyadan Masalalar To'plami» Toshkent, «o'qituvchi», 2005.

# **Визуализация работы циклов управления промышленной печью CODERE251 на базе программно-реализованного контроллера SoftPLC**

Бодров Вячеслав Валерьевич, студент магистратуры; Никишечкин Петр Анатольевич, кандидат технических наук, доцент Московский государственный технологический университет «Станкин»

Визуализация технологических процессов — визу-альное представление всей необходимой информации о состоянии протекающего процесса на панели оператора в автоматизированной системе управления технологическим процессом.

Для этого используются такие способы, как цветное отображение индикаторов в соответствии с состоянием объекта. Общепринято, что критические и аварийные ситуации окрашиваются в красный цвет. Для привлечения внимания оператора можно использовать индикаторы,

меняющие свой цвет в зависимости от ситуации на объекте. При визуализации промышленной печи можно выделить следующие контролируемые узлы, меняющие свой вид в ходе техпроцесса:

– наличие заготовки в печи, закалочном баке и на загрузочном столе;

– положение печи и её перемещение;

– наличие жидкости в закалочном баке;

– температура, отображаемая как градациями красного, так и в виде шкалы;

– работа вентиляции и газораспределительной системы;

– выполнение циклов термообработки.

В настоящее время существует большое количество различных систем визуализации, представленных, как правило, в составе SCADA систем, либо поставляемых разработчиками технологических комплексов вместе с аппаратной частью, что приводит к привязке оборудования к конкретному ПО [1].

Для современных систем визуализации главными требованиями являются:

- наглядность процесса;
- простота понимания и управления;
- скорость работы;
- надежность.

За первые два пункта ответственна система графического интерфейса, основные положения которой были изложены ранее.

Скорость работы зависит от совокупности нескольких факторов. Это и оптимизированный программный код приложения визуализации, и производительность аппа-

ратной части, а также скорость передачи данных между объектом управления и системой.

Надежность системы достигается путем отладки и тестирования компонентов как отдельно, так и в составе единого решения.

В качестве средства визуализации работы печи было разработано приложение, имитирующее работу промышленной печи отображающее все процессы на управляемом объекте в виде триггеров, меняющих свое состояние в соответствии с выходами управляющей программы. Для того, чтобы не перегружать мнемосхему, было решено отображать не все выходы управляющей программы, а только те, которые могут понадобиться оператору. Выходы разделены на две части, в соответствии с их вовлечением в работы управляющих циклов.

Однако данное оконное приложение не дает оператору наглядного представления о состоянии процесса, так как подобная визуальная форма немногим отличается от списка выходов в управляющей программе на языке FBD. Поэтому, было решено разработать приложение, способное с помощью анимации отображать состояние процессов, что позволит даже человеку, поверхностно знакомому с принципом работы установки и технологическим процессом понять, что в данный момент происходит в рабочей зоне (рис. 3).

Разработанное приложение позволяет наблюдать за протеканием процессов в автоматизированной линии, на каждом этапе технологического процесса обработки деталей. Каждый объект принимает команды с выходов УП, и, в зависимости от состояния выходов, элементы на мнемосхеме находится в различных состояниях и положениях: вверху, внизу, либо движутся.

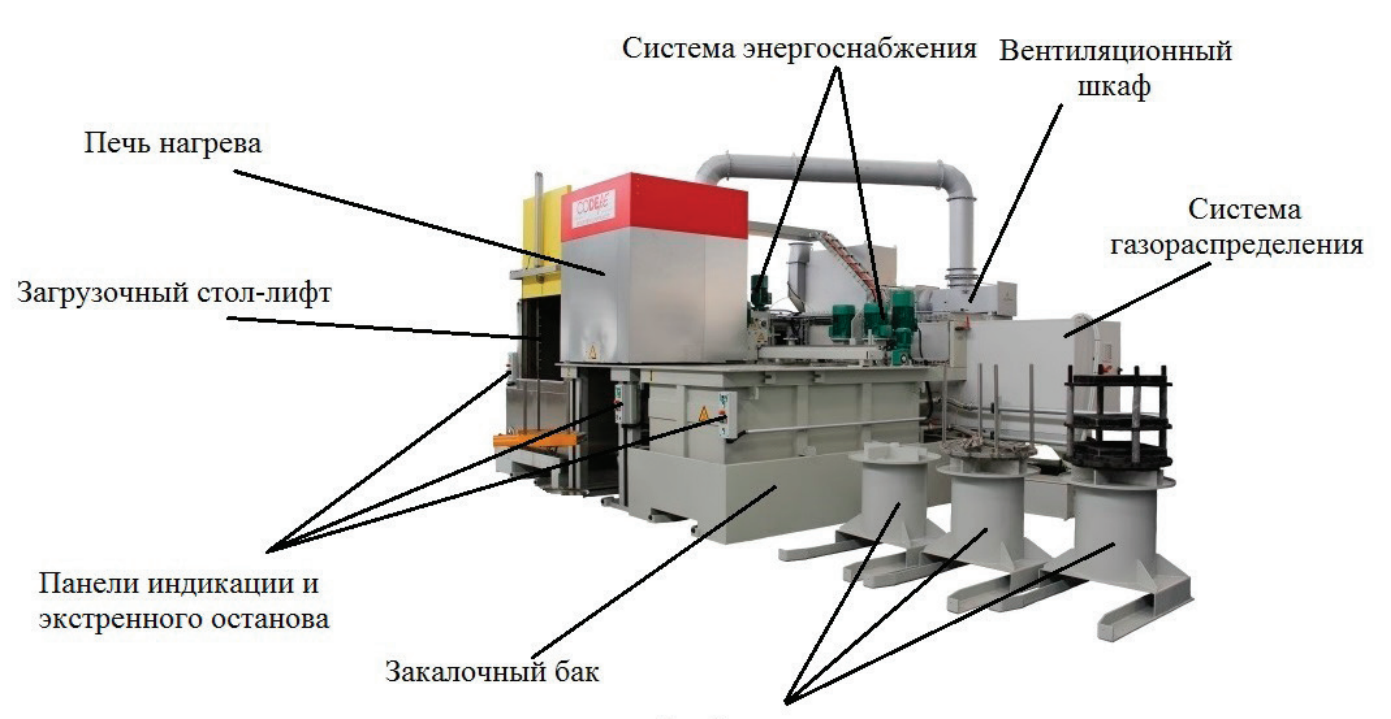

Стойки для заготовок

Рис. 1. **Линия для термообработки CODERE S. A. серии 251**

| 醖              |                                   |           | Система управления автоматизированной линией CODERE SA 251 |                     |                             | $\Box$<br>$\boldsymbol{\times}$ |  |
|----------------|-----------------------------------|-----------|------------------------------------------------------------|---------------------|-----------------------------|---------------------------------|--|
| Термообработка |                                   |           |                                                            |                     | Панель управления           |                                 |  |
|                |                                   |           |                                                            | ON                  | Пуск                        | CTON                            |  |
| Работа цикла:  | Движение печи:<br>ON              | ON.       | Заготовка:                                                 |                     | Обновление                  | Выход                           |  |
| Конец цикла:   | Печь над заг столом:<br><b>ON</b> | ON.       | Под заготовки вверху:                                      | <b>ON</b>           | Запуск цикла термообработки |                                 |  |
| Подача газа:   | ON<br>Печь над ванной:            | ON.       | Под заготовки внизу:                                       | <b>ON</b>           | Время:                      |                                 |  |
| Harpes:        | <b>ON</b><br>Печь заблокирована   | <b>ON</b> | Время выполнения:                                          | value<br><b>MC</b>  | Температура:                |                                 |  |
| Турбина:       | <b>ON</b><br>Печь разблокирована: | ON.       |                                                            |                     |                             |                                 |  |
|                |                                   |           | Температура:                                               | ۴C<br>value         | Запуск цикла закалки        |                                 |  |
| Закалка        |                                   |           |                                                            |                     | Время:                      |                                 |  |
| Работа цикла:  | Ванна открыта:<br><b>ON</b>       | <b>ON</b> | Под ванны вверху:                                          | ON                  | Латчики                     |                                 |  |
| Конец цикла:   | <b>ON</b><br>Ванна закрыта:       | <b>ON</b> | Под ванны внизу:                                           | <b>ON</b>           | Питание:                    | ON                              |  |
| Подача газа:   | ON                                |           |                                                            |                     | Наличие газа:               | ΟN                              |  |
| Турбина:       | ON                                |           | Время выполнения:                                          | 300000<br><b>MC</b> | Готвность к работе:         | ON                              |  |
|                |                                   |           |                                                            |                     | ON                          |                                 |  |
|                |                                   |           |                                                            |                     |                             |                                 |  |

Рис. 2. **Приложение визуализации выходов управляющей программы**

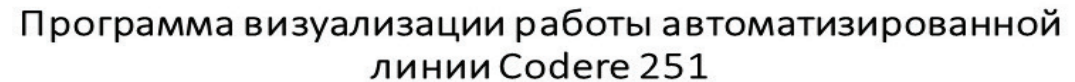

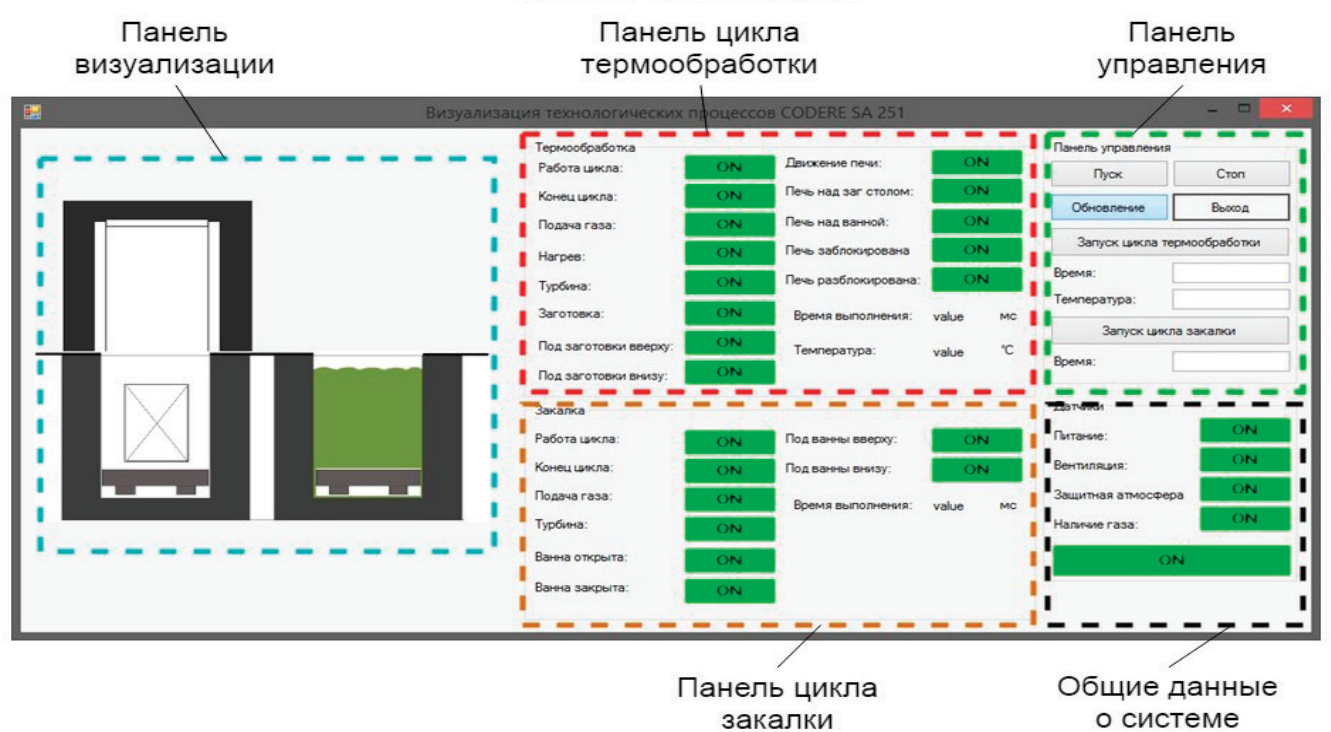

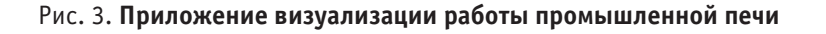

Литература:

1. Боброва И.В. Визуализация технологических процессов в энергетической области. URL: https://www.scienceforum.ru/2015/pdf (дата обращения: 07.05.2018)

# **Архитектура морских космодромных комплексов на территории Российской Федерации**

Калинина Анастасия Игоревна, студент магистратуры Государственный университет по землеустройству (г. Москва)

*В данной статье рассматривается актуальность создания Морского космодрома на территории Российской Федерации. Поставлен вопрос создания космодрома, занимающего малые территории благодаря уникальной архитектуре стартов на воде, а также рассчитанные на все типы ракет, благодаря модульности стартового стола. Рассмотрен новый плавучий тип стартовой платформы. Целью исследования является разработка и проектирование архитектуры морского космодромного комплекса, его зданий и сооружений, а также структуры плавучих стартовых платформ. Задача: разработать архитектуру и обосновать концепцию космодромного комплекса с плавучими стартовыми столами; выполнить экспериментальный проект нового типа космического комплекса с морскими стартами. Создание данного проекта обеспечит национальные интересы Российской Федерации в сфере международной космической деятельности и способствует поддержанию и укреплению статуса России как одной из ведущих космических держав.*

*Ключевые слова: архитектура космодрома, космодром, морской космодром, космические программы, стартовая платформа, плавучая стартовая платформа, морской старт, плавучий космодром, искусственный полуостров, космическая платформа, космодромный комплекс.*

# **Architecture of sea launch spaceport complex on the territory of the Russian Federation**

*This article discusses the relevance of creation the sea launch cosmodrome in the Russian Federation. The aim is that to create the cosmodrome, that will occupy a small territory due to the unique architecture of the sealaunch platform, the possibility of using all types of rockets, modularity of launch pad. There is a new type of sea launch platform was examined. The goal of this research is development and engineering of the architecture sea launch spaceport complex. A task: to develop architecture and substantiate the concept cosmodrome complex with sea launch pad. Run a pilot project of new spaceport type with sealaunch platforms. The creation of this project will provide the national interests of the Russian Federation in the field of international space activities and contributes to the maintenance and strengthening of Russia's status as one of the leading space nations.*

*Keywords: architecture od cosmodrome, cosmodrome, sea cosmodrome, space program, launch pad, sealaunch pad, SeaLaunch, floating cosmodrome, artificial peninsula, space platform, cormodrome complex.*

Основываясь на государственной политике Российской Федерации в области космической деятельности [1], автором статьи было начато исследование по разработке морского космодрома с новым типом стартового комплекса, проектируемого с целью доставки ракетоносителя в водные пространства наиболее близкие к экватору, где имеются наилучшие условия для запуска, а также в места безопасного падения отделяемых ступеней ракет—носителей и створок обтекателей космических аппаратов.

Исследование и проектирование морских космодромов для России становится крайне актуальным — необходим плавучий космодромный комплекс, способный осуществлять старты с экватора, удалённого от территории страны. Для этого необходимо создание комплексного портового и плавучего космического центра, разрабатываемого с целью выполнения международно-космических и научно-исследовательских программ, а также с целью развития уникальной экспериментальной базы ракетно-космической промышленности.

Актуальность работы заключается в создании нового вида космодромных комплексов, занимающих малые территории благодаря уникальной архитектуре стартов на воде, в виде плавучих стартовых платформ, по типу платформы Одиссей (Рис. 1). Благодаря сложной модульной системе соединения нескольких платформ, может создаваться площадь для стартового трансформируемого стола, рассчитанного на все типы ракет, в отличии от космодрома Байконур, где большую территорию засоряют ранее использованные и устаревшие конструкции, потерявшие свою актуальность в связи с вводом в эксплуатацию других типов ракетоносителей.

Согласно информации с сайта www.sovkos.ru стартовые столы подразделяются на:

1. класс ракеты-носителя: легкий; средний; тяжелый; сверхтяжелый;

2. способ сборки и транспортировки: горизонтальная; вертикальная;

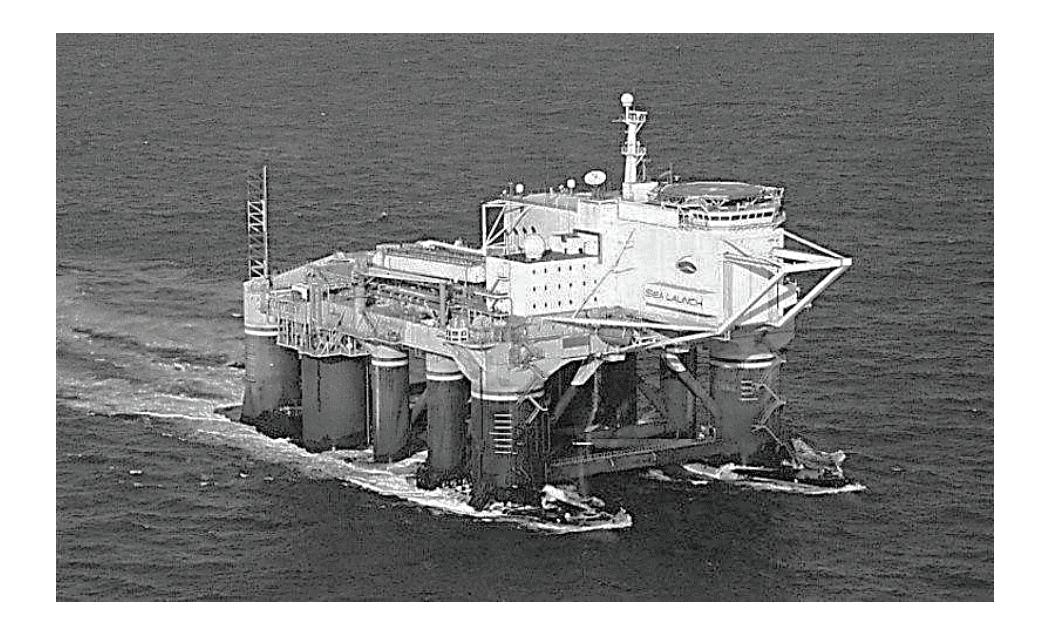

Рис. 1. **Ста́ртовая платфо́рма Одиссе́й, (англ.) Launch Platform Odyssey — стартовый комплекс плавучего космодрома «Морской старт»**

3. метод подготовки ракеты космического назначения: фиксированный; мобильный; смешанный;

4. место дислокации: материковый (наземный, заглубленный и подземный); водный (на корабле, барже, подводной лодке, платформе); воздушный (с применением различных летательных аппаратов);

5. возможность перемещения в пространстве: мобильный (подвижный); стационарный;

6. число пусковых установок;

7. степень универсальности: специализированный (для пусков определенной ракеты космического назначения); универсальный (для пусков различных ракет космического назначения).

При выборе места расположения Стартового Комплекса (СК) на континентальной части Земли учитываются ограничения, определяемые условиями безопасности СК и РН (Ракетоносителей). Для строительства СК выбирают наименее пригодные для хозяйственного использования участки в малонаселенных областях страны. При этом трассы полета РКН и районы падения не должны находиться в густонаселенных районах страны, районах с промышленными и другими значимыми объектами. К таким ограничениям более адаптивны воздушные и водные СК.

Существует несколько примеров различных вариантов морских (океанских) СК.

Пуски со стационарной морской платформы Сан-Марко, расположенной у берегов Кении, проводились еще в 1967–1988 гг. В настоящее время в качестве морского стартового комплекса применяется плавучий космодром

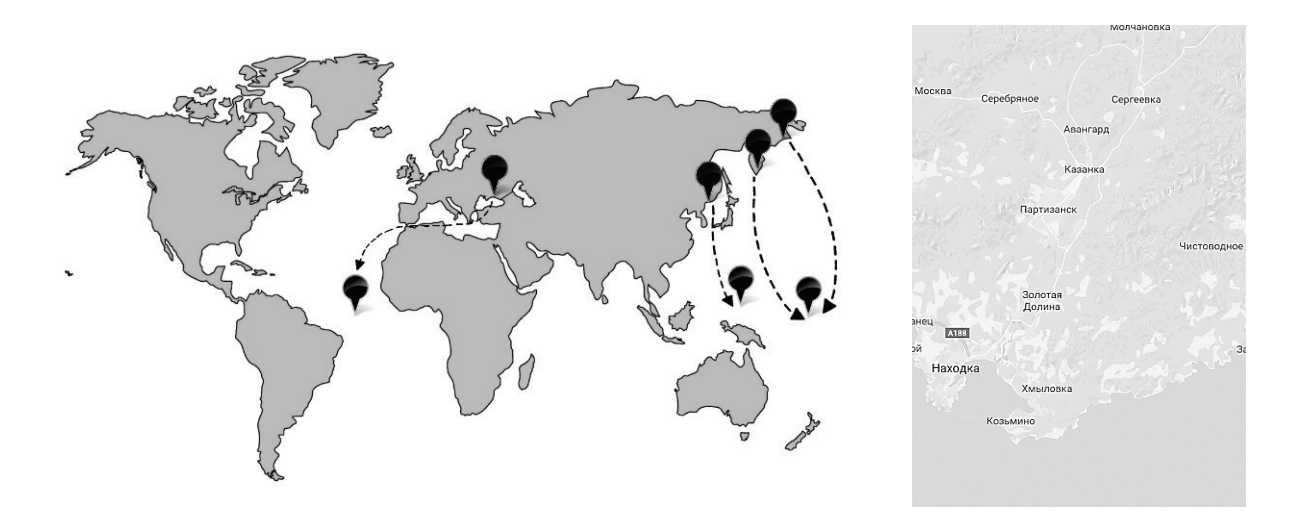

Рис. 2. **Варианты расположения космодромных комплексов на материковой части и плавучих стартовых столов в водных пространствах океанов. (рисунок слева). После более подробного анализа указанных территорий, было выбрано место в недалеко от города Находка (Приморский край). (рисунок справа)**

Sea Launch (CK на океанской платформе «Одиссей»). Основное преимущество проекта — возможность запускать геостационарные спутники из экваториальных вод. В состав комплекса входят стартовая платформа «Одиссей» и сборочно-командное судно (СКС).

Среди морских СК и подвижный подводный стартовый комплекс (Берлинский технический университет и ГРЦ им. академика В.П. Макеева). 7 июля 1988 г. с борта атомной подводной лодки К-407 «Новомосковск», находящейся в погруженном состоянии, осуществлен пуск

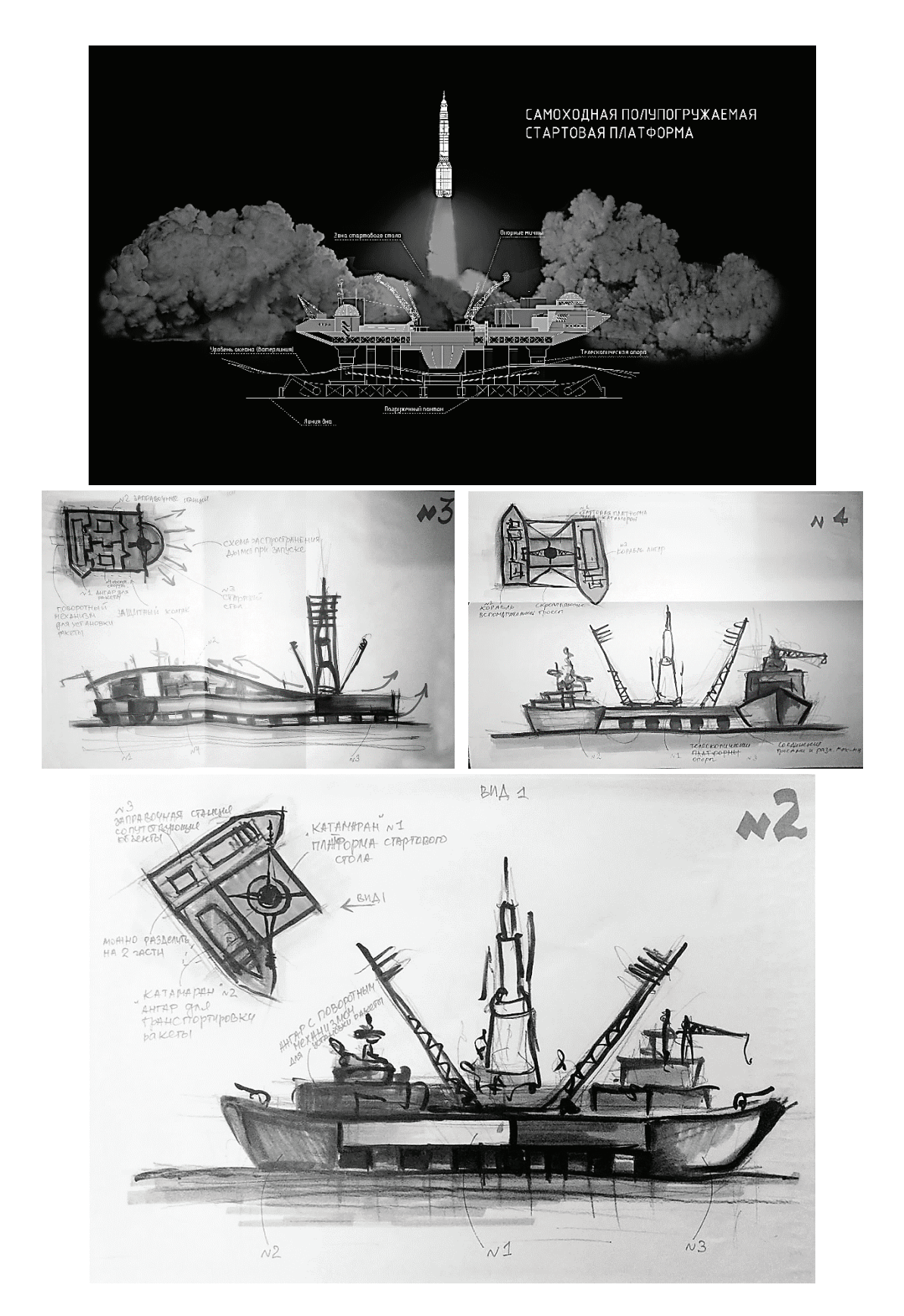

Рис. 3. **Эскизы плавучего стартового стола. Варианты стыковки платформ**

РН «Штиль-1» с двумя спутниками Tubsat-Nn Tubsat-Nl массами 8,5 и 3 кг. (8)

Научная новизна **предпринятого автором** исследования состоит в разработке архитектуры зданий, сооружений и комплексов космодромов на воде, которых в мире ещё не существует. Архитектурной базой для разработки и проектирования морского космодромного комплекса является ранее написанная автором выпускная квалификационная работа «Космодромный комплекс Эквадоро—Российского космического центра в г. Педерналес (Эквадор)», в которой частично рассматриваются аспекты проектирования космодрома на воде, защиты таких сооружений от сейсмичности, цунами и других природных катаклизмов. Также в бакалаврской работе была разработана самоходная полупогружаемая стартовая платформа, по типу катамарана, состоящая из пяти составных частей, приплывающих на место запуска ракеты, расположенного в экваториальной зоне Тихого океана, и трансформирующаяся на небольшой глубине в стартовый стол (Рис. 3). Каждая из платформ перемещается до места запуска ракеты самостоятельно, далее, в назначенном месте, с помощью автоматизированных технологий по типу пазл, платформы соединяются в единый пласт, который скрепляется различными тросами и механизмами. Единая плавучая платформа, представляет собой стартовый пусковой стол — механическое устройство, которое служит жесткой опорой для ракеты и фиксирует её в нужном положении перед стартом. [2]

Практическая значимость исследования заключается в возможности обеспечения гарантированного доступа России в космос с территории приближенной к Экватору, при этом с базой, располагающейся на территории Рос-

сийской Федерации, что исключает потенциальные риски при использовании наземной космической инфраструктуры за рубежом.

В настоящее время число космодромов в мире увеличивается. Непрерывно расширяется круг стран, осуществляющих исследовательские или прикладные программы с использованием космических средств. Повышается уровень сложности космических систем и связанных с их созданием технических и экологических проблем, повышаются требования к уровню космических технологий. В отличие от первых, занимающих огромные территории, комплексов, возводимые в последнее время руководствуются целью сделать космодром компактнее и удобнее. Происходит дифференциация, процесс развития, связанный с появлением многообразия, разделением космодромов на различные формы, части и подвиды. Наука не стоит на месте, и технический прогресс «заставляет» человечество подстраиваться под него. Ведущие Государства используют новейшие технологии для максимально эффективных результатов в области космической деятельности.

Предложенная автором архитектура экспериментального проекта нового типа космодромного комплекса с морскими стартами, в условиях расположения их базы на территории Российской Федерации будет представлять собой комплекс, в котором техническая часть морского комплекса будет располагаться на материке, а стартовые столы на плавучих платформах. (Рис. 4)

Все службы максимально будут вынесены на поверхность разработанной автором модульной плавучей стартовой платформы, которая может достигать довольно больших размеров.

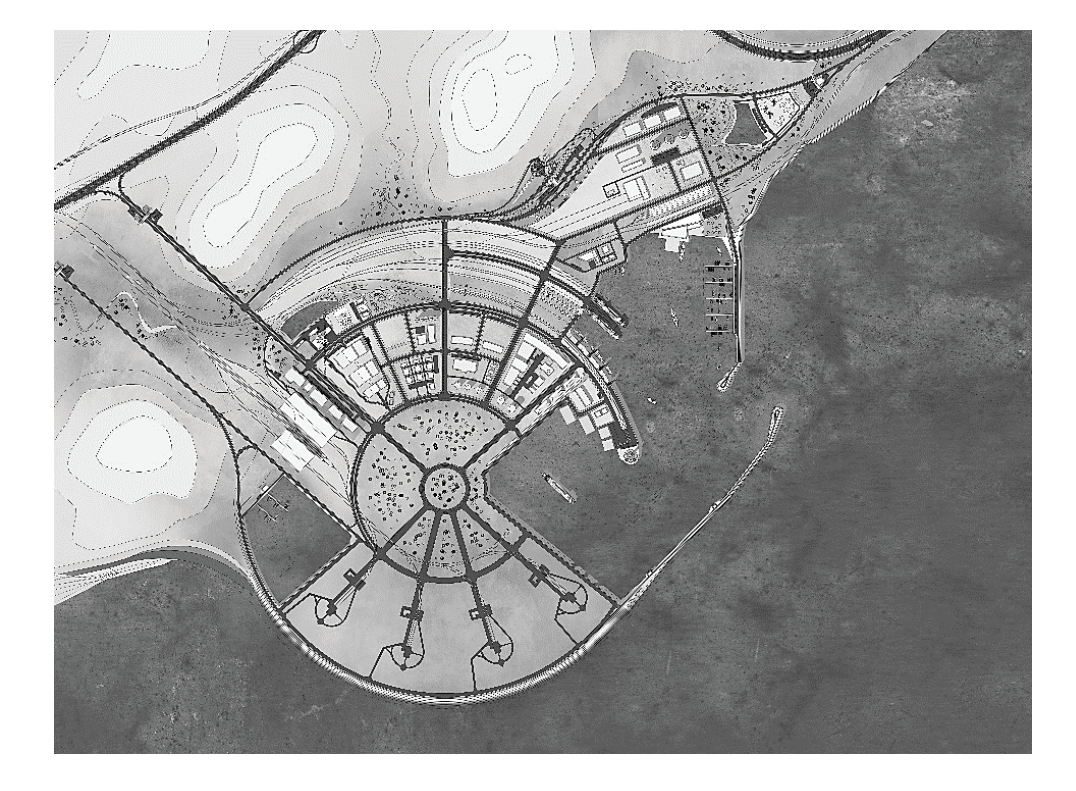

Рис. 4. **Вариант устройства материковой части космодромы (вынос территории на искусственный полуостров)**
Для создания уникального космодромного комплекса будут использоваться современные конструкции и технологии.

Космодром будет включать в себя:

– Порт для больших и малых кораблей. Важной функцией которого будет являться погрузка и отправка плавучих стартовых платформ с ракетоносителями.

– Стартовый пусковой стол, представляющий собой плавучую платформу.

– Зону производств и вспомогательных сооружений.

– Зону административного корпуса космодромного комплекса;

– Внутрикосмодромные автодороги, железные дороги. Все зоны соединены между собой и функционируют совместно, это единый механизм.

Архитектура космодрома на воде, защитных водных сооружений, а также проектирование новых типов морских стартовых столов обеспечит возможность России более твердо укрепиться в сфере изучения космического пространства; позволит запускать тяжелые носители и аппараты благодаря плавучим стартовым платформам, которые помогут получить новейшие научные данные о космосе, Земле и других небесных телах, для развития фундаментальной науки; даст возможность максимально экономично использовать территорию суши для строительства космодромов; даст возможность наиболее безопасно осуществлять запуски ракет, благодаря расположению стартового стола вдали от населенных пунктов; а также укрепит научно-техническую и кадровую инфраструктуру ракетно-космической промышленности Российской Федерации. Разрабатываемый морской космодромный комплекс является принципиально новым сооружением в практике космодромостроения. [1]

#### Литература:

- 1. Основные положения ОСНОВ государственной политики Российской Федерации в области космической деятельности на период до 2030 года и дальнейшую перспективу, утвержденные Президентом Российской Федерации от 19 апреля 2013 г. № Пр-906
- 2. Выпускная квалификационная работа «космодромный комплекс Эквадоро—Российского космического центра в г. Педерналес (Эквадор)» 2016 г. Вертянкина А.И.
- 3. Космодромы—«ключ на старт» // Журнал «Вокруг света».— 2006.—ноябрь.
- 4. Космодромы России. Состояние и перспективы. Проблемные вопросы, решаемые при создании космодромов. Тенденции развития космодромов [Электронный ресурс].— режим доступа: http://www.sovkos.ru/cosmos/information/499.html.—Наземная инфраструктура.— (дата обращения: 09.03.2017).

# **Влияние низкого качества электроэнергии на потери в электрических сетях с тяговой нагрузкой**

Килина Наталья Анатольевна, студент магистратуры Амурский государственный университет (г. Благовещенск)

*В статье рассмотрено как низкие показатели качества электроэнергии влияют на потери электроэнергии в сетях с тяговой нагрузкой.*

*Ключевые слова: качество электроэнергии, показатели, тяга, потери.*

Электроэнергия, как и любой другой товар, должна обладать определенным качеством, чтобы соответствовать требованиям рынка. Низкое качество электроэнергии (КЭ) приводит к значительному ущербу на всех уровнях электроэнергетической системы — от генерации до потребления. Ярким примером сетей с множественными искажающими нагрузками являются системы электроснабжения железных дорог.

Тяговая нагрузка от электрифицированных железных дорог отрицательно влияет на качество электрической энергии. Электрическая тяга оказывает своё влияние на такие показатели качества электрической энергии как:

- отклонение напряжения,
- несимметрия напряжения,
- колебания напряжения,
- нессинусоидальность напряжения.

Ухудшение качества электроэнергии ведёт к дополнительным потерям [3]. Определим, как низкие показатели качества электроэнергии влияют на потери электроэнергии.

В Амурской области 22 тяговых подстанций: 21 ПС напряжением 220кВ и одна ПС напряжением 110кВ. Для того чтобы увидеть влияние низкого качества электроэнергии на потери в электрической сети проведём анализ участка электрической сети ПС Амурская—ПС Завитая.

Данный участок включает в себя 4 тяговых подстанции: ПС М. Чесноковская/т, ПС Белогорск/т, ПС Короли/т и ПС Завитая/т.

Расчет значения суммарных коэффициентов гармонических составляющих напряжений показал, что на ПС Амурская и ПС Завитая фактическое расчетное значение суммарного коэффициента гармонических составляющих напряжения выше, чем значения, установленные ГОСТ 32144–2013 [1] и составляет 3,6% и 3,8% соответственно. Необходимо применение мер, способных обеспечить нормируемый уровень коэффициента гармонических составляющих.

После применения мер по улучшению качества электрической энергии был проведён расчет значения суммарных коэффициентов гармонических составляющих напряжений, который показал, что после установки резонансных фильтров на подстанциях с низкими показателями качества значительно снизились токи высших гармоник. Это, в свою очередь, привело к снижению и напряжения гармоник, а значение суммарных коэффициент гармонических составляющих напряжений уменьшился и составил  $1,9\%$ , что соответствует нормируемому значению [1].

Дополнительные потери от низкого качества электроэнергии обусловлены влиянием высших гармоник. Определим потери в силовых трансформаторах с учетом влияния токов ВГ по формуле

где —сопротивление короткого замыкания силового трансформатора при промышленной частоте;

(1)

— коэффициент, учитывающий увеличение сопротивления короткого замыкания для ВГ вследствие влияния поверхностного эффекта и эффекта близости;;;; [2].

Проведя расчет, определили суммарные потери от токов высших гармоник в силовых трансформаторах на ПС Амурская и ПС Завитая. Результаты расчёта представлены в таблице 1.

### Таблица 1. **Результаты расчёта потерь в СТ, обусловленных низким качеством электроэнергии**

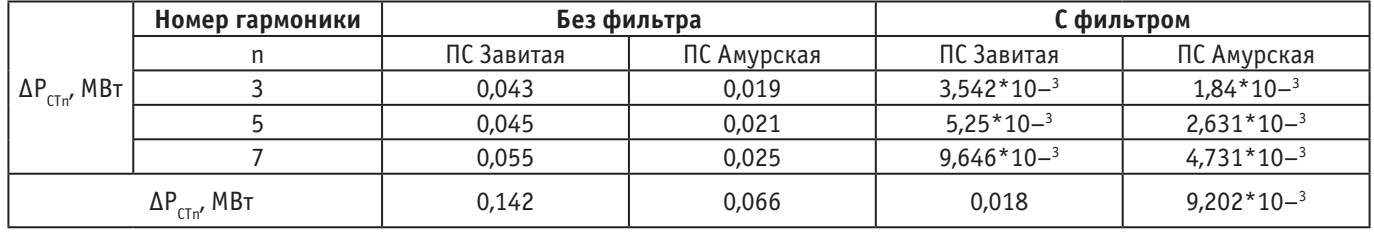

Суммарные потери от токов высших гармоник в силовых трансформаторах составляют:

– на ПС Амурская — 0,004∆W (0,4% от суммарных потерь);

– на ПС Завитая — 0,009∆W (0,9% от суммарных потерь).

Суммарные потери от токов высших гармоник в силовых трансформаторах после установки фильтров составляют:

– на ПС Амурская — 0,0005 ∆W (0,05% от суммарных потерь);

– на ПС Завитая — 0,001∆W (0,11% от суммарных потерь).

Проанализировав полученные данные, пришли к выводу, что на рассматриваемом участке с мощными источниками ВГ тяговые подстанции появляются дополнительные потери от токов ВГ.

Таким образом определили влияние низкого качества электроэнергии на потери в электрических сетях с тяговой нагрузкой и пришли к выводу, что необходимо применение решений по улучшению качества электрической энергии в сети с тяговой нагрузкой, чтобы уменьшить дополнительные потери электроэнергии, которые обусловлены низким качеством электроэнергии.

### Литература:

- 1. ГОСТ 32144–2013 Электрическая энергия. Совместимость технических средств электромагнитная. Нормы качества электрической энергии в системах электроснабжения общего назначения.— М.: Стандартинформ,  $2014 - 20$  c.
- 2. Савина, Н.В. Методы расчёта и анализ потерь электроэнергии в электрических сетях: Учебное пособие / Н.В. Савина.—Благовещенск, Издательство АмГУ, 2014.— 150 с.
- 3. Савина, Н.В. Качество электроэнергии: Учебное пособие / Н.В. Савина.—Благовещенск: Амурский гос. ун-т,  $2014 - 182$  с.

## **Этапы развития средств связи**

Козлова Елена Евгеньевна, бакалавр; Залипаева Евгения Анатольевна, курсант; Научный руководитель: Баранова Баранова Елизавета Юрьевна, старший преподаватель Морской государственный университет имени адмирала Г.И. Невельского (г. Владивосток)

*В статье рассмотрены начальные этапы развития средств связи от звуковых и световых сигналов до создания электрического телеграфа.*

*Ключевые слова: связь, сообщение, почта, сигнал, телеграф*

## **Stages of the development of means communication**

Kozlova E.E, Zalipaeva E.A. Scientific supervisor: Baranova Elizaveta Yurievna, senior lecturer Admiral G.I. Nevelskoy Marine State University, Vladivostok

*The article considers the initial stages of the development of communication means from sound and light signals to the creation of electric telegraph.*

*Key words: communication, message, mail, signal, telegraph.*

Развитие связи во многом повлияло на историю человечества. Тысячелетиями люди общались между собой посредством передачи на большие расстояния различных знаков — звуковых и световых сигналов, различных магнитных и электрических действий.

Издревле для передачи сообщений использовались звуки труб, барабанный бой, дымовые сигналы и прочее. На смену разнообразным сигналам пришли гонцы. Вестник заучивал «письмо» со слов «отправителя» и пересказывал его «адресату». Память о таком способе передачи сообщений до сих пор сохранилась в русском языке: мы чаще говорим «в письме сказано», чем «в письме написано».

Одним из самых необычных и безотказных способов передачи информации стали почтовые голуби. Человек давно заметил такие качества голубей, как острое зрение и необыкновенную способность находить дорогу домой, и стал использовать эти качества в своих целях. Pимляне, eгиптяне, греки и другие народы использовали голубей для обмена информацией. Официально голуби были приняты почтовой администрацией в качестве средства доставки корреспонденции были в 1870 году, во время осады Парижа в 1870 году. 1 сентября 1870 года под Седаном французская армия была разгромлена прусскими войсками, французский император Наполеон III, был пленен, Париж осажден. Правительству нужна была связь, чтобы остальная не завоеванная Франция знала, что армия сражается, а государство функционирует. Голубиную почту предложили в качестве альтернативы телеграфу. До того, как замкнулось кольцо блокады, в Париж были отправлены несколько сотен почтовых голубей. 27 сентября немцы перерезали последнюю секретную линию телеграфа, проходившую по дну Сены, и в тот же день было от-

правлена первая голубеграмма. Микрофильмы с текстом голубеграмм помещали в специальную капсулу и привязывали к лапке, затем птиц поднимали над Парижем и выпускали в направление Тура и Пуатье. На специальном голубином почтамте голубеграммы проецировали на экран, а потом расшифровывали. Всего за 4,5 месяца Парижской блокады было отправлено около одного миллиона сообщений.

В России также cуществовала голубиная почта. Первое частное общество почтово-голубиного спорта было учреждено 1890 году в Киеве, а oфициальным использование голубей в России, как средств связи, стало в 1891 году. В это время Александр III на Ходынском поле основал первую почтовую станцию связи Москва–Санкт-Петербург. В качестве передачи сообщений почтовые голуби использовались и в Советской Армии. С 1925 по 1947 годы официально на службу были поставлены голуби, каждому голубю присваивался отличительный знак — звездочка, как на погонах у советских офицеров.

Существовали голубиные почты и в других странах. В конце XIX века еще не было радио и вопрос о передаче сообщений был очень важен. Поэтому во многих странах обращалось пристальное внимание на организацию голубиной почты. В современных условиях от голубиной почты остались только олимпиады голубей и Международный союз голубиной почты, и голубиная почта имеет лишь памятный филателистический характер.

Для передачи звуковых сигналов издавна использовался барабан, известный нам больше как один из инструментов военного и симфонического оркестра. Еще за 2 тысячи лет до н.э. жители Западной Африки устанавливали сигнальные барабаны на рыночных площадях и с их помощью сообщали населению о важных событиях. Африканские барабаны были слышны в радиусе одиннадцати километров. С XIV века барабаны стали использовать японские крестьяне, с их помощью население оповещалось о приближении опасности и начале сбора урожая, а в XV веке японцы начали использовать барабаны на войне. В том же XV веке вместе с войсками Османской империи барабаны попали в Европу. Вскоре они превратились в музыкальный инструмент.

Для передачи световых сигналов на расстояние получил широкое применение так называемый оптический телеграф. Первыми, кто применил принцип оптического телеграфа, были индейцы Северной Америки. История хранит свидетельства многочисленных способов передачи световых сигналов: днем — зеркала или «дымовой столб», ночью—костры.

Также история упоминает оптический телеграф на рубеже XIII века. Тогда весть о падении Трои за несколько часов долетела до Аргоса благодаря сигнальным кострам, которые разжигали на вершинах высоких холмов. Подобный способ связи также использовали индейцы. Кроме передачи световых сигналов оптический телеграф мог передавать информацию посредством особых приборов с подвижными частями, различные положения которых составляли условные знаки. Так, например, с XIV века в Голландии научились передавать информацию с помощью ветряных мельниц, благо ничего не нужно было изобретать.

В 1794 году русский механик-изобретатель Иван Петрович Кулибин изобрёл идеальную модель оптического телеграфа. Он отличался своей оригинальностью и простотой, телеграфный код был устроен иначе, нежели у французского телеграфа, установленного в этом же году во Франции. С помощью телеграфного кода И.П. Кулибина передача сообщений происходила намного быстрее. Телеграф был представлен императрице Екатерине II. Великая императрица осмотрела модель, похвалила изобретателя и… повелела сдать описание телеграфа и чертежи на хранение в Кунсткамеру. Как ни прискорбно, телеграф Кулибина стал не первым и не последним изобретением, похороненным в России, хотя и могло бы принести неизмеримую пользу.

Многие русские изобретатели работали над созданием различных конструкций оптического телеграфа после И.П. Кулибина. В 1815 году изобретателем Понюхаевым был сконструирован очень оригинальный телеграф. Он состоял из семи фонарей, к которым крепились подвижные щитки. Щитком нужно было закрывать тот или другой фонарь, создавая разнообразные световые сочетания. Каждое сочетание соответствовало определенному знаку — букве или цифре. Телеграф Понюхаева постигла такая же печальная судьба, что и телеграф Кулибина изобретение было рассмотрено в военном министерстве и сдано в архив. Не нужными оказались конструкции телеграфа А. Бутакова, капитана-лейтенанта П. Чистяков и ещё многих других изобретателей. В то же время в 1835 году царским правительством за большие деньги

был приобретен оптический телеграф во Франции. Сто двадцать тысяч рублей было уплачено за код и способ сигнализации, а сотруднику фирмы месье Шато, установившему телеграф, российское правительство положило пожизненную пенсию в шесть тысяч рублей в год. Телеграф был установлен между Санкт-Петербургом и его окрестностями, а затем между Санкт-Петербургом и Варшавой. Всё это время замечательные проекты русских изобретателей пылились в архивах.

В 1832 году внимание общественности было привлечено к событию, произошедшему в столице России. Российский дипломат, востоковед, криптограф, член Петербургской Академии наук, герой Отечественной войны 1812 года барон Павел Львович Шиллинг фон Канштадт создал линию электрического телеграфа, проложенную между Зимним дворцом и зданием Министерства путeй сooбщения. Это была первая в мире линия электрического телеграфа, примененного для практических надобностей

Еще в середине XVIII века Чарльзом Мориссоном была выдвинута идея использовать электричество для передачи условных сигналов на расстояния. Проводили опыты по использованию электричества для передачи сигналов следующие исследователи: Лесаж (1774 год); Райзер (1786 год); Ломон, (1787 год); Кавалло (1795 год); Сальва (1796 год); Бетанкур (1798 год) и прочие изобретатели. Первый телеграф, основанный на применении гальванического электричества, был изобретен в 1809 году Самюэлем Земмерингом, но электрохимический телеграф Земмеринга не имел практического значения и не мог составить конкуренцию даже семафорному телеграфу.

П.Л. Шиллинг при создании своего электрического телеграфа, первого пригодного для практических целей, использовал результаты опытов датского физика Ханса Кристиана Эрстедта, в 1819 г. впервые установившего связь между электрическими и магнитными явлениями и заметившего явление отклонения магнитной стрелки под воздействием электрического тока. Благодаря трудам Шиллинга Россия стала страной, в которой действовала первая в мире линия электрического телеграфа.

Не останавливаясь на достигнутом, Павел Львович Шиллинг продолжал совершенствовать свой телеграф, такие аппараты применялись уже в самых широких масштабах. В 1835 году Шиллинг представил созданные им аппараты в Европе и там убедились, что русский изобретатель «должен быть назван тем, кто впервые и с величайшим успехом решил проблему создания электромагнетического телеграфа». Павел Львович Шиллинг получил предложение внедрить изобретенный им телеграф в Англии, но изобретатель отказался, решив в первую очередь ввести свой телеграф в России. В 1837 году П.Л. Шиллинг приступил к работам по сооружению телеграфной линии из Санкт-Петербурга в Кронштадт, часть которой должна была пройти по дну Финского залива. Но работам не суждено было закончиться, так как в июле 1837 год российский изобретатель Павел Львович Шиллинг скоропостижно скончался.

Тем не менее, в наше время неоспоримо, что Россия родина первого электрического телеграфа, примененного на практике. К тому же наша страна навсегда утвердила за собой первенство в деле создания первой подземной телеграфной линии и первого изолированного кабеля для подводного телеграфа.

Работа Павла Львовича Шиллинга вошла в историю как одно из звеньев общего труда изобретателей многих стран, трудившихся над созданием и распространением проволочного телеграфа. Изобретения П.Л. Шиллинга имели значительное влияние на международное развитие электрического телеграфа, в том числе и в России. Много и успешно трудился в этой области Борис Семенович Якоби. Изобретатель первых электромоторов и электрохода, гальванопластики, исследователь теоретических и практических проблем электричества и его использования, Б.С. Якоби создал целую серию образцов оригинальных электрических телеграфов.

Знаменитый американский изобретатель Самюэль Морзе, заинтересовавшись электрическим телеграфом после того, как труды П.Л. Шиллинга впервые получили известность, в 1837 году создал свой первый практически пригодный аппарат, получивший распространение по всему миру.

В том же 1837 году английский студент Уильям Фазерхилл Кук привёз в Англию своему учителю, известному физику-изобретателю Чарльзу Уитстону, экземпляр аппарата Шиллинга. Уитсон и Кук изменили некоторые детали телеграфа и запатентовали его под названием «Электромагнитный телеграф системы Уитстон-Кук».

До сих пор историки спорят о приоритете в области изобретения телеграфа: в США изобретателем телеграфа считают Самюэля Морзе, в Англии—Кука и Уитстона, в Германии упоминают Земмеринга и Штейнгеля и братьев фон Сименсов и Гальске, а российские авторы упоминают как первопроходца барона Шиллинга фон Канштадта.

### Литература:

- 1. Данилевский В.В. Русская техника // Ленинград: Ленинградское газетно-журнальное и книжное издательство, 1949.
- 2. Яновская Ж.И. Кулибин // Ленинград: Детская литература, 1967
- 3. Члиянц Г. К вопросу о возникновении телеграфа (хроника) http://www.computer-museum.ru/articles/?article=157
- 4. Курилла И.И. Заокеанские партнеры: Америка и Россия в 1830–1850-е годы. Волгоград: Издательство ВолГУ, 2005.
- 5. Центральный музей связи им. А.С. Попова. Телеграфный аппарат П.Л. Шиллинга. http://www.rustelecom-museum.ru/
- 6. Роман Артеменко. PC WEEK // (321) 3, 2002. Страницы истории. Павел Шиллинг изобретатель электромагнитного телеграфа

## **Сравнение технико-экономических показателей распределительных трансформаторов**

Кокчоева Салия Бакытбековна, студент магистратуры Ошский технологический университет имени академика М.М. Адышева (Кыргызстан)

*В статье рассмотрены технические и экономические показатели энергосберегающих трансформаторов и их сравнение.*

*Ключевые слова: система электроснабжения, трансформатор, снижение потерь электроэнергии.*

На данный момент во всем мире стало наиболее актуальным проблема энергосбережения. За счет увеличения ми-рового спроса на электроэнергию в развивающихся странах, ограниченностью ископаемого сырья, изменения климата. Все эти проблемы привели к тому, что многие страны начали задаваться вопросом об энергосбережении как государственных и коммерческих потребителей, так и в системах электроснабжения, в особенности в распределительных трансформаторах. В системах электроснабжения более  $40\%$  общих потерь приходится на распределительные трансформаторы, остальные же на кабели и линии электропередач. В этих элементах снижение потерь электроэнергии является наиболее актуальной задачей электроснабжения, что в дальнейшем приведет к ощутимому энергетическому и экономическому эффекту. В системах электроснабжения потери электроэнергии в основном отражают техническое состояние и уровень эксплуатации всех устройств. В соответствии с этим мы должны указать, что существуют методы снижения потерь в распределительных трансформаторах, такие как, увеличение значений сечения проводника обмотки, применение материалов, имеющих повышенную электропроводность сверхпроводники, увеличение сечения магнитопровода, что ведет к снижению потерь холостого хода, применение специальных марок трансформаторной стали, применение аморфных металлов в магнитопроводе. Производители распределительных трансформаторов не прекращают путей поиска по снижению потерь электроэнергии. В настоящее время наибольшую популярность приобретают энергоэффективные трансформаторы с магнитопроводами из нанокристалических материалов [3].

Необходимо принять во внимание то, что из-за износа, а также недогрузки наиболее приоритетным является замена большинства распределительных трансформаторов. В связи с чем, возникает вопрос об окупаемости такого проекта. Поэтому ставится задача сопоставить технико-экономические показатели трансформаторов, которые находятся в эксплуатации в системе электроснабжения с новыми энергосберегающими трансформаторами.

Таким образом, при осуществлении замены распределительных трансформаторов надо учесть технические и экономические факторы в совокупности. Поэтому в работе рассматриваются распределительные трансформаторы с одинаковыми мощностями и сравниваются потери мощности короткого замыкания и холостого хода, берется во внимание их стоимость.

В статье в качестве примера берется учебное учреждение Ошский технологический университет. Ошский технологический университет имени М.М. Адышева готовит высококвалифицированных кадров для предприятий промышленности, энергетики, транспорта, строительства.

ОшТУ состоит из 3 корпусов. Питание ОшТУ осуществляется двумя трансформаторами. Университет работает в одну смену.

Для анализа мы рассчитали расчетные нагрузки всех корпусов. Установленные мощности корпусов приводится в таблице 1.

#### Таблица 1. **Расчетные данные объекта**

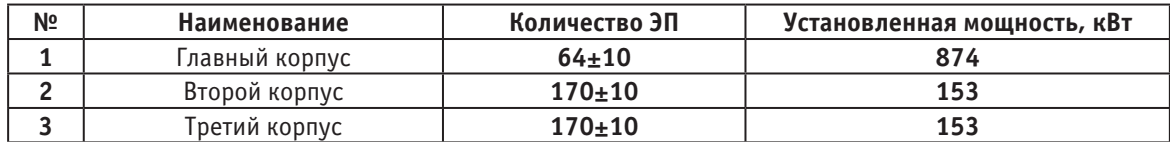

### **Расчет для трех корпусов университета**

Рассчитываем установленную и расчетную мощность освещения:

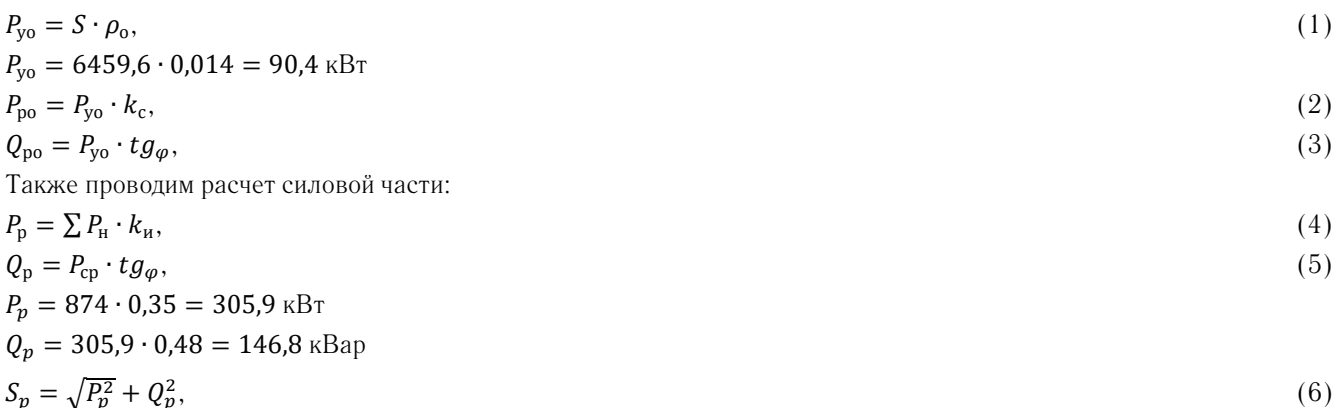

$$
S_p = \sqrt{P_p^2 + Q_p^2},
$$

$$
S_p = \sqrt{P_p^2 + Q_p^2} = \sqrt{305.9^2 + 146.8^2} = 319 \text{ kBA}
$$

Данным методом мы проведем расчет для остальных корпусов, полученные данные заносим в таблицу 2.

Исходя из произведенных расчетов, полная мощность ОшТУ составила 643.03 кВА.

Далее мы произвели расчеты полной стоимости традиционного и энергосберегающих трансформаторов за весь срок эксплуатации, а затем сравнили их.

В нашей республике тариф за электроэнергию для бюджетных организаций, в который входит Ошский технологический университет составляет 2,19 сома за 1 кВт/час.

Так как, у распределительных трансформаторов срок эксплуатации составляет 25 лет, мы рассчитываем стоимость потерь электроэнергии за год по следующей формуле:

$$
W_{\text{ro},\text{I}} = T \cdot N \cdot t \cdot (P_{\text{xx}} + k_{\text{surp}^2} \cdot P_{\text{KS}}),\tag{7}
$$

| $No$ π/π | Наименование по-<br>мешения | Площадь поме-<br>шения | Установленная мощность,  <br><sup>уо</sup> кВт | Расчетная мощность      |                       |
|----------|-----------------------------|------------------------|------------------------------------------------|-------------------------|-----------------------|
|          |                             |                        |                                                | $P$ , $\kappa$ B $\tau$ | $\mathbf{x}_p$ , кВар |
|          | Главный корпус              | 6459,6                 | 90.4                                           | 305,9                   | 146,8                 |
|          | Второй корпус               | 4319                   | 60,46                                          | 101.91                  | 54,628                |
|          | Третий корпус               | 3431                   | 48.034                                         | 91,97                   | 48,664                |

Таблица 2. Результаты расчетных мощностей трансфораматоров ОшТУ

Для того чтобы найти полную стоимость трансформатора за весь срок эксплуатации, используя (7):

 $\mathcal{L}_{\text{no}} = \mathcal{L}_{\text{rp}} + W_{\text{ro},1} \cdot \mathcal{T}_{\text{3kcl}} \tag{8}$ 

Также доход за весь срок эксплуатации, мы рассчитываем из разности двух сравниваемых трансформаторов, при помощи (8), сом:

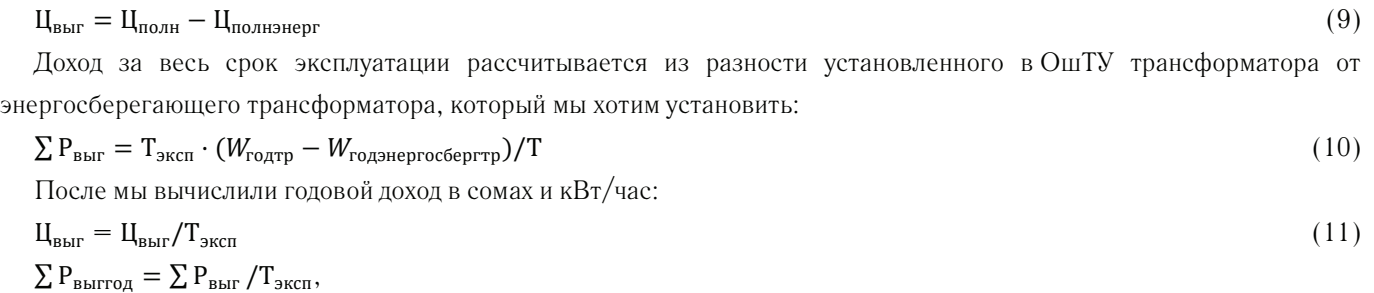

Найдем окупаемость энергосберегающего трансформатора:

$$
T_{\text{okyn}} = (H_{\text{supprofoeprrp}} - H_{\text{rp}})/H_{\text{bhlrro},}
$$
\n
$$
(12)
$$

Результаты сравнения для расчета энергоэффективности трех типов распределительных трансформаторов показаны в таблице 3.

## Таблица 3. **Результаты сравнения технико-экономических показателей распределительных трансформаторов ТМГ и ТМГ12, АВВ ЕсоDrу**

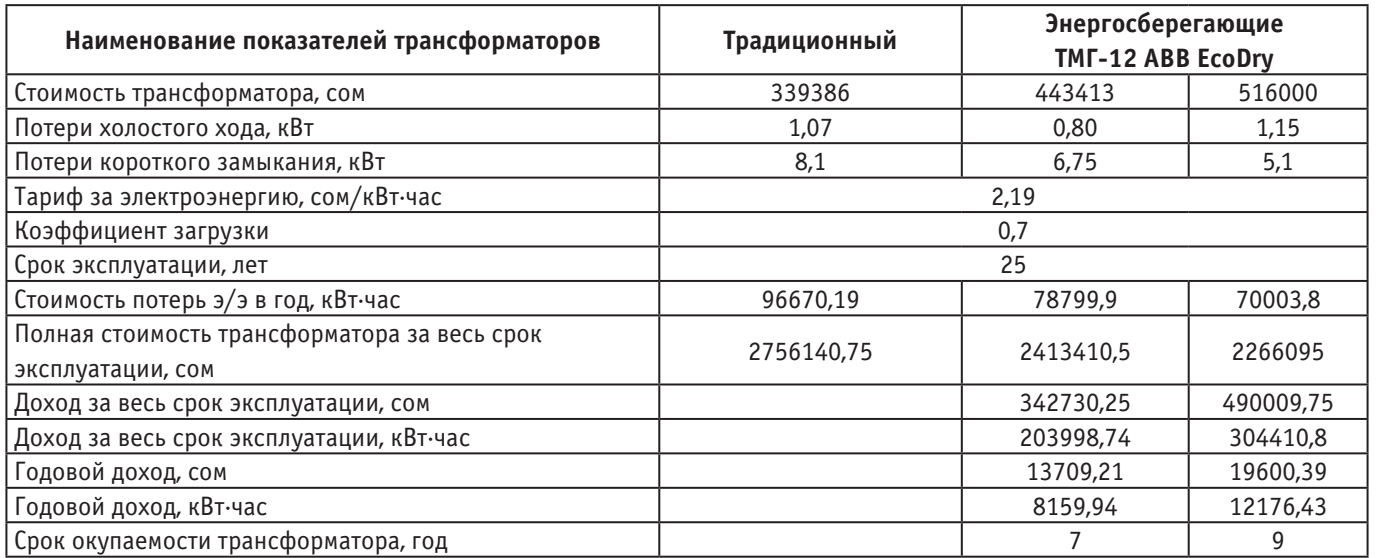

## **Заключение**

1. По приведенным расчетам энергоэффективности, по анализу технико-экономических показателей трех типов трансформаторов, по стоимости, а также при учете транспортировки трансформатора, установлено, что наиболее оптимальным для Ошского технологического университета является выбор энергосберегающего трансформатора ТМГ-12–630.

2. При использовании энергосберегающего трансформатора ТМГ12–630 годовой доход от потребляемой мощности составил 13709,21кВт/час, а годовой доход в сомах равен 8159,94. Процесс внедрения энергосберегающих трансформаторов позволило уменьшить потери на 2,5%, что показывает энергоэффективность проведенных энергосберегающих мероприятий.

Литература:

- 1. Яруллина Г.Р. Управление энергосбережением на промышленном предприятии./С. Н. Г.Р. Яруллина//-Казань: Изд-во КГФЭИ,.—2003
- 2. МельниковаЕ. А. Энергосбережение в Европе: применение энергоэффективных распределительных трансформаторов./Е. А. Мельникова//журнал Энергосбережение. — 2003–2004. — № 1,4.
- 3. Энергосбережение и энергоэффективность. Почему и как все это начиналось.— статья А.В. Спиридонова, зав. лабораторией «Энергосберегающие технологии в строительстве» НИИ строительной физики РААСН, лауреата Премии Правительства РФ, И.Л. Шубина, директора НИИ строительной физики РААСН.//Портал-энерго:.— 2012 URL: http://portal-energo.ru/articles/details/id/586
- 4. Федоров А.А. Справочник по электроснабжению и электрооборудованию в двух томах. /А. А. Федоров// Том-1,2-М:.—1986.

## **Автоматическое управление процессом резания с помощью нечеткой логики**

Филонов Виталий Витальевич, студент; Кузнецова Елена Михайловна, старший преподаватель Курганский государственный университет

*В статье рассмотрена сложность процесса резания из-за большого количества влияющих факторов на сам процесс. Необходимость создания системы автоматического управления для улучшения качества и уменьшения времени процесса резания. Возможность реализации автоматического управления с использованием методов нечеткой логики. Подробно описаны методы нечеткой логики и их достоинства.*

*Ключевые слова: процесс резания, автоматическое управление, нечеткая логика, нечеткое управление, функция принадлежности.*

Процесс резания—это отделение стружки от заготовки посредством снятия её с помощью резца, фрезы или другого инструмента с целью получения детали или заготовки требуемой формы и размеров, и шероховатости. [1]

Точность и скорость процесса резания зависит от многих факторов, таких как скорость главного движения, скорость движения подачи, толщина среза, ширина среза. Также на точность резания влияет материал режущего инструмента и износ его режущей кромки, материал обрабатываемой детали, вибрации станка и т.д.

Каждый фактор, влияющий на процесс резания, может быть менее или более критичным, в зависимости от выбора режима резания. Режим резания, в свою очередь, зависит от вида обрабатываемой поверхности, материала заготовки, нужной шероховатости, чистовой или черновой обработки. [2]

При чистовой обработке заготовки важным фактором является число оборотов главного движения. Оптимальным будет соблюдение высокой скорости обработки при малой подаче. При черновой же обработке наоборот, необходимы большая подача и малое число оборотов.

Почти каждый процесс резания осуществляется с подачей СОЖ (смазочно-охлаждающая жидкость), что уменьшает нагрев обрабатываемой поверхности и рабочей поверхности инструмента и, следовательно, уменьшает износ последнего. При автоматизации процесса механической обработки учесть все факторы невозможно. Обычно выделяют основной параметр и критерий оптимизации и разрабатывают структуру системы управления.

На рисунке 1 показаны поверхность функции модели (а) и задание системы правил функции (б), реализованные с помощью модуля fuzzy logic (нечеткая логика) программы Matlab.

Для исследования технологической системы процесса резания в программном пакете Matlab R2014 была построена модель системы Лоренца для технологической системы. Результаты расчетов выводятся на блок графопостроителя фазовой плоскости *XY* и *XZ*. [3]

Автоматическое управление реализуется разными способами, это может быть электронное устройство, микроконтроллер и даже программная реализация на обычном стационарном компьютере.

В современных автоматических системах алгоритмы управления реализуются с помощью стандартных ПИ и ПИД регуляторов и методов нечёткой логики.

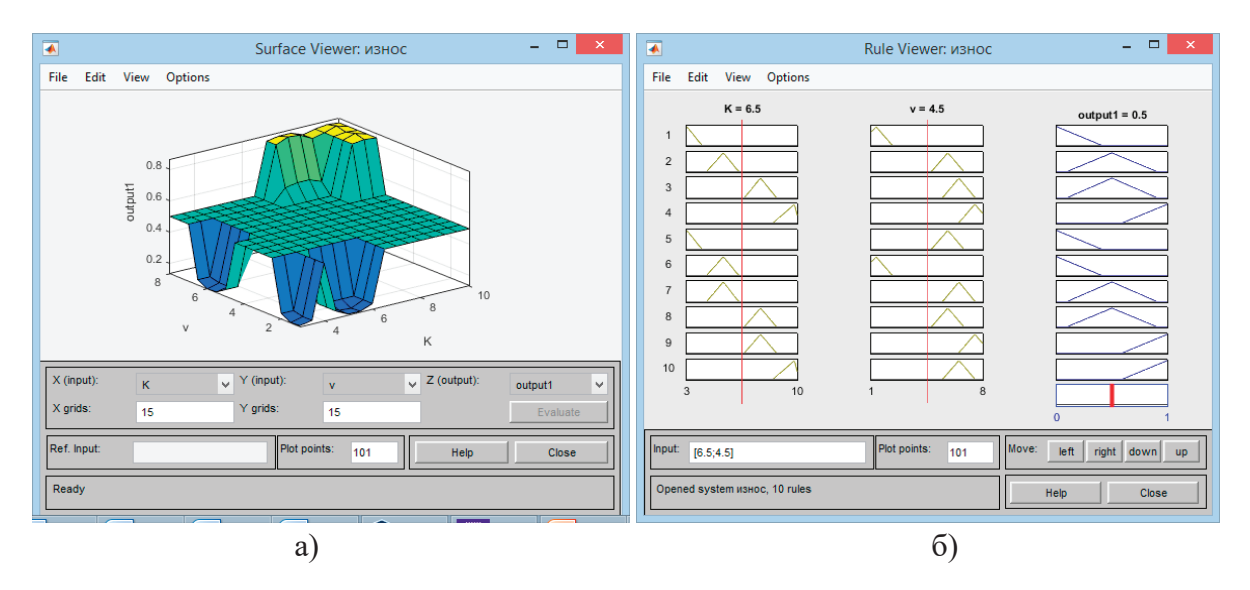

Рис. 1. **Модель износа инструмента**

Нечеткая логика (нечеткое управление) в своем роде математическая логика, только логика математики требует на каждом промежутке моделирования однозначных и точных ответов или формулировок, при нечеткой логике же используется минимальное количество закономерностей. [4]

Не совсем точные числа и формулировки, полученные в процессе измерений методом нечеткой логики, схожи с теорией вероятности. По сравнению с теорией вероятности, нечеткая логика значительно сокращает количество измерений, что позволяет ускорить быстродействие самой системы.

Информация и выводы нечеткой логики является «неточным» и физическое исполнительное устройство просто не сможет воспринять данную неточную задачу.

Нужны определенные математические вычисления, реализующие переходы от «неточных» величин к достаточно определенным. Процесс управления с помощью нечеткой логики состоит из нескольких шагов: фаззификация, разработка нечетких правил и дефаззификация.

Точные значения величин выходных параметров преобразуются в лингвистические переменные при помощи некоторых функций принадлежности. К примеру, лингвистической переменной является термин «Дистанция», а функции принадлежности к данному термину являются далеко, близко и так далее. Пусть термин «Дистанция»

может принимать значения от 0 до 40 метров. Согласно теории неточных множеств, диапазону от 0 до 40 метров может быть сопоставлено с числом от нуля до единицы, которое будет определять степень принадлежности к данному термину. Например, 30 метров будет принадлежать к термину «Дистанция» с принадлежностью «далеко» со степенью равной 0,85, а принадлежность «близко» со степенью 0,25.

Система, выполняющая определенные действия по данной программе нечеткой логики, будет основываться на данной степени принадлежности. Если эта степень близка к единице, то принадлежность будет уже не такой нечеткой, а вполне определенной.

При использовании методов нечеткой логики достигается значительное увеличение быстродействия процессов управления. Поваляется возможность создания автоматических систем управления для объектов, механизмы функционирования которых сложно вычисляемы возможностями традиционной математики. Возможность создания адаптивных (самообучающихся) регуляторов на основе классических ПИД регуляторов. Увеличение точности алгоритмов фильтрации случайных воздействий при обработке получаемых величин от датчиков. Уменьшение вероятности неверных решений при работе управляющих алгоритмов, что увеличивает срок службы технологического оборудования.

#### Литература:

- 1. Грановский Г. И., Грановский В. Г. Резание металлов: Учебник для машиностр. и приборостр. спец. вузов. М.: Высш. шк., 1985,— 304 с, ил.
- 2. В. А. Галашев. Резание металлов.—Ижевск: Издательство Удмуртского университета, 1996.— 191 с.
- 3. Остапчук А. К., Кузнецова Е.М., Дмитриева О.В. Экспериментальные исследования и моделирование устойчивости процесса резания при обработке стальных деталей. Современные наукоемкие технологии, № 1, 2018 C. 43–47
- 4. А. А. Жданов, М.В. Караваев. Применение нечеткой логики в имитационной системе автономного адаптивного управления // Труды Института системного программирования РАН. — 2002. —  $\aleph_2$ . — С. 124–138.

# **Необходимость модернизации релейной защиты турбогенератора Якутской ГРЭС ПАО «Якутскэнерго»**

Мурзина Кристина Игоревна, студент магистратуры; Ведекинд Денис Владимирович, студент магистратуры Сибирский государственный университет водного транспорта (г. Новосибирск)

Устройства релейной защиты, выполненные на электромеханической и микроэлектронной базе морально устарела и не удовлетворят техническим требованиям автоматизации и качествам защиты.

В настоящее время в энергосистемах России в эксплуатации находится более 1,5 млн устройств релейной защиты и электроавтоматики (РЗА). Подавляющую часть этих устройств составляют электромеханические устройства. Более одной трети эксплуатируемых устройств РЗА физически и морально устарело и требует замены.

Недостаточное финансирование на реконструкцию и замену приводит к постоянному увеличению количества устаревших устройств. Анализ статистических данных показывает рост количества случаев неправильной работы устройств РЗА из-за старения. Вместе с тем каких-либо отраслевых документов по вопросам реконструкции и замены устаревших устройств в настоящее время нет.

Как показывает опыт эксплуатации, фактический средний срок службы электромеханических устройств составляет примерно 25 лет. Это подтверждается, в частности, практически постоянным процентом правильной работы устройств РЗА в течение многих лет. По настоящее время реконструкции и модернизации релейных защит не производилась.

Строительство станции началось летом 1966 года. Пуск ГТУ-1 с выходом на холостой ход и взятием нагрузки произошел 9 января 1970 года. В течении двух лет заработали ГТУ-2, ГТУ-3 и ГТУ-4.

Расширение станции началось в 1973 году и полностью строительство станции закончилось осенью 1985 года.

С ростом энергопотребления (в среднем на 3–5% в год) началась в 1988 году реконструкция первой очереди станции с замены физически и морально устаревших ГТУ ГТ-25 на более мощные и экономичные ГТЭ-45 и закончилась она в июне 2005 года. 19 октября 2017 года город Якутск и его пригородная территория остались без электричества из-за аварии на Якутской ГРЭС. Следовательно, необходимо провести модернизацию релейной защиты на всех блоках станции. [12], [7]

На блоке ГТУ-ГТЭ-45 предусматриваются следующие основные защиты:

– от многофазных коротких замыканий в обмотке статора генератора — продольная дифференциальная защита генератора на реле ДЗТ-11/5;

– от коротких замыканий на землю в обмотке статора генератора—защита по напряжению по первой и третьей гармоник, не имеющая зоны нечувствительности, на реле БРЭ-1301.02;

– от всех видов коротких замыканий в обмотках трансформатора и на его выводах — продольная дифференциальная защита трансформатора на реле ДЗТ-21;

– газовая защита трансформатора.

Переход на цифровые принципы обработки информации в микропроцессорных реле не привел к появлению каких-либо новых принципов построения релейных защит, но существенно улучшил такие эксплуатационные качества, как:

– надежность, быстродействие и непрерывный автоматический контроль и самодиагностика;

– малое потребление электроэнергии от измерительных трансформаторов тока и напряжения;

– возможность регистрации в памяти ЦР параметров аварийных режимов; — возможность реализации более сложных и совершенных алгоритмов защиты и управления электроэнергетического объекта, удобство наладки, настройки и эксплуатации, а также сервисные возможности;

– интеграция c системами оперативного и автоматического управления, позволяющая создать терминал в пределах одного защищаемого объекта. [7]

Преимущества микропроцессорных защит перед электромеханическими

Если для защиты используются микропроцессорные устройства, то в случае отключения выключателя от защит или в случае работы автоматики, в памяти устройства фиксируется время срабатывания, наименования сработавшей защиты или элемента автоматики линии, а также приводятся электрические параметры в доаварийный, аварийный и послеаварийный периоды. Благодаря данному функционалу, можно точно восстановить картину произошедшего, что очень важно в случае возникновения больших аварий, несчастных случаев в энергетике. [2]

Если происходит сбой системы по любой причине (кратковременное исчезновение напряжения питания, «зацикливание» программы и т.д.), то производится рестарт (перезапуск) системы, т.е. автоматический перевод МП на выполнение программы с нулевого адреса, т.е. выполнение всех начальных операций, которые были описаны выше (тестирование всех устройств МП-системы, перезапись основной программы в ОЗУ и т.д.).

В отличие от схем РЗ на электромеханической или микроэлементной базе в МП-системах информация о токах и напряжениях защищаемого присоединения должна вводиться в виде последовательности чисел (выборок), соответствующих мгновенным значением токов и напряжений в моменты выборок. [13]

Терминал микропроцессорных защит имеет функцию самодиагностики, контроля входящих и выходящих цепей, что позволяет своевременно обнаружить неисправность. При использовании электромеханических защит нарушения в работе защитных устройств не сигнализируются, поэтому нарушение их работы очень часто обнаруживается в случае некорректной работы защиты или полного ее отказа. [13]

Также одним из преимуществ микропроцессорных терминалов является возможность их подключения к системе SCADA, что позволяет обслуживающему персоналу под-

станции мониторить состояние коммутационных аппаратов, величину нагрузок и напряжений на шинах; а также к системе АСДУ, которая позволяет не только контролировать, но управлять оборудованием дистанционно, с центрального диспетчерского пункта. [6]

По экономическим расчетам внедрение микропроцессорной защиты одного блока более выгодно, чем электромеханической. Выгода заключается в меньшем количестве обслуживающего персонала и в меньшем количестве обслуживающих работ. За счет этого вырастет чистая прибыль станции. [5]

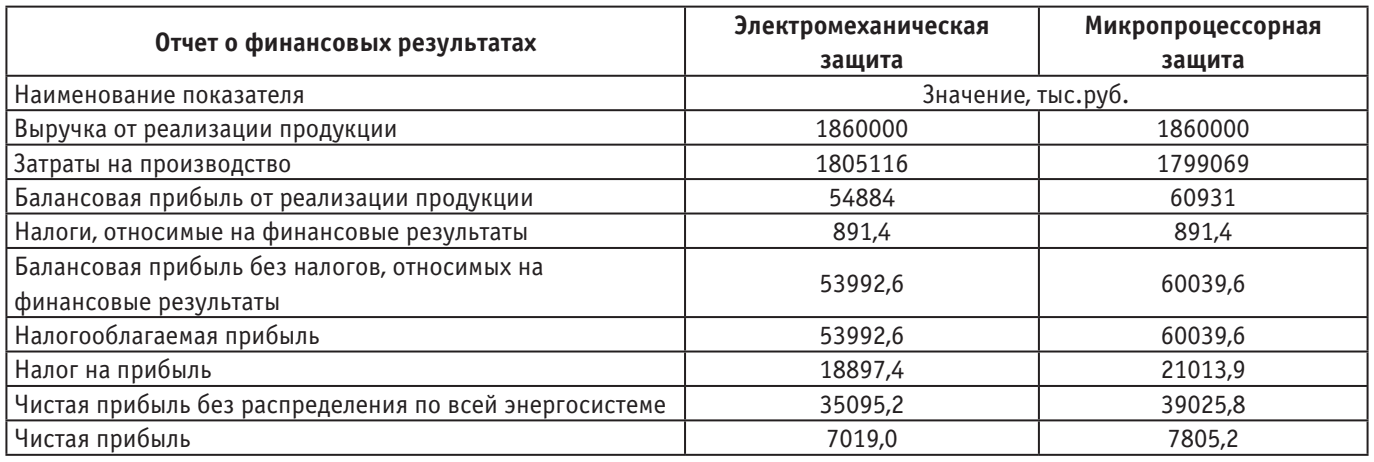

## Таблица 1. **Затраты и прибыль с установки защит**

Литература:

- 1. РД 153–34.0–35.648–01 «Рекомендации по модернизации, реконструкции и замене длительно эксплуатирующихся устройств релейной защиты и электроавтоматики энергосистем»
- 2. Глазырин В. Е., Шалин А.И. Расчет уставок микропроцессорной релейной защиты блока генератор-трансформаторВ. Е. Глазырин, А.И. Шалин // учеб. пособие—Новосибирск: Изд-во НГТУ, 2009.—130 с.
- 3. Гуревич В.И. Микропроцессорные реле защиты. Новые перспективы или новые проблемы?/ В.И. Гуревич// Науч.статья—М.: Новости электротехники,— 2005.
- 4. Захаров О.Г. Поиск дефектов в релейно-контакторных схемах/ О.Г. Захаров// Науч.статья—М.: Инфра-Инженерия,— 2017.—212с
- 5. Мельник А.Н. Методические указания к выполнению экономических разделов выпускных квалификационных работ/ А.Н. Мельник//Метод. указания. — Казань: КГЭУ. — 2004.
- 6. Мурзина К.И. Модернизация релейной защиты турбогенератора Якутской ГРЭС ПАО «Якутскэнерго»/ К.И. Мурзина// ВКР—Новосибирск: СГУВТ, 2018.—109с.
- 7. Мурзина К.И. Комплексная релейная защита турбогенератора Якутской ГРЭС / К.И. Мурзина// ВКР Якутск: СГУВТ (ЯИВТ), 2016.—86с.
- 8. Нудельман Г. С., Шалин А.И. Микропроцессорные системы РЗА. Оценка эффективности и надежности/ Научн. статья — М.: Новости электротехники, —  $No3(51)$  2008 года, 2009.
- 9. Овчаренко, Н.И. Автоматика электрических станций и электроэнергетических систем/ Н.И. Овчаренко.—М.: НЦ ЭНАС,— 2001.— 504с.
- 10. Рожкова, Л.Д., Козулин, В.С. Электрооборудование станций и подстанций/ Л.Д. Рожкова.— М.: Энергоатомиздат.— 2007.— 648 с.
- 11. Тонышев, В.Ф., Малышева Е.П., Солнцев Г.Е. Основы релейной защиты/ Тонышев В.Ф., Малышева Е.П., Солнцев Г.Е// уч.пособие.—М-во трансп. Рос. Федерации, Фед. агентство мор. и реч. транспорта, ФБОУ ВПО «НГАВТ». — Новосибирск: НГАВТ, 2012. — 168 с.
- 12. История Якутской ГРЭС [Электронный ресурс]. Режим доступа: https://ru.wikipedia.org/wiki/Якутская\_ГРЭС
- 13. Микропроцессорные терминалы защит и автоматики ABB [Электронный ресурс]:—http://electricalschool.info/ relay/1571-mikroprocessornye-terminaly-zashhit-i.html

## **Геомагнитное поле и его основные свойства**

Натрадзе Алина Тимуровна, студент; Ярошенко Анна Алексеевна, студент Санкт-Петербургский государственный морской технический университет

M агнитное поле Земли или геомагнитное поле — магнитное поле, генерируемое внутри земными источниками.<br>Пеомагнитное поле оказывает довольно глубокое воздействие на геофизические, биофизические и экологические процессы на Земле. Оно сыграло выдающуюся роль в эволюции Земли, в происхождении и защите жизни на Земле.

Геомагнитное поле пронизывает все три оболочки Земли: литосферу, гидросферу и атмосферу, воздействует на живую и неживую природу, на все четыре царства природы: растительное, животное, минеральное и, конечно, человеческое. Магнитное поле Земли также оказывает существенное влияние на климат и погоду. Изменения его интенсивности могут привести к значительным колебаниям в температуре, в атмосферном давлении и в частоте выпадения осадков, а также к бурям, ураганам и другим стихийным бедствиям.

Геомагнитное поле намагничивает все минералы и горные породы. Магнитную память о древнем геомагнитном поле сохраняют входящие в состав всех горных пород ферримагнитные минералы. Их естественная остаточная намагниченность появляется во время их образования и сохраняется полностью или частично до нашего времени [1–2].

Геомагнитное поле состоит из главного геомагнитного поля, источники которого находятся во внешнем электропроводящем ядре Земли, аномального, создаваемого намагниченными горными породами, и внешнего геомагнитных полей. В соответствии с общей теорией геомагнетизма Гаусса главное геомагнитное поле состоит из дипольной и недипольной частей. В первом приближении теории геомагнитное поле является полем диполя, наклоненного к оси вращения Земли на угол  $10-12$  градусов. Аномальное поле составляет около  $3\%$  геомагнитного поля, а внешнее, связанное с солнечно-земными взаимодействиями, — менее 1%. Измерения магнитного поля Земли выполняются на магнитных обсерваториях, магнитные съемки бывают сухопутными, водными, воздушными и спутниковыми [2].

Силовые линии и напряжённость геомагнитного поля находятся в непрерывном изменении. Изменения (вариации) геомагнитного поля имеют периоды как в сотни и тысячи лет, так и от нескольких месяцев, до долей секунд. Кроме того, имеется тенденция смещения силовых линий геомагнитного поля на запад со скоростью 0.2 градуса в год (так называемый западный дрейф). Длиннопериодные вариации с периодом от 60 до 1800 и более лет называются «вековыми», короткопериодные (с периодом меньше одного года) очень различны как по своим периодам, так и по своей природе. Источники вековых вариаций, по современным представлениям, находятся в ядре Земли, источники короткопериодных — в верхних слоях атмосферы, в ионосфере и магнитосфере. Интенсивность короткопериодных вариаций зависит от активности солнечно-земных взаимодействий.

На Земной поверхности существуют так называемые магнитные аномалии, напряженность которых существенно превышает среднее аномальное геомагнитное поле. Магнитные аномалии во многих случаях связаны с залежами полезных ископаемых. Таким образом, непосредственные измерения геомагнитного поля прямо связаны с поиском полезных ископаемых (включая алмазы) как на суше, так и на дне мирового океана.

Геомагнитное поле, в первом приближении, можно рассматривать как магнитное поле однородно намагниченного шара — планеты Земля. Такое представление утвердилось в науке с  $1600$  г. — со времени выхода в свет книги В. Гильберта «О магнитах, магнитных телах и большом магните Земля, новая физиология, доказываемая множеством опытов и рассуждений» и удовлетворительно отражает характер изменения магнитного поля Земли на акватории Мирового океана [3].

Для описания глобальных явлений вблизи земной поверхности и геомагнитного поля, в частности, обычно используется система ортогональных сферических географических координат, несколько отличная от сферической системы координат. В этой системе координат *r* — расстояние до центра Земли (на земной поверхности *r* ≈ *R*<sup>0</sup> — радиус Земли),  $\varphi$  — географическая широта и  $\lambda$  — географическая долгота, при этом  $\varphi = 0$  на экваторе,  $\varphi = \pi/2$  на северном полюсе,  $\varphi = -\pi/2$  на южном;  $\lambda = 0$  на Гринвичском меридиане и  $\lambda = \pm \pi$  на тихоокеанском меридиане, лежащим в одной плоскости с Гринвичским. Декартова система координат Земли ξ<sub>1</sub> ξ<sub>2</sub> ξ<sub>3</sub>, с центром в центре Земли, ось ξ<sub>1</sub> которой направлена вдоль оси вращения Земли к северному полюсу, а ось  $\xi_{_2}$  в точку пересечения Гринвичского меридиана и экватора, связана с системой сферических географических координат следующими соотношениями:

.

$$
\xi_1 = r \sin \phi, \quad \xi_2 = r \cos \phi \cos \lambda, \quad \xi_3 = r \cos \phi \sin \lambda, \nr = \sqrt{\xi_1^2 + \xi_2^2 + \xi_3^2}, \quad \phi = \arctg \frac{\xi_1}{\sqrt{\xi_2^2 + \xi_3^2}}, \quad \lambda = \arctg \frac{\xi_3}{\xi_2}
$$

В декартовой системе координат Земли скалярный потенциал  $F_0(\xi)$  магнитного поля Земли, рассматриваемой как равномерно намагниченный шар, при  $r = \sqrt{\xi_1^2 + \xi_2^2 + \xi_3^2} \ge R_0$ , представляет собой потенциал точечного магнитного диполя с магнитным моментом  $\mathbf{M}_0$ , расположенного в начале координат:  $B_{\text{S}}(x) = \frac{1}{2} \sum_{i=1}^{n} \frac{1}{2} \sum_{i=1}^{n} \frac{1}{2} \sum_{i=1}^{n} \frac{1}{2} \sum_{i=1}^{n} \frac{1}{2} \sum_{i=1}^{n} \frac{1}{2} \sum_{i=1}^{n} \frac{1}{2} \sum_{i=1}^{n} \frac{1}{2} \sum_{i=1}^{n} \frac{1}{2} \sum_{i=1}^{n} \frac{1}{2} \sum_{i=1}^{n} \frac{1}{2} \sum_{i=1}^{n} \frac{1}{2} \sum_{i=1}^{n} \frac{1$ поля с магнитным моментом  $\mathbf{M}_{\circ}$ , пасположенного в начале коорлинат:

.

.

.

$$
F_0(\xi) = \frac{1}{4\pi} \cdot \frac{M_1^0 \xi_1 + M_2^0 \xi_2 + M_3^0 \xi_3}{\sqrt{(\xi_1^2 + \xi_2^2 + \xi_3^2)^3}} = \frac{M_0}{4\pi} \cdot \frac{\alpha_1 \xi_1 + \alpha_2 \xi_2 + \alpha_3 \xi_3}{(\sqrt{\xi_1^2 + \xi_2^2 + \xi_3^3})},
$$
(1)

где  $\alpha_i$  — направляющие косинусы вектора магнитного момента  $\,\mathsf{M}_0^{\vphantom{\dagger}}\,$ ;

— его компоненты;  $M_0 = \sqrt{(M_1^{02}) + (M_2^{02}) + M_3^{02}}$ . где i — направляющие косинусы в сосинулирование косинусы в сосинулирование в сосинулирование и сосинулирование<br>В применение и производительность и производительность и производительность и производительность и производите  $\mathbf{v}^{(1)}$  , ...,  $\mathbf{v}^{(2)}$  , ...,  $\mathbf{v}^{(1)}$  , ...,  $\mathbf{v}^{(2)}$  , ...,  $\mathbf{v}^{(1)}$  $\frac{1}{2}$   $\sqrt{(\frac{1}{2}t_0^0)(\frac{1}{2}t_0^0)(\frac{1}{2}t_0^0)}$ — его компоненты; .

По современным данным магнитный момент Земли равен  $M_0=8.25\ 10^{22}A\cdot$ м $^2$ . Направляющие косинусы  $\bm\alpha_i$  определяют декартовы координаты Северного магнитного полюса Земли:  $\Gamma$  современным данным магнитный момент Земли равен  $\eta_0$  = 8.25 1024  $\gamma$  $\sum_{i=1}^{n} a_i$  ,  $\sum_{i=1}^{n} a_i$  and  $\sum_{i=1}^{n} a_i$  and  $\sum_{i=1}^{n} a_i$  and  $\sum_{i=1}^{n} a_i$  and  $\sum_{i=1}^{n} a_i$  and  $\sum_{i=1}^{n} a_i$  and  $\sum_{i=1}^{n} a_i$  and  $\sum_{i=1}^{n} a_i$  and  $\sum_{i=1}^{n} a_i$  and  $\sum_{i=1}^{n} a_i$  and  $\sum_{i=1}^{n} a_i$ 

 $\xi_1^0 = \alpha_1 R_0$ ,  $\xi_2^0 = \alpha_2 R_0$ ,  $\xi_3^0 = \alpha_3 R_0$ ,

который находится в Антарктиде и определяется условием ортогональности направления геомагнитного поля по-<br>который находится в Антарктиде и определяется условием ортогональности направления геомагнитного поля поверхности Земли, при этом: верхности Земли, при этом: верхности Земли, при этом: верхности Земли, при этом:

, , , ,  $\alpha = \sin \phi$   $\alpha = \cos \phi$ ,

где  $\phi_0 \thickapprox -77^0, \lambda_0 \thickapprox 165^0$  — географические координаты Северного магнитного полюса.  $\mathbf{r} = \mathbf{r}_0 \quad \cdots \quad \mathbf{r}_n$  and  $\mathbf{r}_n = \mathbf{r}_0 \quad \cdots \quad \mathbf{r}_n$ 

B сферической географической системе координат скалярный потенциал  $F_0(\xi) = F_0(r, \phi, \lambda)$  будет иметь вид:  $B$  сферической географической системе координат скалярный потенциал  $T_0(\mathbf{y}) - T_0(\mathbf{y})$ му оздет иметь вид:

$$
F_0(r, \phi, \lambda) = \frac{1}{4\pi} \frac{1}{r^2} (M_1 \sin \phi + M_2 \cos \phi \cos \lambda + M_3 \cos \phi \sin \lambda) = \frac{1}{4\pi} M \frac{\cos \gamma}{r^2}
$$
(2)

 $r_{\text{TR}}\cos\gamma = \sin\varphi_0 \sin\varphi + \cos\varphi_0 \cos\varphi \cos(\lambda - \lambda_0),$  $r_{\alpha}$  cos  $r_{\alpha}$  sin  $r_{\alpha}$  is cost cost cos (  $\ldots$   $\ldots$   $\ldots$  ),

Орты сферической системы координат  $\mathbf{e}_r, \mathbf{e}_\phi, \mathbf{e}_\chi$  в каждой точке пространства образуют ортогональную систему и направлены. В этих ортах напряженность геомагнитного поля, определяемого скалярным потенциалом (2) будет и панра<br>nonuo и направлены. В этих ортах напряженность геомагнитного поля, определяемого скалярным потенциалом (2) будет<br>равна: равна: равна: равна: равна: Орты сферической системы координат в каждой точке пространства образуют ортогональную систему

$$
\mathbf{H}_0(x) = -\mathrm{grad} F_0(x) = -\mathbf{e}_r \frac{\partial}{\partial \ell_r} F_0(x) - \mathbf{e}_\phi \frac{\partial}{\partial \ell_\phi} F_0(x) - \mathbf{e}_\lambda \frac{\partial}{\partial \ell_\lambda} F_0(x) \,,
$$

 $\frac{\partial \ell_r}{\partial \ell_\phi}$   $\frac{\partial \ell_\phi}{\partial \ell_\phi}$   $\frac{\partial \ell_\phi}{\partial \ell_\phi}$   $\frac{\partial \ell_\phi}{\partial \ell_\phi}$   $\frac{\partial \ell_\phi}{\partial \ell_\phi}$   $\frac{\partial \ell_\phi}{\partial \ell_\phi}$   $\frac{\partial \ell_\phi}{\partial \ell_\phi}$ , соответственно. Компоненты напряженности: напряженности: напряженности: напряженности: напряженности: где  $\partial\ell_{_r}$  =  $\partial r,\partial\ell_{_\Phi}$  =  $r$ д $\phi,\partial\ell_{_\lambda}$  =  $r$ соѕф $\partial\lambda$  — элементы длины вдоль направлений  $\vec{e}_r$ , $\vec{e}_\phi$ , $\vec{e}_\lambda$ , соответственно. Компоненты

$$
H_r^0 = -\frac{\partial}{\partial r} F_0, \qquad H_\phi^0 = -\frac{1}{r} \frac{\partial}{\partial \phi} F_0, \qquad H_\lambda^0 = -\frac{1}{r \cos \phi} \frac{\partial}{\partial \lambda} F_0,
$$

определяются выражениями: определяются выражениями: определяются выражениями: определяются выражениями: определяются выражениями:

$$
H_r^0 = -\frac{1}{2\pi} (M_1 \sin \phi + M_2 \cos \phi \cos \lambda + M_3 \cos \phi \sin \lambda) \frac{1}{r^3},
$$
  
\n
$$
H_\phi^0 = \frac{1}{4\pi} (-M_1 \cos \phi + M_2 \sin \phi \cos \lambda + M_3 \sin \phi \sin \lambda) \frac{1}{r^3},
$$
\n(3)  
\n
$$
H_\lambda^0 = \frac{1}{4\pi} (M_2 \sin \lambda - M_3 \cos \lambda) \frac{1}{r^3}.
$$

и объектов, создаваемых человеком, поэтому для описания координат точек этих объектов обычно пользуются локальи объектов, создаваемых человеком, поэтому для описания координат точек этих объектов оовчно пользуются локаль<br>ной географической системой декартовых координат, начало которой обычно помещают в центр тяжести объекта, ось ной теографической енетемой декартовых координат, начало которой обычно номещают в центр тяжести объекта, осв<br>Х направляется на географический север по касательной к меридиану, проходящему через данную точку, ось  $Y$  — н и паправляется на теографический север по касательной к меридиану, проходищему через данную точку, осв в типа<br>восток по касательной к широтной линии, ось Z — вертикально вниз по направлению к центру Земли. Эта локальная восток по касательной к широтной линии, ось 2 — вертикально вниз по направлению к центру эсмли. Эта локальная<br>географическая система координат является правой, и ее орты связаны с ортами глобальной сферической системы в точке расположения ее центра следующим образом: в точке расположения ее центра следующим образом: в точке расположения ее центра следующим образом: в точке расположения ее центра следующим образом: Величина радиуса Земли R<sub>0</sub> несоизмеримо велика по сравнению с размерами зданий, кораблей и других сооружений<br>< и объектов, создаваемых человеком, поэтому для описания координат точек этих объектов обычно пользуются локальвели видет радиуса сооружения по постоянно в примеримо велика по сравнении с размерами радих сооружения по под<br>В дектор соорорования напореком поэтому пля описания координат тонек этих объектор обычно пользуются покаль. и объектов, создаваемых человеком, поэтому для описания координат точек этих человеком, по этих человеком, по<br>исключения координата и познати точек объектовки по создават точек объектов объектов объектов объектов объекто ной географической системой декартовых координат, начало которой объекта, начало которой объекта, ось декартов<br>У направляется на географический север по касательной к мерилиану, прохоляшему нерез ланную тошу ось V — на  $X_1$  направляется на географический север по казательной к меридиану, прокодителя географический к меридианы север по казательной к меридианы север по казательной к меридианы север по казательной пиши ось 7 — вертиканы восток по касательной и широтной киши, что Z — в постоянной и вертикально в постоянии с потями глобальной сметемы.<br>Воспадываемая система коорлиная является правой и ве орты связаны с ортами глобальной сфердинской системы географическая система координат является правой, и ее орты связаны с ортами глобальной сферической системы.<br>В тоше преположения ее нентпр следующим облазом: в точке расположения ее центра следующим образом:

$$
\mathbf{e}_x = \mathbf{e}_\phi, \ \mathbf{e}_y = -\mathbf{e}_\lambda, \ \mathbf{e}_z = -\mathbf{e}_r,
$$

следовательно, в локальной географической системе координат: следовательно, в локальной географической системе координат: следовательно, в локальной географической системе координат:

$$
H_x^0 = H_\phi^0, \quad H_y^0 = -H_\chi^0, \quad H_z^0 = -H_r^0.
$$

 $m_x - m_\phi$ ,  $m_y - m_\lambda$ ,  $m_z - m_r$ .<br>Формулы (3) при  $r = R_0$  в локальной географической системе координат удобно представить в виде:

$$
H_x^0 = -q_1^0 \cos \phi + (q_1^1 \cos \lambda + h_1^1 \sin \lambda) \sin \phi,
$$
  
\n
$$
H_y^0 = q_1^1 \sin \lambda - h_1^1 \cos \lambda,
$$
  
\n
$$
H_y^0 = -2[q_0^1 \sin \phi + (q_1^1 \cos \lambda + h_1^1 \sin \lambda) \cos \phi],
$$
\n(4)

где коэффициенты  $q_1^0, q_1^1 \not\!\! \perp h_1^1$  определяются следующими выражениями:

$$
q_1^0 = \frac{1}{4\pi R_0^3} M_1 = -24.17 \frac{A}{M},
$$
  
\n
$$
q_1^1 = \frac{1}{4\pi R_0^3} M_2 = -1.70 \frac{A}{M},
$$
  
\n
$$
h_1^1 = \frac{1}{4\pi R_0^3} M_3 = 4.59 \frac{A}{M},
$$
\n(5)

В ряде случаев удобно пользоваться локальной геомагнитной декартовой системой координат, которая получается из локальной географической поворотом на угол  $D$  вокруг оси Z, так, что ось X геомагнитной системы совпадает с направлением горизонтальной проекции вектора  $H_0$ , или, как иногда говорят, с направлением магнитного меридиана. Несмотря на простейшие предположения о геомагнитном поле как о поле равномерно намагниченного шара, на основании которых были написаны формулы  $(1)$  —  $(4)$ , эти формулы позволяют описывать геомагнитное поле на акватории океана и на тех участках суши, на которых нет выходов магнитных руд, с погрешностью порядка 25 %, т. е. вполне удовлетворительно передают характер глобального изменения компонент геомагнитного поля как функции  $\varphi$  и  $\lambda$ . Например, согласно (4), на магнитных полюсах получаем  $H_z^0 = \pm 49.70$   $A/u$  в то время как среднее значение на полюсах составляет 50.9  $A/m$ ; на магнитном экваторе  $H = \sqrt{H_x^{02} + H_y^{02}} = 24.85 A/M$ , в то время как максимальное значение на

магнитном экваторе составляет  $32.6 A/m$  (погрешность  $23 \%$ ).

Следует отметить, что согласно (4) изменение  $\mathbf{H}_0$  при перемещении точки на 1 км составляет величину порядка  $8\cdot 10$ — $^3$   $\rm A/m$ , таким образом, в пределах рукотворных объектов геомагнитное поле можно считать практически однородным [2–3].

Как уже отмечалось ранее, фундаментальный вклад в описание геомагнитного поля был сделан великим немецким математиком К. Ф. Гауссом, в 1839г. построившим аналитическую модель геомагнитного поля, существенно уточнившую простейшую модель, основанную на представлении магнитного потенциала Земли в виде (4).

Таким образом, Геомагнитное поле является одним из обязательных условий существования и развития жизни на Земле, потому что, как уже было сказано выше, оно, наравне с атмосферой, защищает Землю от пагубного разрушительного воздействия солнечного ветра и космических лучей. Более того, жизнь на Земле могла возникнуть только после дифференциации вещества Земли, возникновения ядра и, соответственно, геомагнитного поля.

### Литература:

- 1. Дема Р. Р., Молочкова О. С., Нефедьев С. П. «Материаловедение», 2014.
- 2. Краснов И. П. «Основы классической теории намагничения тел» намагничения тел» Центральный НИИ им. академика А. Н. Крылова.—СПб., 2008.
- 3. Сандомирский с. Г. «Магнитный контроль структуры стальных и чугунных изделий. Современное состояние». Литье и металлургия, 2008.

## **Особенности намагничения конструкционных сталей**

Натрадзе Алина Тимуровна, студент; Ярошенко Анна Алексеевна, студент Санкт-Петербургский государственный морской технический университет

Тирокое распространение конструкционных сталей и других ферромагнитных материалов во всех областях человеческой деятельности определяет и наибольший практический интерес к закономерностям их намагничения, тем более что эти закономерности связаны с проявлением и других физических свойств этого материала, прежде всего, тепловых и механических.

Изучение закономерностей намагничения железа и стали, начатое с работ В. Гильберта, Ш. Кулона и С. Пуассона в настоящее время продолжает интенсивно развиваться в рамках специального раздела физики — теории ферромагнетизма. Число научных публикаций по этой проблеме к настоящему времени насчитывает десятки тысяч. Однако, несмотря на это, до сих пор отсутствует аналитическое и даже, в определенной мере, качественное представление о характере зависимости между намагниченностью J и напряженностью H суммарного магнитного поля в веществе стали в общем трехмерном случае, которую можно условно представить в виде:

$$
\mathbf{J} = \mathbf{\Phi}[\mathbf{H}, T, \otimes_{ik} \mathbf{I}, \tag{1}
$$

где параметры:  $T - a$ бсолютная температура и  $\tau_{ik}$ тензор упругих напряжений в веществе стали оказывают не менее существенное влияние на величину намагниченности чем напряженность Н.

Условность представления зависимости между Ј и Н в виде (1) связана с тем, что эта зависимость имеет неоднозначный, гистерезисный характер: эта зависимость видоизменяется при смене характера изменения Н и  $\tau_{12}$  с нарастания на убывание и наоборот. Это происходит, когда  $T$  меньше температуры Кюри  $T_{\mu}$ . Кардинальное видоизменение зависимости между J и H происходит вблизи  $T_{\nu}$ : при  $T > T_{h}$ , как уже отмечалось, зависимость между J и H становится однозначной как у парамагнетиков, при этом величина I уменьшается более чем на десять порядков.

Анализ экспериментальных данных о намагничении стального шара в однородном внешнем магнитном поле Н<sub>о</sub> при различных вариантах медленного изменения компонент этого поля в широких пределах позволил бы получить представление об этой зависимости. Однако, такой эксперимент еще ждет своей постановки [1].

В обширной литературе по намагничению ферромагнетиков подробно разработан лишь одномерный вариант зависимости (1), в котором J и H все время направлены вдоль одной и той же оси. Учитывая данное обстоятельство, ниже будут рассмотрены характерные черты именно этого частного случая зависимости (1) при постоянной температуре  $\tilde{\phantom{a}}$  300° K, полагая вначале, что внешние механические воздействия на вещество отсутствуют. В этом случае будем условно представлять зависимость (1) в виде:

$$
J = \Phi(H) \tag{2}
$$

Рассмотрение характерных свойств зависимости (2) начнем с описания метода ее экспериментального определения.

#### Экспериментальная установка и принцип ее действия

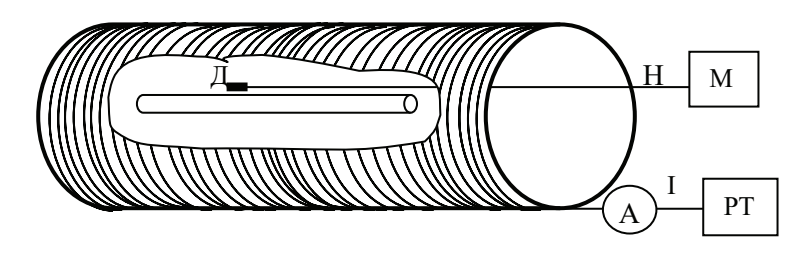

Рис. 1. Экспериментальная установка для измерения эффективной намагниченности

Образец материала рассматриваемой стали в виде длинного цилиндрического или сфероидального стержня помещается на оси подключенного к регулируемому источнику постоянного тока (РТ) соленоида, который обеспечивает однородное продольное магнитное поле  $H_0 = H_0 e_0$  в объёме стержня. Величина напряженности магнитного поля  $H_0$  может быть определена по показаниям амперметра (А). Миниатюрный магнитоизмерительный датчик (Д), измеряющий продольную компоненту напряженности магнитного поля, размещен на середине образца непосредственно на его поверхности и подключен к магнитометру (М). Устройство компенсации геомагнитного поля и помех в объёме образца на схеме не указано. Датчик Д измеряет величину продольной (вдоль оси соленоида) компоненты напряженности магнитного поля  $H$  в центральном сечении стержня, которая, являясь касательной составляющей напряженности суммарного магнитного поля на поверхности образца, равна напряженности суммарного магнитного поля внутри образца в этом же сечении и поэтому связана с полем соленоида  $H_0$  и намагниченностью *J* соотношением:

$$
H = H_0 - NJ,\tag{3}
$$

где  $N$  — центральный коэффициент размагничивания стержня, который может быть определен экспериментально для цилиндрического образца или рассчитан для сфероидального. Соотношение (3) позволяет экспериментально определить зависимость намагниченности  $J$  от напряженности магнитного поля Н, приложенного к элементу объема среднего сечения цилиндрического стержня. Возможны и другие методы получения этой зависимости  $[1-2]$ .

Далее рассмотрена электромагнитная обработка. Пусть рассматриваемый элемент объёма конструкционной стали находится в размагниченном состоянии при  $H = 0$  и  $H_0 = 0$ . Если дать малое приращение поля  $\Delta H$  ( $\Delta H \ll H$ ), затем уменьшить поле до -  $\Delta H$  и снова увеличить до  $\Delta H$  и так проделать несколько раз; затем дать приращение  $2\Delta H$ ,  $-2\Delta H$ , +2 $\Delta$ Н и т.д., и так увеличивать приращение до тех пор, пока  $n\Delta H$  не будет равно  $H_{\nu}$ , то в результате получим семейство симметричных петель гистерезиса, вершины которых будут лежать на кривой, изображенной на рис. 2 пунктиром. Эта кривая весьма близка к кривой первоначального намагничения и сливается с ней, если  $\Delta H \rightarrow 0$ . Процесс обратный описанному представляет собой один из вариантов процесса размагничивания.

Размагничиванием элемента объема ферромагнитного материала называется процесс воздействия на него (и образец в целом) внешним магнитным полем, в результате которого этот элемент объема переходит в размагниченное состояние.

Размагничивание может быть осуществлено одним, двумя и сколь угодно большим числом импульсов напряженности внешнего магнитного поля.

Размагничивать образец можно воздействием на него знакопеременным магнитным полем, изменяющимся во времени по гармоническому (например, синусоидальному) закону с медленно уменьшающейся амплитудой и малой (порядка 1 Гц) частотой ω:

$$
H_*(t) = H_0^* f(t) \sin \omega t \,, \tag{4}
$$

где *f*(*t*) — медленно убывающая функция, такая, что

 $f\left(\frac{\pi}{2\omega}\right)$ =1. Для характеристики убывания величины ам-

плитуд  $H_n^\ast$  знакопеременного магнитного поля используются понятия декремента затухания *d* или величины убывания амплитуды *q*:

$$
d_n = \ln \left| \frac{H_n^*}{H_{n+2}^*} \right|, \quad q_n = \frac{\left| H_n^* \right| - \left| H_{n+1}^* \right|}{\left| H_n^* \right|}.
$$

Для экспоненциального убывания амплитуд постоянен декремент затухания, для линейно убывающих амплитуд—величина убывания [2].

Следует отметить, что при воздействии знакопеременного убывающего магнитного поля на образец с большим значением декремента затухания или величины убывания, размагниченное состояние может быть и не достигнуто: элемент объема образца может получить значительную остаточную намагниченность в направлении первого импульса. Анализ результатов экспериментов показывает, что в пределах погрешности измерений, остаточная намагниченность не возникает, если  $q < 10^3$  при импульсном воздействии, или *d* <1 1. , при гармоническом. Полученное при этом размагниченное состояние характеризуется повышенной стабильностью по отношению к действию упругих напряжений, о чем далее еще пойдет речь.

Если, кроме затухающего знакопеременного магнитного поля  $H_*(t)$ , на образец одновременно действует некоторое постоянное магнитное поле *H*· , то в результате рассматриваемый элемент объёма образца приобретёт намагниченность *J*· , однозначно определяемую величиной напряженности поля *H*· , при этом окончанию процесса, т.е. после завершения воздействия знакопеременного магнитного поля  $H_*(t)$  и при продолжении действия поля *H*· будет соответствовать точка G на рис. 2. Если затем уменьшить поле *H*· до нуля, то точка G перейдет в точку F на оси ординат, которой будет соответствовать намагниченность *Jp* · . Намагниченность *J*· называется восстановленной намагниченностью (в магнитном поле  $H_{\scriptscriptstyle\bullet}$  ), намагниченность  $J_{\scriptscriptstyle\rm p}^{\scriptscriptstyle\bullet}$  — предельной остаточной намагниченностью, полученной при восстановлении (в поле

*H*· ). При воздействиях на образец знакопеременным магнитным полем  $H_*(t)$  для различных значений поля  $H_*$ в интервале от  $-H_u$  до  $H_u$ , получается кривая BSOGA на рис. 2 (при построении этой кривой значения *H*· откладываются на оси абсцисс), называемая кривой безгистерезисного намагничения или кривой идеального намагничения [3–4].

При 
$$
|H_{\bullet}| < 2H_m
$$
 имеет место линейная зависимость:  $J_{\bullet} = \chi_{\infty} H_{\bullet}$ , (5)

где χ называется безгистерезисной магнитной восприимчивостью, которая для сталей имеет порядок  $10^4 \div$  $10^9$ . В случае когда  $|H_{\bullet}| < H_m$  величина остаточной намагниченности, получаемая при восстановлении (безгистерезисном намагничении)  $J_p^*$  может быть определена по величине *J*· или по значению *H*· :

$$
J_p^{\bullet} = J_{\bullet} - \chi_0 H_{\bullet} \ .
$$

В случае если начальная амплитуда напряженности знакопеременного поля  $H_0^*$  меньше  $H_{\mu}$ , кривая намагничения в постоянном поле *H*· (как функция *H*· ), называемая промежуточной безгистерезисной кривой, пойдет ниже кривой безгистерезисного намагничения; однако до уровня  $H_0^* \approx 2 H_c$  отличие такой кривой от безгистерезисной будет незначительным, в пределах  $2-4\%$ . Дальнейшее уменьшение величины первоначальной амплитуды приводит к существенному отличию результата от безгистерезисной кривой; при этом не всегда могут быть получены однозначные результаты: конкретный ход кривой определяется предысторией намагничения, т.е. тем, какие внешние поля и процессы оказывали воздействие на рассматриваемый элемент объема до применения данного знакопеременного затухающего процесса.

Процесс воздействия знакопеременного затухающего по амплитуде магнитного поля  $H_-(t)$  на образец или реальное ферромагнитное тело (конструкцию), при одновременном действии постоянного магнитного поля *H*· называется электромагнитной обработкой (ЭМО) этого образца или тела.

Эксперименты показывают, что результаты электромагнитной обработки тел или конструкций при $\,H_{\rm 0}^*>H_{\rm 0}$ не зависят от направления действия поля  $H_*(t)$ , а определяются направлением и величиной магнитного поля **H**· .

При намагничении ферромагнитного тела или конструкции в процессе ЭМО, зависимость определяет уравнение Пуассона—Томсона:

$$
\mathcal{J}_{\bullet}(x) = \chi_{\bullet}(\operatorname{H}_{0}^{\bullet}(x) - \operatorname{grad} \frac{1}{4\pi} \int_{v} (\mathbf{J}_{\bullet}(x'), \operatorname{grad}' \frac{1}{r_{xx'}}) dV) , \tag{6}
$$

где  $H_0^{\bullet}(x)$  — напряженность внешнего магнитного поля, действующего на данное тело или конструкцию одновременно с воздействием знакопеременным магнитным полем  $H(x)$ .

Величина остаточной намагниченности, полученной при восстановлении может быть определена из выражения:

 $J_p^{\bullet}(x) = J_{\bullet}(x) - J_i^{\bullet}(x)$ , если

$$
\left|\mathcal{H}_{\bullet}(x) - grad \frac{1}{4\pi} \int_{v} (\mathbf{J}_{\bullet}(x'), grad' \frac{1}{r_{xx'}}) dV\right| < H_{m},
$$

при этом величина индуцированной намагниченности  $\textbf{J}^\bullet_i(x)$  , соответствующая действию магнитного поля  $\textbf{H}^\bullet_0(x)$ удовлетворяет уравнению (12) с заменой в нем  $H_0(x)$  на  $\mathbf{H}_{0}^{\bullet}(x)$  и  $\chi_{\infty}$  на  $\chi_{0}$ 

Таким образом, восстановленная намагниченность  $J(x)$  и остаточная намагниченность, получаемая при восстановлении  $J_p^{\bullet}(x)$  могут быть определены для произвольного изотропного ферромагнитного тела [4].

Процесс изменения намагниченности цилиндрического образца под действием упругих напряжений позволяет качественно характеризовать изменение намагниченности корабля при его эксплуатации, например, килевая качка корабля на сильном морском волнении приводит к периодическим сжатиям — растяжениям верхней палубы и днища корабля; действие значительной слабозатухающей упругой нагрузки по всему кораблю возникает при слеминге—мощном ударе волны по корпусу корабля. Эти процессы практически не контролируются корабельными средствами и обуславливают нестабильность остаточной намагниченности корабля и создаваемого ею магнитного поля; на практике, однако, эта нестабильность, как правило, имеет порядок величины индуцированной намагниченности в максимальной широтной зоне.

### Литература:

- 1. Гропянов А. В., Теплухин Г.Н. «Металловедение и термическая обработка» Учебное пособие, 2011.
- 2. Дема Р. Р., Молочкова О.С., Нефедьев С.П. «Материаловедение», 2014.
- 3. Краснов И. П. «Основы классической теории намагничения тел» намагничения тел» Центральный НИИ им. академика А.Н. Крылова.—СПб., 2008.
- 4. Сандомирский с. Г. «Магнитный контроль структуры стальных и чугунных изделий. Современное состояние». Литье и металлургия, 2008.

# **Разработка модели цифровой системы управления скоростью движения асфальтоукладчика**

Прокопьев Андрей Петрович, кандидат технических наук, доцент; Полющенко Анастасия Евгеньевна, студент магистратуры Сибирский федеральный университет (г. Красноярск)

*Ключевые слова: асфальтоукладчик, уплотнение смеси, скорость движения, ходовая часть, Matlab-Simulink, имитационная модель.*

• троительство автомобильной дороги состоит из технологических процессов, выполняемых в определенной последовательности и требующих больших затрат материальных и трудовых ресурсов. Снижение этих затрат может быть достигнуто массовым внедрением в дорожное строительство комплексной механизации и автоматизации технологических процессов.

Значительные перемены произошли в технологии строительства дорог с асфальтобетонными покрытиями. Современные асфальтоукладчики позволяют обеспечивать более высокую степень предварительного уплотнения асфальтобетонных смесей. Это не только снижает затраты на их дальнейшее уплотнение, но и улучшает качество покрытия. Асфальтоукладчики оснащены автоматическими системами обеспечения продольного и поперечного профиля, блокировки привода хода и рабочих органов.

Наибольшее распространение в промышленности получили системы автоматического управления технологическими процессами с ПИД-регуляторами. Особенностями технологического процесса дорожного строительства являются: выполнение процесса на открытом воздухе и зависимость от факторов погоды; изменения характеристик смеси и покрытия в течении времени; изменение толщины покрытия на разных объектах; технический уровень дорожно-строительных машин; квалификация рабочих, и другие. Таким образом, асфальтоукладчик, как объект управления, представляется как многомерная сложная техническая система (в зарубежной классификации система MIMO) состоящая из подсистем со своими системами автоматического управления (САУ). Скорость движения укладчика является значимым фактором, влияющим на качество асфальтобетонного покрытия автомобильной дороги. Известно, что при строительстве дороги скорость асфальтоукладчика должна быть постоянной от 1,6 м/мин до 3 м/мин.

Теория управления в классическом и современном понимании в основном основана на идее линеаризации систем. Идея предполагает наличие точной математической модели управляемого процесса. Однако, если рассматривать объект линейным, то математическое моделирование не всегда будет отражать действительные физические свойства объекта, учитывая наличие нелинейностей. Для дорожно-строительных машин нелинейности проявляются в гидравлическом приводе основных механизмов и агрегатов. Значительный экономический эффект достигался путем внедрения ПИД-регуляторов и микропроцессорной техники.

В современных условиях при необходимости модернизировать систему управления производится замена контроллеров на более мощные. Отсутствие возможности изменений закона ПИД-управления не приносит желаемого эффекта модернизации. Также известно, что изменяя задание для контура управления, необходимо перенастроить коэффициенты ПИД-регулятора под новый режим работы. Процедура перенастройки коэффициентов в большинстве случаев не выполняется на производстве.

Объектом исследования в магистерской диссертационной работе являются методы автоматизации процессом управления скоростью движения асфальтоукладчика.

Актуальность задачи определяется необходимостью улучшения системы управления скоростью укладки асфальтоукладчиком. При этом достигается снижение физической нагрузки на машиниста-оператора, улучшение качества дорожного асфальтобетонного покрытия.

**Цель работы:** разработка имитационной модели цифровой системы управления скоростью движения асфальтоукладчиком в программе MATLAB&Simulink.

Для достижения поставленной цели требуется решение следующих задач:

– анализ методов математического моделирования рабочего процесса асфальтоукладчика;

– разработка имитационной модели привода ходовой части асфальтоукладчика;

– проектирование регулятора системы управления скоростью движения асфальтоукладчика;

– построение цифровой модели системы управления скоростью движения асфальтоукладчиком на языке программы MATLAB&Simulink.

– исследование и анализ процесса цифрового управления модели объекта в среде MATLAB&Simulink;

– формирование выводов.

Современные асфальтоукладчики оснащаются системой автоматического регулирования, которая обеспечивает контроль и регулирование продольного профиля и поперечного уклона поверхности укладываемого покрытия. Ровность дорожного покрытия создается с помощью натянутого стального каната или бордюра, а также поверхности основания или покрытия соседней полосы.

Ходовая часть укладчика приводится в движение с помощью регулируемого объемного гидравлического привода. Функциональная схема САУ скоростью движения укладчика показана на рисунке 1.

В гидроконтуре привода с объемным регулированием можно выделить силовую и управляющую части. Силовая часть включает в себя объемный насос с регулируемой подачей, вспомогательные устройства и регулируемый гидродвигатель объемного типа. Давление в ОГП составляет  $25-45$  МПа, в сливной магистрали —  $2-3.5$  МПа.

Имитационная модель асфальтоукладчика и его программная реализация выполнена в среде Matlab-Simulink c помощью блоков стандартной библиотеки и библиотек SimMechanics, Simulink. Связь имитационной и виртуальной моделей, а также оживление виртуальной модели реализуется с помощью блоков библиотеки Simulink, что отображено на рисунке 2. Принятые обозначения соответствуют переменным, используемым для описания математической модели асфальтоукладчика.

В результате выполненной работы определена актуальность темы, объект исследования, предмет исследования. Сформулирована цель работы и определены задачи исследования. Выполнена подготовка теоретических данных и необходимых ресурсов для разработки имитационной модели процесса. Проведен анализ методов синтеза регуляторов системы управления.

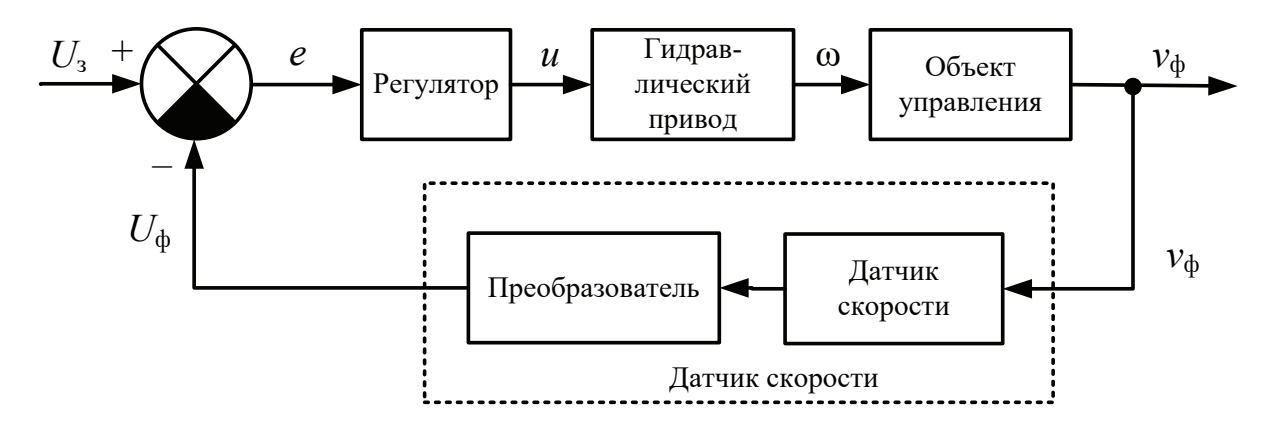

Рис. 1. Функциональная схема САУ:  $U<sub>s</sub>$  — напряжение соответствующее заданной скорости укладчика;  $e$  — сигнал ошибки  $(e = U_1 - U_2)$ ;  $u$  — управляющий сигнал;  $\omega$  — частота вращения гидромотора; *v***<sup>ф</sup> — фактическая скорость укладчика;** *U***<sup>ф</sup> — сигнал, соответствующий фактической скорости укладчика**

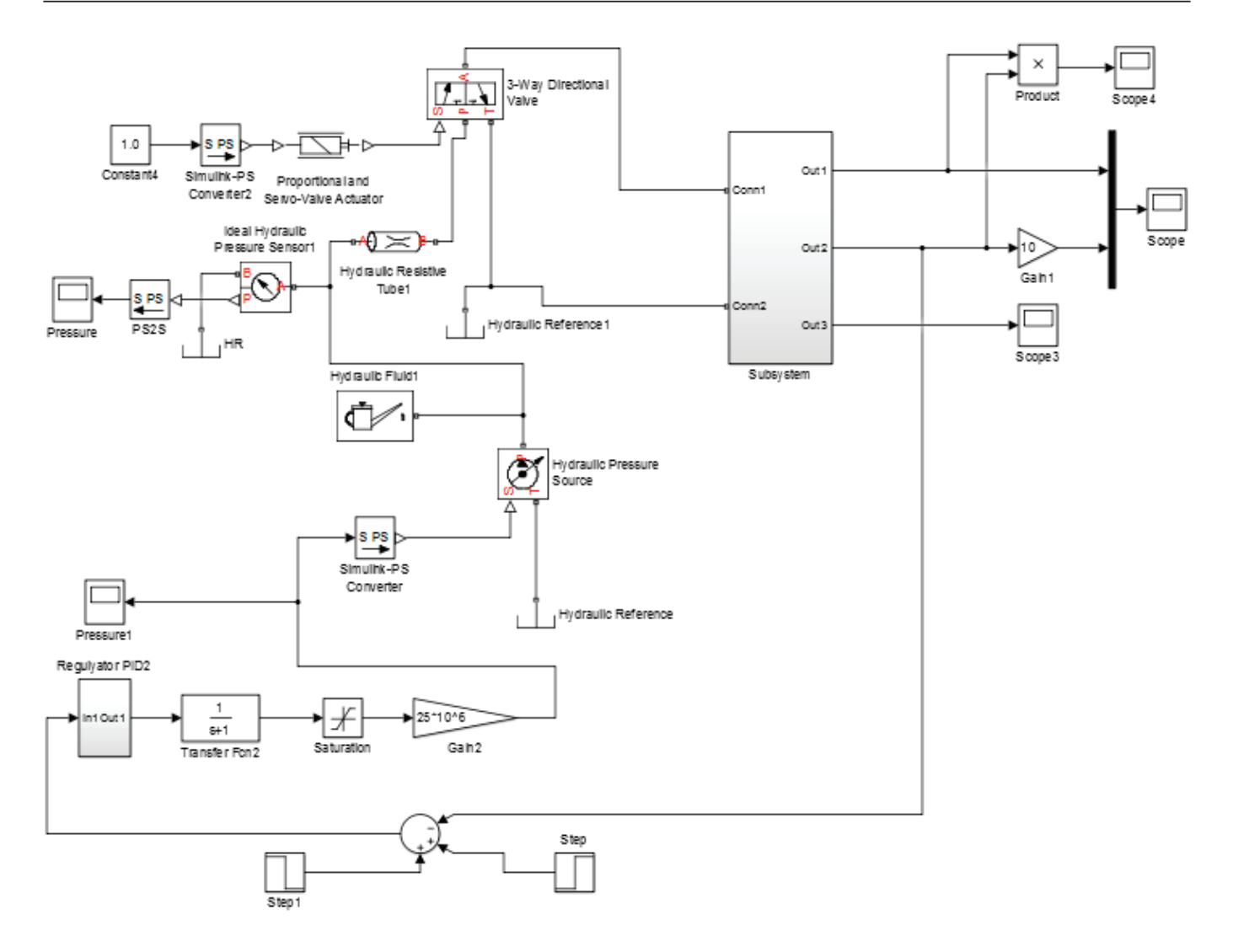

Рис. 2. **Имитационная модель гидравлической системы асфальтоукладчика**

## Литература:

- 1. Угай, С.М. Проектирование асфальтоукладчиков / С.М. Угай. Владивосток: ДВГТУ, 2009. 70 с.
- 2. Справочник по асфальтоукладчикам Vogele. Советы и указания по укладке асфальтобетона асфальтоукладчиками [Электронный ресурс] // Virtgen Group. Режим доступа: http://www.b-construction.ru/assets/files/ new-508\_spravochnik\_Vogele.pdf.
- 3. Апарцев, А.З. Технологические схемы и правила укладки и уплотнения горячих многощебенистых асфальтобетонных смесей при устройстве покрытий автомобильных дорог / Апарцев А.З. СПб. Павловск, 1996. 51 с.
- 4. Ишенко, И.С. Технология устройства и ремонта асфальтобетонных покрытии: учеб.пособие/ И.С. Ишенко, Т.Н. Калашникова, Д.А. Семенов. Москва: Лир-Лрт, 2001. 176 с.
- 5. Олссон, Г. Цифровые системы автоматизации и управления / Г. Олссон, Д. Пиани. Санкт-Петербург: Невский Диалект, 2001. 557 с.
- 6. Прокопьев А.П. Особенности синтеза регулятора нелинейной системы управления / А.П. Прокопьев, В.И. Иванчура, Р.Т. Емельянов // Вопр. соврем. науки и практики. Ун-т им. В.И. Вернадского. 2014. № 4(54). С. 72–80.

## Синтез адаптивно-интервальных систем управления технологическими объектами

Турсинбоева Зебо Уринбоевна, старший преподаватель; Абдуллаева Дилдора Анваровна, преподаватель Навоийский государственный горный институт (Узбекистан)

Приводятся интервальные алгоритмы настройки адаптивных регуляторов с неопределенными параметрами. Освящена разработка адаптивно-интервальных алгоритмов синтеза систем управления технологическими объектами. Рассмотрена возможность применения апериодическию регилятора при интервальной неопределенности параметров для адаптивных систем управления с неявной эталонной моделью.

Ключевые слова: интервальный анализ, идентификация, регулятор, адаптивно-интервальная система управления, вектор управления.

лавной современной проблемой развития науки, техники и технологии являются фундаментальные исследования в области моделирования, управления, качественного и количественного анализа динамики сложных систем. Необходимость разработки новых качественных и количественных методов исследования динамики систем, построения программных управлений связана с поиском условий устойчивого, надежного и безопасного функционирования сложных динамических систем, имеющих различные особенности.

Интервальный анализ и его специфичные методы имеют, таким образом, наивысшую ценность в задачах, где неопределённости и неоднозначности возникают с самого начала и являются неотъемлемой частью постановки задачи. Хотя это никоим образом не исключает других плодотворных применений интервального анализа, в частности, в задачах, формулируемых вообще без привлечения понятия интервала. Например, в последние десятилетия интервальный анализ получил широчайшее распространение в качестве основы для так называемых доказательных (достоверных, надёжных) вычислений на ЭВМ, вычислений с гарантированной точностью и т.п., несмотря на то, что в этих приложениях интервальные методы являются всего лишь вспомогательным средством для решения задач, неинтервальных по своей природе.

Интервальное представление неопределённости стало привлекать всё большее внимание математиков и практиков потому, что оно является наименее ограничительным и отвечает широкому классу прикладных задач, в которых часто нет оснований или недостаточно информации для того, чтобы рассматривать эту неопределённость как случайную, т.е. подчиняющуюся теоретико-вероятностным моделям. Интервальный анализ и возникшая практически одновременно с ним теория нечётких множеств явились ответом на вызов бурно развивающейся практики, которая требовала развития аппарата для учёта неопределённостей нестатистической (или, в общем случае, неизвестной) природы. При этом интервальный анализ оказался способным исследовать содержательные модели, которые основываются на наиболее скудных априорных допущениях о характере неопределённости, когда относительно рассматриваемых величин ничего не известно, кроме их свойства принимать значения из некоторых ограниченных множеств [1].

Во многих работах, касающихся синтеза алгоритмов илентификации объекта и настройки управляющего устройства. является предположение о том, что оценки параметров объекта совпадают с их истинными значениями. С практической точки зрения такое предположение является чрезмерно ограничительным. Вместе с тем для многих практических ситуаций вполне достаточным оказывается предположение о принадлежности оценок некоторым фиксированным числовым интервалам, что делает вполне оправданным подход к решению задачи синтеза алгоритмов настройки регулятора с помощью аппарата интервального анализа [ $2-3$ ].

Данная работа посвящена разработке адаптивно-интервальных алгоритмов синтеза систем управления технологическими объектами. Сформулируем постановку задачи синтеза адаптивно-интервальных систем управления технологическими объектами в терминах интервального анализа. Пусть задан полностью управляемый и идентифицируемый объект управления вида

$$
\begin{cases} Z(k+1) = \overline{A}^* Z(k) + G_1^* g(k+1) + \overline{G}_2^* g(k) + F_1^* f(k+1) + \overline{F}_2^* f(k); \\ y(k) = C^* Z(k) + f(k); \end{cases} (1)
$$

$$
\overline{A^*} = \begin{bmatrix}\nA - BG_0C & BK_{-1} & -BG_{-1} & BK_1 & -BG_1 \\
0 & 1 & 0 & 0 & 0 \\
C(A - BG_0C) & CBK_{-1} & 1 - CBG_{-1} & CB & 1 & -CBG_1 \\
0 & 0 & 0 & 0 & 0 \\
C(A - 1 - BG_0C) & CBK_{-1} & -CBG_{-1} & CBK_1 & -CBG_1\n\end{bmatrix}
$$

$$
G_1^* = col[0:1:0:1:0];
$$

$$
G_2 = col[BK_0 : 0 : CBK_0 : -1 : CBK_0];
$$

 $F_1^* = col[0:0:1:0:1];$ 

 $\overline{F}_2^* = col[-BG_0 : 0 : -CBG_0 : 0 : -(1 + CB_0)]$ 

где  $Z(k)$ -вектор состояния,  $y(k)$  - вектор управления, A,B,C - матрицы параметров объекта управления,  $K_r, G_r(r = -1, 1)$  — матрицы входов прямой и обратной связи, определяющие параметры дискретного адаптивного регулятора,  $g(k)$  — вектор уставок регулятора,  $f(k)$  — векторный случайный процесс типа белого шума. Примем, что эталонная модель задается уравнениями вида (1), в которых вместо матриц  $\overline{A}^*, G_1^*, \overline{G}_2^*, F_1^*, \overline{F}_2^*, C^*$  представлены их значения на номинальном режиме, а все переменные, кроме входных воздействий g, f отмечены индексом «м».

Естественно, что коэффициенты реального управляемого объекта будут отличаться от расчетных (идентифицированных) в силу неизбежной погрешности измерений, неточности вычислений, изменения параметров с течением времени и ряда других факторов. Поэтому более реальным будет предположение, что при синтезе адаптивных регуляторов мы имеем дело с интервальной неопределенностью параметров объектов управления.

Будем полагать, что параметры объекта управления принадлежат некоторому априори заданному числовому диапазону:

$$
\overline{a}_{ij} \in \overline{a}_{ij} = [\underline{a}_{ij}, \overline{a}_{ij}], \overline{b}_{ik} \in \overline{b}_{ik} = [\underline{b}_{ik}, \overline{b}_{ik}], \forall i = \overline{1, n}, j = \overline{1, n}
$$
\n
$$
\overline{c}_{pi} \in \overline{c}_{pi} = [\underline{c}_{pi}, \overline{c}_{pi}], k = \overline{1, m}, p = \overline{1, l}
$$
\n(2)

где  $\overline{a}_{ii}$ ,  $\overline{b}_{ik}$ ,  $\overline{c}_{bi}$  являются, соответственно, элементами матриц многосвязного объекта управления.

Цель адаптивно-интервального управления формулируется в терминах подцелей управления следующим образом:  $y(k) \equiv y_{ij}(k), u(k) \equiv u_{ij}(k)$ .  $(3)$ 

$$
\overline{A}^* \equiv \overline{A}_{ij}^*, \ G_i^* \equiv G_{3/1}^*, \overline{G}_2^* \equiv \overline{G}_{3/2}^* \tag{4}
$$

и (или)

$$
\overline{A}^* \equiv \overline{A}_M^*, \ F_1^* \equiv F_{3/1}^*, \overline{F}_2^* \equiv \overline{F}_{3/2}^* \tag{5}
$$

 $\Pi$ p<br/>н $y(k)\in\boldsymbol{y}(k),y_M(k)\in\boldsymbol{y}_M(k),u(k)\in\boldsymbol{u}(k),u_M(k)\in\boldsymbol{u}_M(k),\overline{A}^*(k)\in\overline{\boldsymbol{A}}^*(k),\overline{A}^*_M(k)\in\overline{\boldsymbol{A}}^*_M(k),\overline{G}^*_i(k)\in\boldsymbol{u}(k)$ 

$$
\overline{G}_i(k), \overline{G}_{\Delta h}(k) \in \overline{G}_{\Delta h}(k), \overline{F}_i(k) \in \overline{F}_i(k), \overline{F}_{\Delta h}(k) \in \overline{F}_{\Delta h}(k), i = 1,2
$$

Если выходным вектором является у, а входными q и f, то цели интервально-адаптивного управления в z плоскости определяются интервальными тождествами:

$$
y(z) \equiv y_M(z) \tag{6}
$$

$$
W(z) \equiv W_M(z), K_r(z) \equiv G_r(z) \tag{7}
$$

Прямое применение интервальных методов (использование естественного интервального расширения в классической интервальной арифметике) не представляется возможным. Это объясняется некоторыми недостатками классической интервальной арифметики [2] (интервальной арифметики Каухера) и представления интервальных функций двумя граничными вещественными функциями позволяют, в определенном смысле упросить реализацию интервальных алгоритмов настройки.

В терминах интервального анализа определены понятия полной, слабой и частичной адаптируемости основного контура адаптивной системы управления. На основе цели адаптивно-интервального управления предлагаются интервальные статические адаптивные алгоритмы настройки регуляторов.

Введены интервальные матрицы адаптируемости  $\overline{L}_{ij}, \overline{L}_{M(ij)}$ :

$$
L_{ij} = \tilde{L}_{(ij)\mu\eta} = \sum_{p=0}^{m+n} \tilde{a}_{M(i)p} \ \tilde{B}_{(ij)l-p+\mu-\eta'}^{*} L_{M(\eta)} = \tilde{L}_{M(\eta)\mu n} = \sum_{p=0}^{m+n} \tilde{D}_{(i)p}^{*} \ \phi_{M(ij)l-p+\mu-q}
$$

$$
\text{tr}(\tilde{B}_{(ij)x}^* = \sum_{a=1}^{k^*} \left[ \underline{\tilde{b}}_{(ij\eta - x + \ jx)} \overline{\tilde{b}}_{(ij\eta - x + \ jx} \right], \tilde{D}_{(i)\eta}^* = [1,1], D_{(i)p}^* = \sum_{a=1}^{k^*} \left[ \underline{\tilde{a}}_{(i\tilde{m}-r)x} \overline{\tilde{a}}_{(i\tilde{m}-r)x} \right], k^* \in (1,2,...), \chi = 1 - \rho + \mu - \eta
$$

Зададим интервальные вектора  $\tilde{n}_{(k)}$ ,  $\tilde{P}_{(k)}$  в виде:

$$
\tilde{n}_{(r)} = \sum_{j=1}^{m} L_{M(ij)} G_{M(jc)r}, P_{(k)} = \sum_{j=1}^{m} L_{(ij)} G_{(jc)r}
$$

гле:

$$
G_{(jc)r}=\left[\underline{G}_{(jc)r},\overline{G}_{(jc)r}\right],\forall r=\overline{1,3},\;c\in(\overline{1,p)}
$$

Показано, что искомые интервальные параметрыадаптивного регулятора определяются как решение матричного интервального линейного алгебраического уравнения:

#### $L G = n$

где есть, в общем случае, прямоугольная интервальная матрица, блочными элементами которой являются интервальные матрицы адаптируемости L.

Далее, выше предложенный подход распространен на синтез адаптивных структурно-оптимизируемых регуляторов (на примере адаптивного апериодического регулятора) в случае, когда вместо канонического представления многомерных систем в пространстве состояний используется запись многомерной системы в пространстве передаточных функций. Рассмотрена возможность применения апериодическую регулятора при интервальной неопределенности параметров для адаптивных систем управления с неявной эталонной моделью.

Литература:

- $\mathbf{1}$ . Шарый С.П. Конечномерный интервальный анализ. — Новосибирск: Изд.: «XYZ» СО РАН. - 2018. [Электрон. pecypc]. URL: http://interval.ict.nsc.ru /Library/InteBooks/SharyBook.pdf
- $2^{1}$ Алефельд Г., Херцбергер Ю. Введение в интервальные вычисления. — М.: Мир. — 1987. — 262 с.
- Ядыкин И. Б. Оптимальная настройка линейных регуляторов // Докл. АН СССР. 1985 т. 285, № 3, с 574-577 3.

# Пример реализации инструмента для автоматизации процесса миграций баз данных в корпоративных информационных системах на базе инкрементного подхода

Удинцев Павел Викторович, студент

Дальневосточный государственный университет путей сообщения (г. Хабаровск)

#### Введение

При разработке, а также расширении корпоративных информационных систем, неотъемлемой частью является процесс проектирования. Существует несколько моделей такого процесса, каждая из которых описывает свой подход, в виде задач и (или) деятельности, которые имеют место в ходе процесса. Одной из такой моделей является итерационная. В данной модели работы выполняются параллельно с непрерывным анализом полученных результатов и корректировкой предыдущих этапов работы, причем в каждой итерации выполняется цикл: планирование, реализация, проверка, оценка. Преимущества данной модели заключается в следующем:

- Снижение рисков - раннее обнаружение конфликтов между требованиями, моделями и реализацией проекта; большая фокусировка на основных задачах; динамическое формирование требований и управление ими.

- Организация эффективной обратной связи проектной команды с потребителем, создание продукта, реально отвечающего его потребностям.

- Быстрый выпуск минимально ценного продукта и возможность вывести продукт на рынок и начать эксплуатацию гораздо раньше.

На сегодняшний день большинство подходов разработки программного обеспечения (ПО) используют данную модель. Одним из таких походов является экстремальное программирование. Основными целями данного подхода являются повышение доверия заказчика к программному продукту путем предоставления реальных доказательств успешности развития процесса разработки и резкое сокращение сроков разработки продукта. При этом экстремальное программирование сосредоточено на минимизации ошибок на ранних стадиях разработки. Это позволяет добиться максимальной скорости выпуска готового продукта и даёт возможность говорить о прогнозируемости работы. Практически все приемы подхода направлены на повышение качества программного продукта. Данный подход содержит 12 дисциплинарных (требующих выполнения разработчика) правил. Одним из таких правил является непрерывная интеграция. Это правило подразумевает интеграцию новых частей системы как можно чаще. Можно отметить, что интеграция новых частей зачастую влечет за собой изменения в базе данных (структура, данные и т.д.). Также на сегодняшний день нет легкодоступных средств для автоматизирования процесса миграций баз данных.

### Постановка задачи

В среднем каждая корпоративная информационная система должна содержать несколько баз данных (БД):

– Рабочие БД – базы данных, предназначенные для конечных пользователей.

– Тестовые БД – базы данных, предназначенные для тестирования изменений, прежде чем переносить их на рабочие БД.

 $(8)$ 

БД «песочницы» — базы данных, предназначенные для каждого разработчика, в которых происходит разработка данных изменений.

Необходимо спроектировать инструмент, позволяющий переносить изменения с тестовой БД на рабочие. Встречаются случаи, когда на различных филиалах предприятия требуется внести различные изменения. В данной ситуации инструмент должен определять необходимые изменения для каждой рабочей БД. Также данный инструмент должен уметь создать новую БД (при расширении информационной системы) и привести ее в рабочее состояние. Встречаются случаи, при которых обновление занимает много времени. В таких случаях этот процесс будет отвлекать пользователя от работы, который ведет к потере концентрации. Следовательно, данный инструмент должен обеспечить удобное для пользователя время обновления информационной системы. Также можно отметить, что не все разработчики используют одни и те же инструменты для разработки информационных систем. Наш инструмент должен быть универсальным, т.е. иметь возможность работать с различными БД. Не всегда все сервера одной компании находятся в одной локальной сети. Следовательно, некоторые изменения происходят по сети интернет. Нужно предусмотреть возможность работу инструмента с различными протоколами.

Подведя итоги можно сформировать основные задачи:

- Инструмент должен выбирать необходимые изменения для каждой рабочей БД и применять их. При этом выполнение изменений должно происходить однократно.

- Возможность создать новую рабочую БД с нуля и привести ее в рабочее состояние.

- Возможность конечному пользователю самому выбрать время обновления системы.

- Возможность работы с различными системами управления баз данных (СУБД).

- Возможность использовать различные протоколы для передачи изменений.

## Анализ и выбор подхода

Есть несколько подходов:

1) Сравнение схем тестовой и рабочих БД.

2) Сравнение заскриптованной схемы (и данных) с рабочей БД.

3) На основе последовательных (инкрементных) SQLскриптов.

4) Метод идемпотентных изменений.

Сравнение схем тестовой и рабочих БД.

Основной принцип данного подхода заключается в переносе всех изменений в структуре данных из тестовой в рабочую БД. Для этого генерируется скрипт, отражающий в себе все различия между тестовой и рабочей БД (diff-скрипт). Затем этот скрипт выполняется в рабочей БД, приводя ее в состояние, идентичное тестовой.

Плюсы:

- изменения в тестовой БД можно выполнять визуальными средствами;

скрипт содержит только SQL-операторы изменения структуры данных.

Минусы:

- наличие нескольких тестовых БД (как правило, по одной на каждую из рабочих) вынуждает проводить процедуру несколько раз;

- внесение ненужных изменений для рабочей БД из тестовой:

- автоматическая генерация diff-скриптов не всегда корректно справляется со своей задачей. При перепроверке автоматически сгенерированных скриптов исчезает суть подхода, т.к. проще писать скрипты сразу вручную;

- невозможность обновить настройки рабочих БД и серверов;

- отсутствие хороших бесплатных инструментов. Среди платных инструментов требуется лицензия на каждый хост.

Сравнение заскриптованной схемы (и данных) с рабочей БД.

Основой данного подхода является каталог со скриптами, который позволяет создать базу данных с нуля (схемы, справочники и пр.). Разработчик должен вручную вносить изменения в скрипты, которые находятся в этом каталоге. После этого запускается инструмент, который сравнивает каталог с рабочей БД. Затем генерируется diffскрипт и выполняется в рабочей БД.

Плюсы:

- необязательное скриптование всех изменений. Некоторые изменения являются вспомогательными и, как правило, используются разработчиками для тестирования новых функциональных возможностей;

- возможность изменения не только структуры, но и данных.

Минусы:

- ошибки, возникающие при ручном создании (изменении) скриптов:

- нет возможности сделать различные изменения в различных рабочих БД с помощью единого каталога. Для каждой рабочей БД необходимо создавать свой собственный каталог скриптов;

- автоматическая генерация diff-скрипта не всегда корректно справляется со своей задачей;

- нет возможности сравнивать настройки баз данных и сервера;

- отсутствие готовых решений.

На основе последовательных (инкрементных) SQL-скриптов.

Основой данного подхода является ручное написание скриптов (изменение структуры и данных в базе данных, настроек баз данных и пр.). Каждому из этих скриптов присваивается имя, удобное для разработчика, затем помещается в каталог. В определенное время запускается инструмент, выполняющий данные скрипты по порядку. Имя последнего можно запомнить во вспомогательной таблице рабочей БД для того, чтобы предотвратить повторное применение.

Плюсы и минусы данного подхода, в основном, совпадают с предыдущим подходом, но имеются и отличия.

Плюсы:

– хранение в скриптах изменения настроек баз данных, сервера и пр.;

– хранение всех скриптов для различных рабочих БД в едином каталоге.

Минусы:

– отсутствие пояснения к скриптам не позволяет сходу определить, за какие изменения они отвечают;

– готовые решения имеют высокую цену.

*Метод идемпотентных изменений.*

В основе данного подхода лежит один скрипт, позволяющий создать новую базу данных с нуля до последней версии. Каждое из изменений добавляется в конец скрипта разработчиком. Данный скрипт содержит ключевые слова if not exist, которые позволяют предотвратить повторное применение некоторых изменений.

Плюс:

– получение последней версии базы данных одним скриптом.

Минусы:

– потеря данных (например, если в скрипте изменений требуется удалить таблицу, а после создать новую с тем же именем, то после ее создания все данные в таблице будут потеряны);

– сложность написания и поддержки данного скрипта.

Сравнив данные подходы, можно сделать вывод, что больше всего плюсов имеет подход на основе инкрементных изменений. Используя репозиторий можно решить несколько минусов данного подхода. Например, при

переименовании скрипта с существующим именем разработчик будет об этом уведомлен. С помощью ветвлений можно решить задачу по обновлению разных рабочих БД, используя различные наборы скриптов для каждого ветвления. Каждый comit может содержать описание изменений в добавленных скриптах. Пропадает строгая структура хранения каталога со скриптами. Разработчик делает удобную структуру для себя. Хранение скриптов возможно в удаленном репозитории.

#### **Пример реализации**

Рассмотрим основные моменты процесса переноса изменений из тестовой БД в рабочую. На первом этапе инструмент должен запросить изменения у тестовой БД. Запрос должен совершаться в определенное время или вручную пользователем для того, чтобы не отвлекать его от работы. Следовательно, инструмент должен быть запущен все время. Осуществить это можно используя службы. Далее инструмент на тестовой БД должен определить, какие изменения необходимо внести на данную рабочую БД. Следовательно, запрос должен содержать информацию о текущем состоянии рабочей БД, а также ее имя (уникальное или группы). Это можно решить с помощью создания дополнительной таблички в рабочей БД и хранении данной информации в ней. Следующий момент — хранение изменений. Используя инкрементный подход, необходимо все изменения писать в скриптах. Так как каждый скрипт должен выполниться в определенном порядке и иметь свое собственное имя, можно использовать репозиторий. С его помощью можно ка-

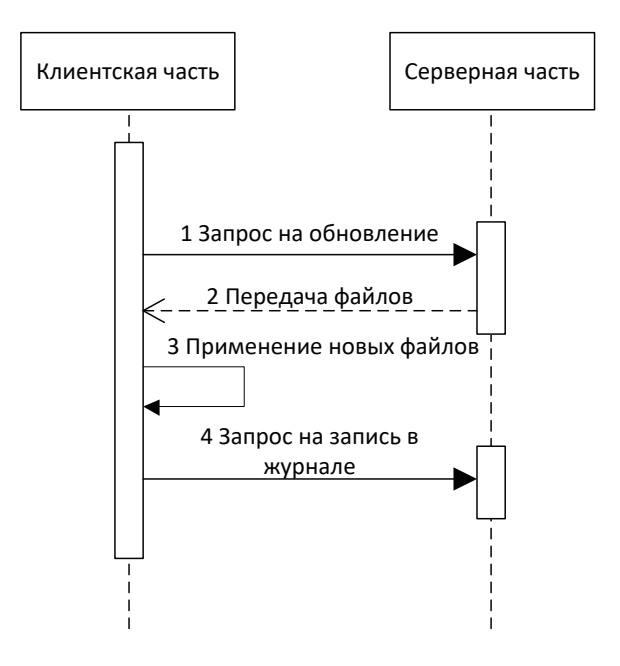

Рис. 1. **Диаграмма последовательности — общий вид**

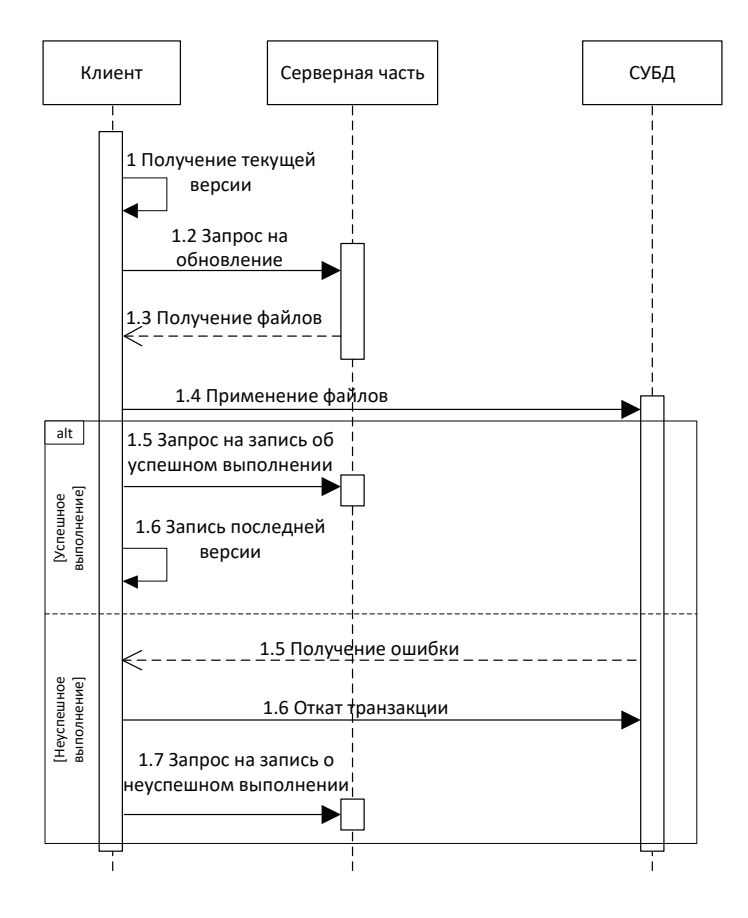

Рис. 2. **Диаграмма последовательности — клиентская часть**

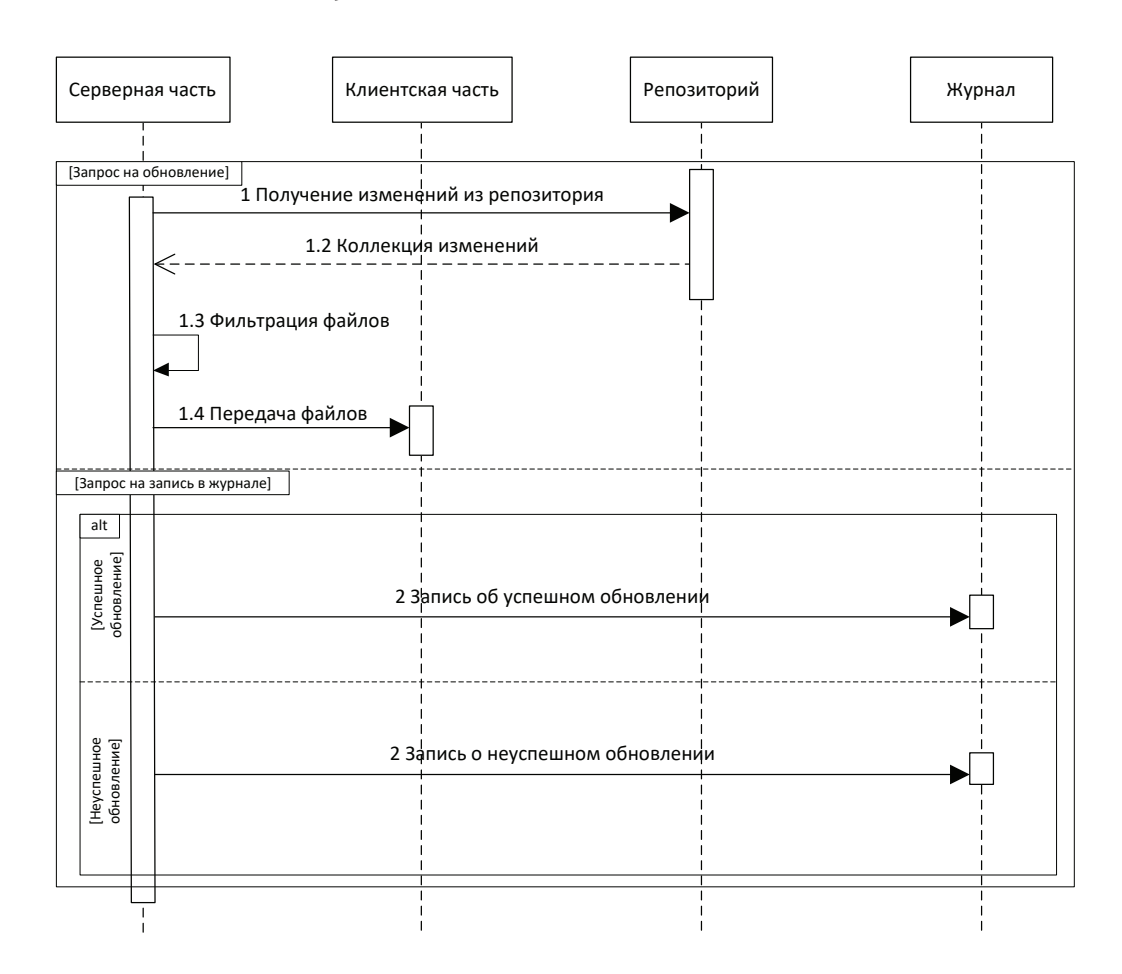

Рис. 3. **Диаграмма последовательности — серверная часть**

ждому скрипту присвоить уникальное имя, редактировать скрипты для повторных применений, а также выполнять их в том порядке, в котором были созданы или изменены, при этом для конкретной рабочей БД. После этого инструмент на тестовой БД должен сформировать пакеты для передачи на рабочую БД с необходимыми для нее скриптами. Затем инструмент на рабочей БД должен распаковать данные пакеты в указанную для него папочку и применить их. Во время применения могут возникнуть ошибки. О данной ошибке нужно оповестить разработчика. В данном случае инструмент должен вносить изменения одной транзакцией и, в случае ошибки, откатить ее до исходного состояния. При этом должен сформироваться пакет с описанием ошибки и скрипта, в котором она произошла. На тестовой БД инструмент должен внести данные об ошибке в отдельный файл для решения проблемы разработчику. При успешном выполнении транзакции на ра-

бочей БД вносятся изменения в дополнительную табличку о текущем состоянии БД, а также формируется запрос об успешном внесении изменений. После этого на тестовой БД вносятся данные об успешном обновлении в файл разработчику.

Весь процесс переноса изменений можно разделить на две основные части: серверная часть (на сервере разработчика) и клиентская часть (на рабочем сервере). Наглядное отображение данного процесса отображено на диаграмме последовательности (рисунок 1).

Процессы, происходящие на клиентской и серверной частях, отображены на рисунках 2 и 3.

Используя данные диаграммы, можно реализовать инструмент для автоматических внесений изменений в рабочую БД из тестовой. Используя различные библиотеки можно работать с различными СУБД и репозиториями, которые используются на предприятии.

#### Литература:

- 1. Скотт Амблер, Прамодкумар Дж. Садаладж Рефакторинг баз данных: эволюционное проектирование. М.: Вильямс, 2016.
- 2. Кузнецов С.М. Информационные технологии: учебное пособие.—Новосибирск: НГТУ, 2011.
- 3. Поль М. Дюваль, Стивен М. Матиас III, Эндрю Гловер Непрерывная интеграция: улучшение качества программного обеспечения и снижение риска. М.: Вильямс, 2016.
- 4. Вольф Э. Continuous delivery. Практика непрерывных апдейтов. Спб: Питер, 2018.

## **Разработка и расчёт мехатронного узла токарного деревообрабатывающего станка**

Филонов Виталий Витальевич, студент; Карпов Егор Константинович, доцент Курганский государственный университет

*В статье описана разработка мехатронного узла токарного станка, с возможностью в автоматическом режиме контролировать скорость вращения электродвигателя узла по закону регулировании. Осуществлён выбор подходящих компонентов станка. Обеспечен высокий момент на шпинделе станка. Разработана система выходных параметров.*

*Ключевые слова: токарный станок, мехатронный узел, электродвигатель, закон регулирования.*

Задача разработки данного мехатронного узла для то- $\mathbf J$ карного станка заключается в:

– увеличение работоспособности всей системы дереобрабатывающего станка.

– увеличение момента на шпинделе станка.

– осуществление контроля выходных параметров (число оборотов на шпинделе и на валу двигателя).

Данная разработка является модернизацией любого токарного станка, в котором нет мехатронных узлов или подобных систем управления, реализующую схожую задачу.

Работоспособность данной системы проверялась в сборке на стенде. Все вышеперечисленные задачи были реализованы и протестированы. Нужные параметры для станка получились вполне достаточными.

При необходимости есть возможность корректировки, что увеличит точность и надежность системы.

Сначала была решена задача по увеличению момента. Для этого была использована коробка скоростей с понижающей передачей. Это позволило в 15 раз увеличить момент на шпинделе, при этом скорость вращения уменьшилась в 10 раз.

Первая передача — Ременная, с вала двигателя на первый вал коробки скоростей:

$$
i = \frac{D1}{D2} \tag{1}
$$

Где (1.1) это формула расчета передаточного отношения ременной передачи. D1 и D2 диаметры шкивов в миллиметрах, ведущее к ведомому соответственно, то есть диаметр шкива двигателя к диаметру шкива на первом валу коробки скоростей. Дальше, идет передача с первого вала коробки скоростей на второй вал через зубчатую передачу.

Передаточное отношение так же рассчитывается по формуле:

$$
i = \frac{Z1}{Z2},\tag{2}
$$

где Z1 и Z2 — отношение числа зубьев колеса ведущего к ведомому.

Данная передача также является понижающей.

По результатам расчетов был собран стенд, включающий в себя основные компоненты разрабатываемого мехатронного узла (рис. 1).

Двигатель подобран под оптимальную работу стенда. Характеристики используемого двигателя: трехфазный асинхронный двигатель, номинальная мощность  $\rm P_{_H}{=}25~B$ атт, номинальная частота вращения  $\rm n_{_H}{=}\,1300$ об/ мин (обороты в минуту).

В численном передаточные отношения выглядят так:

$$
i_{\text{peM}} = \frac{D1}{D2} = \frac{8}{32}
$$

$$
i_{3II} = \frac{Z1}{Z2} = \frac{12}{30}
$$

Вращательный момент на валу двигателя:

$$
M_{AB} = \frac{P_H}{2\pi * nH} = \frac{25 B_T}{2\pi * 21,706/\text{cek}} = 0,184 \text{ H}^* \text{M}
$$
 (3)

где Pн — мощность двигателя в ватах, nн — номинальная частота вращения двигателя в оборотах в секунду.

Вращательный момент на валу недостаточен для работы на токарном станке, но подходит для проверки алгоритма управления.

Расчет момента и частоты вращения после всех передаточных отношений.

Частота вращения:

$$
n = n_{\rm H} * i_{\rm pen} * i_{\rm 3H}
$$
  
\n
$$
n = 1300 * \frac{8}{32} * \frac{12}{30} = 130 \text{ of/MHH}
$$
\n(4)

Вращательный момент на шпинделе после передаточных отношений:

$$
M_{\rm III} = \frac{M_{\rm AB}}{J} * \eta \tag{5}
$$

где J — произведение ременной и зубчатой передачи, η — КПД передачи

$$
M_{III} = \frac{0.184}{0.1} * 0.9034 = 1.66 H * M
$$

Вращательный момент шпинделя в несколько раз выше, момента на валу двигателя, что позволяет выдерживать большую нагрузку без стопорения двигателя.

Система контроля скорости состоит из микроконтроллера Arduino UNO c использованием датчика скорости вращения FC-03.

Данный датчик состоит из светодиода (источника света) и фоторезистора (приемник света). При попадании непрозрачной платины между ними, происходит перекрывание источника света и фототранзистор закрывается. Каждое такое закрытие или открытие происходит из-за вращения решётчатого колеса стоящего на валу шпинделя. Программа микроконтроллера считывает эти закрытия и открытия фоторезистора и переводит их в скорость вращения. [1]

Структурная схема системы автоматического управления (рис. 2):

Данную систему можно реализовать на любом токарном станке, увеличивая его показатели качества. Уста-

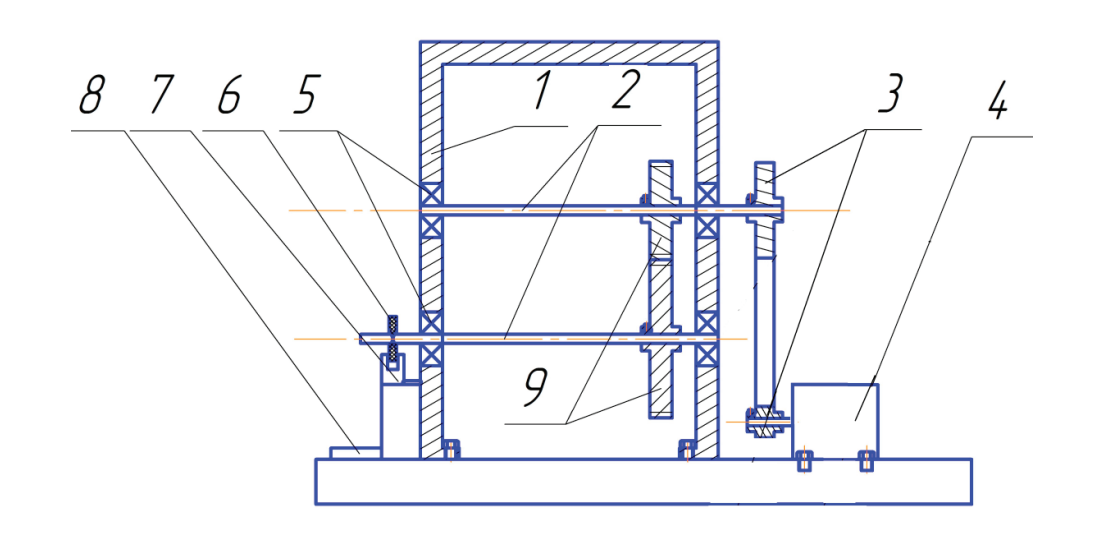

Рис. 1. **Чертеж стенда: 1 — корпус коробки скоростей 2 — вал I и вал II 3 — колеса ременной передачи 4 — асинхронный двигатель 5 — подшипники качения 6 — решетчатое колесо датчика 7 — датчик скорости 8 — микроконтроллер 9 — колеса зубчатой передачи**

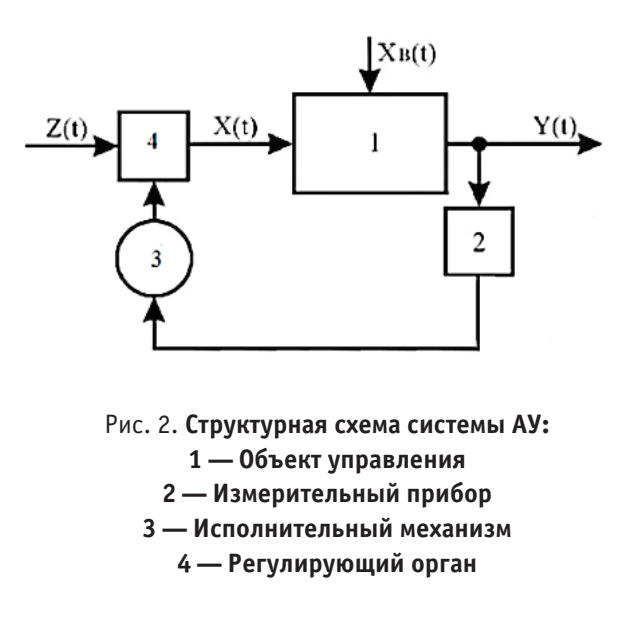

новка, сборка и наладка данной системы не занимает много времени и практически не требует особых навыков. Стоимость используемых электрических компонентов не превышает 1500 рублей.

### Литература:

1. Датчик FC-03 // АрудиноКит. URL: arduinokit.ru/catalog/id/datchik-skorosti-vrascheniya (дата обращения: 29.05.2018)

## **Экстрагирование масла из мелкодисперсных маслосодержащих материалов**

Хамидов Баходир Таджиддинович, кандидат технических наук; Сокиева Кундуз Уткир кизи, ассистент; Жабборов Алишер Олтибоевич, ассистент Ташкентский химико-технологический институт (Узбекистан)

Одним из основных технологических циклов в мас-лодобывающей промышленности является процесс экстрагирования. Экстракционный способ в настоящее время признан наиболее прогрессивным и экономически выгодным способом производства растительных масел.

Анализ современного технического уровня экстракционных аппаратов в масложировой промышленности свидетельствует, что в существующих непрерывных аппаратах процесс экстрагирования при встречном движении взаимодействующих потоков организуются в основном в поле сил гравитации. При обработке мелкодисперсных продуктов, как порошкового масличного материала в поле силы тяжести, возникают значительные трудности, связанные с невозможностью организации противоточного потока мелкодисперсных продуктов — из-за депрессования экстрактора, а также вследствие уноса мелких частиц встречным потоком. При укрупнении же размеров частиц скорость диффузионных процессов падает.

Известно, что в реальных условиях экстрагирования частицы обладают различными размерами, следова-

тельно, различными скоростями перемещения, причем, крупные частицы перемещаются быстрее, благодаря силе тяжести, мелкие же — медленней, а процесс извлечения в мелких частицах протекает быстрее [1]. Отсюда можно сделать вывод, что процесс должен продолжаться столько, сколь долго экстрагируется целевой компонент из наиболее крупных частиц, что весьма нерационально. Вследствие неправильной организации гидродинамической структуры потоков по дисперсной фазе при перемещении экстрагируемого материала наблюдается помутнение мисцеллы и усложняется фильтрация последней перед дистилляцией, наблюдается вымывание и унос с мисцеллой мелких частиц экстрагируемого материала, всплывание материала в случаях, когда его плотность меньше плотности мисцеллы.

В настоящее время для улучшения работы экстракторов осуществляется гранулирование продукта и тем самым предотвращается забивание и повышается надежность работы экстракторов. Однако при этом ухудшаются условия массообмена, поскольку гранулы обладают крупными размерами. Кроме того, конструкция гранулятора сложна, необходимо создавать высокое давление. Нерациональная гидродинамическая структура потока дисперсной фазы ни в одной из известных нам конструкций промышленных экстракторов не позволяет полно использовать поверхность частиц на протяжении всего времени экстрагирования. Чем больше степень использования поверхности частиц, тем выше скорость извлечения масла. Степень использования поверхности частиц зависит от характера их соприкосновения друг с другом и имеет максимальное значение при экстрагировании во взвешенном состоянии. Соприкосновение частиц при встрече друг с другом характеризуется тем, что частицы, взвешенные в мисцелле, могут лишь сталкиваться между собой; причем, из каждой частицы материала в течение всего времени экстрагирования (за исключением случаев непродолжительного соприкосновения) масло извлекается беспрепятственно.

Всё это свидетельствует о злободневности создания высокоэффективной установки для экстрагирования масла из мелкодисперсных маслосодержащих материалов.

Решению этой насущной научно-технической задачи и посвящена настоящая исследовательская работа, в котором реализована методологии многоступенчатого системного подхода. Нами исследовано экстрагирования масла при различных размерах маслосодержащего материала.

С целью определения влияния дискретность маслосодержащего материала на процесс экстрагирования, формализована обобщенная математическая модель, описывающая совокупность процессов экстрагирования масла из мелкодисперсных маслосодержащих материалов.

Разработан и программно реализован алгоритм решения уравнений математической модели исследуемого процесса [2]:

$$
\begin{cases} G_6 = G^{\alpha x} \cdot \Gamma M \\ \sigma_{\text{vac}} = G^{\text{aux}} \cdot a_m^{\text{ex}} \\ \sigma_m^* = \left( \frac{\rho_{\text{uip}} 0.8 \rho_m}{\rho_{\text{uip}} \rho_m} \right) \left( \frac{a_{\text{uu}}}{1 - a_{\text{uu}}} \right) \\ \frac{a_{\text{uu}}}{\rho_6} + \frac{a_{\text{uu}}}{\rho_{\text{vac}}} \right) \\ a_m^{\text{aux}} = a_m^{\text{ax}} - K_1 a_m^* \\ G_{\text{uu}}^{\text{ax}} = G_m^{\text{ax}} a_m^{\text{aux}} + G_6 + G_{\text{uu}}^{\text{aux}} a_{\text{uu}}^{\text{aux}} \\ G_{\text{vac}} = G_m^{\text{ax}} a_m^{\text{ax}} + G_m^{\text{aux}} a_m^{\text{aux}} \\ a_{\text{uu}}^{\text{ax}} = \frac{G_m^{\text{aux}} a_{\text{uu}}^{\text{aux}} + G_{\text{uu}}^{\text{aux}} a_{\text{uu}}^{\text{aux}}}{G_{\text{uu}}^{\text{aux}}} \end{cases}
$$

Для получения подтверждения достоверности теоретических выкладок при исследовании процесса экстрагирования мелкодисперсных экстрагируемых материалов проведены лабораторные опыты на экспериментальной установке по приведенной схеме показанный на рис. 1 (а, с).

Экстрагированию подвергались мелкодисперсный экстрагируемый материал с размером частиц  $(1\div 5)$  мм, влажностью 9%, масличностью 14% и расходной массой сырья 0,27 кг/с. Исследования проводились на опытном гидроциклоне диаметром 40 мм со сменными элементами. Диаметр входного насадка (d) составляет 8, 10, 12 мм; диаметр сливного насадка (d) 8, 10, 12 мм; диаметр пескового насадка (d) 4, 5, 6 мм; перепад давления между входом и сливом  $(\Delta P)$  1.5, 3, 4.5, 6, 7.5, 9, 10.5 кПа; концентрация суспензии (4, 8, 12, 16, 20) [3].

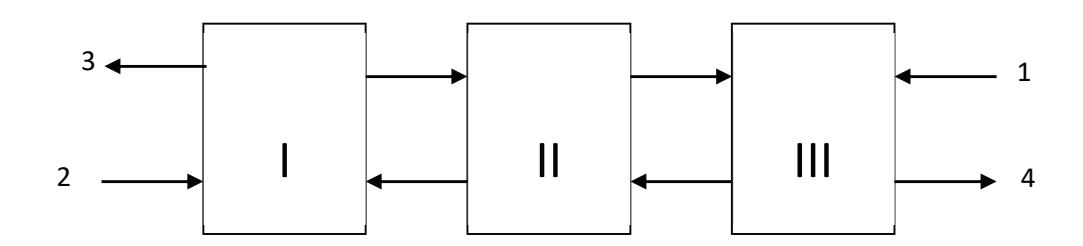

## Рис. 1. **Схема многоступенчатой дискретно-противоточной экстракционной установки: I–II–III-ступени установки; 1 — чистый растворитель; 2 — экстрагируемый материал; 3 — крепкая мисцелла; 4 — обезжиренный материал.**

Опыты на экспериментальной установке сводятся к определению гранулометрического размера частиц мелкодисперсной экстрагируемого материала на процесс экстрагирования масла с целью определения числа необходимых ступеней промышленной установки.

Как видно из рис. 2, применение предлагаемого устройства позволяет снять ограничения на структуру экстрагируемого материала. При этом отпадает необходимость уплотнения, а также грануляции экстрагируемого материла. В данном устройстве экстрагируется мелкодисперсный масличный материал. Скорость процесса

увеличивается раз по сравнению в обычных условиях. (рис. 2).

При использовании предлагаемой установки для снижения масличности мелкодисперсных маслосодержащих материалов до стандартного уровня потребуется при размерах частиц d=0,5 мм, t=16 с; d=1мм, t=60 с; d=2 мм,  $t=240$  с d=3 мм,  $t=520$  с; d=4 мм,  $t=1160$  с; d=5 мм,  $t=1460$  c.

Реализация дискретно-противоточной структуры взаимодействующих потоков при организации процесса экстрагирования масла позволяют осуществить механическое

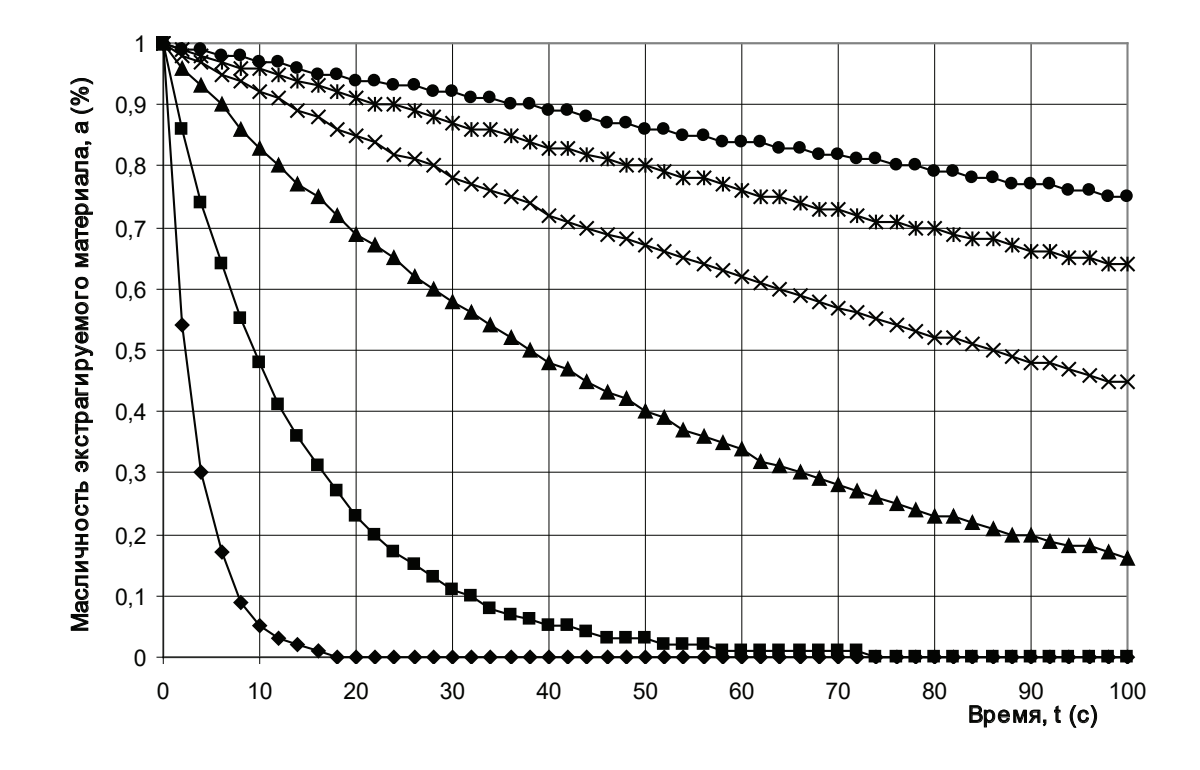

Рис. 2. **Изменение масличности экстрагируемого материала во времени в многоступенчатой экстракционной установке: n — d=0,5 мм; — d=1 мм; — d=2 мм; Î — d=3 мм; — d=4 мм;** · **— d=5 мм.**

разделение взаимодействующих потоков и способствуют улучшению структуры потоков за счет увеличения поверхности контакта фаз, повышения разности концентраций и улучшения условий массопереноса, вследствие чего повышается производительность аппаратов, уменьшаются показатели их энерго- и металлоемкости.

Многократное экстрагирование мелкодисперсных маслосодержащих материалов мисцеллой последующей ступени устройства позволяет довести остаточную концентрацию масла в шроте до требуемого стандартами уровня. Разделение в противоточной экстракционной установке на каждой ступени устройства позволяет обновить поверхность контакта частиц, то-есть убрать с поверхности крупных частиц пограничный диффузионный слой, тем самым ускорить процесс экстрагирования на следующей ступени устройства.

С другой стороны, каждой ступени установки соответствует новое значение движущей силы процесса. Последнее протекает в дискретно-противоточном режиме, структура потоков приближается к режиму идеального вытеснения.

Устройство обеспечивает сокращение среднего времени пребывания частиц мисцеллы в зоне повышенных температур. В результате повышается качество экстракционного масла. Это означает, что в конечном итоге увеличивается выход рафинированного масла.

Осуществление процесса предлагаемой установке позволяет интенсифицировать конвективный массообмен за счет повышения степени турбулизации потока. Тем самым увеличивается скорость процесса экстрагирования и сокращается время исчерпывающего извлечения масла.

Таким образом, использование выше предлагаемой экстракционной установки при осуществлении исследуемых процессов является мощным ускоряющим фактором, поскольку при этом резко возрастает степень использования поверхности частиц, что, в свою очередь, интенсифицирует массоперенос. Установлено, что степень использования поверхности частиц зависит от характера соприкосновения последних и имеет максимальное значение при осуществлении процесса во взвешенном состоянии. Осуществление процесса экстрагирования во взвешенном состоянии почти полностью снимает с повестки дня вопрос о гидравлическом сопротивлении массы частиц, т.е. позволяет работать с частицами различной внешней структуры.

Многоступенчатая экстракционная установка позволяет осуществить обработку мелкодисперсного продукта. Оптимальными технологическими параметрами установки является: число ступеней  $N=3$ ; размеры обрабатываемых частиц  $d = 1 \div 5$  мм.

При организации процесса экстрагирования масла из мелкодисперсных маслосодержащих материалов в предлагаемой экстракционной установке скорость извлечения увеличивается в 9÷10 раз по сравнению с обычными условиями.

Исходя из вышеизложенного, можно сделать вывод, что дискретно-противоточное экстрагирование является наиболее эффективным способом извлечения масла при обработке мелкодисперсных маслосодержащих материалов.

Литература:

- 1. Анализ и синтез биотепломассобменных процессов// А.А. Артиков, А.Х. Маматкулов, Н.И. Хамидов–Ташкент. Фан. 1994.—134 с.
- 2. Тошев М. Т., Хамидов Б.Т., Сафаров Дж. Дж., Жумаев К.К., Артиков А.А. Моделирование процесса экстракции масла из куколок тутового шелкопряда в поле центробежных сил. // Масложировая промышленность.— 1997.— № 3–4.—С. 5–10.
- 3. Сафаров Дж. Дж., Хамидов Б.Т., Жумаев К.К. Разработка математических описаний элементарных процессов, протекающих в гидроциклоне.// Механика муаммолари,— 2000. № 3.—68–70 б.

# **Совершенствование технологического процесса в условиях автоматизированного производства**

Хонин Кирилл Андреевич, студент; Ермолаев Роман Андреевич, студент Балтийский государственный технический университет «Военмех» имени Д.Ф. Устинова (г. Санкт-Петербург)

*В статье проведен анализ базового технологического процесса изготовления детали «Корпус» на устаревшем универсальном оборудовании и предложен способ изготовления на станках с числовым программным управление.*

*Ключевые слова: машиностроение, технология, процесс, универсальное оборудование, ЧПУ, станок, нормирование, инструмент, CAD, CAE.*

Для анализа исходных данных возьмем базовый техно-логический процесс изготовления детали «Корпус» в условиях среднесерийного производства на универсальном оборудовании. Количество изготавливаемых в год деталей не превышает 250 штук.

Для изготовления детали «Корпус» используется 3 универсальных станка производства СССР:.Станок продольно-фрезерный 6606.

В таблице 1 структурно представлен базовый технологический процесс изготовления детали «Корпус»:

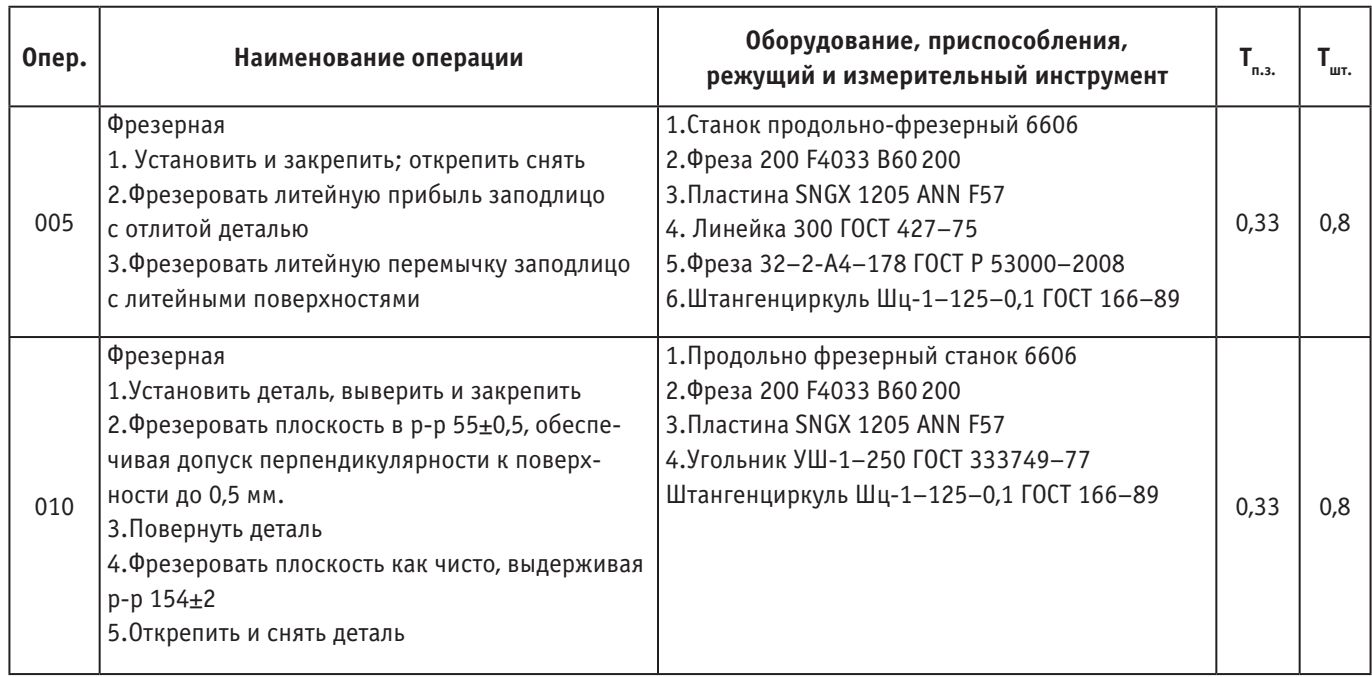

### Таблица 1

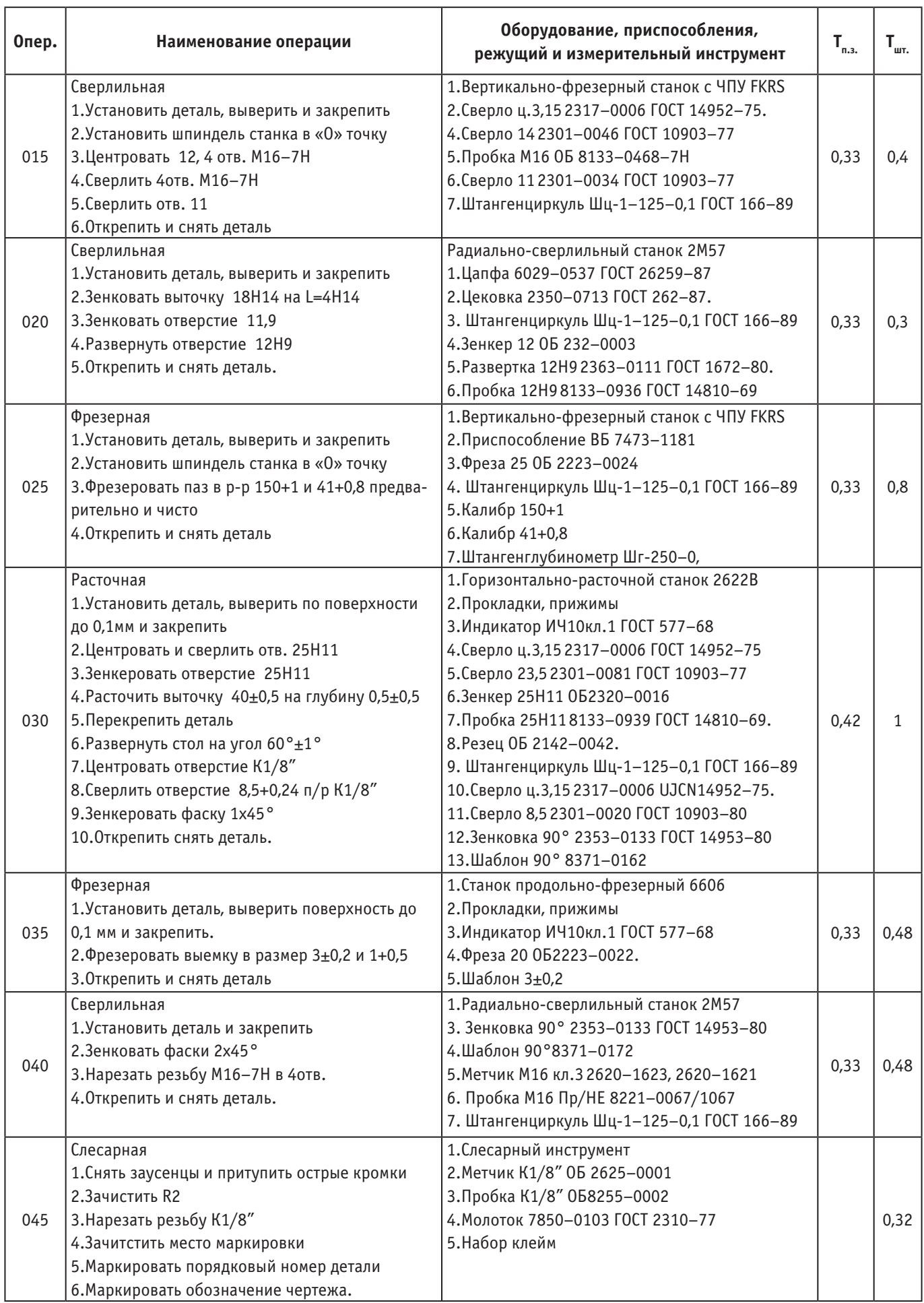

Проведя анализ базового технологического процесса сделан о том, что:

1. Использование устаревшего оборудования и технологического инструмента на большинстве операций. В связи с этим, увеличивается число поломок, приводящие к перебоям в работе и значительно увеличивающие время на изготовление детали.

2. Высокая оплата труда цеховых работников в связи с большим количеством установок, выверок и длительностью самого процесса механической обработки.

3. Высокий расход электроэнергии и смазочно-охлаждающей жидкости (СОЖ).

4. Высокий показатель нормочасов на обработку (5,38 н/ч).

Для повышения объемов производства и уменьшения финансовых затрат предлагается создание нового технологического процесса, разработка программы на механическую обработку детали «Корпус» на станок с ЧПУ.

Также, для достижения цели повышения скорости изготовления при меньших финансовых затратах необходимо провести совершенствование устаревшего технологического процесса, в части:

1. Замены универсальных станков на станки с числовым программным управлением (ЧПУ), что позволит снизить расход электроэнергии путем уменьшения применяемого оборудования, затрат на их обслуживание и ремонт, а также уменьшение затрат машинного времени.

2. Применение современных видов обрабатывающего и мерительного инструмента для повышения точности обработки и снизит расход смазочно-охлаждающей жидкости (СОЖ).

3. Разработать оптимизированный технологический процесс с использованием станков с ЧПУ.

Изготовление детали «Корпус» разработан с использованием горизонтального обрабатывающего центра с ЧПУ BlueStar 5 (рис. 1).

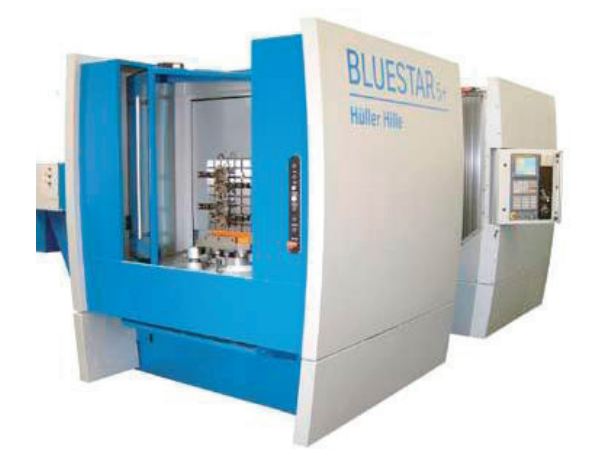

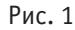

Используя автоматизированную систему моделирования CAD Creo Parametric 4.0 M030, была построена 3D модель изготавливаемой детали, а также в CAE системе Siemens: NX 12.0 разработана управляющая программа на обработку детали на выбранном станке с ЧПУ.

Технологический процесс, приведенный в таблице 2, указывает, что нормирование, которое, в своем большинстве, опирается на машинное время изготовления детали на станке (2,65 н/ч).

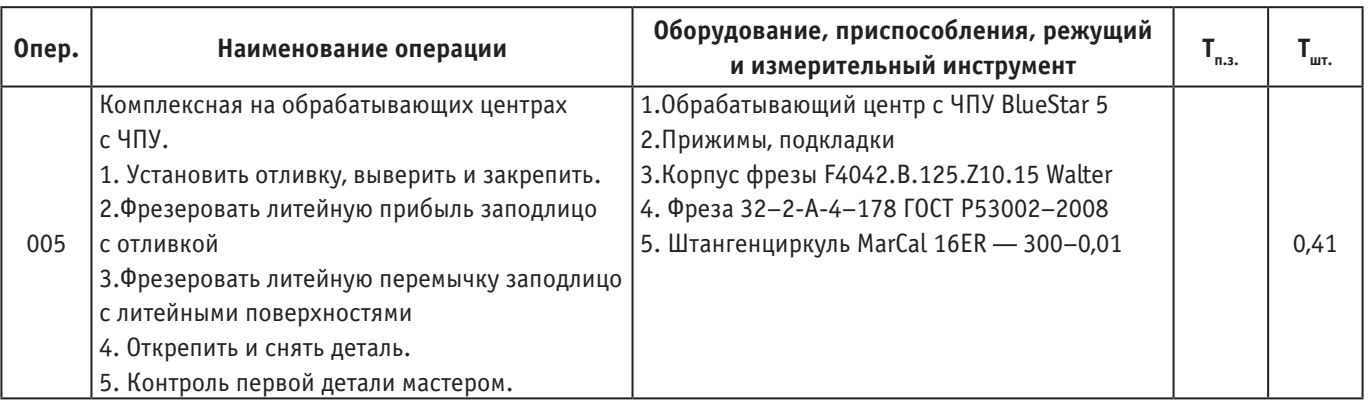

#### Таблица 2

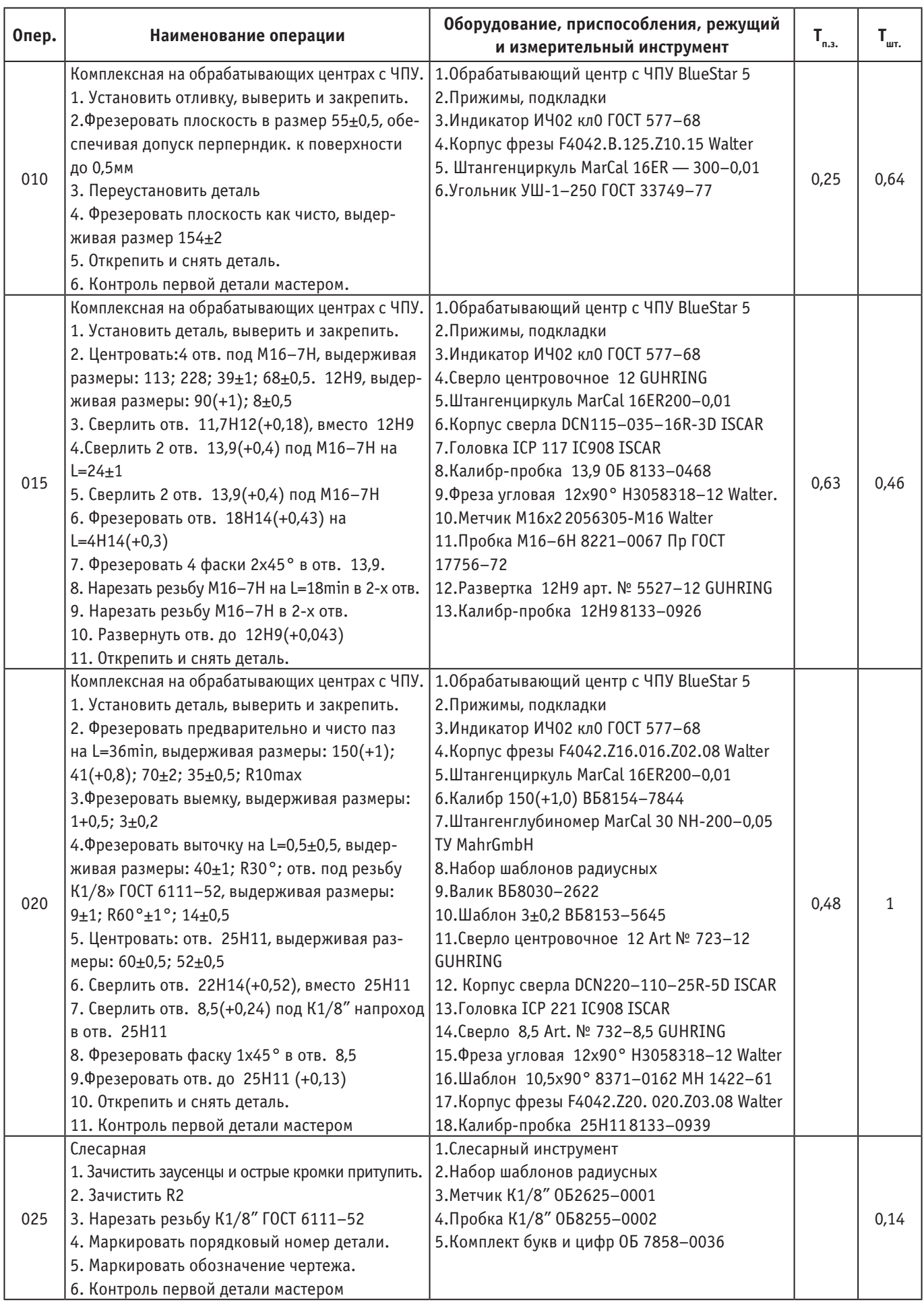

С финансовой точки зрения, это означает, что при изготовлении 250 изделий в год сокращение времени на механическую обработку в 2 раза приводит к освобождению дополнительных мощностей предприятия, которые можно использовать для обработки других деталей и сборочных единиц.

Исходя из анализа базового и предложенного технологического процесса, можно сделать вывод, что при среднесерийном производстве количество нормочасов, затраченных на изготовление детали уменьшилось более, чем в 2 раза.

Литература:

- 1. П. П. Серебреницкий, Краткий справочник технолога-машиностроителя
- 2. СПб, Изд. «Политехника» 2012.
- 3. Ельцов: NX для конструктора-машиностроителя. ДМК-Пресс, 2013 г.
- 4. http://ideal-plm.ru
- 5. https://www.ptc.com/ru/products/cad/creo/parametric

## **Разработка компонента сервера данных на основе стандарта OPC UA для подсистемы электроавтоматики**

Шачнева Ярослава Валерьевна, студент магистратуры Московский государственный технологический университет «Станкин»

В современном производстве для автоматизации и управления технологическим процессами применяются различные промышленные устройства и системы. При этом очень часто возникают проблемы совмести-

мости работы устройств от различных производителей, поэтому использование общего стандарта является актуальной задачей, что позволит обеспечивать взаимозаменяемость устройств и упростит задачу их совместного

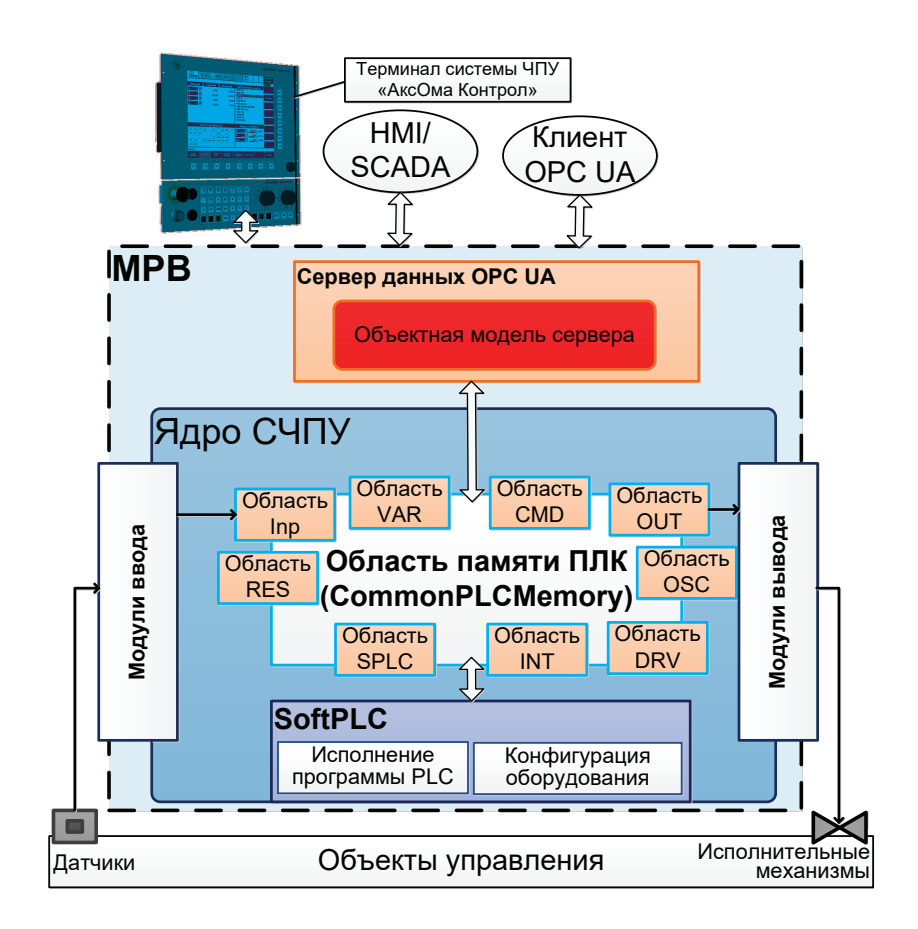

Рис. 1. **Область памяти ядра системы ЧПУ**

использования. Современным решением, которое отвечает требованиям взаимозаменяемости устройств и независимости от аппаратной основы, является широко распространённая в наши дни технология ОРС UA. Спецификация ОРС UA является открытой, поскольку все материалы, пакеты SDK и некоторые готовые программы, можно найти в свободном доступе на сайте организации ОРС Foundation или на сайтах ее членов [1, 2]. Технология основана на SOA — архитектуре, ориентированной на сервисы и устанавливает методы взаимодействия между сервером и клиентом. В новой технологии используется понятие объекта, под которым подразумевается физический или абстрактный элемент системы [3].

При взаимодействии клиента с сервером по протоколу ОРС UA, сервер предоставляет клиенту объектную модель данных, которая описывает типы объектов системы управления и связи между ними. Одной из важных частей структуры сервера [3] является его адресное пространство, которое представляет собой совокупность связанных между собой узлов. Узел - это объект для представления систем, системных компонентов и объектов реального мира.

В документации технологии ОРС UA [4, 5] определен набор правил, который описывает механизмы представления физических систем и реальных объектов в виде модели, которая соответствует спецификации ОРС UA. Документацией описывается базовая модель классов, от которых наследуются новые, реализуемые разработчиками под конкретную систему управления. В данной работе описывается разработка объектной модели данных, описывающая область памяти CommonPLCMemory ядра отечественной системы ЧПУ «АксиОМА Контрол» [6]. Данная область памяти представляет собой разделяемый ресурс, через который взаимодействуют система ЧПУ и ПЛК, SoftPLC. Таким образом, CommonPLCMemory —

это область ядра системы ЧПУ и некая связка между системой и контроллером SoftPLC. Данная область имеет несколько разделов (рис. 1): SPLC (область для взаимодействия между ядром системы ЧПУ и SoftPLC), INT (область для хранения внутренних данных ПЛК), IO/OUT (делится на области входов/выходов), СМD (область памяти для команд C++), VAR (область для переменных), DRV (область для прямого управления приводами), OSC (область для осциллографа), RES(резерв).

Проектирование модели - это процесс определения набора типов данных и объектов моделируемой системы, а также создание представления адресного пространства в формате, подходящем для реализации.

Для проектирования объектной модели, которая будет отражать область памяти CommonPLCMemory, были сформированы несколько базовых шагов:

1) Подготовка логической модели, которая основана на реальном окружении:

2) Подготовка модели в нотации ОРС UA, т.е. представление системы с помощью графических обозначений спецификации;

3) Реализация программного кода библиотеки классов или XML — файла, которые представляют объектную молель ланных.

На рисунке 2 представлены два шага: модель в нотации ОРС UA и библиотека классов модели. Пользовательские классы, которые представляют область памяти в нотации ОРС UA: PLC - описывающий объект ПЛК, СРLC-Memory — объект области памяти, PLC Туре — тип объекта ПЛК, PLC Variable — переменные области памяти, PLC\_VariableType - тип переменных, Format - тип значений атрибутов переменных.

Конечным результатом работы является отражение объектной модели данных сервера на стороне клиента ОРС UA.

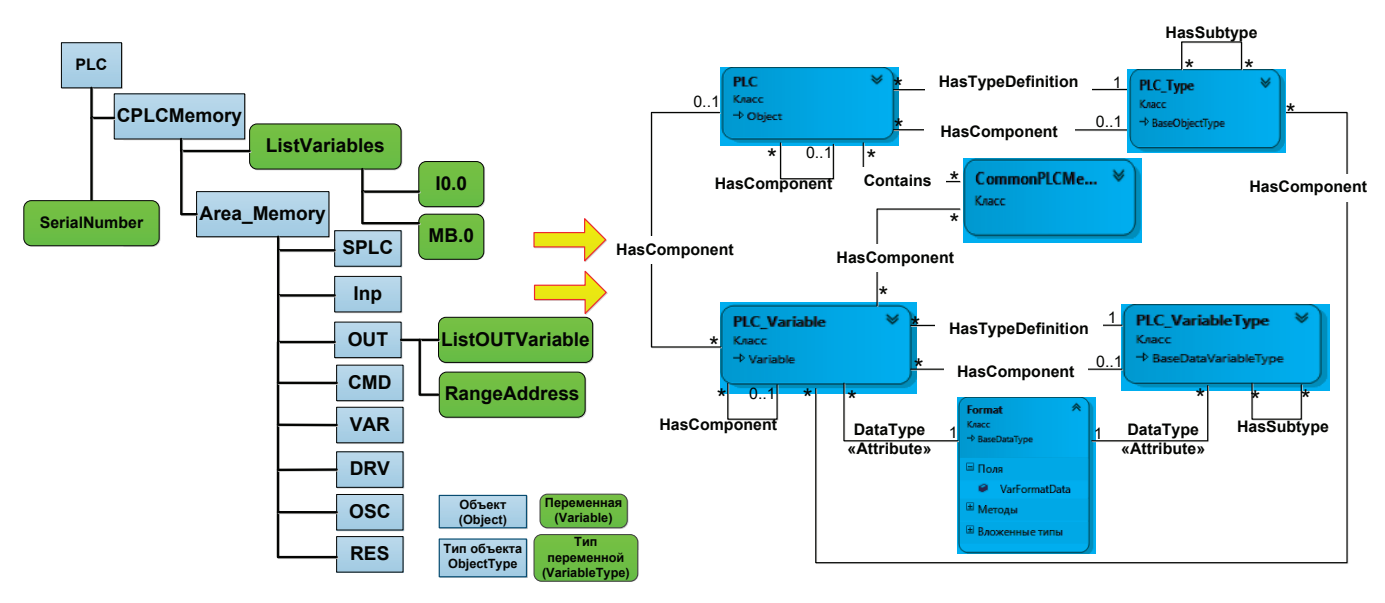

## Модель в нотации OPC UA

## Библиотека классов

Рис. 2. Разработка модели данных
Литература:

- 1. OPC Foundation—The Industrial Interoperability Standart [Электронный ресурс].—Режим доступа: https://opcfoundation.org (дата обращения: 10.06.2018).
- 2. CAS CommServer [Электронный ресурс].— Режим доступа: http://www.commsvr.com/Products/OPCUA/ OPCUAViewer.aspx (дата обращения: 8.06.2018).
- 3. Энциклопедия АСУ ТП открытый ресурс [Электронный ресурс].— Режим доступа: http://www.bookasutp. ru/Chapter9\_2\_4.aspx (дата обращения: 1.06.2018).
- 4. Спецификация OPC UA Part 3: Address space model Version 1.00 [Электронный ресурс].
- 5. Спецификация OPC UA Part 5: Information Model Version 1.00 [Электронный ресурс].
- 6. Научно-исследовательская лаборатория систем ЧПУ [Электронный ресурс].— Режим доступа: http://www. ncsystems.ru/index.php/ru/menupic3 (дата обращения: 15.06.2018).

# **Перспективы применения установок низкотемпературной сепарации при подготовке газа в Надым-Пур-Тазовском регионе**

Янгулова Лилия Ришатовна, студент магистратуры Тюменский индустриальный университет

Подготовка природного газа сеноман-туронских отло-жений является наиболее простым и дешевым процессом в промысловой подготовке газа северных месторождений Тюменской области.

Однако следует отметить, что основные крупнейшие месторождения сеноманского газа были открыты в 1960– 1980 годы, и степени выработанности запасов основных залежей зачастую составляет 50 и более процентов. В дальнейшем начнется неуклонное уменьшение суммарных отборов из сеноманских залежей суши НПТР, сеноманских и альбских — Ямала (после 2030 г.), а после 2040 г.— и морских отложений, и лидирующее положение перейдет к газоконденсатным залежам неоком-аптского комплекса (в 2021–2030 гг.), а также к сложнопостроенным залежам залежам ачимовской толщи и юры (гор.  $\mathrm{IO}_{_{1}}$ ,  $\mathrm{IO}_{_{2-4}}$ ) и нетрадиционным ресурсам газа (после 2035 г.) [3, с. 23].

В настоящее время в НПТР Западной Сибири уже ведется разработка газоконденсатных залежей валанжинского яруса неокомского комплекса и ачимовской толщи. Наибольшими размерами и продуктивностью характеризуются резервуары Ач<sub>3–4</sub>, Ач<sub>5</sub>. Средние дебиты газоконденсатной смеси при исследовании во многих скважинах превышают 300–400 тыс. м3 /сут, а дебиты стабильного конденсата варьируются от 80 до 150 м<sup>3</sup>/сут. Следует отметить ряд особенностей, присущих ачимовским отложениям Уренгойского нефтегазоносного района: аномально высокие начальное пластовое давление (59–61 МПа) и температура (105–115°C), высокое содержание конденсата в газе (275—420 г/м $^3$ ), одновременное залегание в пластах конденсатсодержащего газа и нефти [4, с. 21].

К 2020 году в России около 30% от прогнозируемой добычи природного газа будет добыто на газоконден-

сатных месторождениях Западной Сибири. Применяемые в настоящее время технологии промысловой подготовки газоконденсатного флюида не обеспечивают достаточную степень извлечения ценных жидких и газообразных углеводородов. Это связано с применяемой технологией низкотемпературной сепарации, при которой достигается температура до минус 30°C.

Основным низкотемпературным процессом подготовки газа газоконденсатных месторождений в России остается низкотемпературная сепарация c охлаждением газа, получаемого в результате его дросселирования (эффект Джоуля — Томпсона). После чего происходит разделение сконденсировавшихся углеводородов метанового ряда и газовой фазы. Температура процесса обычно составляет минус 10–30°C.

Повышения эффективности технологии НТС можно достичь если заменить традиционное, термодинамически неэффективное изоэнтальпийное охлаждение (дросселирование) газа на процесс изоэнтропийного расширения с применением детандерной технологии. Расширяющийся газ при этом совершает работу, которая может быть использована для какого-либо процесса — чаще всего эта работа используется для сжатия охлажденного отсепарированного газа после низкотемпературного сепаратора. Детандер в такой схеме установлен вместо дросселя и расположен на одном валу с компрессором. Охлаждение газа в таком процессе возможно до минус 60°C и ниже. Более низкая (по сравнению с дросселем) температура в низкотемпературном сепараторе и давление газа, ниже, чем давление в газопроводе обеспечивают большую степень конденсации компонентов  $C_{3+}$ .

Использование температурного режима минус 60–80°C позволяет практически полностью извлекать углеводороды  $C_{+5}$  и выше, вдвое — до  $50-60\%$  увеличить извлечение пропан-бутана и до половины от потенциального содержания в газе этана. Помимо этого, температурный режим минус 60–80°C обеспечивает подготовку газа до требований СТО Газпром 089–2010.

Таким образом, с уменьшением доли сеноманского газа в объеме добываемого природного газа установки низкотемпературной сепарации должны стать основным направлением подготовки «жирного» газа. Не менее важным является переход на низкотемпературные процессы, как наиболее технологически гибкие— обеспечивающие требуемое качество подготовки при широкой вариабельности входных параметров (состав исходного газа, температура и давление газа на входе, требуемый состав продуктов).

Тем не менее, выбору технологии НТС для подготовки газоконденсата должен предшествовать углубленный анализ условий разработки месторождения, состав и конденсатосодержание газа, темпы отбора и параметры работы газосборных сетей, динамика изменения состава пластового флюида (в т.ч. изменение его влагосодержания) и многие другие.

Другую важную роль в условиях крайнего севера играет наличие инфраструктуры для реализации продуктов под-

готовки газа — отсутствие возможности реализации целевых компонентов делает убыточными установки по их извлечению из газа.

Также имеется необходимость в продолжении работ по совершенствованию существующих и поиску перспективных технологий подготовки «жирного» газа, которые могут дать значительный эффект по сравнению с традиционной технологией—снижение энергозатрат, металлоемкости, повышение технологической надежности и степени извлечения целевых компонентов из газа.

С учетом вышесказанного, совершенствование технологического процесса низкотемпературной сепарации для подготовки газа газоконденсатных месторождений видится в следующих направлениях:

– конструктивное совершенствование процессов и аппаратов;

– оптимизация технологических режимов подготовки газа;

– дальнейшее изучение механизмов, процессов и методов подготовки газа;

– заблаговременное прогнозирование изменений режима работы добывающего фонда и зависимых от него факторов.

#### Литература:

- 1. Вяхирев Р. И., Гриценко А.И., Тер-Саркисов Р.М. Разработка и эксплуатация газовых месторождений.— М.: ООО «Недра-Бизнесцентр», 2002.— 880 с.
- 2. Арнольд К., Стюарт М. Справочник по оборудованию комплексной подготовки газа. Промысловая подготовка углеводородов / Пер. с англ. Климзо Б.Н.—Москва, ООО «Премиум инжиниринг», 2009.— 630 с.
- 3. Карнаухов С.М. Эра сеноманского газа: «от рассвета до заката» / С.М. Карнаухов, В.А. Скоробогатов, О.Г. Кананыхина //Проблемы ресурсного обеспечения газодобывающих районов России до 2030 г.: сб. науч. Статей / Под ред. В. А. Скоробогатова. — М.: Газпром ВНИИГАЗ, 2011. — С. 15-25.
- 4. Артемьев В. Ю., Григорьев Е.Б., Шигидин О.А. Инфракрасная спектрометрия как один из методов контроля при разработке ачимовских отложений Уренгойского НГКМ / В.Ю. Артемьев [и др.] // Вести газовой науки. —  $2013.$  —  $\mathcal{N}_2$  1 (12). — C. 21 – 21.
- 5. Рыжов А. Е., Парфёнова Н.М., Григорьев Е.Б., Шафиев И.М., Орман М.М. Физико-химическая характеристика конденсатов ачимовских отложений Уренгойского нефтегазоконденсатного месторождения / А.Е. Рыжов [и др.] // Вести газовой науки.— 2013.— № 5 (16).—С. 91–98.

# **МЕДИЦИНА**

## **Зависимость перевариваемости жиров от белков и их гидролизатов**

Алейник Владимир Алексеевич, профессор; Бабич Светлана Михайловна, доцент; Мамажонова Ойгул Сирожитдиновна, ассистент Андижанский государственный медицинский институт (Узбекистан)

*В работе были исследованы желудочный и поджелудочный соки, полученные в хронических экспериментах у собак при тощаковой секреции. В желудочном и поджелудочном соках определялась общая протеолитическая активность (ОПА) [2] с использованием моносубстратов казеина (КАЗ), бычьего сывороточного альбумина (БСА) и гемоглобина (ГЕМ), липолитическая активность [1] с использованием моносубстрата трибутирина (ТБ), а так же ОПА и липолитическая активность [1] с полисубстратами: ПСКАЗ, состоящего из смеси трибутирина и казеина, ПСБСА, состоящего из смеси трибутирина и бычьего сывороточного альбумина, ПСГЕМ, состоящего из смеси трибутирина и гемоглобина.*

*Ключевые слова: белки, жиры, углеводы, липаза, гидролиз, моносубстрат, полисубстра, липолитическая активность, эмульгируемость, колипаза, полипептид.*

# **Dependence of the digestibility of fats from proteins and their hydrolysates**

*In the work, gastric and pancreatic juices, obtained in chronic experiments in dogs with fasting secretion, were examined. In the gastric and pancreatic juices, total proteolytic activity (OPA) was determined [2] using casein (KAZ) monosubstrates, bovine serum albumin (BSA) and hemoglobin (GEM), lipolytic activity [1] using tributyrin monosubstrate (TB), and so The same OPA and lipolytic activity [1] with polysubstrates: PSASA, consisting of a mixture of tributyrin and casein, PBSA consisting of a mixture of tributyrin and bovine serum albumin, PSEM, consisting of a mixture of tributyrin and hemoglobin.*

*Key words: proteins, fats, carbohydrates, lipase, hydrolysis, monosubstrate, polysubstra, lipolytic activity, emulsifiability, colipase, polypeptide.*

 $\mathbf B$ настоящее время показано, что между различными компонентами пищевых продуктов такими как белки, жиры, углеводы имеется взаимодействие с секретами пищеварительных желез особенно с ферментами, что может изменять в ту или иную сторону перевариваемость пищевых продуктов, при нарушении секреторной и ферментовыделительной деятельности пищеварительных желез.

Большой интерес вызывает влияние пищевых белков и их гидролизатов на изменение липолитической активности и перевариваемости жиров, так как показано, что многие белки ингибируют поджелудочную липазу за счет конкурентной адсорбции белков и десорбции белками липазы с поверхности жировых капель. После гидролиза пепсинами белков в желудке и образовании из них полипептидов со значительно меньшей молекулярной массой,

снижается возможность к конкурентной адсорбции на границе вода/жир и способность к ингибированию панкреатической липазы [7]

Кроме того, белки могут адсорбировать соли желчных кислот, а переваривание белков пепсином уменьшает связывающую способность их с солями желчных кислот по сравнению с непереваренными образцами [3,5,6]. Однако гидролизаты некоторых белков имеют более высокую связывающую способность с солями желчных кислот, чем сам белок [4].

Эти исследования показывают, что степень гидролиза различных белков и связывание белками и их гидролизатами желчных кислот может иметь существенное воздействие на липолиз жиров у некоторых больных с пониженной общей концентрацией желчных кислот—с илеоэктомией,

стеатореей, и у пациентов с недостаточностью поджелудочной железы. Это может стать дополнительным обоснованием для использования лечебных диет и специфической терапевтической коррекции у таких больных.

**Цель исследования:** изучить роль пепсина в участии различных белков и их гидролизатов в переваривании жиров за счет снижения ими ингибирующей способности липазы и связывающей способности желчных кислот.

**Материал и методы.** В работе были исследованы желудочный и поджелудочный соки, полученные в хронических экспериментах у собак при тощаковой секреции. В желудочном и поджелудочном соках определялась общая протеолитическая активность (ОПА) [2] с использованием моносубстратов казеина (КАЗ), бычьего сывороточного альбумина (БСА) и гемоглобина (ГЕМ), липолитическая активность [1] с использованием моносубстрата трибутирина (ТБ), а так же ОПА и липолитическая активность [1] с полисубстратами: ПСКАЗ, состоящего из смеси трибутирина и казеина, ПСБСА, состоящего из смеси трибутирина и бычьего сывороточного альбумина, ПСГЕМ, состоящего из смеси трибутирина и гемоглобина.

Исследования ОПА и липолитической активности проводили после 30 минутной инкубации с субстратами в 5 вариантах: 1 — желудочный сок с моносубстратами (КАЗ, БСА, ГЕМ, ТБ) и с полисубстратами (ПСКАЗ, ПСБСА, ПСГЕМ), 2 — поджелудочный сок с моносубстратами (КАЗ, БСА, ГЕМ, ТБ) и с полисубстратами (ПСКАЗ, ПСБСА, ПСГЕМ), 3 — поджелудочный сок с раствором желчи и моносубстратами (КАЗ, БСА, ГЕМ, ТБ), а также полисубстратами (ПСКАЗ, ПСБСА, ПСГЕМ), 4 — поджелудочный сок с моносубстратами (КАЗ, БСА, ГЕМ, ТБ) и с полисубстратами (ПСКАЗ, ПСБСА, ПСГЕМ) после предварительной 1,5 часовой инкубации их с желудочным соком, 5—поджелудочный сок с раствором желчи и с моносубстратами (КАЗ, БСА, ГЕМ, ТБ), а также с плисубстратами (ПСКАЗ, ПСБСА, ПСГЕМ) после предварительной 1,5 часовой инкубации их с желудочным соком.

Статистическая обработка была проведена методом вариационной статистики с вычислением средних величин и их средних ошибок, определением коэффициента достоверности разности Стьюдента-Фишера (t). Статистически достоверными считали различия при p<0,05 и менее.

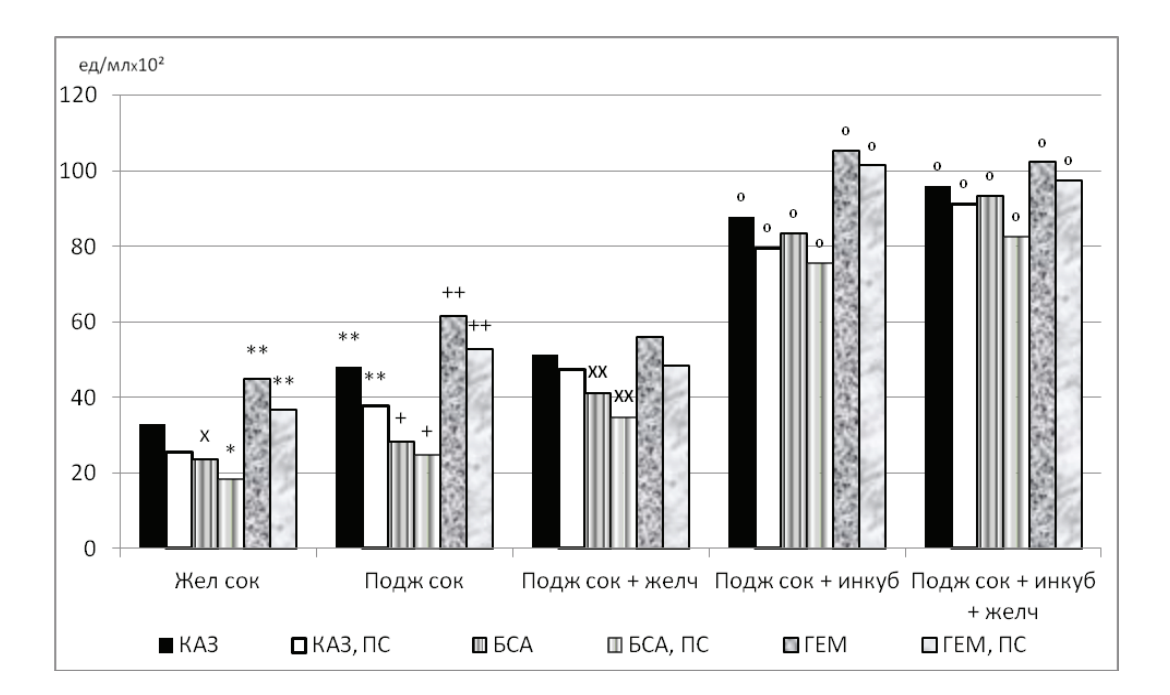

#### Рис. 1. **Изменение ОПА с применением моносубстратов КАЗ, БСА, ГЕМ и полисубстратов ПСКАЗ, ПСБСА, ПСГЕМ**

х — достоверно отличающиеся величины к показателям желудочного сока с применением КАЗ.

 $*$  — достоверно отличающиеся величины к показателям желудочного сока с применением ПСКАЗ.

 $-$  достоверно отличающиеся величины к показателям желудочного сока с применением соответствующего субстрата КАЗ, БСА или ПСКАЗ, ПСБСА.

+ — достоверно отличающиеся величины к соответствующим показателям поджелудочного сока с применением КАЗ и ПСКАЗ.

++ — достоверно отличающиеся величины к соответствующим показателям поджелудочного сока с применением субстрата КАЗ, БСА или ПСКАЗ, ПСБСА.

хх — достоверно отличающиеся величины к соответствующим показателям БСА и ПСБСА желудочного и поджелудочного соков без добавления раствора желчи.

 $^{\circ}$  — достоверно отличающиеся величины с применением КАЗ, БСА, ГЕМ или ПСКАЗ, ПСБСА, ПСГЕМ к соответствующим показателям поджелудочного сока без предварительной инкубации с желудочным соком, а также к показателям желудочного сока

Результаты. Установлено, что ОПА желудочного сока с применением моносубстрата КАЗ составляла 32,8±2,9 ед/мл×10² (рис. 1), а с применением полисубстрата ПСКАЗ она имела недостоверно ниже показатели и составляла  $25,4\pm2,7$  ед/мл $^{\circ}10^{\circ}$ , в тоже время с использованием моносубстрата БСА она была достоверно ниже по сравнению с моносубстратом КАЗ и составляла  $23.7 \pm 1.8$  ед/ млх 10², (рис. 1), а с применением полисубстрата ПСБСА она составляла  $18,4 \pm 1,9$  ед/мл<sup>х</sup> $10^2$ , что недостоверно было ниже по сопоставлению с моносубстратом БСА и достоверно ниже по сравнению с полисубстратом ПСКАЗ. При этом ОПА желудочного сока с применением моносубстрата ГЕМ составляла  $44,9 \pm 4,1$  ед/мл $*10^2$ , (рис. 1), что было достоверно выше, показателей с использованием моносубстрата, как КАЗ, так и БСА, в тоже время с применением полисубстрата ПСГЕМ она составляла  $36.7 \pm 3.4$  ед/ млх 10², что было недостоверно ниже по отношению к моносубстрату ГЕМ и достоверно выше, показателей с использованием полисубстратов как ПСКАЗ так и ПСБСА.

Исследования поджелудочного сока с применением моносубстрата КАЗ выявили, что показатели ОПА составляли 48,2 $\pm$ 5,2 ед/мл<sup>х</sup> 10<sup>2</sup>, а с применением полисубстрата ПСКАЗ — 37,9 $\pm 3.5$  ед/мл $^{\text{a}}10^{\text{2}}$ , что было достоверно выше по отношению к таковым показателям желудочного сока. При этом показатели ОПА поджелудочного сока с КАЗ в сравнении с показателями ПСКАЗ несущественно были выше. В этих же исследованиях ОПА поджелудочного сока с использованием моносубстрата БСА была достоверно ниже по сравнению с моносубстратом КАЗ и составляла  $28,2 \pm 2,5$  ед/мл<sup>х</sup>10<sup>2</sup>, (рис. 1), а с применением полисубстрата ПСБСА она составляла  $24,\!8{\pm}2,0$  ед/мл $^{\text{x}}10^{\text{2}}$ , что недостоверно было ниже по сопоставлению с показателями ОПА с применением моносубстрата БСА и достоверно ниже по сравнению с показателями с использованием полисубстрата ПСКАЗ. При этом показатели как с использованием БСА, так и ПСБСА поджелудочного сока несущественно были выше по сравнению с аналогичными показателями желудочного сока.

В тоже время ОПА поджелудочного сока с использованием моносубстрата ГЕМ составляла  $61,\!5\!\pm\!5,\!3$  ед/мл $^{\mathrm{s}}10^{\mathrm{2}},$ что было достоверно выше показателей ОПА поджелудочного сока на моносубстраты КАЗ и БСА, а также желудочного сока на моносубстраты КАЗ, БСА и ГЕМ (рис. 1). С применением полисубстрата ПСГЕМ, показатели ОПА поджелудочного сока составляли  $52,\!7\!\pm\!4,\!5$  ед/мл $^{\text{a}}10^{\text{a}},$  что было недостоверно ниже при сопоставлении с ОПА на моносубстрат ГЕМ и достоверно выше по сравнению с ОПА поджелудочного и желудочного соков на полисубстраты ПСКАЗ и ПСБСА.

При исследовании поджелудочного сока с добавлением раствора желчи ОПА составляла: с КАЗ —  $51,2 \pm 4,6$  ед/ мл×10<sup>2</sup> и с ПСКАЗ — 47,4±5,1 ед/мл×10<sup>2</sup>, что по сравнению с таковыми показателями без добавления желчи существенно не отличались, но также были достоверно выше подобных показателей желудочного сока. При этом показатели ОПА поджелудочного сока с добавлением

раствора желчи составляли с БСА 41,2 $\pm$ 3,8 ед/мл<sup>х</sup>10<sup>2</sup>, с ПСБСА  $34,8+3,1$  ед/мл<sup>х</sup> $10^2$ , что по сравнению с таковыми показателями без добавления желчи были достоверно выше, а так же достоверно выше аналогичных показателей желудочного сока. В тоже же время показатели ОПА поджелудочного сока с добавлением раствора желчи с применением моносубстрата ГЕМ составляли  $56,1 \pm 4,7$ ед/мл<sup>х</sup>10<sup>2</sup>, а с полисубстратом ГЕМ ПС 48,3 $\pm$ 4,2 ед/ млх 10², оба показателя были не достоверно ниже по сравнению с таковыми показателями без добавления желчи, но достоверно выше по сравнению с БСА и ПСБСА и не существенно выше с КАЗ и ПСКАЗ с добавлением желчи.

Исследуя ОПА поджелудочного сока с предварительной инкубацией субстратов в течение 1,5 часов с желудочным соком, установили, что все показатели были значительно и достоверно выше соответствующих показателей поджелудочного сока без предварительной инкубации субстратов с желудочным соком, а также с добавлением желчи и желудочного сока. В этих условиях ОПА составляла: с КАЗ — 87,8 $\pm$ 9,1 ед/мл<sup>х</sup>10<sup>2</sup>, с ПСКАЗ —  $79,6 \pm 7,5$  ед/мл<sup>х</sup> $10^2$ , что было значительно и достоверно выше по сравнению с аналогичными значениями без предварительной инкубации, как поджелудочного, так и желудочного сока. Подобные изменения при этом отмечались с применением БСА (83,4 $\pm$ 7,2 ед/мл×10°) и ПСБСА  $(75,6 \pm 7,1 \text{ eV} / \text{m} \cdot 10^{2})$ , но они были незначительно ниже таковых показателей с КАЗ и с ПСКАЗ. В этих же условиях показатели ОПА с применением ГЕМ  $(105,3\pm9,3)$ ед/млх 10²) были достоверно выше, чем с БСА, а с использованием ПСГЕМ  $(101, 4 \pm 9, 7 \text{ eV/mJ}^*10^2)$  были недостоверно выше с применением ПСБСА, а также недостоверно выше соответствующих показателей с КАЗ и ПСКАЗ.

Показатели ОПА поджелудочного сока, при добавлении всех субстратов с предварительной инкубацией их в течение 1,5 часов с желудочным соком и добавлением раствора желчи, были также значительно и достоверно выше соответствующих показателей поджелудочного сока без предварительной инкубации субстратов с желудочным соком и с добавлением желчи, а также желудочного сока. При этом показатели ОПА с применением КАЗ составляли 96,1 $\pm$ 10,3 ед/мл×10° и ПСКАЗ — 91,3 $\pm$ 7,9 ед/ млх 10², что незначительно было выше соответствующих показателей с предварительной инкубацией с желудочным соком, но без добавления желчи. Подобную тенденцию в этих же условиях имели показатели ОПА с использованием БСА (93,4 $\pm$ 8,9 ед/мл<sup>х</sup>10<sup>2</sup>) и ПСБСА (82,6 $\pm$ 7,4 ед/ млх 10²), которые также незначительно были выше соответствующих показателей с предварительной инкубацией с желудочным соком без добавления желчи. В то же время показатели ОПА с использованием ГЕМ (102,3±9,2 ед/ мл<sup>х</sup>10<sup>2</sup>) и ПСГЕМ (97,4 $\pm$ 8,3 ед/мл<sup>х</sup>10<sup>2</sup>) были незначительно ниже соответствующих показателей с предварительной инкубацией их с желудочным соком без добавления желчи, но были недостоверно выше в этих же условиях по сравнению с показателями как с использованием КАЗ и ПСКАЗ, так БСА и ПСБСА.

При исследовании активности липазы желудочного сока с применением моносубстрата ТР были отмечены незначительные величины, которые составляли 1,6±0,21 ед/млх10 (рис. 2), с применением полисубстрата ПСКАЗ она также была незначительная, но достоверно ниже, чем с моносубстратом ТР и составляла  $0.9 \pm 0.12$  ед/млх10. В тоже время липолитическая активность желудочного сока с применением полисубстрата ПСБСА (1,2±0,1 ед/млх10) была недостоверно ниже, а с применением

ПСГЕМ  $(0.5\pm0.04 \text{ eV/MIX10})$  достоверно ниже по сравнению с применением моносубстрата ТБ.

В тоже время, липолитическая активность поджелудочного сока с применением ТР была существенно и достоверно выше по отношению к таковым показателям желудочного сока и составляли  $10,4\pm0,9$  ед/млх $10$ , с применением полисубстратов ПСКАЗ, ПСБСА, ПСГЕМ она почти отсутствовала, что имело существенное отличие по сравнению с применением ТР.

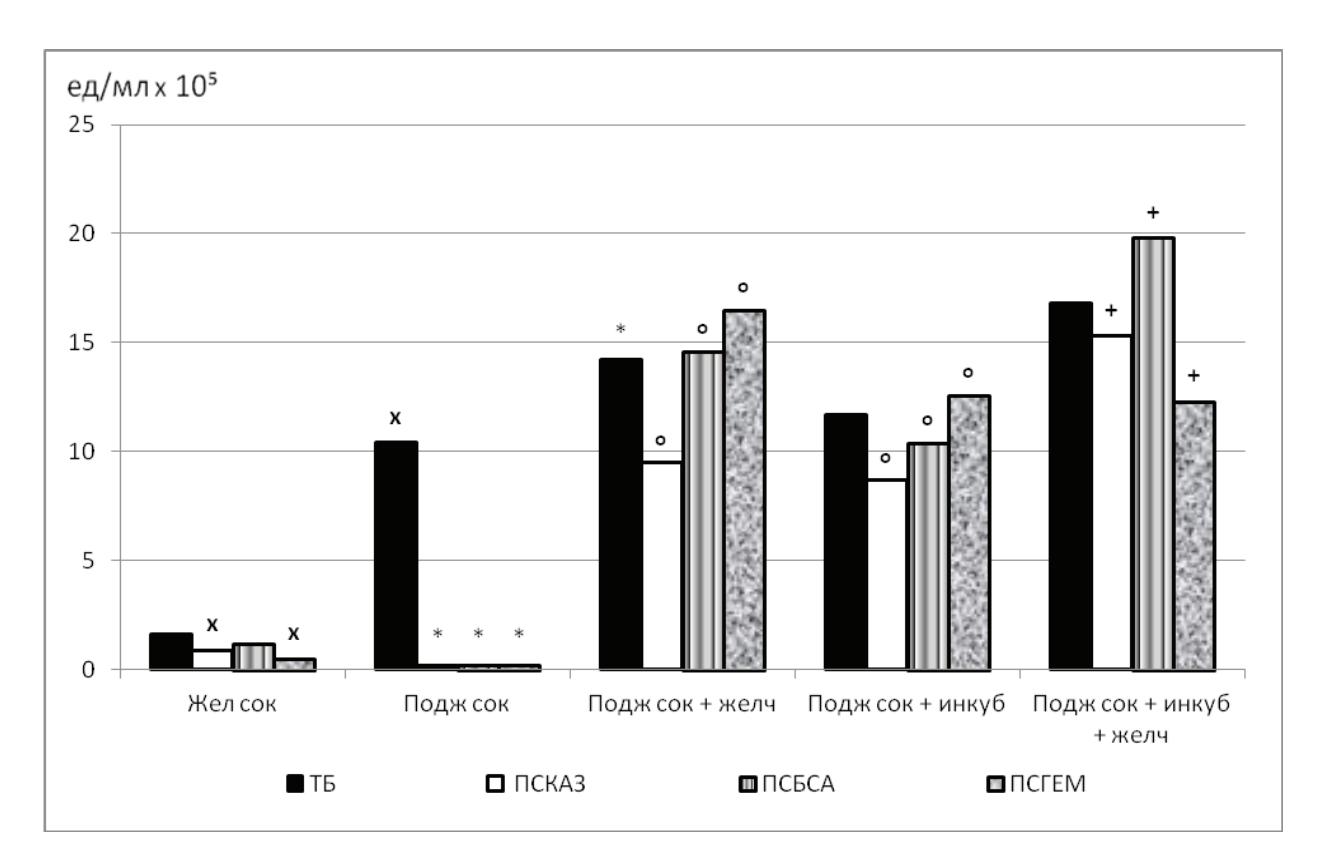

## Рис. 2. **Изменение активности липазы с применением моносубстратов КАЗ, БСА, ГЕМ и полисубстратов ПСКАЗ, ПСБСА, ПСГЕМ.**

х — достоверно отличающиеся величины к показателям желудочного сока с применением ТР. \* — достоверно отличающиеся величины к показателям поджелудочного сока с применением соответствующего субстрата ПСКАЗ, ПСБСА, ПСГЕМ.

 $^{\circ}$  — достоверно отличающиеся величины к показателям поджелудочного сока с применением TP.

+ — достоверно отличающиеся величины к показателям поджелудочного сока и раствора желчи с применением соответствующего субстрата ПСКАЗ, ПСБСА, ПСГЕМ

Липолитическая активность поджелудочного сока с ТР и добавлением раствора желчи была достоверно выше таковых показателей без добавления желчи и составляла  $14,2 \pm 1,3$  ед/млх10, с ПСКАЗ она составляла  $9,5 \pm 0,8$ ед/млх10, что было достоверно ниже показателей с ТР, но существенно выше таковых показателей без добавления желчи. Показатели ПСБСА (11,6+1,2 ед/млх10) и ПСГЕМ (13,2 $\pm$ 1,1 ед/млх10) по сравнению с таковыми показателями без добавления желчи был существенно и достоверно выше.

Активность липазы поджелудочного сока с ТР после предварительной инкубации в течение 1,5 часов с желудочным соком составляла  $11,7+1,2$  ед/млх $10$ , что незначительное выше по сравнению с показателями поджелудочного сока без предварительной инкубации, а также без добавления раствора желчи и недостоверно ниже по сравнению с показателями поджелудочного сока с раствором желчи. При этом показатели липолитической активности при добавлении ПСКАЗ  $(8.7+0.5 \text{ eV/m} \text{m} \cdot 10)$ , ПСБСА  $(9,4\pm0,8 \text{ eV}$ млх10), ПСГЕМ (11,6 $\pm$ 0,9 ед/млх10) были существенно и достоверно выше таковых же показателей поджелудочного сока без предварительной инкубации, но ниже по сравнению с таковыми показателями поджелудочного сока с добавлением раствора желчи.

Липолитическая активность поджелудочного сока с ТР, предварительно инкубированным в течение 1,5 часов с желудочным соком, и добавлением раствора желчи составляла  $16,8+1,4$  ед/мл х $10$ . Что достоверно выше по сравнению с показателями только поджелудочного сока и недостоверно выше по сравнению с показателями поджелудочного сока с раствором желчи, а также достоверно выше показателей с предварительной инкубацией ТР в течение 1,5 часов с желудочным соком. При этом липолитическая активность поджелудочного сока с ПСКАЗ, предварительно инкубированным в течение 1,5 часов с желудочным соком, и добавлением раствора желчи составляла  $15,3+1,3$  ед/мл х10, что достоверно выше по сравнению с показателями только поджелудочного сока, а также показателями поджелудочного сока с раствором желчи, и показателей с предварительной инкубацией ПСКАЗ в течение 1,5 часов с желудочным соком. В тоже время липолитическая активность поджелудочного сока с ПСБСА, предварительно инкубированного в течение 1,5 часов с желудочным соком, и добавлением раствора желчи, составляла  $16,1 \pm 1,4$  ед/мл х $10$ , что достоверно выше по сравнению с показателями не только поджелудочного сока, но также показателями поджелудочного сока с раствором желчи, и показателями с предварительной инкубацией ПСБСА в течение 1,5 часов с желудочным соком. Однако липолитическая активность поджелудочного сока с ПСГЕМ (9,2 $\pm$ 0,8 ед/мл х10), предварительно инкубированным в течение 1,5 часов с желудочным соком, и добавлением раствора желчи была достоверно выше, по сравнению с показателями только поджелудочного сока, но достоверно ниже показателей поджелудочного сока с раствором желчи без предварительной инкубации, и существенно не отличалась от показателей с предварительной инкубацией ПСГЕМ в течение 1,5 часов с желудочным соком.

**Обсуждение**. Полученные данные показывают одинаковую направленность эффектов ОПА желудочного и поджелудочного соков с применением различных белков, как в составе моносубстрата, так и полисубстрата. Хотя эти эффекты и более выражены у поджелудочного сока. Желчь достоверно повышает ОПА поджелудочного сока с применением БСА в составе как моносубстрата, так и полисубстрата. При этом не влияет на ОПА поджелудочного сока с КАЗ и ГЕМ, как моносубстратами, так и полисубстратами. Предварительная инкубация с желудочным соком белков КАЗ, БСА и ГЕМ в составе как моносубстратов, так и полисубстратов значительно увеличивает ОПА поджелудочного сока, что объясняется усилением атакуемости и улучшением гидролиза белка. При добавлении раствора желчи к этим же субстратам отмечаются аналогичные эффекты, существенно не отличающиеся от показателей без добавления желчи.

Предварительная инкубация с желудочным соком и добавление раствора желчи к белкам КАЗ, БСА и ГЕМ в составе, как моносубстратов, так и полисубстратов значительно увеличивает ОПА поджелудочного сока, что также

объясняется увеличением атакуемости и улучшением гидролиза белка, при этом существенных отличий в этих же условиях без применения желчи нет.

Выявленная несущественная липолитическая активность желудочного сока как с моносубстратом ТР, так и с полисубстратами, содержащими белки КАЗ, БСА и ГЕМ, очевидно, связана с проявлением желудочной липазы, действующей в кислой среде. Выраженная липолитическая активность поджелудочного сока с моносубстратом ТР и отсутствие её с применением полисубстратов содержащих белки КАЗ, БСА и ГЕМ, показывает, что белки КАЗ, БСА и ГЕМ ингибируют панкреатическую липазу за счет более высокой конкурентной адсорбции их на поверхности жировых капель и десорбции липазы.

Увеличение липолитической активности поджелудочного сока с добавлением раствора желчи с применением моносубстрата ТР связано с тем, что желчь способствует увеличению эмульгируемости субстрата за счет чего увеличивается поверхность раздела вода/жир, а так же образуется тройной комплекс — липаза-колипаза-желчные кислоты, всё это содействует более высокой адсорбции липазы на поверхности жировых капель и повышению её гидролитической активности. Выраженное проявление липолитической активности поджелудочного сока с полисубстратами, содержащими белки КАЗ, БСА и ГЕМ, при добавлении раствора желчи, по сравнению с таковыми показателями без добавления её, связано с десорбцией этих белков, обладающих более высокой конкурентной адсорбцией по сравнению с липазой и открытием доступа липазы к жировым каплям, более выраженному увеличению липолитической активности с полисубстратами мешает то, что часть желчи может адсорбироваться белками.

Предварительная инкубация с желудочным соком моносубстрата ТР, незначительно увеличивает липолитическую активность поджелудочного сока по сравнению с таковыми результатами без инкубации, за счет суммации активности желудочной и поджелудочной липазы. Существенное увеличение липолитической активности поджелудочного сока после предварительной инкубации с желудочным соком полисубстратов содержащих белки КАЗ, БСА и ГЕМ, по сравнению с таковыми результатами без инкубации, связано с гидролизом этих белков и образованием полипептидов, обладающих меньшей конкурентной адсорбцией, чем сами белки и фермент липаза, за счет чего увеличивается доступ липазы к жировым каплям.

Значительное увеличение липолитической активности поджелудочного сока после предварительной инкубации с желудочным соком моносубстрата ТР и добавлением раствора желчи, как по сравнению с таковыми результатами без инкубации, так и с инкубацией происходит за счет суммации активности желудочной и поджелудочной липазы, а также повышения эмульгируемости субстрата и увеличению поверхности раздела вода/жир, и образования тройного комплекса — липаза-колипаза-желчные кислоты, что содействует более высокой адсорбции липазы на поверхности жировых капель. Добавление раствора

желчи к полисубстратам КАЗ и БСА, предварительно инкубированным с желудочным соком, значительно увеличивает липолитическую активность поджелудочного сока, по сравнению с таковыми результатами, как без инкубации, так и с инкубацией. Это происходит, во-первых, за счет суммации активности желудочной и поджелудочной липазы; во-вторых, за счет увеличения эмульгируемости субстрата и увеличения поверхности раздела вода/жир, а так же образования тройного комплекса — липаза-колипаза-желчные кислоты, что содействует более высокой адсорбции липазы на поверхности жировых капель; в-третьих, связано с гидролизом белков и образованием полипептидов, с одной стороны обладающих меньшей конкурентной адсорбцией, чем белки и фермент липаза, за счет чего увеличивается доступ липазы к жировым каплям, и, с другой стороны, полипептиды не адсорбируют желчные кислоты. В отличие от полипептидов КАЗ и БСА, продукты гидролиза белка ГЕМ в форме полипептидов вызывают адсорбцию желчных кислот, за счет чего снижается активность липазы.

Все это создает наиболее оптимальные условия для гидролитической активности липазы, но белки влияют на активность липазы по-разному, это важно, так как все пищевые продукты, употребляемые человеком, являются полисубстратами, содержащими различные белки, жиры и углеводы.

Отсюда важным является проведение исследований ферментативной активности желудочного и поджелудочного соков с использованием полисубстратов, состоящих из различных комбинаций белков, жиров и углеводов, так как имеется взаимное влияние субстратных компонентов друг на друга, воздействие компонентов секретов пищеварительных желез на субстраты, а так же зависимость последовательности действия ферментов на различные субстраты, что может изменять в ту или иную сторону перевариваемость пищевых продуктов. Данный подход позволит выявить дополнительные механизмы изучения нарушений ферментовыделительной деятельности пищеварительных желез и научно обосновать подбор лечебных диет.

Полученные нами данные позволяют предположить, что предварительный гидролиз белков пепсинами в желудке, возможно, является важным эволюционным фактором, обеспечивающим оптимальные условия для переваривания жиров в тонком кишечнике.

**Выводы:** Предварительный гидролиз белков пепсинами в желудке улучшает не только дальнейшее переваривание белков, но также и жиров. Это обусловлено снижением способности белков ингибировать липазу и связывать желчные кислоты, что содействует улучшению гидролиза жиров под влиянием панкреатической липазы.

Гидролизаты не всех белков обладают одинаковыми свойствами, так в отличие от полипептидов казеина и сывороточного альбумина, продукты гидролиза белка гемоглобина в форме полипептидов вызывают адсорбцию желчных кислот, за счет чего снижается активность липазы.

Для более глубокого понимания нарушений ферментативной активности желудочного и поджелудочного секретов в исследованиях целесообразно использование полисубстратов.

#### Литература:

- 1. Курзанов А.Н. Метод определения липолитической активности биологических жидкостей//Лаб.дело.—  $1975.$   $\longrightarrow$   $\mathbb{N}$   $12.$   $\longrightarrow$   $C. 746 - 747.$
- 2. Нортроп Д., Кунитц М., Херриот Р. Кристаллические ферменты.—М.—Л., 1950.— 347 с.
- 3. Barbana C., Bouche A.C., Boye J.I. In vitro binding of bile salts by lentil flours and protein concentrates and their hydrolysates// Food Research International, 2011, 44, 1, 174–180.
- 4. Hosomi R<sup>1</sup>, Fukunaga K, Nishiyama T, Yoshida M. Effects of porcine hemoglobin on serum lipid content and fecal lipid excretion in rats// J Med Food.  $2014;17(3):302-9$ .
- 5. Jauricque Ursulla Kongo-Dia-Moukala, Hui Zhang and Irakoze Pierre ClaverIn Vitro Binding Capacity of Bile Acids by Defatted Corn Protein Hydrolysate// Int. J. Mol. Sci., 2011, 12, 1066–1080.
- 6. Lanzini, A., Fitzpatrick W. J. F., Pigozzi M.G., Northfield T.C. Bile acid binding to dietary casein: a study in vitro and in vivo// Clinical Science, 1987: 73(4): 343–350.
- 7. Speranza A., Corradini M.G., Hartman T.G., Ribnicky D., Oren A. and Rogers M.A. Influence of emulsifier structure on lipid bioaccessibility in oil-water nanoemulsions// J. Agric. Food Chem., 2013, 61(26), 6505–6515.

## **Влияние вирусных инфекций на экспрессию аутоантител**

Бабич Светлана Михайловна, доцент; Алейник Владимир Алексеевич, профессор; Жураева М.А., кандидат медицинских наук, доцент; Ибрагимова Салтанат Рузиевна, ассистент Андижанский государственный медицинский институт (Узбекистан)

Острые вирусные инфекции у детей и взрослых могут индуцировать переходные аутоиммунные реакции, в том числе генерировать аутоантитела, титры которых обычно низкие в аутоиммунный переходный период. Следует отметить, что выявление аутоантител не всегда свидетельствует о наличии аутоиммунного заболевания [6].

Механизмы, с помощью которых вирусы вызывают генерацию аутоантител, по-прежнему неясны, хотя было высказано мнение, что кросс-реактивность между аутоантигенами и вирусными белками играет важную роль. Еще один важный вывод — способность вирусов индуцировать апоптоз и также вызывать образование аутоантител [11,12, 3, 1].

Хотя существуют аутоантитела, которые не вызывают повреждения тканей, большинство из них имеют патогенный эффект [3], как было показано, депрессивное поведение развилось у мышей после инъекции в головной мозг аутоантител против рибосомального белка Р [10]. Патогенные механизмы варьируют от модуляции биологической активности, образования иммунных комплексов, до лизиса клетки [3].

Поскольку эти патогенные эффекты могут привести к аутоиммунному явлению, найти способ предотвратить их появление может стать большим достижением в области аутоиммунитета в целом и аутоиммунных явлений, создаваемых вирусами в частности.

Причинно-следственная связь между вирусами и наличием аутоантител по-прежнему присутствует непонятным образом. Как представляется, с аутоиммунностью связаны чаще, чем другие вирусы, это вирус Эпштейна-Барр (ВЭБ), цитомегаловирус (ЦМВ) и вирус простого герпеса 1 типа (ВПГ-1) [4, 7, 5, 8, 9, 2, 14].

Имеется мнение, что клиницисты встречаются с концом аутоиммунного заболевания, что является лишь «верхушкой айсберга». До появления этой верхушки происходят многочисленные биологические события и, возможно, самые интересные события в патогенезе аутоиммунных заболеваний. Существует несколько ключевых шагов в развитии аутоиммунного заболевания. Вопервых, человек рождается с генетической восприимчивостью и развивает нормальную иммунную систему. Где-то по пути этот человек сталкивается с различными факторами окружающей среды, в данном случае вирусной инфекцией. Эта встреча вызывает цепочку событий через упомянутые выше механизмы и приведет к развитию дефектной иммунной системы. С течением времени происходит повреждение, вызванное этой дефектной иммунной системой, и выявляется явная клиническая болезнь. Поэтому изучение инфекционных агентов, которые играют определенную роль в этом процессе, важно, поскольку мы стремимся выявлять пациентов с высоким риском и нарушать этот процесс с помощью лекарств, что в конечном счете задерживает или предотвращает развитие аутоиммунных заболеваний [1].

**Цель исследования:** изучить выявляемость антивирусных и аутоантител, а также их концентрацию в крови у здоровых и больных с ВЭБ, ЦМВ, ВПГ-1.

Материал и методы. В иммунологической лаборатории НИЛ АГМИ обследованы 47 здоровых и 112 больных обоего пола в возрасте от 20 до 70 лет. Из обследованных больных 35 имели острые респираторные заболевания (ОРЗ) без проявления аутоиммунного процесса, у 77 была симптоматика аутоиммунного процесса. Все здоровые и больные были обследованы на наличие и концентрацию в крови антивирусных антител: IgG и IgM к ВЭБ, ЦМВ и ВПГ-1, а также аутоантитела *к* ревмофактору (РФ Ig G, Ig M) в сыворотке крови методом ИФА (стандартные наборы ЗАО «Вектор-Бест», Россия). Также на наличие в сыворотке крови и титры аутоиммунных IgG к (нативной) двухцепочечной (ds) ДНК, (денатурированной) одноцепочечной (ss) ДНК, тиреопероксидазе (АТ-ТП) и тиреоглобулину (АТ-ТГ). Которые определяли методом иммуноферментного анализа (ИФА) с использованием стандартных тест-систем фирмы «ХЕМА-МЕ-ДИКА». Концентрацию антител учитывали методом ИФА по оптической плотности (ОП — единицы измерения оптической плотности характеризуют уровень концентрации антител в единице объема) и выражали в условных показателях (ОП).

**Результаты и их обсуждение.** В результате проведенных исследований было установлено, что у здоровых лиц, антивирусные антитела IgM к ВПГ-1, ЦМВ и ВЭБ не были выявлены, в тоже время IgG были выявлены в значительном количестве и в высоких титрах (табл. 1).

У больных ОРЗ IgM к ВПГ-1, ЦМВ и ВЭБ выявлялись у значительного числа и не в высоких титрах, а IgG у меньшего числа, в сравнении со здоровыми и также не в высоких титрах. Эта тенденция проявлялась по всем исследуемым вирусным инфекциям, с наибольшим проявлением в отношении ЦМВ, в меньшей — ВПГ-1 и еще меньшей—ВЭБ инфекций (табл. 1).

У больных с аутоиммунным процессом IgM к ВПГ-1, ЦМВ и ВЭБ выявлялись у незначительного числа лиц, и не в высоких титрах, также они были значительно ниже, чем

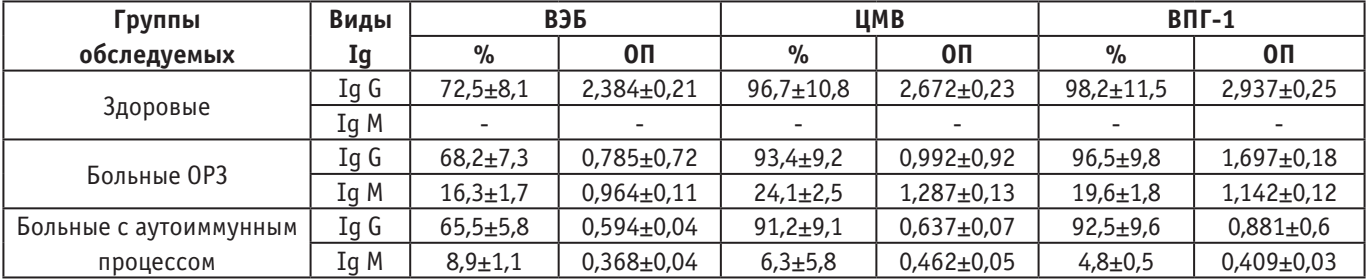

#### Таблица 1. **Выявляемость и показатели ОП IgM и IgG изучаемых инфекций в обследованных группах**

у больных ОРЗ и у здоровых. В тоже время у этих больных IgG выявлялись в меньшей степени, чем у здоровых и незначительно ниже, чем у больных ОРЗ. При этом титр IgG

был значительно ниже, чем у здоровых и больных ОРЗ. Эта тенденция проявлялась в большей мере при ВЭБ, в меньшей при ЦМВ и еще меньшей при ВПГ-1 инфекциях.

|                                |            | IgG (ds)       | (МЕ/мл)    | IgG (ss)       | (МЕ/мл)        | IgG AT-TПО (МЕ/мл) |                | IgG AT-TF<br>(МЕ/мл) |            | РФ (Ig G, Ig M) |       |
|--------------------------------|------------|----------------|------------|----------------|----------------|--------------------|----------------|----------------------|------------|-----------------|-------|
|                                |            | $\frac{0}{0}$  | OП         | $\%$           | OΠ             | $\frac{0}{0}$      | 0 <sub>0</sub> | $\frac{0}{0}$        | OП         | $\%$            | OП    |
|                                | ВЭБ        | $4,5+0,5$      | 1,196      |                | 0,779          |                    | 52,0           | $2,5+0,2$            | 143        | $3,1 \pm 0,4$   | 0,192 |
|                                |            |                | $\pm 0.12$ | $3,7+0,4$      | ±0,08          | $2,9 \pm 0,3$      | $\pm 6,1$      |                      | ±15,5      |                 | ±0,02 |
|                                | ЦМВ        |                | 1,252      |                | 0,823          | $1,4+0,1$          | 76,3           |                      | 0,194      |                 | 0,213 |
| Здоровые                       |            | $3,2{\pm}0,3$  | $\pm 0.13$ | $2,4 \pm 0,2$  | ±0,09          |                    | $\pm 8,4$      | $1,8+0,2$            | $\pm 0.03$ | $2,3+0,3$       | ±0,02 |
|                                |            | $1,9+0,3$      | 1,309      | $2,1\pm0,4$    | 0,719          | $1,1\pm0,2$        | 87,4           | $0,9{\pm}0,2$        | 0,176      | $1,8 + 0,4$     | 0,241 |
|                                | $B\Pi - 1$ |                | ±0,15      |                | ±0,07          |                    | ±9,2           |                      | ±0,02      |                 | ±0,03 |
| Больные                        | ВЭБ        | $23,8 \pm 2,6$ | 1,574      | $19,6 \pm 2,1$ | 0,986          | $15,3 \pm 1,4$     | 187            | $11,7+1,2$           | 518        | $17,9 \pm 1,9$  | 0,684 |
|                                |            |                | $\pm 0.14$ |                | ±0,09          |                    | ±16,9          |                      | ±46,2      |                 | ±0,07 |
|                                | ЦМВ        | $16,3{\pm}1,5$ | 1,465      | $13,9{\pm}1,3$ | 0,894          | $11,2{\pm}1,2$     | 164            | $8,3 \pm 0,9$        | 322        | $12,7{\pm}1,3$  | 0,471 |
| OP3                            |            |                | ±0,15      |                | ±0,08          |                    | ±17,2          |                      | ±29,3      |                 | ±0,05 |
|                                | $B\Pi F-1$ | $9,6 \pm 1,0$  | 1,338      | $7,2{\pm}0,8$  | 0,821          |                    | 132            | $4,5 \pm 0,4$        | 457        | $6,7+0,7$       | 0,392 |
|                                |            |                | $\pm 0.11$ |                | $\pm 0.7$      | $5,8 \pm 0,5$      | ±12,5          |                      | ±46,7      |                 | ±0,04 |
|                                | ВЭБ        | $58,3 \pm 5,3$ | 1,882      |                | 1,232<br>±0,13 | $27,9 \pm 3,2$     | 668            | $16,4{\pm}1,8$       | 994        |                 | 0,997 |
| Больные<br>с аутоим-<br>мунным |            |                | $\pm 0.17$ | $41,5+4,6$     |                |                    | ±62,5          |                      | ±82,2      | $34,8 \pm 3,7$  | ±0,11 |
|                                |            | $34,8 \pm 3,9$ | 1.675      |                | 1,146          |                    | 521            | $13,1{\pm}1,2$       | 723        | $18,2{\pm}1,9$  | 0,806 |
|                                | ЦМВ        |                | ±0,18      | $23,5 \pm 2,7$ | $\pm 0.11$     | $17,3 \pm 1,8$     | ±48,6          |                      | $\pm 69.7$ |                 | ±0,09 |
| процессом                      |            |                | 1,529      |                | 0,981          |                    | 384            |                      | 671        |                 | 0,729 |
|                                | $B\Pi F-1$ | $13,5 \pm 1,4$ | $\pm 0.16$ | $10,7{\pm}0,9$ | ±0,08          | $8,2{\pm}0,7$      | ±42,1          | $6,3{\pm}0,4$        | ±72,6      | $9,4 \pm 1,0$   | ±0,08 |

Таблица 2. **Выявляемость и показатели ОП аутоантител у здоровых и больных с вирусной инфекцией**

Аутоантитела в крови здоровых лиц при всех исследованных вирусных инфекциях выявлялись в незначительном количестве и в низких титрах с более выраженным повышением показателей при вирусной ВЭБ инфекции (табл. 2).

У больных ОРЗ аутоантитела были выявлены у большего числа лиц, чем у здоровых, и в более высоких титрах. При этом более значимые показатели выявляемости и титра отмечены при ВЭБ, в меньшей степени при ЦМВ и ещё меньше при ВПГ-1 (табл. 2).

При обследовании больных с аутоиммунным процессом аутоантитела выявлялись значительно чаще и в более высоких титрах, по сравнению со здоровыми лицами и больными ОРЗ, с теми же закономерностями (табл. 2).

В представленном материале отсутствие IgM к исследованным вирусным инфекциям у здоровых лиц указывает на отсутствие текущей вирусной инфекции, наличие же IgG, которые могут сохраняться пожизненно, о перенесенной ранее вирусной инфекции. Высокие же титры IgG говорят о хорошей иммунной реакции на вирусную инфекцию. Всё это является нормой для здоровых лиц.

В тоже время у больных ОРЗ антивирусные IgM выявлялись значительно чаще по сравнению со здоровыми лицами, что указывало на текущую вирусную инфекцию. Недостаточно высокий уровень IgM, возможно связан с тем, что у больных ОРЗ вирусная инфекция может протекать как сопутствующее заболевание. Невысокие титры IgM указывают на менее выраженную иммунную реакцию по сравнению со здоровыми лицами. При этом выявляемость IgG незначительно ниже, чем у здоровых и не в высоких титрах, что также может быть связано с пониженной им-

мунной реакцией. Эта тенденция проявлялась по всем исследуемым вирусным инфекциям.

У больных с аутоиммунным процессом антивирусные IgM выявлялись у незначительного числа лиц и не в высоких титрах, что указывало на отсутствие острой вирусной инфекции. У этих же больных IgG выявлялись в меньшей степени и в меньших титрах, чем у здоровых и у больных ОРЗ. Что может быть связано с пониженной иммунной реакцией.

Как показали проведенные исследования, аутоантитела в крови здоровых лиц при всех изученных вирусных инфекциях выявлялись в незначительном количестве и в низких титрах. Несмотря на это, они могут являться продуктом индукции переходных аутоиммунных реакций на вирусную инфекцию [6] и обладать патогенным свойством [3]. В тоже время аутоантитела у больных ОРЗ выявлены у большего числа лиц, и в более высоких титрах, чем у здоровых. Такая картина может быть связана с формой физиологического и защитного процесса, представляющего собой иммуноглобулины-аутоантитела, реагирующие на собственные разрушенные тканевые или клеточные молекулярные структуры [13]. Большая часть

этих иммуноглобулинов-аутоантител может в дальнейшем утилизироваться при правильной иммунной реакции организма. В тоже время за счет генетической предрасположенности и нарушенных иммунных реакциях остальная меньшая часть иммуноглобулинов может оставаться длительное время в организме и являться продуктом индукции переходных аутоиммунных реакций на вирусную инфекцию [6]. Выявленные в более высоких значениях и в более высоких титрах аутоантитела у больных с аутоиммунным процессом, по сравнению со здоровыми лицами и больными ОРЗ, может быть проявлением сформировавшейся аутоиммунной реакции организма.

**Вывод.** Вирусные инфекции, вызываемые ВЭБ, ЦМВ, ВПГ-1 оказывают влияние на продукцию аутоантител и формирование аутоиммунных процессов. Как у здоровых, так и у больных лиц при выявлении антивирусных антител и/или аутоантител, необходимо учитывать их концентрацию по оптической плотности методом ИФА, что позволит судить о степени выраженности аутоиммунного процесса, а так же выявлять лиц с высоким риском к аутоиммунному процессу, имеющих субклиническое или переходное аутоиммунное состояние.

#### Литература:

- 1. Barzilai O, Ram M, Shoenfeld Y, Viral Infection Can Induce the Production of Autoantibodies. Curr Opin Rheumatol. 2007;19 (6):636–643.
- 2. Barzilai O, Sherer Y, Ram M, Izhaky D, Anaya J, Shoenfeld Y. EBV and CMV in autoimmune diseases. Are they truly notorious? A preliminary report. Ann NY Acad Sci 2007;1108:567–577.
- 3. Cervera R, Shoenfeld Y. Pathogenic mechanisms and clinical relevance of autoantibodies. In: Shoenfeld Y, Gershwin ME, Meroni PL, editors. Autoantibodies. Amsterdam: Elsevier; 2007. pp. 29–35.
- 4. Costenbader KH, Karlson EW. Epstein-Barr virus and rheumatoid arthritis: is there a link? Arthritis Res Ther 2006; 8:204.
- 5. Criscuoli V, Rizzuto MR, Cottone M. Cytomegalovirus and inflammatory bowel disease: is there a link? World J Gastroenterol 2006; 12:4813–4818.
- 6. Denman AM, Rager-Zisman B. Viruses: The culprits of autoimmune diseases? In: Shoenfeld Y, Rose NR, editors. Infection and Autoimmunity. Amsterdam: Elsevier; 2004. pp. 123–153.
- 7. Filippi C, von Herrath M. How viral infections affect the autoimmune process leading to type 1 diabetes. Cell Immunol 2005; 233:125–132.
- 8. Harley JB, Harley IT, Guthridge JM, James JA. The curiously suspicious: a role for Epstein-Barr virus in lupus. Lupus 2006; 15:768–777.
- 9. Harley JB, James JA. Epstein-Barr virus infection induces lupus autoimmunity. Bull NYU Hosp Jt Dis 2006; 64:45–50.
- 10. Katzav A, Solodeev I, Brodsky O, et al. Induction of autoimmune depression in mice by antiribosomal P antibodies via the limbic system. Arthritis Rheum 2007; 56:938–948.
- 11. Pender MP. Infection of autoreactive B lymphocytes with EBV, causing chronic autoimmune diseases. Trends Immunol 2003; 24:584–588.
- 12. Poole BD, Scofield RH, Harley JB, James JA. Epstein-Barr virus and molecular mimicry in systemic lupus erythematosus. Autoimmunity 2006; 39:63–70.
- 13. Oertelt S, Invernizzi P, Podda M, Gershwin ME. What is an autoantibody. In: Shoenfeld Y, Gershwin ME, Meroni PL, editors. Autoantibodies. Amsterdam: Elsevier; 2007. pp. 3–6.
- 14. Su BY, Su CY, Yu SF, Chen CJ. Incidental discovery of high systemic lupus erythematosus disease activity associated with cytomegalovirus viral activity. Med Microbiol Immunol 2007; 196:165–170.

## **Профилактические знания и навыки студентов-стоматологов**

Булкин Антон Михайлович, студент; Шаковец Наталья Вячеславовна, доктор медицинских наук, профессор Белорусский государственный медицинский университет (г. Минск)

*В статье приведены результаты анкетирования студентов стоматологического факультета по вопросам медицинской профилактики в стоматологии и реализации профилактических мероприятий в ежедневной практической работе. Установлено, что студенты старших курсов в большей степени выполняют собственные индивидуальные профилактические мероприятия и ведут здоровый образ жизни, чем студенты младших курсов. Более половины опрошенных студентов имеют желание увеличить теоретическое и практическое обучение профилактике стоматологических заболеваний.*

*Ключевые слова: профилактика, стоматологические заболевания, профилактические знания.*

Среди актуальных проблем современной стомато-логии профилактика заболеваний твердых тканей зубов и слизистой оболочки полости рта занимает одно из важных мест.

Целью медицинской профилактики является сохранение имеющегося у человека здоровья [1]. Идея о том, что легче предупредить заболевание, чем вылечить больного человека, известна со времён Гиппократа. Около 50% общих и местных факторов, влияющих на стоматологическое здоровье, связаны с образом жизни человека, поэтому среди методов профилактической работы важное место отводится санитарному просвещению [2].

К факторам риска развития болезней полости рта относят нездоровое питание, употребление табака и чрезмерное употребление алкоголя. Они также являются факторами риска развития четырех основных групп хронических болезней: сердечно — сосудистых заболеваний, рака, хронических респираторных заболеваний и диабета. Плохая гигиена полости рта также является фактором риска развития стоматологических заболеваний [3]. Развития данной патологии можно избежать, посещая стоматолога регулярно с целью профосмотров.

Цель исследования — оценить профилактические знания и навыки студентов — стоматологов по вопросам медицинской профилактики в стоматологии и реализации профилактических мероприятий в ежедневной практике.

Материалы и методы. Для реализации поставленной цели было проведено анкетирование 83 студентов 3-го, 4-го и 5-го курсов стоматологического факультета учреждения образования «БГМУ» Республики Беларусь. Среди опрошенных было 27 (32,53%) студентов 3-го курса, 28 (33,73%) студентов 4-го курса и 28 (33,73%) — 5-го курса, из них 56 лиц женского пола и 27 мужского (67/33%). Средний возраст студентов составил 20,6 лет. Все студенты, принимавшие участие в опросе, подписали добровольное согласие. Для статистической обработки данных использована программа Excel 2010.

Результаты и их обсуждение. При ответе на блок вопросов о собственной гигиене полости рта и характере питания  $100\%$  студентов — стоматологов отметили, что ежедневно чистят зубы, при этом 88% студентов делают это

чаще одного раза в день,  $12\%$  студентов — 1 раз в день. В 95% случаев студенты используют фторидсодержащую зубную пасту. Значительно реже респондентами осуществляется использование дополнительных средств гигиены для очищения проксимальных поверхностей зубов: ежедневно пользуются ими  $36\%$  студентов ( $33\% - 3$  курс,  $29\% - 4$  курс,  $25\% - 5$  курс),  $4\%$  студентов 3 курса и  $7\%$  — 5 курса никогда не чистили межзубные промежутки,  $16\%$  делают это реже, чем раз в неделю ( $11\%$  — 3 курс,  $14\% - 4$  курс,  $21\% - 5$  курс),  $13\% -$  раз в неделю (4% — 3 курс,  $25\%$  — 4 курс,  $11\%$  — 5 курс),  $31\%$  $(30\% - 3 \text{ kype}, 32\% - 4 \text{ kype}, 32\% - 5 \text{ kype}) - \text{He}$ сколько раз в неделю. В качестве перекусов употребляют сахаросодержащие продукты от случая к случаю  $46\%$  студентов, дважды в день  $-18\%$  студентов, три раза в день и более — 17%, раз в день — 13%, редко или никогда — 6% студентов.

Вредную привычку курения сигарет признали 25,3% студентов (26%—3 курс,  $25\%$  — 4 курс,  $25\%$  — 5 курс).

При ответе на вопрос о причине, по которой опрашиваемые последний раз были на приеме у врача-стоматолога,  $83\%$  студентов (78% — 3 курс,  $86\%$  — 4 курс,  $86\%$  — 5 курс) указали профилактический осмотр и 4% — острую боль.

При ответе на блок вопросов о компетентности и ориентации на профилактическую помощь были получены следующие данные:  $83,1\%$  студентов  $(93\% - 3$  курс,  $96\% - 4$  курс,  $97\% - 5$  курс) чувствуют себя компетентными при проведении профилактических мероприятий у пациентов. Однако 56% студентов (56% — 3 курс,  $43\% - 4$  курс,  $71\% - 5$  курс) считают, что теоретическое и практическое обучение профилактике стоматологических заболеваний на стоматологическом факультете необходимо увеличить.

Высокие результаты были продемонстрированы респондентами в знаниях об основных методах фторпрофилактики:  $80\%$  студентов  $(85\% - 3$  курс,  $61\% - 4$ курс,  $93\% - 5$  курс) согласны с мнением, что фторирование питьевой воды—эффективный, безопасный и действенный способ профилактики кариеса, а 96% студентов полагают, что для предотвращения кариеса чистка зубов должна осуществляться с использованием фторидсодержащей пасты.

Также все опрашиваемые единодушны во мнении, что герметики эффективны в отношении профилактики кариеса ямок и фиссур моляров, и что медработники должны регулярно мотивировать пациентов к поддержанию здоровья полости рта. 96% учащихся придерживаются мнения о повышении шансов пациентов на улучшение стоматологического поведения при консультации специалистами. 88% студентов согласны с мнением, что врачи служат примером для подражания своим пациентам.

Примечательно, что 81% студентов (82% — 3 курс,  $82\% - 4$  курс,  $78\% - 5$  курс) дают своим пациентам рекомендации по питанию.  $41\%$  студентов всегда ( $41\% - 3$ курс,  $57\% - 4$  курс,  $64\% - 5$  курс) проводят аппликации

фторидов своим пациентам.  $63\%$  студента всегда и  $27\%$ часто рекомендуют своим пациентам отказаться от курения.

Выводы. Согласно полученным результатам, студенты 4-го и 5-го курсов меньше подвержены пагубной привычке курения сигарет, чем студенты 3 курса. Также студенты старших курсов более мотивированы в плане профилактических визитов к стоматологу (86% — 5 курс,  $78\% - 3$  курс), чувствуют себя более уверенными при проведении профилактических мероприятий пациентам  $(93\% - 3$  курс и  $97\% - 5$  курс). Также студенты старших курсов чаще проводят аппликации фторидов своим пациентам. Однако более половины опрошенных считают, что теоретическое и практическое обучение профилактике стоматологических заболеваний на стоматологическом факультете необходимо увеличить.

Литература:

- 1. Попруженко, Т.В. Профилактика основных стоматологических заболеваний / Т.В. Попруженко, Т.Н. Терехова. М.: МЕДпресс-информ, 2009. 464 с.
- 2. Oral health surveys: basic methods—5th ed. WHO, 2013.— 125 p.
- 3. Леус П.А. Коммунальная стоматология / Леус П.А.—Брест: ОАО «Брестская типография», 2000.— 284 с.
- 4. http://med.by/content/ellibsci/RNPCMEIR/rnpcmeir\_2016\_18.pdf

## **Анализ активности нейтрофилов крови у здоровых детей**

Демидов Александр Алексеевич, аспирант; Башкина О.А.; Старичкова С. З. Астраханский государственный медицинский университет

Любой патологический процесс в развивающемся организме формируется одновременно с морфогенезом и в той или иной степени изменяет онтогенетическую кривую [6]. Сукцинатдегидрогеназа (СДГ), лактатдегидрогеназа (ЛДГ) и глюкозо-6-фосфатдегидрогеназа (Г-6-ФДГ) — являются маркерами основного энергообмена митохондрий любой клетки. Митохондриальные ферменты — кардинальный признак нейтрофилов и моноцитов периферической крови, отражает состояние организма в целом. Динамика активности митохондриальных ферментов иммунокомпетентных клеток описывает жизненный цикл человека, одновременно характеризуя течение заболевания, эффективность лечения и прогноз его последствий [7]. Наследственная отягощенность, болезни и лечебные воздействия, адреналин, питание, этанол, антигены, ротавирусы, погода, солнечные и геомагнитные возмущения и т.д. изменяют ферментный статус клеток крови и органов. От исходного состояния энергообмена в определенной степени зависит формирование, развитие и исход заболевания [1].

Во многих исследованиях отмечается, что цитохимия крови позволяет обнаружить еще скрытые проблемы

и назначить необходимое лечение до возникновения первых симптомов [2]. Современные технологии позволяют объективно оценить отклонения в функциональной активности внутриклеточных ферментов и нормализовать энергетический обмен клетки, целенаправленно и индивидуально назначив пациенту недостающие элементы [5].

Все вышесказанное делает актуальным тему наших исследований.

В условиях детской поликлиники **МУЗ ГБ № 5** было обследовано 57 здоровых детей в возрасте от 1года до 16 лет. Было выделено три возрастных группы: младшая (от 1 года до 5 лет), средняя (от 6 до 12 лет) и старшая (от 12 до 16 лет).

У всех детей проводилось цитохимическое исследование ферментативной активности нейтрофилов. Исследовали следующие ферменты: сукцинатдегидрогеназа(СДГ), отражающая цикл Кребса; лактатдегидрогеназа (ЛДГ), отражающая анаэробный гликолиз; глюкозо-6-фос-фатдегидрогеназа (Г-6-ФДГ), отражающая активность пентозо-фосфатного шунта. Определение проводилось по методике Р.П. Нарциссова. Определение дегидрогеназной и диафоразной активности проводили по методу Р.П. Нарциссова [1970), но с применением нитросинего тетразолия 4-Nitroblautetrazoliumchlorid (Nitro BT) фирмы «Serva» (Германия) вместо указанного у Р.П. Нарциссова тетразолия фиолетового. Выбирая для исследования данную соль тетразолия, мы руководствовались следующими соображениями. Методика Р.П. Нарциссова и им самим и рядом его последователей применяется исключительно при изучении лимфоцитов. Немногочисленные работы по выявлению дегидрогеназной и диафоразной активности в нейтрофилах выполнены с применением нитро-ВТ. Учитывая все вышесказанное, активность дегидрогеназ и диафораз определяли следующим образом. У больного забирали пять мл крови из локтевой вены в пробирку с 1мл гепарина, разведенного в 0,9% растворе хлорида натрия (10Ед в 1мл). Из цельной крови приготовляли мазки для подсчета нейтрофилов.

Оценку результатов цитохимических реакций проводили полуколичественным методом Kaplow. В основе этого метода лежит распределение всех клеточных элементов по группам в зависимости от интенсивности окраски и количества выявляемого в клетке цитохимически активного вещества. К нулевой группе относили клетки без гранул. В первую группу включали клетки низкой степени активности, содержащие единичные гранулы, или же клетки, в которых площадь окраски занимала до  $25\%$  цитоплазмы (степень «а»). Ко второй группе относили клетки средней степени активности, то есть те, цитоплазма которых была заполнена гранулами на  $30-70\%$  (степень «б»). К третьей группе относили клетки высокой степени активности, то есть заполненные гранулами на  $70-100\%$  независимо от того, контролировалось ядро или нет (степень «в»).

Для определения среднего цитохимического показателя (СЦП) в мазке подсчитывали 100 клеток (нейтрофилов или моноцитов, в зависимости от вида мазка). При этом число клеток каждой из степеней умножали на номер степени, то есть СЦП определяли по формуле: СЦП =  $a + 26 + 3B$ .

#### Литература:

**Собственные данные.** В младшей группе здоровых детей наиболее высоким был СЦП Г-6-ФДГ (86,14±0,06 у.е.). Несколько меньшей была активность ЛДГ  $(72,12\pm0,44 \text{ y}72,12\pm0,44 \text{.e.})$ . Самой низкой была активность СДГ (64,14 $\pm$ 0,22 у.е.).

Качественный анализ ферментативной активности в данной возрастной группе показал, что СЦП всех исследуемых ферментов формировался за счет клеток средней степени активности (степень «б»). Клетки степеней «а» и «в» не встречались.

У детей средней возрастной группы (от 6 до 11 лет) отмечались следующие показатели активности исследуемых ферментов. Выше всего была активность анаэробного гликолиза  $(\text{J\Pi}\Gamma=46,30\pm0,28$  y.e.). Несколько ниже отмечались показатели пентозо-фосфатного шунта (Г-6-ФДГ=42,22+0,22 у.е.). Самая низкая активность наблюдалась в отношении цикла Кребса (СДГ=32,22 $\pm$ 0,24 у.е.).

Качественный анализ показал, что все реагирующие клетки были степени «б». Клетки степеней «а» и «в» не встречались.

Совершенно другая картина наблюдалась при исследовании активности ферментов в нейтрофилах старшей группы детей (12–16 лет). Все показатели активности исследуемых ферментов были значительно ниже таковых в младшей и средней группах.

Так, самая высокая активность отмечалась в отношении Г-6-ФДГ (СЦП=38,01 $\pm$ 0,01 у.е.). Намного ниже была активность лактатдегидрогеназы  $(CL\Pi=23,01\pm0,02)$ у.е.). Самая низкая активность отмечалась в отношении СДГ (СЦП=18,02 $\pm$ 0,02 у.е.).

При проведении качественного анализа реагирующих клеток выяснилось существенное различие между младшей и средней группами и старшей группой. Средние цитохимические показатели всех трех исследуемых ферментов в старшей группе были сформированы исключительно клетками степени «а». Клетки степеней «б» и «в» не встречались.

- 1. Алиева, А.А. Ферментативная активность нейтрофилов крови у больных хроническим вирусным гепатитом С в зависимости от гендерных особенностей / А.А. Алиева // Клиническая лабораторная диагностика.—  $2015 - T. 60 - N_2 2 - C. 33 - 36.$
- 2. Базарный, В.В. Цитохимическая характеристика нейтрофильных гранулоцитов при различных вариантах ишемической болезни сердца / В.В. Базарный, Е.А. Тихонина, Ю.В. Шилко // Клиническая лабораторная диагностика.— 2007.— № 8.—С. 48–49.
- 3. Баринова, М.Э. Цитохимическая характеристика и фагоцитарная активность нейтрофилов у больных сахарным диабетом при длительно незаживающей ране стопы / М.Э. Баринова, Н.В. Свиридов, О.Н. Сулаева // Вестник неотложной и восстановительной медицины.— 2007.—Т. 8.— № 1.—С. 104–108.
- 4. Герасимов, И.Г. Функциональная неоднородность нейтрофилов / И.Г. Герасимов // Клиническая лабораторная диагностика.— 2006.— № 2.—С. 34–36.
- 5. Герасимов, И.Г. Субпопуляции нейтрофилов периферической крови и возможности НСТ-теста в диагностике заболеваний новорожденных / И.Г. Герасимов // Клиническая лабораторная диагностика. — 2011. — № 4. С. 42–44
- 6. Долгушин, И.И. Секреторные функции нейтрофилов / И.И. Долгушин, А.Ю. Савочкина // Аллергология и иммунология—2015.—Т. 16.— № 2.—С. 209–212.
- 7. Мурзова, О.А. Клинико-цитохимические особенности течения бронхиальной астмы у детей Астраханской области: Дис… канд. мед. наук / ГОУ ВПО «Астраханская государственная медицинская академия».—Астрахань,  $2008 - 111$  c.
- 8. Нарциссов, Р.П. Цитохимия ферментов лейкоцитов в педиатрии: Автореф. дисс… докт. мед. наук / Р.П. Нарциссов.—Москва, 1970.— 37

# **Антиаритмический эффект психотропной терапии у больной с желудочковой экстрасистолией на фоне невротического расстройства**

Еремеев Александр Геннадьевич, кандидат медицинских наук, врач-кардиолог палаты интенсивной терапии КГБУЗ «Краевая клиническая больница № 2» Министерства здравоохранения Хабаровского края

*Рассматривается клинический случай больной с желудочковой экстрасистолией на фоне невротического расстройства, у которой проводимая психотропная терапия позволила достичь антиаритмического эффекта.*

*Ключевые слова: экстрасистолия, психотропная терапия, антиаритмический эффект.*

# **Antiarrhythmic effect of psychotropic therapy in a patient with ventricular extrasystole in neurotic disorder**

*A clinical case is considered of a patient with ventricular extrasystoles in neurotic disorder, in which the psychotropic therapy allowed to achieve an antiarrhythmic effect.*

*Keywords: extrasystoles, psychotropic therapy, antiarrhythmic effect.*

 $\Phi$ акт нейрогенного происхождения экстрасистолии искутабельным остается вопрос патогенеза причинно-следственной связи явлений душевного дисбаланса и изменений метаболизма в миокарде. Триггерная роль невротического расстройства в генезе Э некоторыми авторами объясняется концепцией «метаболической кардиомиопатии» [4, 5]. В основе метаболической кардиомиопатии лежат изменения коллоидно-химических процессов в миокарде, возникающие при длительных аффективных расстройствах. Гиперкатехолемия и гиперкортизолемия повышают нагрузку на сердце, что нарушает нормальные гистохимические процессы в миокарде (локальное изменение трофики, энергетический дефицит, электролитный дисбаланс и т.д.). Дисперсия миокардиального синцития приводит к неравномерному или фрагментированному проведению импульса возбуждения и способствует асинхронной электрической активации. Особенно высок риск появления Э у лиц с дисплазией соединительной ткани, которые исходно имеют генетически детерминированную межтканевую асимметрию и повышенную природную ранимость [6, 7].

У больных неврозами Э в виду плохой субъективной переносимости, нередко, выходит на первый план в клинической картине как бы «маскируя» основные проявления аффективного расстройства [8]. В итоге, паци-

енты, оказавшись на приеме у интерниста, предъявляют исключительно аритмические жалобы. И их можно понять: из-за «проблем с сердцем» они просто не придают значения другим «не опасным» симптомам. В подобном случае только скрупулезный сбор анамнеза, внимание к деталям позволит клиницисту составить целостную картину заболевания и понять, что Э может является соматическим сигналом невротического расстройства.

Пациентка 57 лет обратилась за помощью к кардиологу в частный медицинский центр. При осмотре предъявляла жалобы на перебои в работе сердца, беспокоящие в течение полугода. Аритмические симптомы переносила относительно удовлетворительно. Сбор анамнеза позволил установить, что в течение последних 5 лет больная отмечает нарушение сна (трудность засыпания, многократные немотивированные пробуждения за ночь), повышенную нервозность и тревожность. Около 3-х лет имеют место проявления панического расстройства с агорафобией: больная испытывает безотчетный пароксизмальный страх, находясь вне собственной квартиры, особенно на открытых пространствах. Указанные выше невротические симптомы, вынудили пациентку выйти на пенсию в 55 лет, хотя в идеале она желала бы продолжить работу (работала в сфере торговли). Таким образом, на фоне прогрессирования симптомов аффективного расстройства произошла социальная дезадаптация больной.

Пациентке было предложено провести инструментальное обследование в объеме трансторакальной эхокардиографии и холтеровского мониторовавания ЭКГ.

При эхокардиографии: камеры сердца не увеличены, зоны локального гипо-акинеза не визуализируются; стенки левого желудочка (ЛЖ) не утолщены; систолическая и насосная функция ЛЖ сохранены, диастолическая дисфункция ЛЖ по 1-му типу, патологической регургитации на клапанах нет.

Учитывая характер аритмических симптомов, еще до проведения мониторования ЭКГ было предположено, что сердечные перебои вызываются экстрасистолической аритмией. Суточное холтеровское исследование подтвердило это: у больной зарегистрировано 1331 единичных монотопных желудочковых экстрасистол (ЖЭ); 174 единичных политопных предсердных экстрасистол (ПЭ) и 3 эпизода парной ПЭ. Ниже приводим сводный отчет об эктопической активности данного ЭКГ-мониторинга (рис. 1, 2).

| Желудочковая активность |                    |                   |                    |                       |                |                |                |                |                |
|-------------------------|--------------------|-------------------|--------------------|-----------------------|----------------|----------------|----------------|----------------|----------------|
| Время                   | Макс<br><b>YCC</b> | Мин<br><b>4CC</b> | Сред<br><b>YCC</b> | Всего<br><b>КОМПЛ</b> | Паузы          | Всего<br>ЖЭС   | Одиночн<br>ЖЭС | Бигем          | Тригем         |
| Итого:                  | $\Omega$           | $\Omega$          | 58                 | 85583                 | $\overline{0}$ | 1331           | 1331           | $\Omega$       | 21             |
| $16:12 - 17:00$         | 120                | 54                | 76                 | 3607                  | $\overline{0}$ | 47             | 47             | $\Omega$       | $\mathbf{1}$   |
| 17:00 - 18:00           | 116                | 52                | 67                 | 4011                  | $\mathbf{0}$   | 126            | 126            | $\Omega$       | $\Omega$       |
| 18:00 - 19:00           | 115                | 53                | 67                 | 3991                  | $\overline{0}$ | 200            | 200            | $\Omega$       | 14             |
| $19:00 - 20:00$         | 108                | 53                | 67                 | 4020                  | $\overline{0}$ | 178            | 178            | $\Omega$       | 5              |
| $20:00 - 21:00$         | 99                 | 53                | 70                 | 4173                  | $\overline{0}$ | 259            | 259            | $\Omega$       | $\mathbf{1}$   |
| $21:00 - 22:00$         | 81                 | 50                | 57                 | 3416                  | $\overline{0}$ | 343            | 343            | $\Omega$       | $\overline{0}$ |
| $22:00 - 23:00$         | 102                | 49                | 57                 | 3418                  | $\overline{0}$ | 22             | 22             | $\Omega$       | $\theta$       |
| $23:00 - 0:00$          | 90                 | 45                | 51                 | 3071                  | $\overline{0}$ | $\Omega$       | $\Omega$       | $\Omega$       | $\Omega$       |
| $0:00 - 1:00$           | 90                 | 43                | 48                 | 2856                  | $\overline{0}$ | $\overline{0}$ | $\overline{0}$ | $\overline{0}$ | $\mathbf{0}$   |
| $1:00 - 2:00$           | 68                 | 44                | 50                 | 3006                  | $\mathbf{0}$   | $\mathbf{0}$   | $\Omega$       | $\Omega$       | $\mathbf{0}$   |
| $2:00 - 3:00$           | 93                 | 43                | 50                 | 2989                  | $\Omega$       | $\Omega$       | $\overline{0}$ | $\mathbf{0}$   | $\overline{0}$ |
| $3:00 - 4:00$           | 86                 | 42                | 48                 | 2883                  | $\overline{0}$ | $\Omega$       | $\Omega$       | $\Omega$       | $\Omega$       |
| $4:00 - 5:00$           | 72                 | 42                | 47                 | 2805                  | $\overline{0}$ | $\overline{0}$ | $\Omega$       | $\overline{0}$ | $\Omega$       |
| $5:00 - 6:00$           | 114                | 41                | 47                 | 2803                  | $\mathbf{0}$   | $\Omega$       | $\Omega$       | $\Omega$       | $\mathbf{0}$   |
| $6:00 - 7:00$           | 71                 | 40                | 47                 | 2810                  | $\mathbf{0}$   | $\mathbf{0}$   | $\Omega$       | $\Omega$       | $\mathbf{0}$   |
| $7:00 - 8:00$           | 89                 | 41                | 47                 | 2823                  | $\Omega$       | $\overline{0}$ | $\overline{0}$ | $\Omega$       | $\Omega$       |
| $8:00 - 9:00$           | 80                 | 42                | 47                 | 2809                  | $\overline{0}$ | $\mathbf{0}$   | $\Omega$       | $\circ$        | $\Omega$       |
| $9:00 - 10:00$          | 96                 | 44                | 66                 | 3953                  | $\overline{0}$ | 5              | 5              | $\circ$        | $\Omega$       |
| 10:00 - 11:00           | 90                 | 51                | 58                 | 3494                  | $\Omega$       | 3              | 3              | $\Omega$       | $\overline{0}$ |
| $11:00 - 12:00$         | 105                | 52                | 69                 | 4165                  | $\Omega$       | 36             | 36             | $\Omega$       | $\overline{0}$ |
| $12:00 - 13:00$         | 100                | 53                | 68                 | 4066                  | $\overline{0}$ | 11             | 11             | $\circ$        | $\Omega$       |
| $13:00 - 14:00$         | 110                | 54                | 69                 | 4136                  | $\Omega$       | 17             | 17             | $\Omega$       | $\overline{0}$ |
| 14:00 - 15:00           | 94                 | 52                | 59                 | 3550                  | $\Omega$       | 36             | 36             | $\Omega$       | $\Omega$       |
| 15:00 - 16:00           | 105                | 51                | 65                 | 3907                  | $\theta$       | $\overline{2}$ | $\overline{2}$ | $\mathbf{0}$   | $\circ$        |
| $16:00 - 16:40$         | 91                 | 57                | 70                 | 2821                  | $\overline{0}$ | 46             | 46             | $\Omega$       | $\overline{0}$ |

Рис. 1

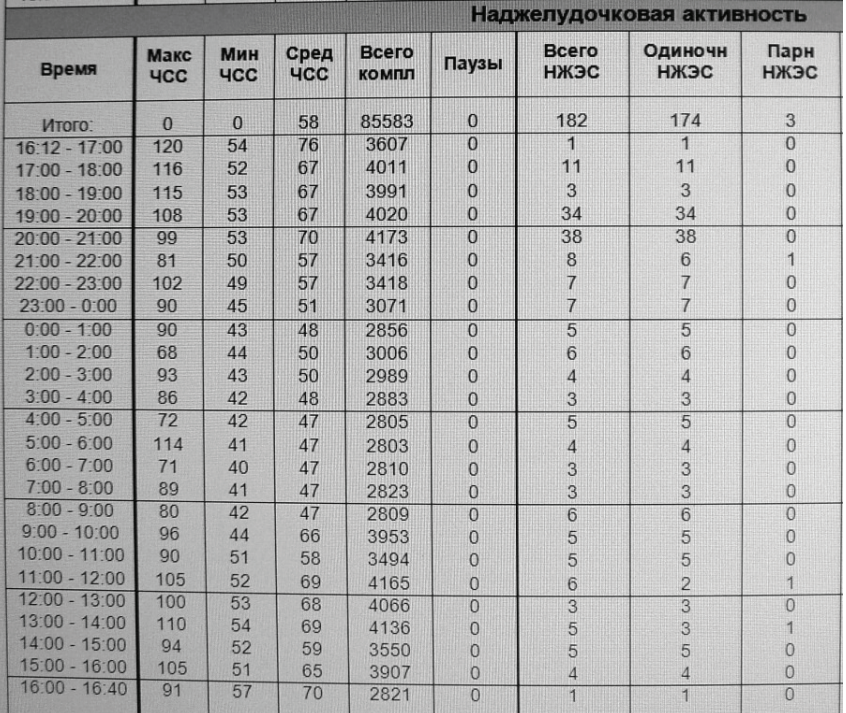

Обращал на себя внимание тот факт, что ЖЭ регистрировалась исключительно в активное время суток. Как только коммуникация с внешним миром прекращалась по естественным причинам (ночной сон), ЖЭ исчезала. Данное обстоятельство уже само по себе наталкивало на мысль о взаимосвязи психического статуса и аритмического синдрома.

Пациентке был выставлен диагноз: Хроническое генерализованное тревожное расстройство. Паническое расстройство с агорафобией. Частая желудочковая экстрасистолия, доброкачественная по Биггер.

«Инвалидизирующие» проявления невроза, предположение о наличии причинно-следственной связи между аффективным расстройством и ЖЭ, плюс личный положительный опыт автора в ведении таких коморбидных больных, побудили назначить пациентке только психотропную терапию. На 30 дней был прописан транквилизатор Гидроксизин 25 мг по *½* таблетке на ночь; на 8 месяцев—антидепрессант Эсциталопрам 10 мг по 1 таблетке утром.

Через 2 месяца пациентка выполнила контрольное Холтеровское мониторирование ЭКГ и пришла на повторный врачебный прием. При осмотре жалоб не предъявляет. Полностью прошли аритмические симптомы. Наблюдалась отчетливая положительная динамика в течение аффективного расстройства: улучшился сон, исчезла немотивированная когнитивная тревога, значительно уменьшились проявления агорафобии, позволившие пациентке свободно совершать пешие прогулки по улице.

Любопытными оказались данные суточного мониторинга ЭКГ: зарегистрирована 1 ЖЭ; 301 единичная политопная ПЭ и 3 эпизода парной ПЭ. Ниже приводим сводный отчет об эктопической активности повторного ЭКГ-мониторинга (рис. 3, 4).

Таким образом, нормализация сферы эмоций, вызванная регулярным приемом психотропных лекарств, привела не только к «коррекции поведения» больной, но и к практически полному подавлению ЖЭ, что повлекло за собой купирование аритмических симптомов. Пациентке было рекомендовано продолжить прием антидепрессанта в подобранной дозировке.

В представленном клиническом случае мы видим, что длительные нарушения в аффективной сфере привели к «соматизации» недуга и появлению экстрасистолической аритмии. Однако изначально факт подобной корреляции оставался умозрительным заключением. Впрочем, учитывая акцентуацию невротической симптоматики с явлениями социальной дезадаптации, казалось очевидным, что именно душевный дисбаланс есть причина телесных проявлений. Назначенная психотропная терапия полностью подтвердила предположение о характере причинно-следственной связи: корректное лечение невротического расстройства привело к купированию аритмической симптоматики.

Что любопытно, ПЭ «не отреагировала» на проводимое лечение. Более того, количество ПЭ даже немного увеличилось. Этот факт указывает на различие патогенеза желудочковой и предсердной Э. Можно предположить, что у данной больной, посредством коррекция аффективной сферы, баланс вегетативной нервной системы сместился в сторону усиления парасимпатических влияний — вагусные висцеро-кардиальные рефлексы привели к небольшому увеличению количества ПЭ. Впрочем, ПЭ пациентка не ощущала.

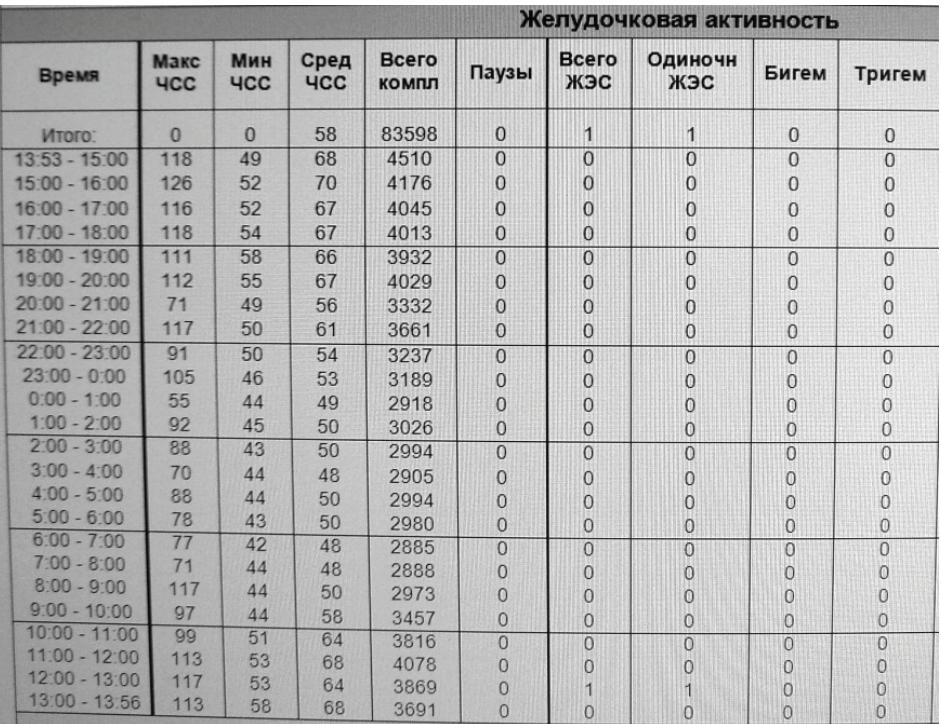

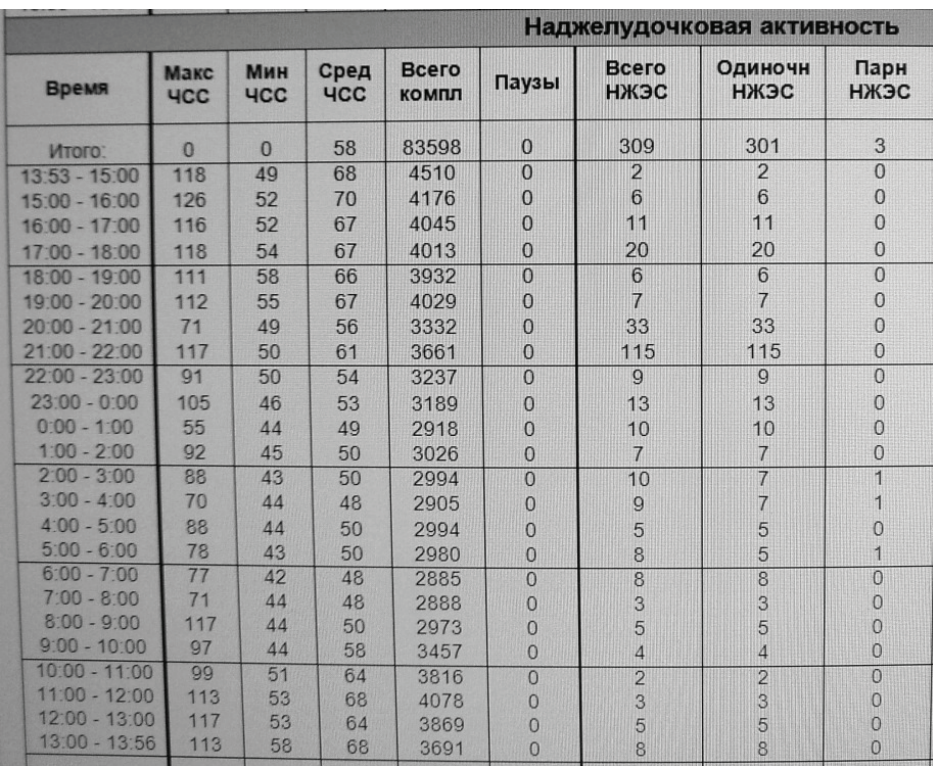

Рис. 4

Таким образом, посредством комплексного клинического анализа удалось установить первопричину ЖЭ и назначить этиотропную терапию, избежав применения антиаритмических препаратов.

Перед «потоковым» использованием антиаритмических средств для подавления Э у пациентов с выраженными невротическими расстройствами следует подумать о превентивной коррекции эмоциональной сферы.

Литература:

- 1. Кушаковский М.С. Аритмии сердца. Нарушения сердечного ритма и проводимости. С. Петербург: Фолиант,  $2014:250-252$  c.
- 2. Мешков А.П. Функциональные (неврогенные) болезни сердца. Н. Новгород: НГМА, 1999; 98–105 с.
- 3. Taggart P., Boyett M.R., Logantha S. J. Anger, emotion, and arrhythmias: from brain to heart // Front Physiol. 2011; doi: 10.3389/fphys.2011.00067.
- 4. Нечаева Г. И., Мартынов А.И. Дисплазия соединительной ткани. Москва: МИА, 2017; 117–119 с.
- 5. Друк И.В. Клиническая характеристика метаболической кардиомиопатии при дисплазии соединительной ткани / И.В. Друк и др. // [85 лет Омской государственной медицинской академии]: юбил. сб. науч. тр. — Омск,  $2006.$ — Ч. 3. — С. 56–60.
- 6. Яковлев В. М., Хайт Г.Я., Гусев С.В. Электрофизиологическое ремоделирование левого желудочка при наследственной соединительнотканной дисплазии сердца: концептуальная модель электрогенеза // Медицинский вестник Северного Кавказа.— 2008.— № 2.—С. 68–72.
- 7. Первичко Е.И. Состояния психической напряженности у больных с cиндромом дисплазии соединительной ткани сердца: Автореф. дис. канд. психол. наук. - М., 1996.
- 8. Попов с. В., Цуринова Е.А., Тихоненко В.М. Применение многосуточного мониторирования электрокардиограммы в ведении беременной с желудочковыми аритмиями // Вестник аритмологии. — 2015. — № 81. С. 60–65.

# **Особенности инкреции пищеварительных гидролаз желудка и поджелудочной железы при хроническом вирусном гепатите С**

Жураева М.А., кандидат медицинских наук, доцент; Алейник Владимир Алексеевич, профессор; Бабич Светлана Михайловна, доцент; Маниёзова Гулноза Муродовна, PhD Андижанский государственный медицинский институт (Узбекистан)

Тесмотря на продолжительный период, начиная с шестидесятых годов прошлого века, изучения влияния хронических заболеваний печени на изменение функционального состояния желудка и поджелудочной железы, до настоящего времени нет однозначного представления об изменении их экзосекреции и инкреции. Остается непонятным вопрос разнонаправленности изменений пищеварительных желез желудка и поджелудочной железы в секреторной и инкреторной деятельности при хронических заболеваниях печени. В тоже время для практической диагностики представляет интерес изучение изменения инкреторной функции. как при заболеваниях желудка и поджелудочной железы, так и нарушение их функции при хронических заболеваниях печени.

Комплексная оценка состояния поджелудочной железы в группе больных хроническими вирусными поражениями печени позволила выявить нарушение функционального состояния органа в 80% случаев при хроническом гепатите и в  $96,3\%$  случаев — при циррозе печени [4,6].

При сочетанном инфицировании вирусами гепатита В и С отмечены более выраженные изменения протеиназной активности крови (активности трипсина и калликреина), более отчетливое снижение антитриптической активности. Экзокринная функция поджелудочной железы у больных с гепатитом также была нарушена в большей степени, что проявилось в одних исследованиях снижением базальной и стимулированной секреции, ферментоотделения (особенно трипсина и амилазы) и продукции бикарбонатов [4,6], в других—повышением активности амилазы и липазы. Нарушения внешней секреции увеличиваются с ростом тяжести основных клинико-биохимических синдромов. При этом содержание глюкагона и соматостатина в крови больных хроническим гепатитом увеличено [5,6].

При алкогольной болезни печени экзокринная секреция поджелудочной железы имеет тенденцию увеличиваться с выраженностью повреждения печени, но не коррелирует с тяжестью хронического панкреатита. Сделано предположение, что злоупотребление алкоголем и влияние вируса гепатита оказывают равное патогенное воздействие на печень и поджелудочную железу [3].

Уровни ферментов поджелудочной железы — сывороточной и панкреатической амилазы, и уровень липазы сыворотки повышаются с прогрессированием заболевания печени у пациентов с диагнозом вирусного гепатита. Заболевание поджелудочной железы, бессимптомное в большинстве случаев, может представлять собой вне-

печеночное проявление хронического вирусного гепатита. Высказано предположение о снижении метаболизма печенью амилазы и липазы из крови у пациентов хроническими инфекционными заболеваниями печени, особенно у пациентов с циррозом печени, что может привести к накоплению этих ферментов в крови [12,18].

Что касается желудка, то было показано, что у больных циррозом печени средние показатели дебита свободной и общей кислотности, а также пепсиноген 1 в сыворотке крови были ниже, чем в обычных условиях. Также в слизистой желудка отмечено снижение кровотока, и содержание гастрина было значительно ниже, чем в группе здоровых пациентов. Тогда как концентрация сывороточного гастрина и соматостатина у больных с циррозом печени была значительно выше [7].

В другом исследовании на собаках с заболеваниями печени была выявлена гипергастринемия и частые проявления желудочно-кишечных нарушений, которые могут быть вызваны изъязвлением. В работе высказывается мнение, что печень важна для инактивации некоторых форм гастрина. Поэтому гипергастринемия участвует в патогенезе желудочно-кишечных изъязвлений, связанных с дисфункцией печени [15].

**ЦЕЛЬ ИССЛЕДОВАНИЯ.** Изучить особенности изменения содержания гидролаз крови, инкретированных желудком и поджелудочной железой, при хроническом вирусном гепатите С и дать анализ механизмов этих изменений.

**МАТЕРИАЛ И МЕТОДЫ.** Обследованы 112 мужчин и женщин в возрасте от 20 до 70 лет. Для сравнения была сформирована группа здоровых в количестве 42 человек, у которых отсутствовали маркеры HCV инфекции, и печеночные пробы были в норме. Из обследованных 70 имели положительные серологические маркеры, из них 38 человек имели маркеры, касающиеся постинфекции HCV, у 32 имелись маркеры, имеющие отношение к хронической HCV инфекции. У всех обследованных в сыворотке крови методом ИФА (стандартные наборы ЗАО «Вектор-Бест», Россия) было проведено определение: пепсиноген-1 (PG1) и пепсиноген-2 (PG2). Биохимическими методами определялись амилаза панкреатическая (стандартные наборы ЗАО «Вектор-Бест», Россия) и липаза панкреатическая «HUMAN», Германия. У всех пациентов исследовали печеночные пробы: аланиновая трансаминаза (АЛТ), аспартатаминотрансфераза (АСТ), общий и прямой билирубин.

**Результаты и их обсуждение.** Установлено, что у обследованных здоровых лиц показатели амилазы, липазы, пепсиногена-1 и пепсиногена-2 в крови были в пределах нормы (табл. 1).

У лиц с HCV постинфекцией (табл. 1) показатели печеночных проб были в пределах нормы, но выше, чем у здоровых. У этих же лиц, не смотря на отсутствие ак-

тивного HCV процесса, показатели амилазы и липазы в крови были значительно выше нормы и в сравнении со здоровыми. В тоже время показатели пепсиногена-1 находились в пределах нормы, но были ниже, чем у здоровых, а показатели пепсиногена-2 при этом были незначительно выше, чем у здоровых, но в пределах нормы.

Таблица 1. **Изменение содержания гидролаз желудка и поджелудочной железы в крови здоровых и больных вирусным гепатитом С**

| Сывороточные маркеры                         | Здоровые               | <b>НСV постинфекция</b> | <b>Хроническая НСV инфекция</b> |  |  |  |  |  |  |
|----------------------------------------------|------------------------|-------------------------|---------------------------------|--|--|--|--|--|--|
| Печеночные пробы                             |                        |                         |                                 |  |  |  |  |  |  |
| АЛТ (ммоль/ч*л)<br>Норма 0,1-0,68            | $0.36 \pm 0.04$        | $0,47+0,05$             | $1,26\pm0,13$                   |  |  |  |  |  |  |
| АСТ (ммоль/ч*л)<br>Норма 0,1-0,68            | $0.21 \pm 0.02$        | $0.38 \pm 0.04$         | $0.89 + 0.09$                   |  |  |  |  |  |  |
| Общий билирубин (мкмоль/л)<br>Норма 8,5-20,5 | $13,6 \pm 1,2$         | $18,3 \pm 1,9$          | $61,5+6,7$                      |  |  |  |  |  |  |
| Прямой билирубин (мкмоль/л)<br>Норма 0-5,0   | $2,0+0,1$<br>$3,9+0,4$ |                         | $34,2+4,27$                     |  |  |  |  |  |  |
|                                              | Гидролазы крови        |                         |                                 |  |  |  |  |  |  |
| Амилаза панкреатическая<br>Норма 0-60 Е/л    | $41,6 \pm 5,8$         | $85,2{\pm}11,4$         | $129,7 \pm 15,2$                |  |  |  |  |  |  |
| Липаза панкреатическая<br>Норма 0-53 Е/л     | $26,8+3,7$             | $69,5+8,1$              | $94,4 \pm 12,6$                 |  |  |  |  |  |  |
| Пепсиноген-І (мкг/л)<br>Норма 40-130         | $98,6 \pm 12,5$        | $48,9 + 6,3$            | $19,5+2,3$                      |  |  |  |  |  |  |
| Пепсиноген-II (мкг/л)<br>Норма 4-22          | $16,9{\pm}1,8$         | $18,4{\pm}2,1$          | $11,2+1,4$                      |  |  |  |  |  |  |

У больных хронической HCV инфекцией показатели всех учитываемых печеночных проб были выше нормы. У этих же больных, отмечалось выраженное увеличение выше нормы амилазы и липазы по сравнению с показателями больных с HСV постинфекцией. При этом показатели пепсиногена-1 были меньше нижнего предела нормы и значительно ниже, чем у лиц с HСV постинфекцией. В тоже время показатели пепсиногена-2 находились в пределах нормы, но были несколько ниже, чем у лиц с HСV постинфекцией.

Представленные данные демонстрируют, что у здоровых лиц все учитываемые показатели были в пределах нормы. В тоже время у лиц с HCV постинфекцией содержание в крови амилазы и липазы выше нормы, а пепсиногена-1 и пепсиногена-2 в пределах нормы, указывает на отсутствие существенных изменений функции пищеварительных желез желудка и незначительное повышение функциональной активности поджелудочной железы, что возможно связано со скрытой формой панкреатита.

У больных с хронической HCV инфекцией выраженное увеличение в крови выше нормы амилазы и липазы, указывает на повышение функциональной активности поджелудочной железы, и, возможно, скрытой формы панкреатита.

Наблюдаемые показатели ниже нормы пепсиногена-1, который продуцируется главными клетками желез дна и тела желудка, указывают на уменьшение ферментовыделительной деятельности желудка, при этом снижение концентрации сывороточного пепсиногена-1 (PG1) до значений менее 40 мкг/л, наблюдается при заметном уменьшении секреции соляной кислоты и развитии атрофического гастрита. [10]. Имеющиеся показатели в пределах нормы пепсиногена-2 (PG2), который продуцируется муцинообразующими клетками желез всех отделов желудка, указывает на отсутствие изменения муцинообразующей функции желудка. В тоже время изменение соотношения PG1/PG2 (19,5/11,3) ниже коэффициента 3, является дополнительным показателем развития атрофического гастрита.

Таким образом, у больных с хронической HCV инфекцией, отмечается выраженное увеличение функциональной активности поджелудочной железы, что может быть проявлением скрытой формы панкреатита и уменьшения функциональной активности пищеварительных желез желудка, что может быть проявлением скрытой формы атрофического гастрита. Однако механизмы этих изменений в литературе не освещены.

По нашему мнению, это связано с физиологическим метаболизмом печенью низкомолекулярных пептидов,

в частности, ХЦK-8, что было показано нами в прежних публикациях [1,2] и что подтверждается рядом других исследователей [8,9].

Показано, что печень влияет на метаболизм ХЦK-8 и этот метаболический эффект может значительно меняться при заболеваниях печени. Так установлено, что ХЦK-8 метаболизируется в значительной степени у здоровых лиц и в меньшей степени у больных циррозом печени. За счет чего содержание ХЦK-8 в крови больных циррозом печени увеличивается [17].

Известна физиологическая роль ХЦK-8, как стимулятора панкреатической секреции [11,16]. В тоже время результаты исследования физиологической роли холецистокинина в качестве регулятора секреции гастрина, показывают, что ХЦK-8 может играть решающую роль в торможении стимулированной секреции желудочной кислоты и осуществляет контроль за выработкой желудочной кислоты, содержанием гастрина в плазме крови и секрецией соматостатина [13].

Было обнаружено, что холецистокинин ингибирует секрецию кислоты активацией рецепторов ХЦK типа А и механизмом, включающим выработку соматостатина [14].

Таким образом можно полагать, что в норме ХЦK-8 в большей мере утилизируется печенью, а при хроническом гепатите С нарушается утилизация его в печени и повышается концентрация в крови. За счет чего отмечается описанными выше механизмами стимуляция секреции поджелудочной железы и развитие панкреатита, с одновременным торможением секреции желудка, и развитием атрофического гастрита.

**Вывод.** У больных хронической HCV инфекцией по инкреции установлено увеличение функциональной активности поджелудочной железы и развитие скрытой формы панкреатита, с одновременным снижением функциональной активности пищеварительных желез желудка, что является признаком скрытой формы атрофического гастрита. Мы предполагаем, что ХЦK-8 является основным фактором, способствующим развитию указанных нарушений.

#### Литература:

- 1. Алейник В. А., Бабич С.М., Изменение панкреатической секреции при введении различных доз трипсина в периферическую и портальную вены// Ж-л теор.и клин мед., 2012,№ 5, С. 9–12.
- 2. Бабич с. М., Алейник В.А., Ходжиматов Г.М. Влияние ингибиторов протеаз на изменение утилизации печенью пентагастрина под влиянием трипсина// Терап. вестник Узбекистана, 2016, № 3, С. 70–74.
- 3. Катаев с. С., Васильева Н.С. и др. Экзокринная функция поджелудочной железы у пациентов с хроническим гепатитом и циррозом печени различной этиологии. Клин Мед (Москва). 1993; 71 (6):  $37-42$ .
- 4. Морозова, Т.С. Состояние поджелудочной железы у больных хроническими диффузными заболеваниями печени вирусной этиологии и оценка эффективности противовирусной терапии. Ижевск, 1997 г. Автореферат диссертации кандидата медицинских наук.
- 5. Ушакова О.В. Нарушения функции поджелудочной железы при хронических вирусных заболеваниях печени. Ставрополь 2011 г. Автореферат диссертации кандидата медицинских наук.
- 6. Шамычкова, А.А. Исследование экзокринной функции поджелудочной железы у больных вирусными гепатитами B и C. Москва, 2007 г. Автореферат диссертации кандидата медицинских наук.
- 7. Akere A. et al. Upper gastrointestinal endoscopy in patients with cirrhosis: spectrum and prevalence of lesions // Annals of tropical medicine and public health, 2016, V. 9, № 2, P. 112.
- 8. Gregory G. L., La Russo N.F., Miller L. J. Hepatis processing of cholecystokinin peptides. 1. Structural specificity and mechanism of hepatis extraction// Amer.J.Physiol.—  $1986.$ —vol.250, № 3.—Pt1, P. 344–349.
- 9. Hoffmaster KA, Zamek-Gliszczynski MJ, Pollack GM, Brouwer KL. Hepatobiliary disposition of the metabolically stable opioid peptide [D-Pen2, D-Pen5]-enkephalin (DPDPE): pharmacokinetic consequences of the interplay between multiple transport system// J. Pharmacol. Exp. Ther.,2004, vol.311(3), P. 1203–10.
- 10. Hunter F. M. et al. Serum pepsinogens as markers of response to therapy forHelicobacter pylori gastritis //Digestive diseases and sciences.— 1993.—V. 38, № . 11.—Р. 2081–2086.
- 11. Ji B. et al. Human pancreatic acinar cells lack functional responses to cholecystokinin and gastrin //Gastroenterology. — 2001. — Т. 121. — № . 6. — С. 1380-1390.
- 12. Katakura Y. et al. Pancreatic involvement in chronic viral hepatitis //World Journal of Gastroenterology: WJG.— 2005.—V. 11.— № . 23.—P. 3508–3513.
- 13. Konturek J.W. Cholecystokinin in the control of gastric acid and plasma gastrin and somatostatin secretion in healthy subjects and duodenal ulcer patients before and after eradication of Helicobacter pylori //Journal of physiology and pharmacology: an official journal of the Polish Physiological Society.— 1994.— V. 45.— № . 4 Suppl  $1 - P. 3 - 66.$
- 14. Lloyd K. C. K. et al. Somatostatin is released in response to cholecystokinin by activation of type A CCK receptors // Peptides.— 1994.—V.15,№ . 2.—Р. 223–227.
- 15. Mazaki-Tovi M. et al. Serum gastrin concentrations in dogs with liver disorders //The Veterinary record, 2012, V. 171, № 1, Р. 19–19.
- 16. Niebergall-Roth E., Singer M.V. Central and peripheral neural control of pancreatic exocrine secretion //J Physiol Pharmacol.— 2001.—Т. 52.— № . 4 Pt 1.—С. 523–538.
- 17. Paloheimo L. I. et al. Plasma cholecystokinin and its precursors in hepatic cirrhosis //Journal of hepatology.— 1997.—V. 27.— № . 2.—Р. 299–305.
- 18. Yoffe B. et al. Hyperlipasemia associated with hepatitis C virus //Digestive diseases and sciences.— 2003.— V.  $48. -\mathcal{N}_2$ .  $8. -\mathcal{P}$ . 1648–1653.

# **Сравнительный анализ электролитного состава крови у больных с идиопатической и симптоматической формами эпилепсии**

Иштокина Анастасия Алексеевна, студент;

Климов Александр Васильевич, кандидат физико-математических наук, ассистент; Рябченко Александр Юрьевич, кандидат медицинских наук, доцент; Денисов Евгений Николаевич, доктор медицинских наук, профессор, зав. кафедрой Оренбургский государственный медицинский университет

Эпилепсия (др.—греч. «схваченный, пойманный, за-стигнутый») — хроническое заболевание, характеризующееся повторными, преимущественно непровоцируемыми приступами с нарушением двигательных, чувствительных, вегетативных, мыслительных или психических функций, возникающих вследствие чрезмерных нейронных разрядов в сером веществе коры головного мозга. Человечество узнало об этой болезни на заре своего развития, еще в Античной Греции, где она была описана Гераклитом и Геродотом. Тогда эпилепсия ассоциировалась с волшебством и магией и называлась «священной болезнью». На сегодняшний день эпилепсия полидисциплинарное заболевание. Этот вполне простой тезис является результатом эволюции сотен подходов и теорий, рассматривающих эту патологию с совершенно различных сторон, что, несомненно, способствовало развитию методов диагностики заболевания, позволяющих поставить пациентам диагноз в соответствии с классификацией синдромов и других форм эпилепсии.

Вопрос об этиологии и патогенезе «падучей» болезни стоит остро и до сих пор, однако этот подход лег в основу одной из классификаций ее форм. Выделяют [1]:

1. Идиопатическую эпилепсию, предполагающую наличие генетического дефекта, непосредственно вызывающего приступы, которые являются ключевым симптомокомплексомзаболевания;

2. Симптоматическую –вызванную известным или предполагаемым нарушением головного мозга. В свою очередь, может быть:

(a)Структурной — вызванная структурным нарушением головного мозга;

(b)Метаболической — вызванная метаболическими нарушениями головного мозга;

(c)Иммунной — эпилепсия в результате аутоиммунного воспалительного процесса в центральной нервной системе;

(d)Инфекционной.

3. Криптогенную (предположительно симптоматическая)—причина эпилепсии неизвестна.

В рамках этой классификации исследователи всегда были заинтересованы в поиске значимых различий между идиопатическими и симптоматическими формами эпилепсии, так как до некоторого времени такое разделение считалось условным. В результате анализа многих научных исследований замечено наличие явного «градиента» концентраций иона магния в сыворотке крови при различных формах эпилепсии, что, несомненно, вызывает интерес.

Магний — макробиоэлемент, участвующий более чем в 300-та биохимических реакциях. В норме взрослый организм содержит в себе около 22–26г магния, который распределяется по тканям в соотношениях, представленных в таблице 1

Необходимо обратить внимание на то, что данный элемент является внутриклеточным. Множеством авторов было подтверждено его непосредственное участие в регуляции клеточного цикла, апоптоза, митоза путем стабилизации метафазых хромосом, взаимодействии с другими клетками и межклеточным веществом. Важную роль играет магний и в качестве антагониста кальция, участвуя в мышечном расслаблении, и блокировке NMDAрецепторов нейронов [3].

#### **Актуальность**

Актуальность данной темы связана с высокой распространенность эпилепсии в популяции, которая достигает от 5 до 8 случаев на 1000 среди детей до 15 лет, а в отдельных регионах до  $1\%$  населения [4,5].

#### **Цель**

Целью настоящего исследования является проведение сравнительного анализа физиологических показателей

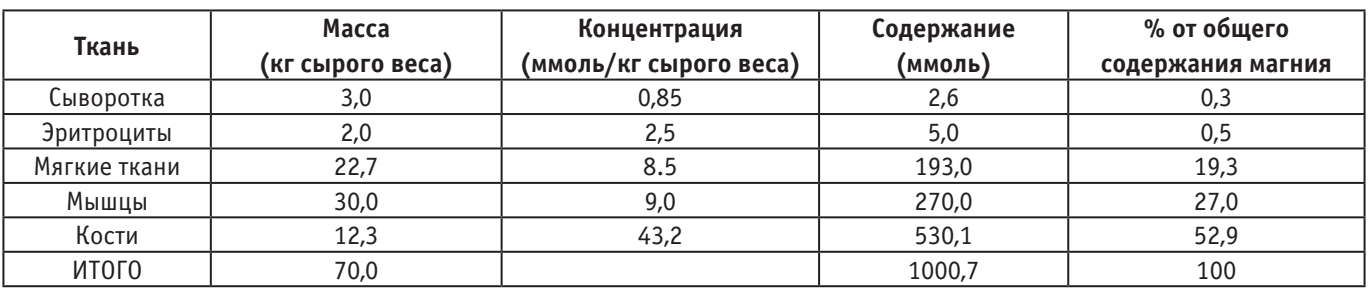

#### Таблица 1. **Распределение магния в организме взрослого человека [2]**

электролитного состава крови больных с идиопатической и симптоматической формами эпилепсии на основании статистических данных и выявить среди ионов надежные маркеры, характерные для различных форм эпилепсии.

#### **Материалы и методы**

Проведен анализ лабораторных показателей: концентрации иона магния и натрия из 66 историй болезни пациентов с идиопатической формой эпилепсии и 34 историй болезни пациентов с симптоматической формой, наблюдающихся в Областном центре диагностики и лечения эпилепсии ГБУЗ «Оренбургский областной клинический психоневрологический Госпиталь ветеранов войн». Анализ проведен с помощью пакета Statistica 10.0.

#### **Результаты**

В качестве опытной группы бралась выборка больных идиопатической формой эпилепсии, а выборка больных симптоматической формой в качестве контрольной. Про-

верка распределения выборок на нормальность проводилась при помощи критерия Шапиро-Уилкса. Выборки имели отклонения от нормальных, поэтому в качестве критерия сравнения использовался U-критерий Манна-Уитни.

С помощью данного метода были выявлены достоверные различия электролитного состава крови у больных идиопатической и симптоматической форм эпилепсии: для иона магния были значительные различия  $0.69 \pm 0.13$  ммоль/л и  $0.93 \pm 0.1$  ммоль/л при (p <0.05), для иона натрия были небольшими и составили  $140,24+3,14$  ммоль/л и  $141,9+2,8$  ммоль/л соответственно ( $p<0.05$ ).

Диаграмма размаха для ионов Mg2+представлена на рис. 1.

Как видно из диаграммы, содержание ионов магния у больных идиопатической формой эпилепсии снижено относительно симптоматической, что дает основания, по нашему мнению, считать концентрацию иона магния в сыворотке крови более вероятным маркером, позволяющим уточнить форму эпилепсии на молекулярном уровне.

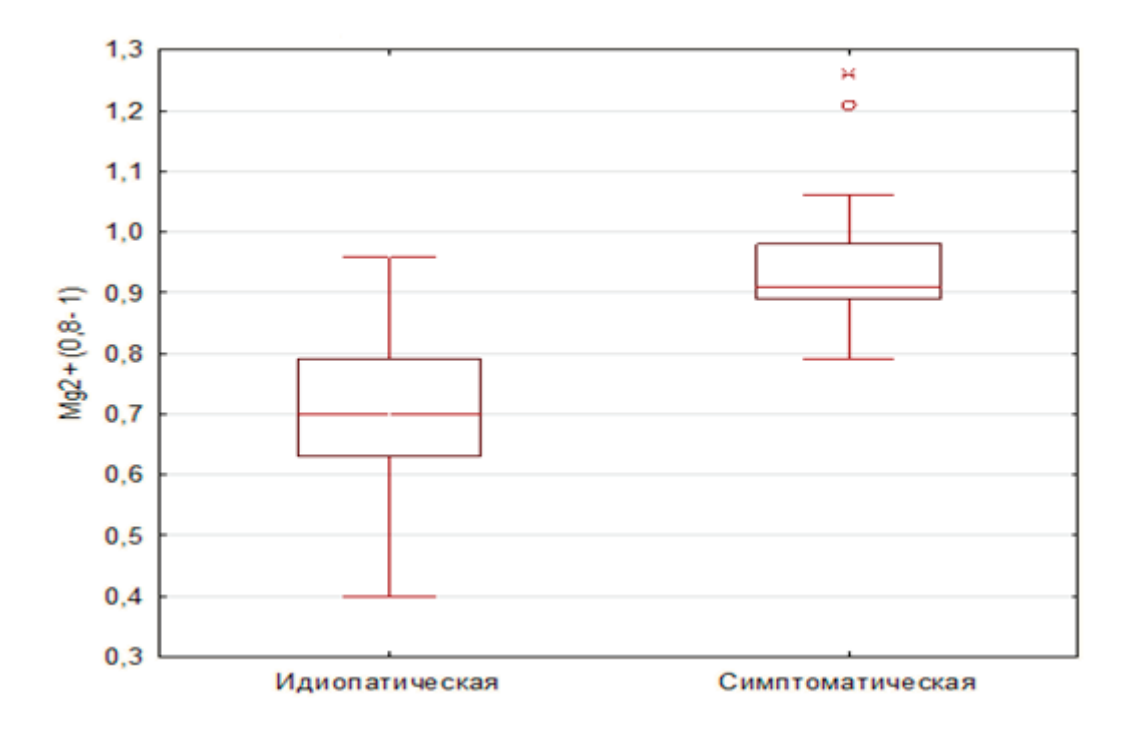

Рис. 1. **Диаграмма размаха для ионов Mg2+**

#### **Выводы**

В результате исследования установлено:

– Идиопатическая и симптоматическая формы эпилепсии достоверно различаются по электролитному составу крови;

#### Литература:

1. Мухин К.Ю. Определение и классификация эпилепсии. Проект Классификации эпилептических приступов 2016 года // Журнал детской неврологии.— 2017.— № 12.— 8–20.

лепсии.

- 2. SwaminathanR. MagnesiumMetabolismanditsDisorders// ClinBiochemRev.— 2003.— № 24.— 47–66.
- 3. TrapaniV. Magnesium and Yin-Yang interplay in apoptosis // Magnesium in the Central Nervous System.—  $2011 - 85 - 98$ .
- 4. Aicardi J. Epilepsy and other seizure disorders /J. Aicardi, editors// Diseases of the nervous system in childhood. 2nd ed. London: Cambridge University Press.— 1998.— 575–637.
- 5. Panayiotopoulos C.P. Autonomic seizures and autonomic status epilepticus peculiar to childhood: diagnosis and management // Epilepsy Behaviour. —  $2004.$  —  $\mathcal{N}_2$  5. —  $286-295.$

# **Анатомия безопасного труда медицинских работников**

Ольшевский Владимир Александрович, специалист по охране труда ФГБУ «Национальный медицинский исследовательский центр реабилитации и курортологии» (г. Москва)

*Разработана онтологическая (медико-техническая) интерпретация статьи 212 ТК РФ «Обязанности работодателя по обеспечению безопасных условий и охраны труда». Сформирован пакет безопасности и пакет чек-листов. Приводится схема анатомии безопасного труда медицинских работников*

*Ключевые слова: анатомия безопасного труда медицинских работников*

В соответствии со статьей 212 «Обязанности работо-дателя по обеспечению безопасных условий и охраны труда» Трудового кодекса РФ [1] обязанности по обеспечению безопасных условий и охраны труда возлагаются на работодателя. Работодатель обязан обеспечить: безопасность работников при эксплуатации зданий, сооружений, оборудования, осуществлении технологических процессов, а также применяемых в производстве инструментов, сырья и материалов.

В соответствии со статьями 212, 215 ТК РФ обеспечение безопасных условий и охраны труда медицинских работников осуществляется в стадии проектирования медицинских зданий, ввода в эксплуатацию, в стадии лицензирования медицинской деятельности, в стадии эксплуатации медицинских зданий, в стадии осуществления трудовой деятельности медицинскими работниками.

Проектирование новых, реконструируемых, капитально ремонтируемых зданий медицинских организаций, а также помещений медицинского назначения, встраиваемых в жилые, общественные и производственные здания (независимо от формы собственности) регулируется правилами проектирования «СП 158.13330.2014. Свод правил. Здания и помещения медицинских орга-

низаций. Правила проектирования» (утв. Приказом Минстроя России от 18.02.2014 N58/пр) [4]. Согласно пункту 3.16 указанных Правил под медико-техническим заданием (заданием на проектирование) понимается документ на проектирование медицинской организации, прилагаемый заказчиком к договору и содержащий наименование и мощность его структурных подразделений, перечень основного медицинского оборудования, а также при необходимости, требования к зданиям и помещениям, дополнительные к нормативным. Структура медицинских организаций определяется медико-техническим заданием (заданием на проектирование) с учетом их профиля и мощности. Часть подразделений в структуре медицинской организации может отсутствовать при передаче соответствующих функций централизованным организациям (диагностический центр, центральное стерилизационное отделение, лабораторный центр, прачечная, пищеблок, клининговая служба, патолого-анатомическое отделение и др.). Состав административных, служебных и бытовых помещений зависит от штатного расписания и принятой организации работы. Штатное расписание должно быть частью медико-технического задания.

формы эпилепсии; – Уровень магния, по нашему мнению, может служить хорошим маркером при классификации форм эпи-

– Гипомагниемия свойственна для идиопатической

На основе медико-технического задания заказчика, отражающего структуру проектируемого объекта, с учетом технологических особенностей каждого подразделения и требований указанных Правил проектирования, разрабатывают программу на проектирование. Под программой на проектирование понимается Перечень подразделений медицинской организации, составленный на основе медико-технического задания, выданного заказчиком и включающий в себя полный список помещений с указанием их нормативной площади (технологическое задание). Набор помещений определяют на основе медицинского задания в Программе на проектирование, согласованной с заказчиком.

В соответствии со статьей 55 Градостроительного кодекса Российской Федерации от 29.12.2004 N190-ФЗ [2] Разрешение на ввод объекта в эксплуатацию представляет собой документ, который удостоверяет выполнение строительства, реконструкции объекта капитального строительства в полном объеме в соответствии с разрешением на строительство, проектной документацией, а также соответствие построенного, реконструированного объекта капитального строительства требованиям к строительству, реконструкции объекта капитального строительства, установленным на дату выдачи представленного для получения разрешения на строительство градостроительного плана земельного участка, разрешенному использованию земельного участка.

В соответствии с частью 1 статьи 55.24 Градостроительного кодекса Российской Федерации от 29.12.2004 N190-ФЗ эксплуатация зданий, сооружений должна осуществляться в соответствии с их разрешенным использованием (назначением). В целях обеспечения безопасности зданий, сооружений в процессе их эксплуатации должны обеспечиваться техническое обслуживание зданий, соо-

ружений, эксплуатационный контроль, текущий ремонт зданий, сооружений. Эксплуатационный контроль за техническим состоянием зданий, сооружений проводится в период эксплуатации таких зданий, сооружений путем осуществления периодических осмотров, контрольных проверок и (или) мониторинга состояния оснований, строительных конструкций, систем инженерно-технического обеспечения и сетей инженерно-технического обеспечения в целях оценки состояния конструктивных и других характеристик надежности и безопасности зданий, сооружений, систем инженерно-технического обеспечения и сетей инженерно-технического обеспечения и соответствия указанных характеристик требованиям технических регламентов, проектной документации. Техническое обслуживание зданий, сооружений, текущий ремонт зданий, сооружений проводятся в целях обеспечения надлежащего технического состояния таких зданий, сооружений. Под надлежащим техническим состоянием зданий, сооружений понимаются поддержание параметров устойчивости, надежности зданий, сооружений, а также исправность строительных конструкций, систем инженерно-технического обеспечения, сетей инженерно-технического обеспечения, их элементов в соответствии с требованиями технических регламентов, проектной документации. Эксплуатационный контроль осуществляется лицом, ответственным за эксплуатацию здания, сооружения.

Постановлением Правительства РФ от 16.04.2012 N291 «О лицензировании медицинской деятельности» [3] определен порядок лицензирования медицинской деятельности, осуществляемой на территории Российской Федерации медицинскими и иными организациями, а также индивидуальными предпринимателями. Лицензионными требованиями, предъявляемыми к соискателю лицензии

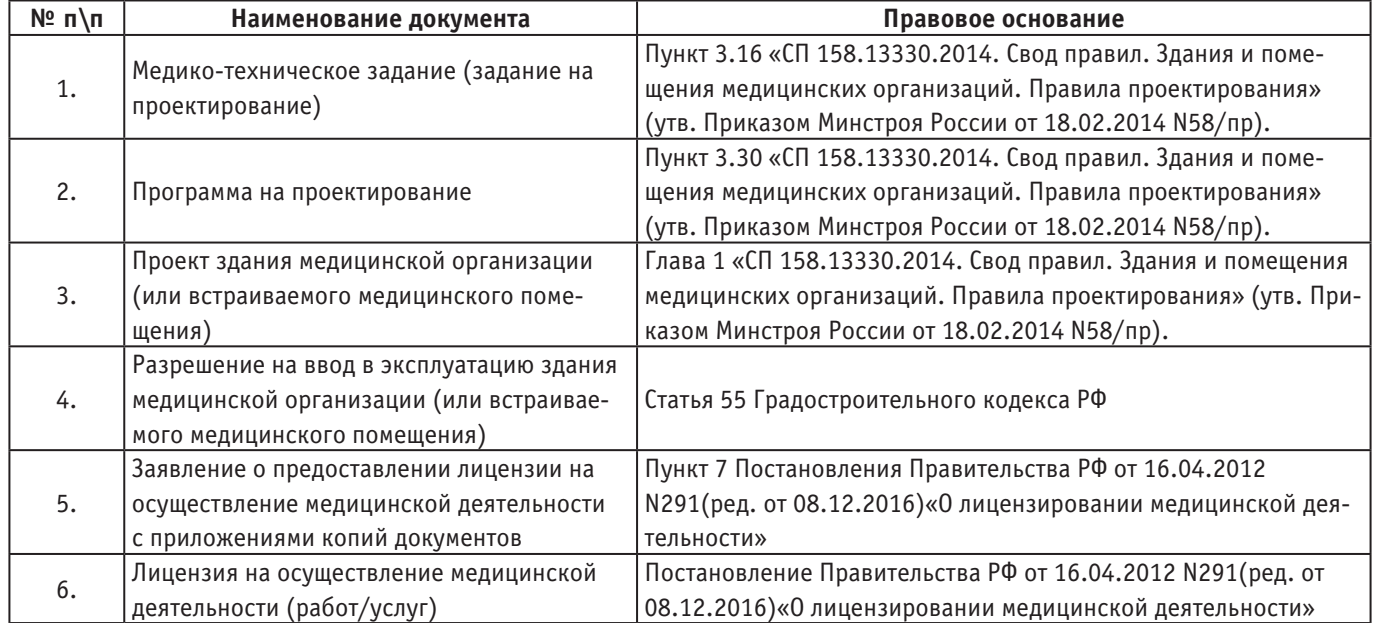

#### Таблица 1. **Пакет безопасности труда медицинских работников**

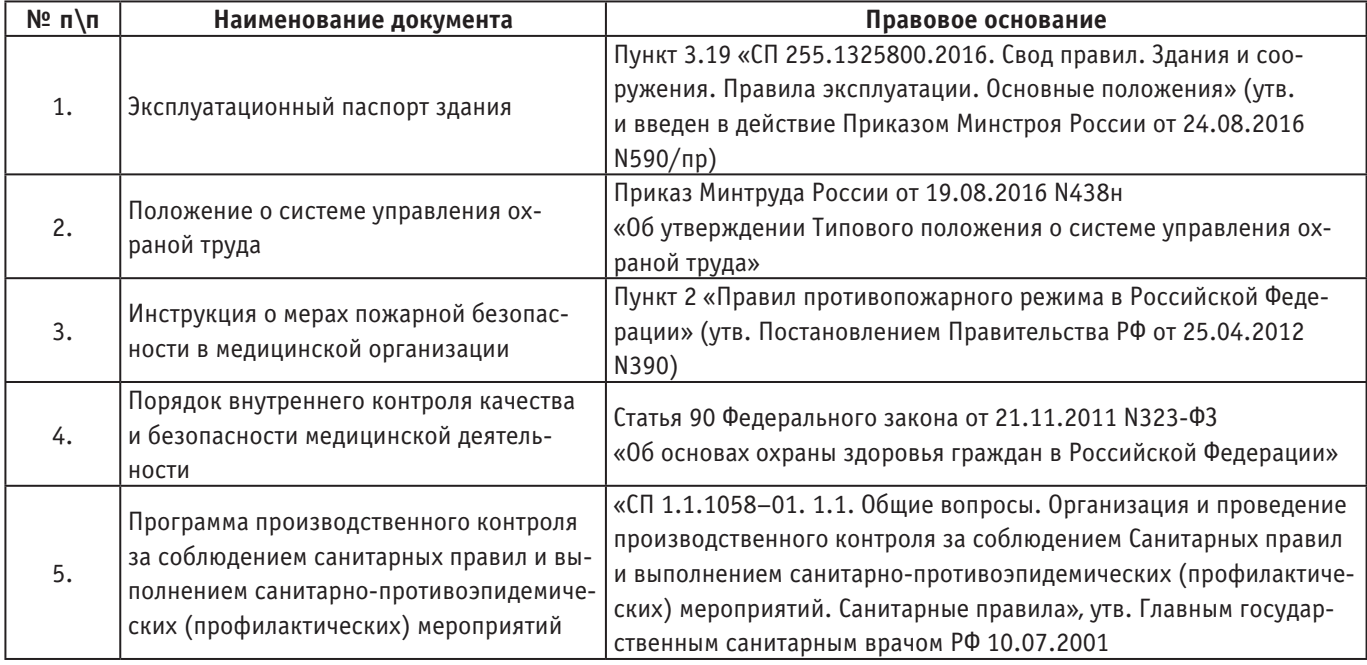

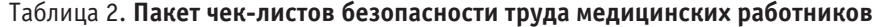

на осуществление медицинской деятельности, являются: а) наличие зданий, строений, сооружений и (или) помещений, принадлежащих соискателю лицензии на праве собственности или на ином законном основании, необходимых для выполнения заявленных работ (услуг) и отвечающих установленным требованиям; б) наличие принадлежащих соискателю лицензии на праве собственности или на ином законном основании медицинских изделий (оборудования, аппаратов, приборов, инструментов), необходимых для выполнения заявленных работ (услуг) и зарегистрированных в установленном порядке; в) наличие заключивших с соискателем лицензии трудовых договоров работников, имеющих среднее, высшее, послевузовское и (или) дополнительное медицинское или иное необходимое для выполнения заявленных работ (услуг) профессиональное образование и сертификат специалиста (для специалистов с медицинским образованием); г) наличие заключивших с соискателем лицензии трудовых договоров работников, осуществляющих техническое обслуживание медицинских изделий (оборудования, аппаратов, приборов, инструментов) и имеющих необходимое профессиональное образование и (или) квалификацию, либо наличие договора с организацией, имеющей лицензию на осуществление соответствующей деятельности; д) соответствие структуры и штатного расписания соискателя лицензии юридического лица, входящего в государственную или муниципальную систему здравоохранения, общим требованиям, установленным для соответствующих медицинских организаций; е) наличие внутреннего контроля качества и безопасности медицинской деятельности.

На основании статьи 212 ТК РФ и указанных выше нормативных правовых актов можно сформировать пакет безопасности труда медицинских работников (см.табл.1):

медико-техническое задание, программа на проектирование, проект здания, разрешение на ввод в эксплуатацию здания, заявление о лицензировании медицинской деятельности с приложениями, лицензия.

На основании статьи 212 ТК РФ и указанных выше нормативных правовых актов можно сформировать пакет чек-листов безопасности труда медицинских работников (см.табл.2) эксплуатационный паспорт здания, положение о системе управления охраной труда, инструкция о мерах пожарной безопасности в медицинской организации, порядок внутреннего контроля качества и безопасности медицинской деятельности, программа производственного контроля за соблюдением санитарных правил и выполнением санитарно-противоэпидемических (профилактических) мероприятий.

Анатомия безопасного труда медицинских работников показана схематично на рис. 1, в разрезе здание-помещение-медтехника-пациенты-штат. Центральным субьектом является специалист по охране труда, который на основании раздела Х «Охрана труда» ТК РФ должен осуществлять контроль за соблюдением требований охраны труда в стадии проектирования медицинских зданий, ввода в эксплуатацию, в стадии лицензирования медицинской деятельности, в стадии эксплуатации медицинских зданий, в стадии осуществления трудовой деятельности медицинскими работниками. Специалист по охране труда осуществляет на основании пакета безопасности и пакета чек-листов функции «патоморфолога/патофизиолога» в отношении анатомии безопасного труда медицинских работников: осуществляет мероприятия по охране труда, запрашивает дополнительные заключения в проектной организации, вносит изменения в проект, переоформляет лицензию и т.п.

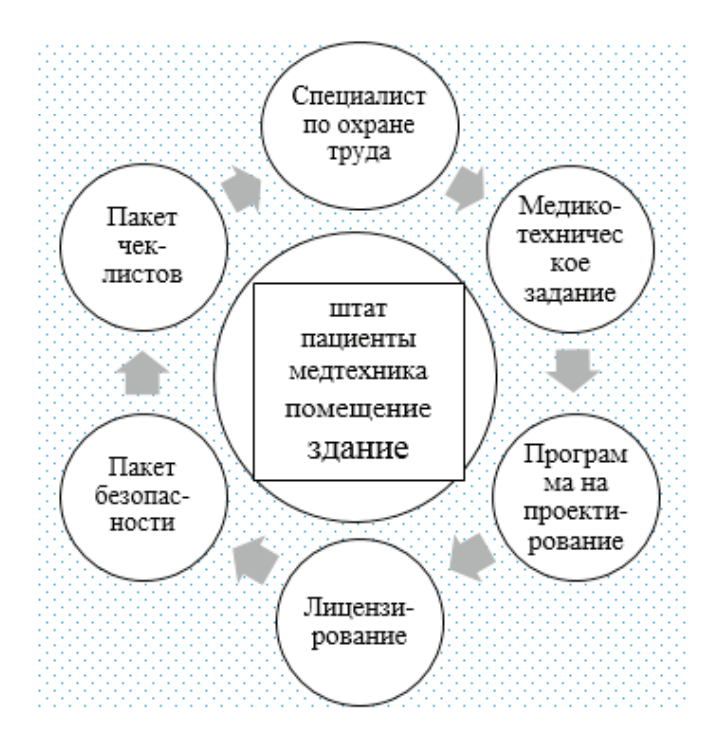

## Рис. 1. **Анатомия безопасного труда медицинских работников (схематично, в разрезе здание-помещениемедтехника-пациенты-штат, в оболочке мероприятий по охране труда)**

Литература:

- 1. Трудовой кодекс Российской Федерации—Режим доступа: http://base.consultant.ru, свободный.
- 2. Градостроительный кодекс Российской Федерации от 29.12.2004 N190-ФЗ—Режим доступа: http://base.consultant.ru, свободный.
- 3. Постановление Правительства РФ от 16.04.2012 N291 «О лицензировании медицинской деятельности» Режим доступа: http://base.consultant.ru, свободный.
- 4. «СП 158.13330.2014. Свод правил. Здания и помещения медицинских организаций. Правила проектирования» (утв. Приказом Минстроя России от 18.02.2014 N58/пр)—Режим доступа: http://base.consultant.ru, свободный.

# **Механизм формирования филадельфийской хромосомы и ее роль в развитии хронического миелоидного лейкоза**

Печенкина Александра Александровна, студент Московский государственный университет имени М. В. Ломоносова

*Филадельфийская хромосома (Ph-chromosome) является наиболее частой цитогенетической аномалией, обнаруживающейся в зрелых В-клетках пациентов с хроническим миелоидным лейкозом (ХМЛ), причем встречаемость этой мутации растет с возрастом, у детей выявляясь в 5%, а у взрослых — в 50–90%, достигая максимума у больных в возрасте 35–50 лет [1].*

*В данном обзоре обобщены результаты работ, опубликованных в системе PubMed и посвященных механизму формирования данной генетической аномалии, а также кратко приведены последствия ее возникновения. Ключевые слова: филадельфийская хромосома, транслокация, хронический миелолейкоз*

Филадельфийская хромосома была открыта в 1960 г учеными из Университета Пенсильвании в Филадельфии (за что и была так названа), в 1973 г в работе

Rowley [цит. по 2] было доказано, что она образуется именно путем транслокации. Так, у всех пациентов с ХМЛ в исследовании была обнаружена дополнительная последовательность на длинном плече 9 хромосомы. Это позволило предположить, что Ph-хромосома получается путем переноса части 22ой хромосомы на 9ую (а не простой делеции 22ой хромосомы, как думали изначально) [2].

Транслокация приводит к тому, что участок с онкогеном c-abl, кодирующим тирозинкиназу, переносится к специфическому участку разрыва на 22 хромосоме (breakpoint cluster region—bcr), вместе с тем индуцируя перенос 3'-части гена Абельсона (Abl) с 9ой хромосомы на 22ую вблизи 5'-конца такого же участка bcr [3]. Наиболее важная часть всего процесса — перестановка гена Abl на 22 хромосому рядом с геном bcr и образование химерного гена BCR-ABL [4].

Доказательство и основание переноса гена abl на 22ую хромосому приводятся ниже по работе [5]. Последовательность человеческого гена c-abl имеет гомологию с трансформирующим компонентом вируса мышиного лейкоза Абельсона (A-MuLV). Это ретровирус, имеющий геном в виде одноцепочечной РНК и способный встраи-

ваться в геном клетки-хозяина путем образования ДНК с помощью обратной транскриптазы. Основной продукт A-MuLV –гена — полипротеин р120gag–abl, обладающий тирозинкиназной активностью (как и продукт химерного человеческого гена). Таким образом, можно говорить о трансформирующей и «транслоцирующей» способности самого гена, возможно, объясняющихся внедрением части вирусного генома в человеческий.

Что касается переноса именно между этими двумя хромосомами, здесь все не так однозначно. Одним из методов диагностики ХМЛ является автоматизированное кариотипирование клеток в стадии метафазы [6], на которой и выявляются атипичные хромосомы (см. Рис. 1). Это дает основание полагать, что именно на стадии метафазы, когда хромосомы выстраиваются в экваториальной плоскости клетки, обеспечивается такое взаимное расположение 9ой и 22ой хромосомы, что возникает предпосылка к обмену их участками.

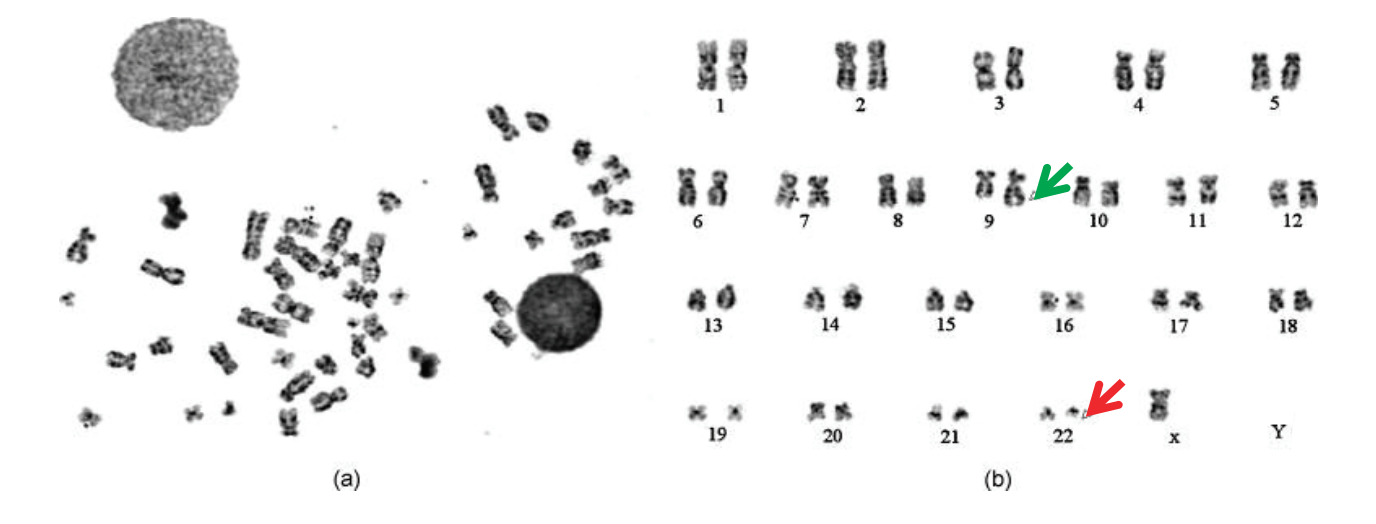

Рис. 1. **а) Анализируемая клетка в метафазу и b) ее кариотип. Зеленая стрелка — удлиненная 9ая хромосома, красная стрелка — укороченная 22ая хромосома (Филадельфийская). Иллюстрация из [6] с изменениями.**

Нормальный продукт гена BCR — цитозольный фосфопротеин массой 160кДа (р160<sup>вск</sup>), функция которого не до конца определена. Известно, что первый экзон гена BCR кодирует серин/треонин-киназную активность этого белка, N-концевой домен которого отвечает за формирование димерной структуры, а С-конец обладает ГТФ-азной активностью. Также р160<sup>BCR</sup> может быть вовлечен в каскад Ras путем фосфорилирования по тирозину в 177 положении, который таким образом становится способным связывать один из адаптерных белков этого пути [4].

Нормальный продукт гена ABL — тирозинкиназа массой 145 кДа (р145ABL), участвующая в процессах клеточного деления, дифференцировки, адгезии и ответа на стрессовые воздействия. С-конец отвечает за связывание с ДНК, а также имеет сайт связывания с актином. На N-конце белка находится три Src-домена: SH3, SH2, SH1. SH3- и SH2-домены регулирующие, а SH1-домен отвечает за наличие функции тирозинкиназы. Мутации в SH2-домене ослабляют связывание фосфотирозина, что приводит к снижению функции белка. SH3-домен имеет депрессорное значение, поэтому именно его удаление превращает белок в онкопротеин, т к его тирозинкиназная активность сильно возрастает [4].

Филадельфийская транслокация дает 3 новых продукта: p190<sup>BCR-ABL</sup>, p210<sup>BCR-ABL</sup>, p230<sup>BCR-ABL</sup>, в каждом из которых нормальные последовательности р145ABL и р160BCRсоединены голова-к-хвосту [4]. Именно изоформы p210BCR-ABL обладают повышенной тирозинкиназной активностью и играют огромную роль в развитии хронического миелолейкоза.

Существует 2 изоформы p210BCR-ABL: b2a2 и b3a2, paзличающиеся между собой на 25 аминокислот, кодируемых экзоном b3. На настоящий момент нет данных о том, как изоформенный состав связан с различными проявлениями ХМЛ [7].

Конечный продукт химерного гена представляет собой тетрамер, олигомеризация также стимулирует тирозинкиназную активность химерного белка [4].

Помимо этого классического варианта с транслокацией t(9;22), зарегистрированы больные ХМЛ с другим кариотипом. Так, в 1970 г коллективом авторов [цит. по 2] был описан случай 45-летней женщины с типичным ХМЛ. Ей было проведено генетическое исследование, в результате которого было установлено: во всех клетках костного мозга, взятых на исследование, обнаружены филадельфийские 22ые хромосомы, однако 9ые хромосомы во всех образцах интактны (см. Рис.). Это позволило предположить, что не всегда Ph-хромосома образуется одинаково: возможны как варианты с транслокацией t(9;22), так и транслокации между другими хромосомами, а также и простое выпадение фрагментов 22ой хромосомы. Вероятно, таким разнообразием цитогенетических механизмов объясняется гетерогенность течения ХМЛ [2].

Как уже было сказано, главный момент всех перестановок — сближение фрагментов ABL и BCR, поэтому в итоге не очень важно, как именно это сближение было достигнуто. Все вышеперечисленные варианты ведут к неконтролируемому функционированию мутантного продукта, что приводит к стимуляции многих путей клеточной прогрессии, но в особенности—гемопоэтического—поражаются стволовые клетки костного мозга. В результате наблюдается избыточная продукция незрелых клеток миелоидного ряда с неконденсированным хроматином промиелоцитов, которые «давят» все остальные ростки в костном мозге, вытесняют жировую ткань, эритроциты, тромбоциты и т.д. (доля миелоидной ткани в межбалочных пространствах костного мозга может достигать  $95-100\%$ ).

Интересно, что несмотря на то, что у пациентов с ХМЛ также может наблюдаться миелофиброз (замещение гемопоэтической ткани костного мозга фи-

Литература:

- 1. Forghieri F., Luppi M., Potenza L. Philadelphia chromosome-positive Acute Lymphoblastic Leukemia. Hematology, 2015; 10(20): 618–619. URL: http://dx.doi.org/10.1179/1024533215Z.000000000402
- 2. Mitelman F. Heterogeneity of Ph1 in chronic myeloid leukaemia. Hereditas, 1974; 76(2):315–6.
- 3. Wang Z., Ze W., Meng F., Xin X. Chronic myeloid leukemia
- 4. with variation of translocation at (Ph) [ins (22;9) (q11; q21q34)]: a case report, Int J Clin Exp Pathol, 2015;8(10):13707–13710
- 5. Hai A., Kizilbash N.A., Zaidi S.H. H.. Differences in structural elements of Bcr-Abl oncoprotein isoforms in Chronic Myelogenous Leukemia. Bioinformation, 2014; 10(3): 108–114. doi: 10.6026/97320630010108
- 6. Klein A., Kessel A.G., Grosveld G., Bartram C.R., Hageimeijer A., Bootsma D., Spurr N.K., Heisterkamp N., Groffen J., Stephenson J.R. A cellular oncogene is translocated to the Philadelphia chromosome in chronic myelocytic leukaemia. Nature, 1982; 300: 765–767. [PMID: 6960256 DOI: 10.1038/300765a0]
- 7. Wang X., Zheng B., Li S., Mulvihill J.J., Chen X., Liu H. Automated identification of abnormal metaphase chromosome cells for the detection of chronic myeloid leukemia using microscopic images. J Biomed Opt., 2010; 15(4)046026, doi: 10.1117/1.3476336

брозной), химерный ген обнаруживается только в клетках гемопоэтической ткани красного костного мозга, и не обнаруживается в фибробластах, что говорит о том, что фиброз является вторичным процессом, не связанным с мутацией напрямую [8].

В результате действия химерного белка нарушаются пути регуляции клеточного цикла, увеличивается пролиферация клеток, их чувствительность к факторам роста, а к проапоптотическим сигналам снижается, так же, как и снижается адгезивная способность к компонентам стромы костного мозга. Все это приводит к тому, что мутантные клетки имеют преимущество в делении (т.к. не чувствительны к апоптозу и быстрее делятся) и вытесняют здоровые клоны, а также выходят в кровь (из-за потери адгезивности) [9]

Почему же эти мутации затрагивают именно гемопоэтические клетки? Возможно, дело в том, что гемопоэтические и стромальные клетки происходят от разных предшественников. В эксперименте [10] было доказано, что стромальные клетки (адипоциты, фибробласты, эндотелиальные клетки и т.п.) и гемопоэтические — это две разные линии. Соответственно, и потенциал генетических изменений у них разный. И, конечно, имеет значение, что данные клетки относятся к быстро делящимся (все ростки включают регулярно обновляемые клетки). Чем быстрее клетки должны обновляться, тем раньше станут заметны их нарушения.

Исходя из этих данных, можно объяснить симптомы ХМЛ. Усталость, истощение, лихорадка являются прямым следствием воспалительных процессов, которые сопровождают любую опухоль; геморрагии отражают тромбоцитопению; боль в костях является следствием неконтролируемой пролиферации клеток в костном мозге; гепато- и спленомегалия, а также лимфаденопатия объясняются заселением этих органов бластными формами; неврологические симптомы возникают вследствие метастазов в головной и спинной мозг. Смерть больных наступает от инфекционных процессов или геморрагического синдрома [11].

- 8. Melo JV, The molecular biology of chronic myeloid leukaemia.Leukemia, 1996; 10(5): 751. PMID: 8656667
- 9. Michiels J. J., Valster F., Wielenga J., Schelfout K., Raeve H. European vs 2015-World Health Organization clinical molecular and pathological classification of myeloproliferative neoplasms, World J Hematol, 2015; 4(3): 16–53. DOI: 10.5315/wjh.v4.i3.16, URL: https://www.researchgate.net/publication/317070261\_2016\_WHO\_Clinical\_ Molecular\_and\_Pathological\_Criteria\_for\_Classification\_and\_Staging\_of\_Myeloproliferative\_Neoplasms\_ MPN\_Caused\_by\_MPN\_Driver\_Mutations\_in\_the\_JAK2\_MPL\_and\_CALR\_Genes\_in\_the\_Context\_of
- 10. Хронические миелопролиферативные заболевания. Классификация, диагностика и лечение. Пособие для студентов IV, V, VI курсов, интернов, клинических ординаторов и врачей. СПб — Санкт-Петербургский государственный медицинский университет имени академика И.П. Павлова, 2005.—39с. URL: http://open.ifmo.ru/ images/7/70/94621\_metod\_mielo.pdf
- 11. Athanasou N.A., Quinn J., Brenner M.K., Prentice H.G., Graham A., Taylor S., Origin of marrow stromal cells and haemopoietic chimaerism following bone marrow transplantation determined by in situ hybridization, Br. J. Cancer,1990;61, 385–389
- 12. Шиффман Ф. Дж. Патофизиология крови. Пер. с англ.— М.— СПб.: «Издательство БИНОМ» «Невский Диалект», 2000.— 448 с., ил.

# **ВЕТЕРИНАРИЯ**

## **Распространение бешенства животных в Восточно-Казахстанской области**

Омарбаева Диана Александровна, студент магистратуры Государственный университет имени Шакарима города Семей (Казахстан)

*На основании анализа материалов, описаны зарегистрированные случаи возникновения, распространенности, сезонности заболевания бешенством сельскохозяйственных, домашних животных.*

*Ключевые слова: бешенство, анализ, природная очаговость, распространение, сезонность, рабическая инфекция.*

В настоящее время животноводство в республике имеет тенденцию к устойчивому развитию, при этом все больше развитие в этой отрасли находят крупные животноводческие предприятия. Об этом отметил в Послании народу Казахстана, Президент Н.А. Назарбаев, от 2016 года. [1]

Показателем такой тенденции является заметный рост поголовья скота в последние годы. Однако ряд инфекционных болезней и угроза их распространения оказывают существенное тормозящее влияние на данную отрасль животноводства.

#### **Актуальность проблемы**

Бешенство является вирусной зоонозной инфекцией, которая встречается в более 100 странах и территориях. [2]

Бешенство продолжает оставаться той из важнейших медико-ветеринарных проблем во многих странах мира, определяя эпизоотическое и эпидемическое состояние и являясь причиной ежегодной смерти многих десятков тысяч людей и более 1 млн животных [3].

Бешенство в нашей стране получило широкое распространение, одной из этих причин являются бродячие собаки. В зарубежных странах бродячих собак нет вовсе, и исполнение этого неукоснительного правила содержания домашних животных там соблюдается. У каждого домашнего животного имеется ветеринарный паспорт, каждый щенок, достигший трех месяцев, прививаются вакциной против бешенства в обязательном порядке [4]

Точное количество собак в нашей стране отсутствует, и мы не уверены, что все собаки по республике на  $100\%$ являются привитыми против бешенства. Также необходимо пересмотреть титр и качество применяемых вакцин.

По данным ученых страны, в том числе данные ветеринарных лабораторий и научных трудов, бешенство часто

встречается среди сельскохозяйственных животных крупного рогатого скота. У крупного рогатого скота, в основном, заболевание проходит в тихой форме. При данной форме вирусного заболевания возбуждение выражено слабо или может полностью отсутствовать. Животные не проявляют агрессии, выглядят угнетенными, апатичными. Характерный признак тихой формы бешенства обильная саливация, расширенные зрачки, отвисание нижней челюсти, паралич глотки, языка. Глотание затруднено. Животные отказываются от корма, воды, быстро теряют в весе, выглядят сильно истощенными, стараются забиться в темное укромное место. Слизистые бледные. Наступает паралич мышц конечностей, челюсти, туловища. Продолжительность болезни составляет 2–4 дня. Время распространения вируса по организму животного зависит от размера и места укуса, который нанес хищник, а также от токсичности вируса и восприимчивости животного к вирусу [5]

#### **Анализ распространенности бешенства в ВКО**

Оздоровительные работы в очагах, где регистрируется заболевание, осуществляются в соответствии с Ветеринарным законодательством.

На таблице показаны очаги, зарегистрированные в Восточно-Казахстанском регионе за 2012 по 2016 год, в виде отдельной таблицы. За последние 5 лет в Восточно-Казахстанской области зарегистрировано 123 вспышки (таблица 1).

В таблице 1 мы видим зарегистрированные вспышки бешенства в Восточно-Казахстанской области. Из этого следует, что наибольшее число зарегистрировано в Урджарском районе, а через 5 лет — 28 вспышек; Тарбагатайский район — 20 вспышек; Город Семей — 18 вспышек; Аягузский район — 13 вспышек; Бескарагай-

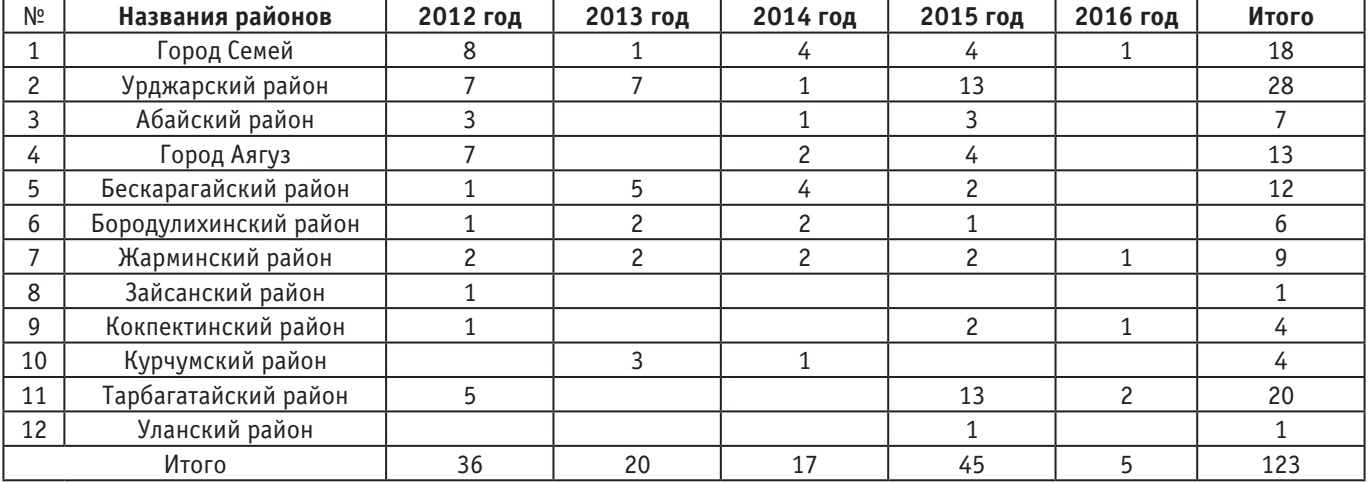

## Таблица 1. **Зарегистрированные вспышки в различных районах Восточно-Казахстанской области в период с 2012 по 2016 год.**

ский район — 12; В Жарминском районе — 9; Абайский район — 7; Бородулихинский район — 6; В районах Кокпекты и Курчум — 4, в Зайсанском и Уланском районах—1. Семей находится на первом месте области, в котором постоянно регистрируется заболевание в течение 5 лет, затем за ним следует Жарминский район. Анализируя 123 пункта, мы обнаружили, что заболевают в основном крупный рогатый скот (Таблица 2) и наиболее часто болезнь регистрировалась в весенние месяцы.

Таблица 2. **Пограничные вспышки заболевания сельскохозяйственных животных в Восточно-Казахстанской области в период с 2012 по 2016 год.**

| N <sup>2</sup>      | Вид животного        | 2012 год | 2013 год | 2014 год | 2015 год | 2016 год | Итого |
|---------------------|----------------------|----------|----------|----------|----------|----------|-------|
|                     | Крупный рогатый скот |          | 15       | 12       | 25       |          |       |
|                     | Плотоядные           |          |          |          | 10       |          | 30    |
| Мелкий рогатый скот |                      |          |          |          |          |          |       |
| Лошади<br>$\mu$     |                      |          |          |          |          |          | 10    |
| Итого               |                      |          |          |          |          |          | 123   |

В таблице 2 представлена повидовая динамика бешенства за 2012–2016 годы по Восточно-Казахстанской области. Хорошо прослеживается рост заболеваемости бешенством крупного рогатого скота. По-видимому, это связано с ростом численности в области природных резервентов рабического вируса.

Анализируя данные за 2015 год отраженные в таблице, необходимо отметить, что среди обозначенных групп животных наибольшее количество зараженных животных отмечается среди крупного рогатого скота 62,6%. Для

анализа сезонности случаев бешенства животных на территории Восточно-Казахстанской области использовались количественные данные по инцидентности бешенства за период с 2012 по 2016 год. (таблица 3)

В таблице представлена динамика бешенства среди сельскохозяйственных и домашних животных. Набольший подъём заболеваемости среди сельскохозяйственных животных наблюдается весной. Видимо данная картина не вполне отражает действительную сезонность заболевания, так как выявляемость случаев заболевания среди

Таблица 3. **Сезонность распространения бешенства в Восточно-Казахстанской области за 2012–16 годы**

| N <sub>2</sub> | Время года | 2012 год | 2013 год | 2014 год | 2015 год | 2016 год | Итого |
|----------------|------------|----------|----------|----------|----------|----------|-------|
|                | Весна      | 26       |          |          | 18       |          | 57    |
|                | Лето       |          |          |          | 17       |          |       |
|                | Осень      |          |          |          |          |          |       |
| ▵              | Зима       |          |          |          |          |          | 18    |
| Итого          |            | 36       | 20       |          | 45       |          | 123   |

одичавших домашних животных и диких плотоядных недостаточна или отсутствует.

В заключении хотелось бы отметить, что представленные рассуждения о связи рабической инфекции с определёнными социально-биологическими событиями скорее носят предположительный характер. Для более обоснованных выводов требуется дальнейшее всеобъемлющее изучение биологии возбудителя, более полная и детальная информация по каждому конкретному случаю (эпизоотическому очагу) данной болезни, с обязательным учётом всех видов диких животных участвующих в эпизоотической цепи (корсаки, хорьки, волки, барсуки).

## Литература:

- 1. Ахметов А.А, Послание президента// Ветеринарный консультант.— 2016.— 304с.
- 2. Knobel DL et al. Re-evaluating the burden of rabies in Africa and Asia. Bulletin of the World Health Organization, 2005, 83, с. 360–368.
- 3. Сергеева, Е.В. Тенденции эпизоотического и эпидемического проявления бешенства в Волго-Вятском регионе: автореф.дис. канд.вет.наук: 06.02.02/ Е.В. Сергеева.—Н. Новгород, 2010.
- 4. URL: http://privivkinfo.ru/posle-privivki/sostoyanie-sobaki-posle-privivki-ot-beshenstva.html(дата обращения 13.12.17)
- 5. URL: https://fermers.ru/veterinariya/krs/beshenstvo/ (дата обращения: 12.12.17)

# Молодой учёный

Международный научный журнал Выходит еженедельно № 25 (211) / 2018

Релакционная коллегия:

**Главный редактор:** Ахметов И.Г. **Члены редакционной коллегии:** Ахметова М.Н. Иванова Ю.В. Каленский А.В. Куташов В. А. Лактионов К.С. Сараева Н.М. Абдрасилов Т.К. Авдеюк О.А. Айдаров О.Т Алиева Т.И. Ахметова В.В. Брезгин В.С. Данилов О.Е. Дёмин А.В. Дядюн К.В. Желнова К.В. Жуйкова Т.П. Жураев Х.О. Игнатова М.А. Искаков Р. М. Калдыбай К.К. Кенесов А.А. Коварда В.В. Комогорцев М.Г. Котляров А.В. Кошербаева А.Н. Кузьмина В. М Курпаяниди К.И. Кучерявенко С.А. Лескова Е.В. Макеева И.А. Матвиенко Е.В. Матроскина Т.В. Матусевич М.С. Мусаева У.А. Насимов М.О. Паридинова Б.Ж. Прончев Г.Б. Семахин А.М. Сенцов А.Э. Сенюшкин Н.С. Титова Е.И. Ткаченко И.Г. Федорова М. С. Фозилов С.Ф. Яхина А.С. Ячинова С.Н. **Международный редакционный совет:** Айрян З.Г. (*Армения*) Арошидзе П.Л. (*Грузия*) Атаев З.В. (*Россия*) Ахмеденов К.М. (*Казахстан*) Бидова Б.Б. (*Россия*) Борисов В.В. (*Украина*) Велковска Г.Ц. (*Болгария*) Гайич Т. (*Сербия*) Данатаров А. (*Туркменистан*) Данилов А.М. (*Россия*) Демидов А.А. (*Россия*) Досманбетова З.Р. (*Казахстан*) Ешиев А.М. (*Кыргызстан*) Жолдошев С.Т. (*Кыргызстан*) Игисинов Н.С. (*Казахстан*) Искаков Р. М. (*Казахстан*) Кадыров К.Б. (*Узбекистан*) Кайгородов И. Б. (*Бразилия*) Каленский А.В. (*Россия*) Козырева О.А. (*Россия*) Колпак Е.П. (*Россия*) Кошербаева А.Н. (*Казахстан*) Курпаяниди К.И. (*Узбекистан*) Куташов В.А. (*Россия*) Кыят Эмине Лейла *(Турция)* Лю Цзюань (Китай) Малес Л.В. (*Украина*) Нагервадзе М.А. (*Грузия*) Прокопьев Н.Я. (*Россия*) Прокофьева М.А. (*Казахстан*) Рахматуллин Р.Ю. (*Россия*) Ребезов М.Б. (*Россия*) Сорока Ю.Г. (*Украина*) Узаков Г.Н. (*Узбекистан*) Федорова М. С. (*Россия*) Хоналиев Н.Х. (*Таджикистан*) Хоссейни А. (*Иран*) Шарипов А.К. (*Казахстан*) Шуклина З.Н. (*Россия*) **Руководитель редакционного отдела:** Кайнова Г.А. **Ответственный редактор:** Осянина Е.И. **Художник:** Шишков Е.А. **Верстка:** Бурьянов П.Я., Голубцов М.В., Майер О.В.

Статьи, поступающие в редакцию, рецензируются. За достоверность сведений, изложенных в статьях, ответственность несут авторы. Мнение редакции может не совпадать с мнением авторов материалов. При перепечатке ссылка на журнал обязательна. Материалы публикуются в авторской редакции.

#### Адрес редакции:

**почтовый**: 420126, г. Казань, ул. Амирхана, 10а, а/я 231; **фактический**: 420029, г. Казань, ул. Академика Кирпичникова, д. 25. E-mail: info@moluch.ru; http://www.moluch.ru/

**Учредитель и издатель:** 

ООО «Издательство Молодой ученый»

ISSN 2072-0297

Подписано в печать 04.07.2018. Тираж 500 экз. Отпечатано в типографии издательства «Молодой ученый», 420029, г. Казань, ул. Академика Кирпичникова, 25